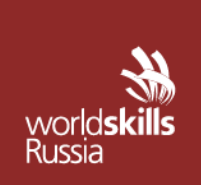

 $\overline{a}$ 

АВТОНОМНАЯ НЕКОММЕРЧЕСКАЯ ОРГАНИЗАЦИЯ «АГЕНТСТВО РАЗВИТИЯ ПРОФЕССИОНАЛЬНОГО МАСТЕРСТВА (ВОРЛДСКИЛЛС РОССИЯ)»

Малый Конюшковский пер., д.2, - малын көпкешкерини нер., д.е.,<br>Москва, Россия, 123242<br>ОГРН: 1207700414184; ИНН: 9703020938 т/ф: +7(495)777-97-20; info@worldskills.ru; worldskills.ru **УТВЕРЖДЕНО**

Решением Комиссии

по определению и контролю

содержания оценочных

материалов

Протокол от \_\_\_\_\_\_\_\_\_\_г.

 $N_2$ 

# **ОЦЕНОЧНЫЕ МАТЕРИАЛЫ**<sup>1</sup> **ДЛЯ ДЕМОНСТРАЦИОННОГО ЭКЗАМЕНА ПРОФИЛЬНОГО УРОВНЯ**<sup>2</sup>

# **ТОМ 1**

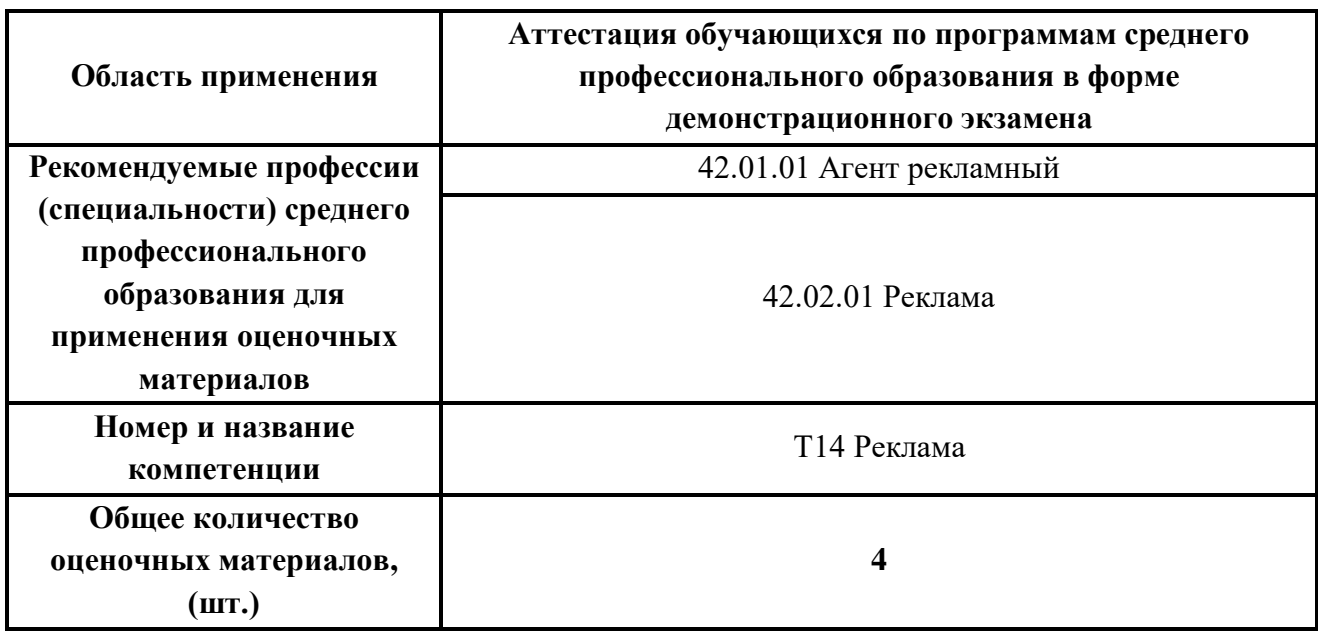

<sup>1</sup> Разработаны (обновлены) в рамках исполнения автономной некоммерческой организацией «Агентство развития профессионального мастерства (Ворлдскиллс Россия)» Соглашения о предоставлении из федерального бюджета грантов в форме субсидий в соответствии с пунктом 4 статьи 78.1 Бюджетного кодекса Российской Федерации.

<sup>&</sup>lt;sup>2</sup> Оценочные материалы демонстрационного экзамена состоят из двух томов (частей): Том 1 – открытая (публичная) часть, которая размещается на [https://esat.worldskills.ru/.](https://esat.worldskills.ru/) Том 2 – закрытая часть.

# **СОДЕРЖАНИЕ**

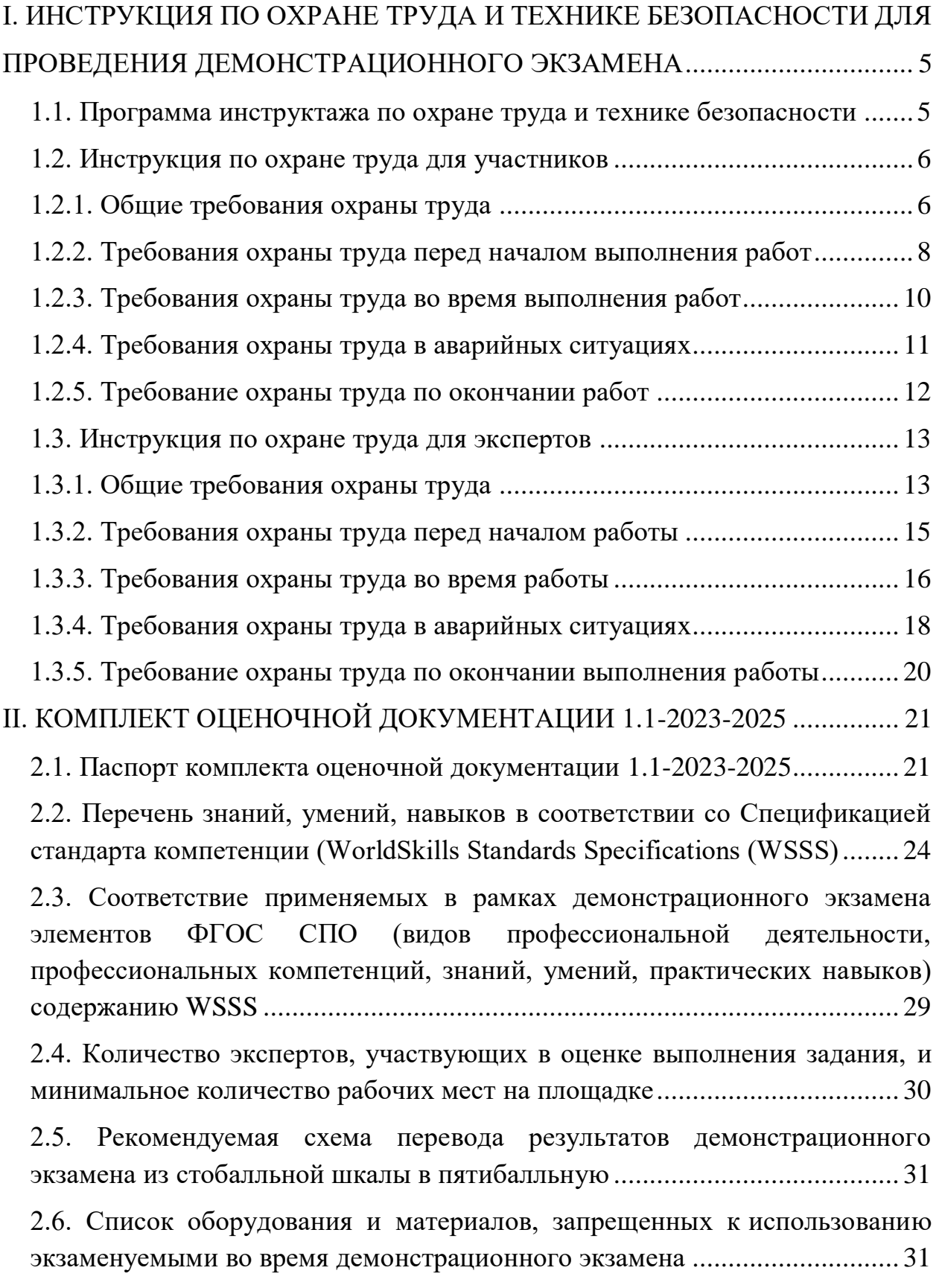

1

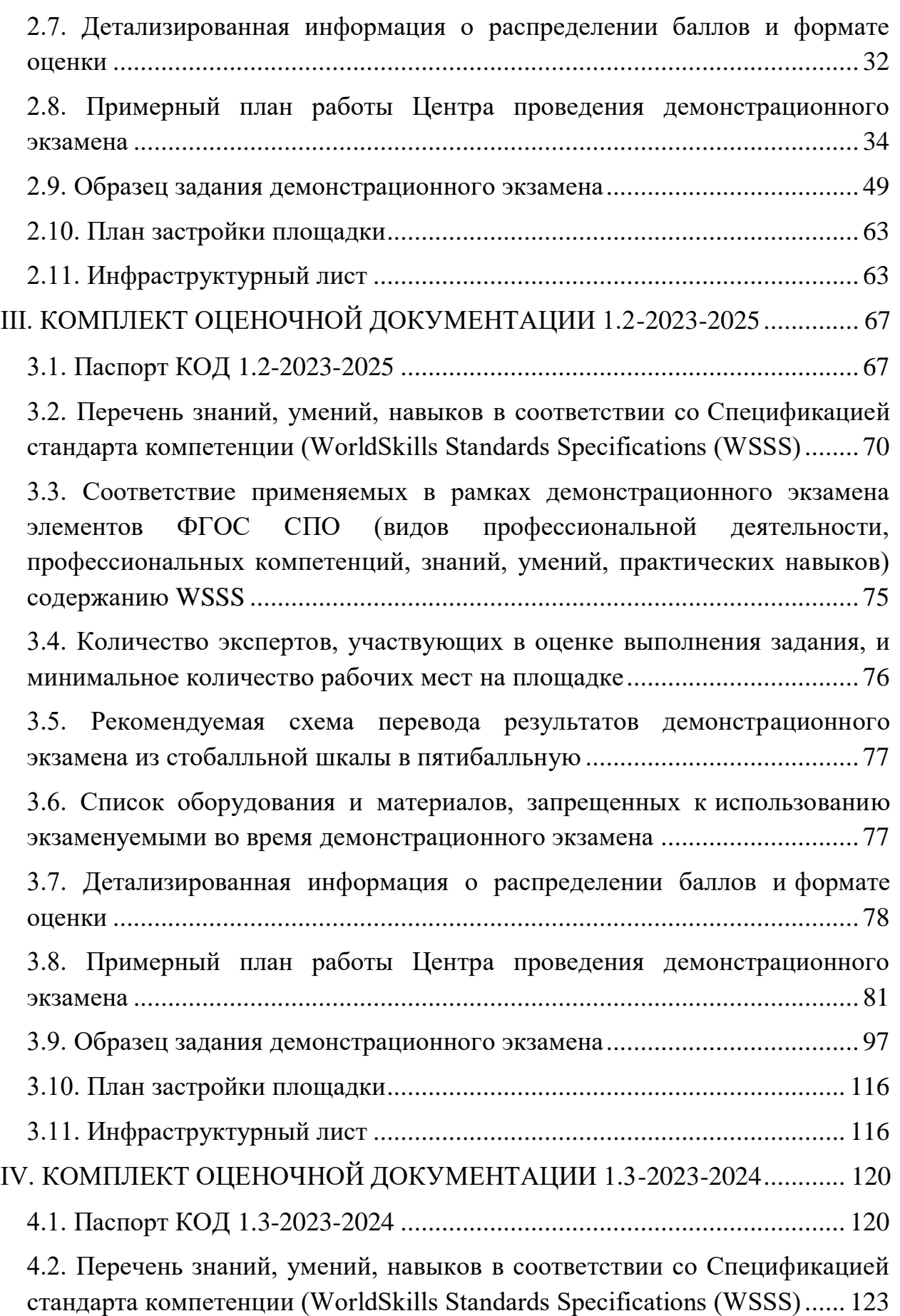

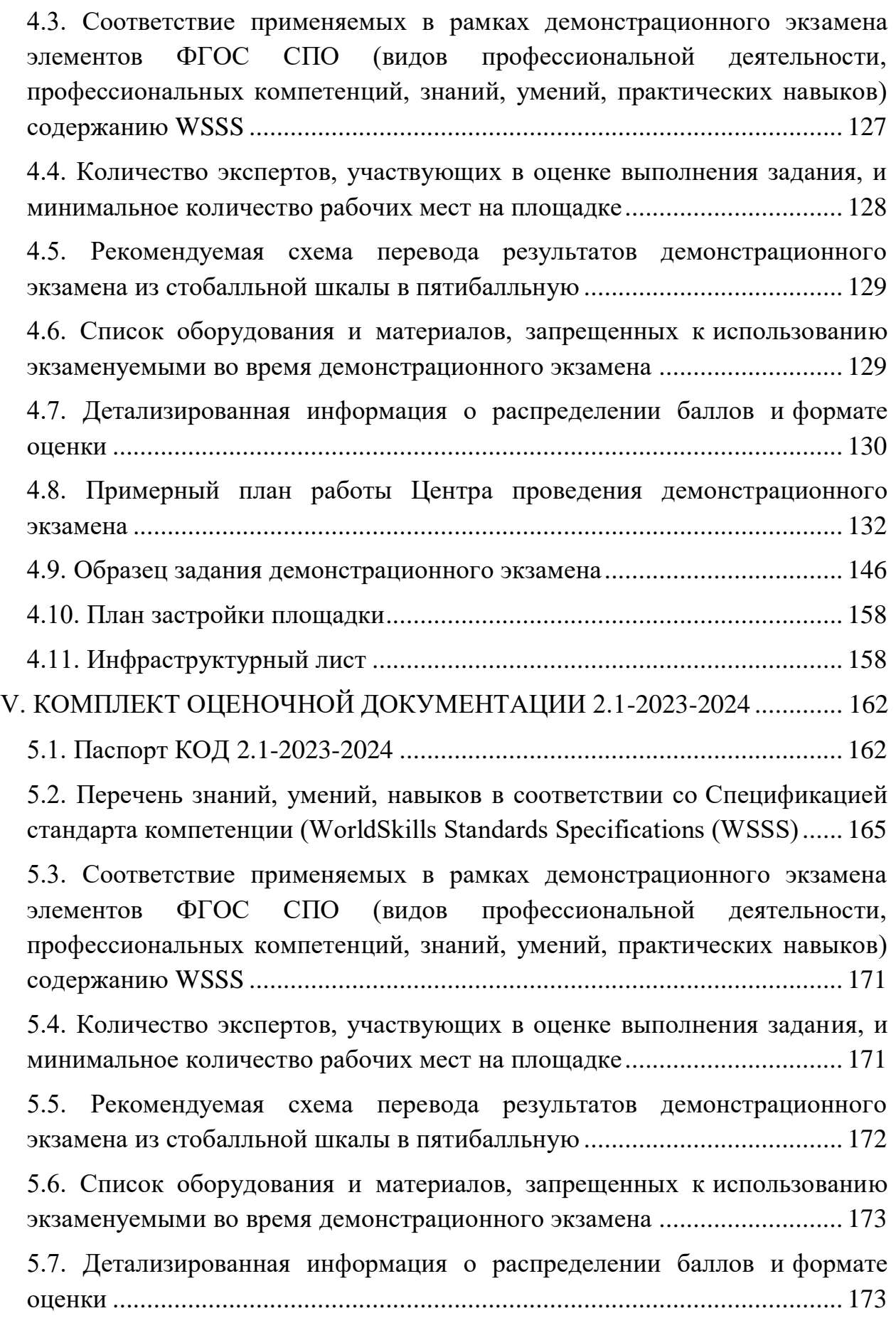

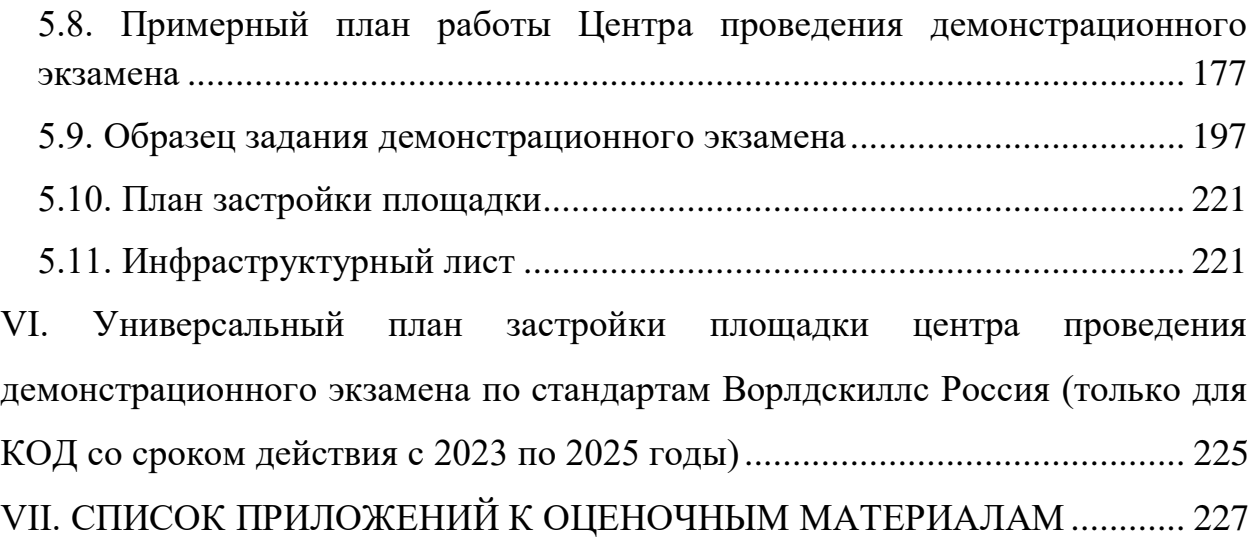

# <span id="page-5-0"></span>**I. ИНСТРУКЦИЯ ПО ОХРАНЕ ТРУДА И ТЕХНИКЕ БЕЗОПАСНОСТИ ДЛЯ ПРОВЕДЕНИЯ ДЕМОНСТРАЦИОННОГО ЭКЗАМЕНА**

# <span id="page-5-1"></span>**1.1. Программа инструктажа по охране труда и технике безопасности**

Инструктаж по охране труда и технике безопасности должен включать:

 Общие сведения о месте проведения экзамена, расположении компетенции, времени трансфера до места проживания, расположении транспорта для площадки, особенности питания участников и экспертов, месторасположении санитарно-бытовых помещений, питьевой воды, медицинского пункта, аптечки первой помощи, средств первичного пожаротушения.

 Время начала и окончания проведения экзаменационных заданий, нахождение посторонних лиц на площадке.

– Контроль требований охраны труда участниками и экспертами.

 Вредные и опасные факторы во время выполнения экзаменационных заданий и нахождение на территории проведения экзамена.

 Общие обязанности участника и экспертов по охране труда, общие правила поведения во время выполнения экзаменационных заданий и на территории.

Основные требования санитарии и личной гигиены.

 Средства индивидуальной и коллективной защиты, необходимость их использования.

 Порядок действий при плохом самочувствии или получении травмы. Правила оказания первой помощи.

 Действия при возникновении чрезвычайной ситуации, ознакомление со схемой эвакуации и пожарными выходами.

5

### <span id="page-6-0"></span>**1.2. Инструкция по охране труда для участников**

#### **1.2.1. Общие требования охраны труда**

<span id="page-6-1"></span>Участники старше 18 лет допускаются к рабочему месту для самостоятельного выполнения экзаменационного задания в компетенции «Реклама» по стандартам WorldSkills Russia при условии:

− прохождения инструктажа по охране труда по «Программе инструктажа по охране труда и технике безопасности»;

− ознакомлении с инструкцией по охране труда;

− наличия необходимых навыков по эксплуатации инструмента, приспособлений совместной работы на оборудовании;

− отсутствия противопоказаний к выполнению экзаменационных заданий по состоянию здоровья.

В процессе выполнения экзаменационных заданий и нахождения на территории и в помещениях места проведения экзамена, участник обязан четко соблюдать:

− инструкции по охране труда и технике безопасности;

− не заходить за ограждения и в технические помещения;

− соблюдать личную гигиену;

− принимать пищу в строго отведенных местах;

− самостоятельно использовать инструмент и оборудование, разрешенное к выполнению экзаменационного задания;

Участник для выполнения экзаменационного задания использует оборудование:

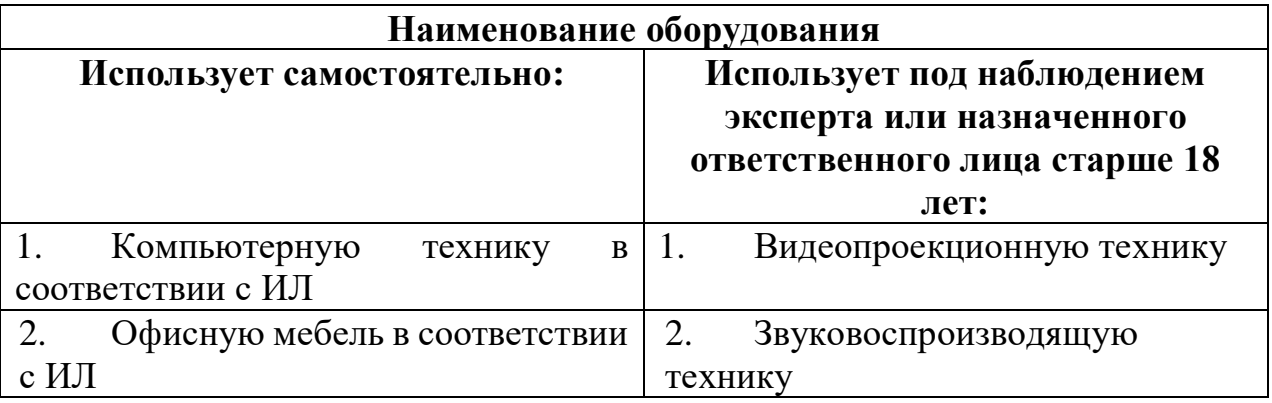

worldskills Russia

При выполнении Экзаменационного задания на участника могут воздействовать следующие вредные и (или) опасные факторы:

Физические:

− непривычное расположение офисной мебели и оборудования и не стационарное размещение компьютерной техники;

 электрический ток при неисправности или отсутствии заземляющихустройств;

кромка бумаги;

статическое электричество;

повышенный уровень шума.

*Химические:*

не проветриваемое помещение: повышенная концентрация CO2;

 пары, газы и аэрозоли, выделяющиеся при работе с копировальной и печатающей оргтехникой в плохо проветриваемых помещениях;

*Психологические:*

чрезмерное напряжение внимания, усиленная нагрузка на зрение;

 неожиданные вопросы и «стрессовая» ситуация в ходе выполненияспециальных (секретных) заданий;

монотонность работ;

Знаки безопасности, используемые на рабочем месте, для обозначения присутствующих опасностей:

7

- F 04 Огнетушитель
- E 22 Указатель выхода
- E 23 Указатель запасного выхода

EC 01 Аптечка первой медицинской помощи

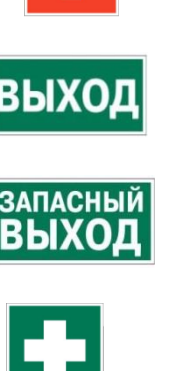

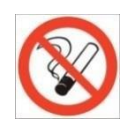

P 01 Запрещается курить

При несчастном случае пострадавший или очевидец несчастного случая обязан немедленно сообщить о случившемся Экспертам.

В помещении «Комната экспертов» находится аптечка первой помощи, укомплектованная изделиями медицинского назначения, ее необходимо использовать для оказания первой помощи, самопомощи в случаях получения травмы.

В случае возникновения несчастного случая или болезни участника, об этомнемедленно уведомляются Главный эксперт, или Заместитель Главного Эксперта. Главный эксперт принимает решение о назначении дополнительного времени для участника. В случае отстранения участника от дальнейшего участия в экзамене ввиду болезни или несчастного случая, он получит баллы за любую завершенную работу.

Вышеуказанные случаи подлежат обязательной регистрации в Форме регистрации несчастных случаев и в Форме регистрации перерывов в работе.

Участники, допустившие невыполнение или нарушение Инструкции по охране труда, привлекаются к ответственности в соответствии с Регламентом WorldSkills Russia.

Несоблюдение участником норм и правил ОТ и ТБ ведет к потере баллов. Постоянное нарушение норм безопасности может привести к временному или перманентному отстранению участника.

### **1.2.2. Требования охраны труда перед началом выполнения работ**

<span id="page-8-0"></span>В подготовительный день С-1 все участники должны ознакомиться с инструкцией по технике безопасности, с планами эвакуации при возникновении пожара, с расположением санитарно-бытовых помещений, медицинского кабинета, точек обеспечения питьевой водой, а также подготовить рабочее место в соответствии с Техническим описанием компетенции.

По окончании ознакомительного периода, участники подтверждают

8

worldskills Russia

свое ознакомление со всеми процессами, подписав лист прохождения инструктажа по работе на оборудовании по форме, определенной Оргкомитетом.

Подготовить рабочее место:

- проверить работу персонального компьютера;
- проверить возможность ввода и вывода информации;
- ознакомится с рабочей зоной экзаменационной площадки.

Подготовить инструмент и оборудование, разрешенное к самостоятельной работе:

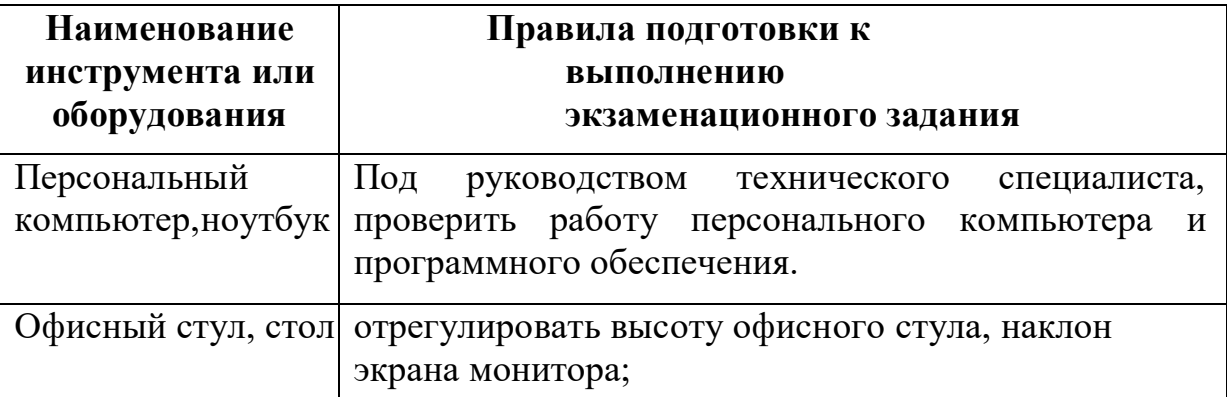

Инструмент и оборудование, разрешенное к самостоятельному использованию при выполнении экзаменационных заданий, подготавливает уполномоченный Эксперт. Участники могут принимать посильное участие в подготовке под непосредственным руководством и в присутствии Эксперта.

В день проведения экзамена, участник обязан изучить содержание и порядок проведения модулей экзаменационного задания, а также безопасные приемы их выполнения. Проверить пригодность инструмента и оборудования визуальным осмотром.

Ежедневно, перед началом выполнения экзаменационного задания, в процессе подготовки рабочего места участник обязан:

осмотреть и привести в порядок рабочее место;

убедиться в достаточности освещенности;

 проверить (визуально) правильность подключения инструмента и оборудования в электросеть;

9

проверить правильность установки стола, стула, положения

оборудования и инструмента, при необходимости, обратиться к эксперту для устранения неисправностей в целях исключения неудобных поз и длительных напряжений тела.

Подготовить необходимые для работы материалы, приспособления, и разложить их на свои места, убрать с рабочего стола все лишнее.

Участнику запрещается приступать к выполнению экзаменационного задания при обнаружении неисправности инструмента или оборудования. О замеченных недостатках и неисправностях немедленно сообщить Эксперту и до устранения неполадок к экзамену не приступать.

### **1.2.3. Требования охраны труда во время выполнения работ**

<span id="page-10-0"></span>При выполнении экзаменационных заданий участнику необходимо соблюдать требования безопасности при использовании инструмента и оборудования:

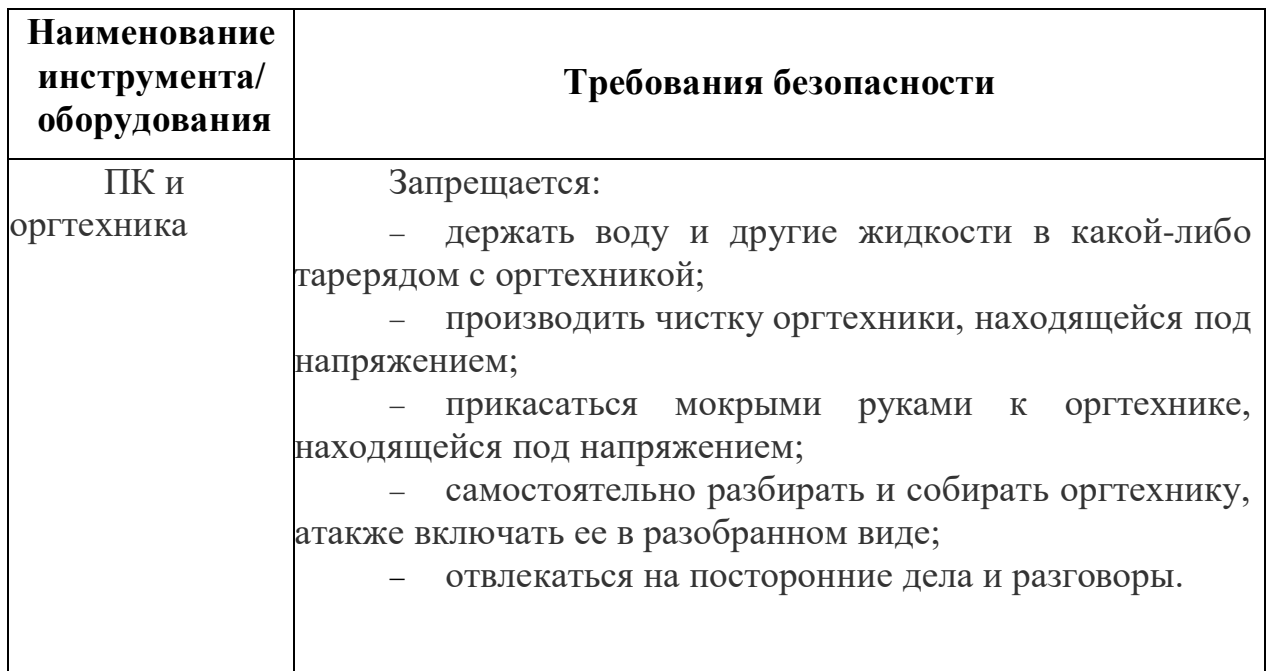

При выполнении экзаменационных заданий и уборке рабочих мест:

 необходимо быть внимательным, не отвлекаться посторонними разговорами и делами, не отвлекать других участников;

соблюдать настоящую инструкцию;

 соблюдать правила эксплуатации оборудования, механизмов и инструментов, не подвергать их механическим ударам, не допускать падений;

поддерживать порядок и чистоту на рабочем месте;

 рабочий инструмент располагать таким образом, чтобы исключалась возможность его скатывания и падения;

 выполнять экзаменационные задания только исправным инструментом/оборудованием.

При неисправности инструмента и оборудования следует прекратить выполнение экзаменационного задания и сообщить об этом Эксперту, а в его отсутствие заместителю главного Эксперта.

### **1.2.4. Требования охраны труда в аварийных ситуациях**

<span id="page-11-0"></span>При обнаружении неисправности в работе электрических устройств, находящихся под напряжением (повышенном их нагреве, появления искрения, запаха гари, задымления и т.д.), участнику следует немедленно сообщить о случившемся Экспертам. Выполнение экзаменационного задания продолжить только после устранения возникшей неисправности.

В случае возникновения у участника плохого самочувствия или получения травмы сообщить об этом Эксперту.

При поражении участника электрическим током немедленно отключить электросеть, оказать первую помощь (самопомощь) пострадавшему, сообщить Эксперту, при необходимости обратиться к врачу.

При несчастном случае или внезапном заболевании необходимо в первую очередь отключить питание электрооборудования, сообщить о случившемся Экспертам, которые должны принять меры по оказанию первой помощи пострадавшим, вызвать скорую медицинскую помощь, при необходимости отправить пострадавшего в ближайшее лечебное учреждение.

При возникновении пожара необходимо немедленно оповестить Главного эксперта и экспертов. При последующем развитии событий следует руководствоваться указаниями Главного эксперта или эксперта, заменяющего его. Приложить усилия для исключения состояния страха и паники.

При обнаружении очага возгорания на экзаменационной площадке

необходимо любым возможным способом постараться загасить пламя в "зародыше" с обязательным соблюдением мер личной безопасности.

При возгорании одежды попытаться сбросить ее. Если это сделать не удается, упасть на пол и, перекатываясь, сбить пламя; необходимо накрыть горящую одежду куском плотной ткани, облиться водой, запрещается бежать – бег только усилит интенсивность горения.

В загоревшемся помещении не следует дожидаться, пока приблизится пламя. Основная опасность пожара для человека – дым. При наступлении признаков удушья лечь на пол и как можно быстрее ползти в сторону эвакуационного выхода.

При обнаружении взрывоопасного или подозрительного предмета не подходите близко к нему, предупредите о возможной опасности находящихся поблизости экспертов или обслуживающий персонал.

При происшествии взрыва необходимо спокойно уточнить обстановку и действовать по указанию экспертов, при необходимости эвакуации возьмите с собой документы и предметы первой необходимости, при передвижении соблюдайте осторожность, не трогайте поврежденные конструкции, оголившиеся электрические провода. В разрушенном или поврежденном помещении не следует пользоваться открытым огнем (спичками, зажигалками и т.п.).

### <span id="page-12-0"></span>**1.2.5. Требование охраны труда по окончании работ**

После окончания работ каждый участник обязан:

Привести в порядок рабочее место.

Отключить инструмент и оборудование от сети.

Инструмент убрать в специально предназначенное для хранений место.

Сообщить эксперту о выявленных во время выполнения экзаменационных заданий неполадках и неисправностях оборудования и инструмента, и других факторах, влияющих на безопасность выполнения экзаменационного задания.

#### <span id="page-13-0"></span>**1.3. Инструкция по охране труда для экспертов**

#### **1.3.1. Общие требования охраны труда**

<span id="page-13-1"></span>К работе в качестве эксперта Компетенции «Реклама» допускаются Эксперты, прошедшие специальное обучение и не имеющие противопоказаний посостоянию здоровья.

Эксперт с особыми полномочиями, на которого возложена обязанность за проведение инструктажа по охране труда, должен иметь действующие удостоверение «О проверке знаний требований охраны труда».

В процессе контроля выполнения экзаменационных заданий и нахождения на площадке – в помещениях кабинетов и фойе Эксперт обязан четкособлюдать:

инструкции по охране труда и технике безопасности;

 правила пожарной безопасности, знать места расположения первичныхсредств пожаротушения и планов эвакуации.

 расписание и график проведения экзаменационного задания, установленные режимы труда и отдыха.

При работе на оборудовании согласно ИЛ на Эксперта могут воздействовать следующие вредные и (или) опасные факторы:

*Физические:*

непривычное расположение офисной мебели и оборудования;

 не стационарное размещение компьютерной техники, флипчартов и пр.;

 электрический ток при неисправности или отсутствии заземляющихустройств;

статическое электричество;

повышенный уровень шума.

*Химические:*

 $-$  не проветриваемое помещение: повышенная концентрация СО2;

пары, газы и аэрозоли, выделяющиеся при работе с копировальной

и печатающей оргтехникой в плохо проветриваемых помещениях;

*Психологические:*

чрезмерное напряжение внимания, усиленная нагрузка на зрение;

 неожиданные вопросы и «стрессовая» ситуация в ходе выполненияспециальных (секретных) заданий;

монотонность работ;

Применяемые во время выполнения экзаменационных задания средства индивидуальной защиты:

не применимо.

Знаки безопасности, используемые на рабочем месте, для обозначения присутствующих опасностей:

F 04 Огнетушитель

- E 22 Указатель выхода
- Е 23 Указатель запасного выхода
- EC 01 Аптечка первой медицинской помощи

### P 01 Запрещается курить

При несчастном случае пострадавший или очевидец несчастного случая обязан немедленно сообщить о случившемся Главному Эксперту.

В помещении Экспертов Компетенции «Реклама» находится аптечка первой помощи, укомплектованная изделиями медицинского назначения, ее необходимо использовать для оказания первой помощи, самопомощи в случаях получения травмы.

В случае возникновения несчастного случая или болезни Эксперта, об этом немедленно уведомляется Главный эксперт.

**ЗАПАСНЫ** 

Эксперты, допустившие невыполнение или нарушение инструкции по охране труда, привлекаются к ответственности в соответствии с Регламентом WorldSkills Russia, а при необходимости согласно действующему законодательству.

#### <span id="page-15-0"></span>**1.3.2. Требования охраны труда перед началом работы**

Перед началом работы Эксперты должны выполнить следующее:

В подготовительный день С-1, Эксперт с особыми полномочиями, ответственный за охрану труда, обязан провести подробный инструктаж по «Программе инструктажа по охране труда и технике безопасности», ознакомить экспертов и участников с инструкцией по технике безопасности, с планами эвакуации при возникновении пожара, с местами расположения санитарно- бытовых помещений, медицинскими кабинетами, питьевой воды, проконтролировать подготовку рабочих мест участников в соответствии с Техническим описанием компетенции.

Ежедневно, перед началом выполнения экзаменационного задания участниками экзамена, Эксперт с особыми полномочиями проводит инструктаж по охране труда. Эксперты контролируют процесс подготовки рабочего места участниками, и принимают участие в подготовке рабочих мест участников в возрасте моложе 18 лет.

Ежедневно, перед началом работ на экзаменационной площадке и в помещении экспертов необходимо:

осмотреть рабочие места экспертов и участников;

привести в порядок рабочее место эксперта;

проверить правильность подключения оборудования в электросеть;

 осмотреть инструмент и оборудование участников в возрасте до 18 лет, участники старше 18 лет осматривают самостоятельно инструмент и оборудование.

Подготовить необходимые для работы материалы, приспособления, и разложить их на свои места, убрать с рабочего стола все лишнее.

Эксперту запрещается приступать к работе при обнаружении

неисправности оборудования. О замеченных недостатках и неисправностях немедленно сообщить Техническому Эксперту и до устранения неполадок к работе не приступать.

#### **1.3.3. Требования охраны труда во время работы**

<span id="page-16-0"></span>При выполнении работ по оценке экзаменационных заданий на персональном компьютере и другой оргтехнике, значения визуальных параметровдолжны находиться в пределах оптимального диапазона.

Изображение на экранах видеомониторов должно быть стабильным, ясным и предельно четким, не иметь мерцаний символов и фона, на экранах не должно быть бликов и отражений светильников, окон и окружающих предметов.

Суммарное время непосредственной работы с персональным компьютером и другой оргтехникой в течение экзаменационного дня должно быть не более 7 часов для взрослых лиц.

Продолжительность непрерывной работы с персональным компьютером и другой оргтехникой без регламентированного перерыва не должна превышать 2-х часов.

Во избежание поражения током запрещается:

- прикасаться к задней панели персонального компьютера и другой оргтехники, монитора при включенном питании;

- допускать попадания влаги на поверхность монитора, рабочую поверхность клавиатуры, дисководов, принтеров и других устройств;

- производить самостоятельно вскрытие и ремонт оборудования;

- переключать разъемы интерфейсных кабелей периферийных устройств при включенном питании;

загромождать верхние панели устройств бумагами и посторонними предметами;

- допускать попадание влаги на поверхность системного блока (процессора), монитора, рабочую поверхность клавиатуры, дисководов, принтеров и др. устройств;

При выполнении модулей экзаменационного задания участниками, Эксперту необходимо быть внимательным, не отвлекаться посторонними разговорами и делами без необходимости, не отвлекать других Экспертов и участников.

Эксперту во время работы с оргтехникой:

- обращать внимание на символы, высвечивающиеся на панели оборудования, не игнорировать их;

- не снимать крышки и панели, жестко закрепленные на устройстве. В некоторых компонентах устройств используется высокое напряжение или лазерное излучение, что может привести к поражению электрическим током иливызвать слепоту;

- не производить включение/выключение аппаратов мокрыми руками;

- не ставить на устройство емкости с водой, не класть металлические предметы;

- не эксплуатировать аппарат, если он перегрелся, стал дымиться, появилсяпосторонний запах или звук;

не эксплуатировать аппарат, если его уронили или корпус был поврежден;

- вынимать застрявшие листы можно только после отключения устройства из сети;

-запрещается перемещать аппараты включенными в сеть;

- все работы по замене картриджей, бумаги можно производить толькопосле отключения аппарата от сети;

запрещается опираться на стекло оригиналодержателя, класть на негокакие-либо вещи помимо оригинала;

запрещается работать на аппарате с треснувшим стеклом;

- обязательно мыть руки теплой водой с мылом после каждой чистки картриджей, узлов и т.д.;

- просыпанный тонер, носитель немедленно собрать пылесосом или влажной ветошью.

Включение и выключение персонального компьютера и оргтехники должно проводиться в соответствии с требованиями инструкции по эксплуатации.

Запрещается:

- устанавливать неизвестные системы паролирования и самостоятельно проводить переформатирование диска;

- иметь при себе любые средства связи;

- пользоваться любой документацией кроме предусмотренной экзаменационным заданием.

При неисправности оборудования – прекратить работу и сообщить об этом Техническому эксперту, а в его отсутствие Заместителю Главного эксперта.

При наблюдении за выполнением экзаменационного задания участниками Эксперту необходимо:

- передвигаться по экзаменационной площадке не спеша, не делая резких движений, смотря под ноги;

- соблюдать нормы эксплуатации компьютерной техники.

#### **1.3.4. Требования охраны труда в аварийных ситуациях**

<span id="page-18-0"></span>При обнаружении неисправности в работе электрических устройств, находящихся под напряжением (повышенном их нагреве, появления искрения, запаха гари, задымления и т.д.), Эксперту следует немедленно отключить источник электропитания и принять меры к устранению неисправностей, а такжесообщить о случившемся Техническому Эксперту. Работу продолжать только после устранения возникшей неисправности.

В случае возникновения зрительного дискомфорта и других неблагоприятных субъективных ощущений, следует ограничить время работы с персональным компьютером и другой оргтехникой, провести коррекцию длительности перерывов для отдыха или провести смену деятельности на другую,не связанную с использованием персонального компьютера и другой оргтехники.

При поражении электрическим током немедленно отключить электросеть, оказать первую помощь (самопомощь) пострадавшему, сообщить Главному Эксперту, при необходимости обратиться к врачу.

При несчастном случае или внезапном заболевании необходимо в первую очередь отключить питание электрооборудования, сообщить о случившемся Главному Эксперту.

При возникновении пожара необходимо немедленно оповестить технического эксперта. При последующем развитии событий следует руководствоваться указаниями Главного эксперта или должностного лица, заменяющего его. Приложить усилия для исключения состояния страха и паники.

При обнаружении очага возгорания на экзаменационной площадке необходимо любым возможным способом постараться загасить пламя в «зародыше» с обязательным соблюдением мер личной безопасности.

При возгорании одежды попытаться сбросить ее. Если это сделать не удается, упасть на пол и, перекатываясь, сбить пламя; необходимо накрыть горящую одежду куском плотной ткани, облиться водой, запрещается бежать – бег только усилит интенсивность горения.

В загоревшемся помещении не следует дожидаться, пока приблизится пламя. Основная опасность пожара для человека – дым. При наступлении признаков удушья лечь на пол и как можно быстрее ползти в сторону эвакуационного выхода.

При обнаружении взрывоопасного или подозрительного предмета не подходить близко к нему, предупредить о возможной опасности находящихся поблизости ответственных лиц.

При происшествии взрыва необходимо спокойно уточнить обстановку и действовать по указанию должностных лиц, при необходимости эвакуации, эвакуировать участников и других экспертов с экзаменационной площадки, взять те с собой документы и предметы первой необходимости, при передвижении соблюдать осторожность, не трогать поврежденные конструкции, оголившиеся электрические провода. В разрушенном или поврежденном помещении не следует пользоваться открытым огнем (спичками, зажигалками и т.п.).

### <span id="page-20-0"></span>**1.3.5. Требование охраны труда по окончании выполнения работы**

После окончания работ каждый Эксперт обязан:

Привести в порядок рабочее место Эксперта и проверить рабочие места участников.

Отключить инструмент и оборудование от источника питания.

Инструмент убрать в специально предназначенное для хранений место.

Сообщить Техническому эксперту о выявленных во время выполнения экзаменационных заданий неполадках и неисправностях оборудования и инструмента, и других факторах, влияющих на безопасность оценки экзаменационного задания.

## <span id="page-21-0"></span>**II. КОМПЛЕКТ ОЦЕНОЧНОЙ ДОКУМЕНТАЦИИ 1.1-2023-2025**

### **2.1. Паспорт комплекта оценочной документации 1.1-2023-2025**

<span id="page-21-1"></span>Настоящий комплект оценочной документации (далее - КОД) предназначен для его использования при организации и проведении аттестации обучающихся по программам среднего профессионального образования в форме демонстрационного экзамена.

В настоящем разделе описаны основные характеристики КОД, условия планирования, проведения и оценки результатов демонстрационного экзамена.

Сведения о возможных вариантах применения КОД при организации и проведении аттестации обучающихся по программам среднего профессионального образования, источниках формирования содержания КОД представлена в таблице 2.1.1 настоящего раздела.

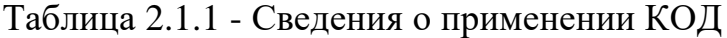

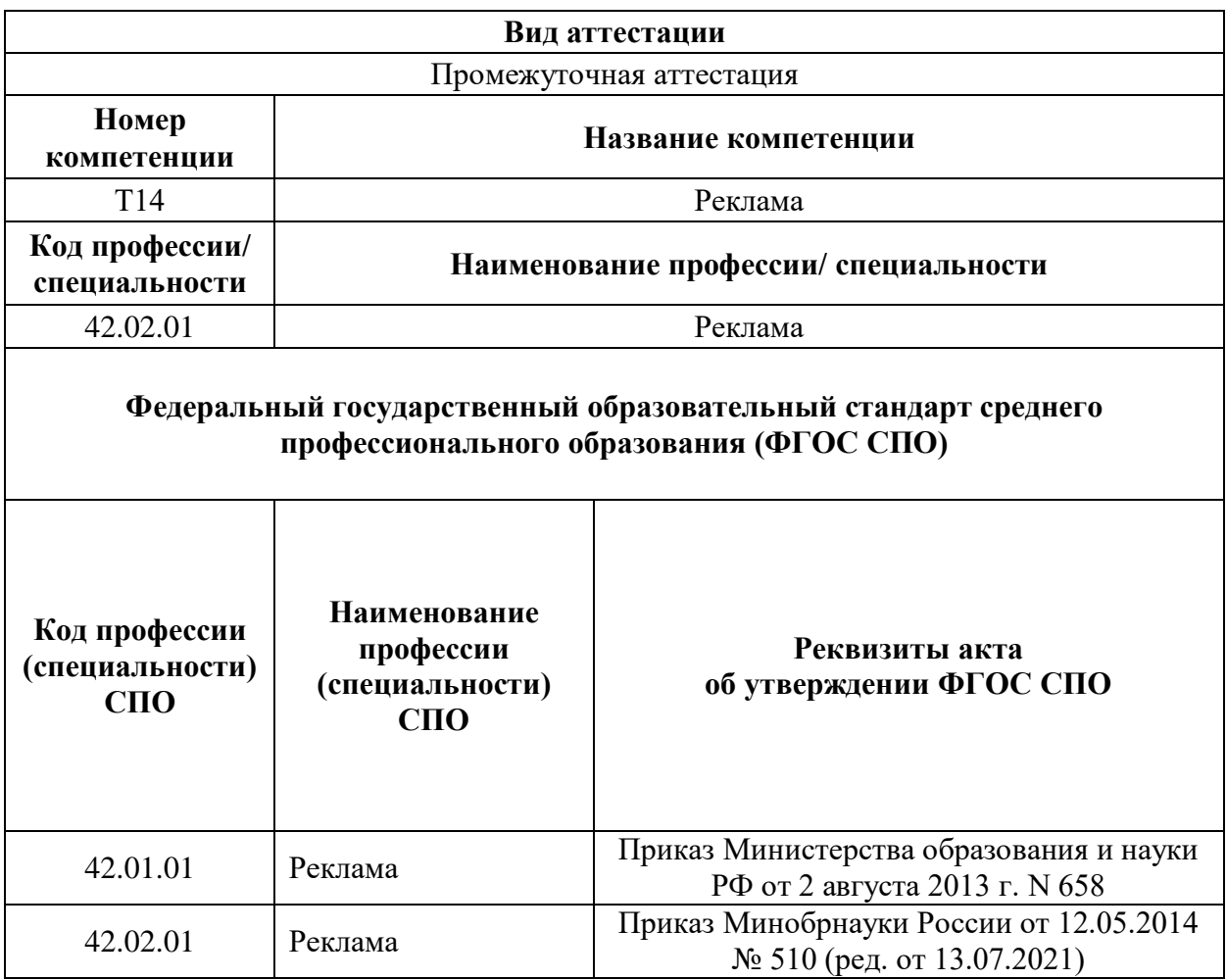

Основные характеристики КОД представлены в таблице 2.1.2 настоящего раздела.

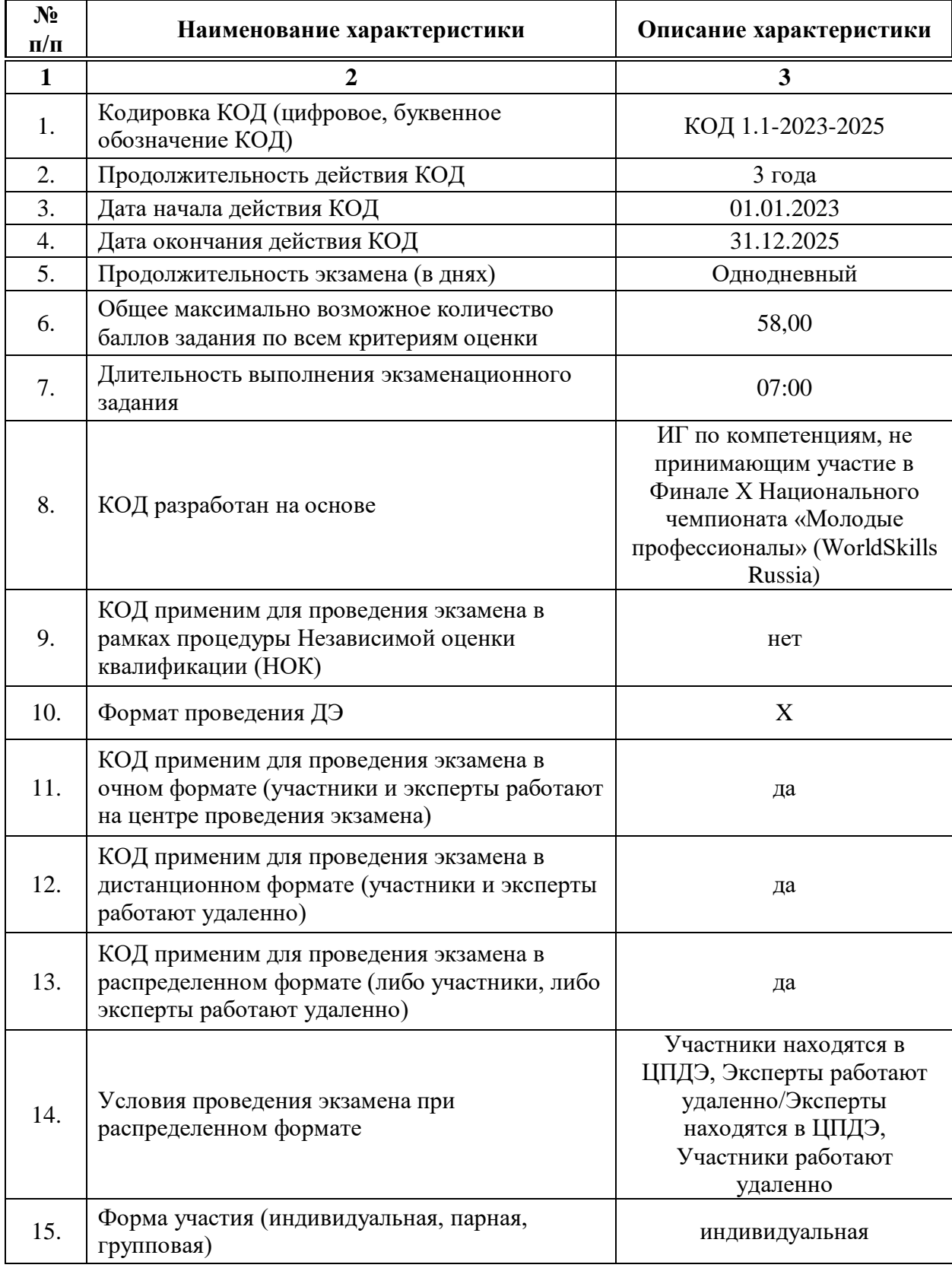

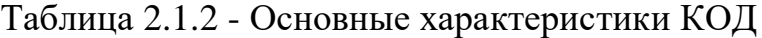

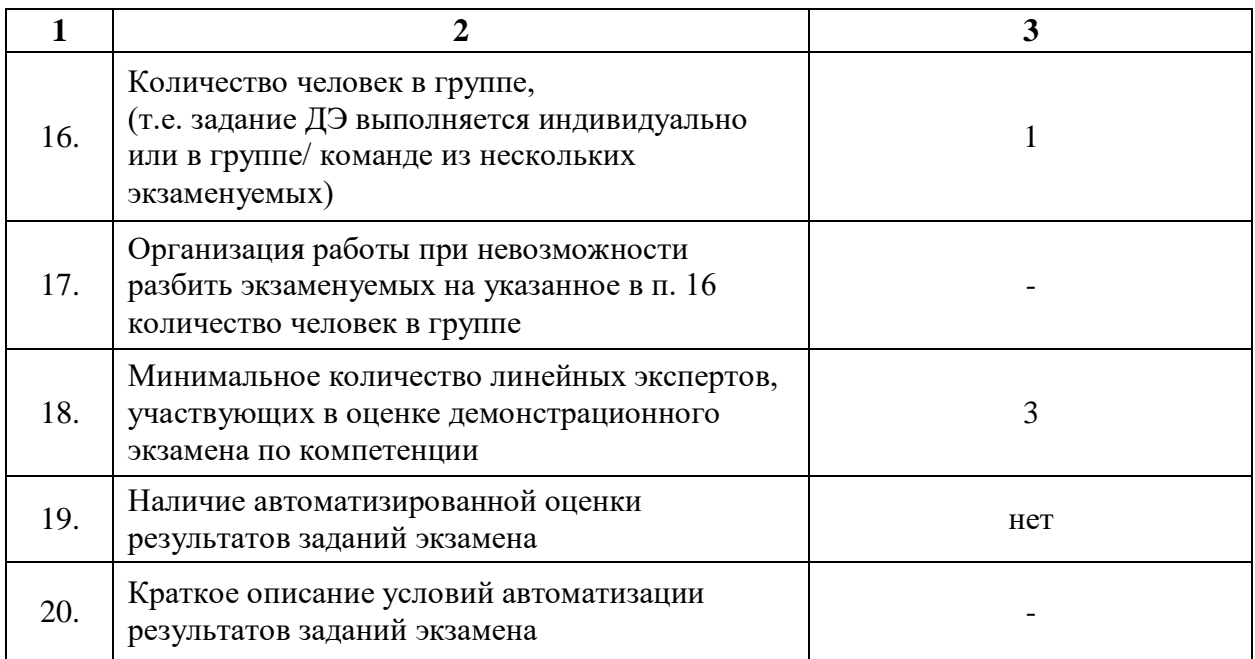

# <span id="page-24-0"></span>**2.2. Перечень знаний, умений, навыков в соответствии со Спецификацией стандарта компетенции (WorldSkills Standards Specifications (WSSS)**

Перечень знаний и умений, проверяемых во время демонстрационного экзамена с использованием настоящего комплекта оценочной документации представлен в таблице 2.2.1.

Таблица 2.2.1 - Перечень знаний и умений, проверяемых во время демонстрационного экзамена

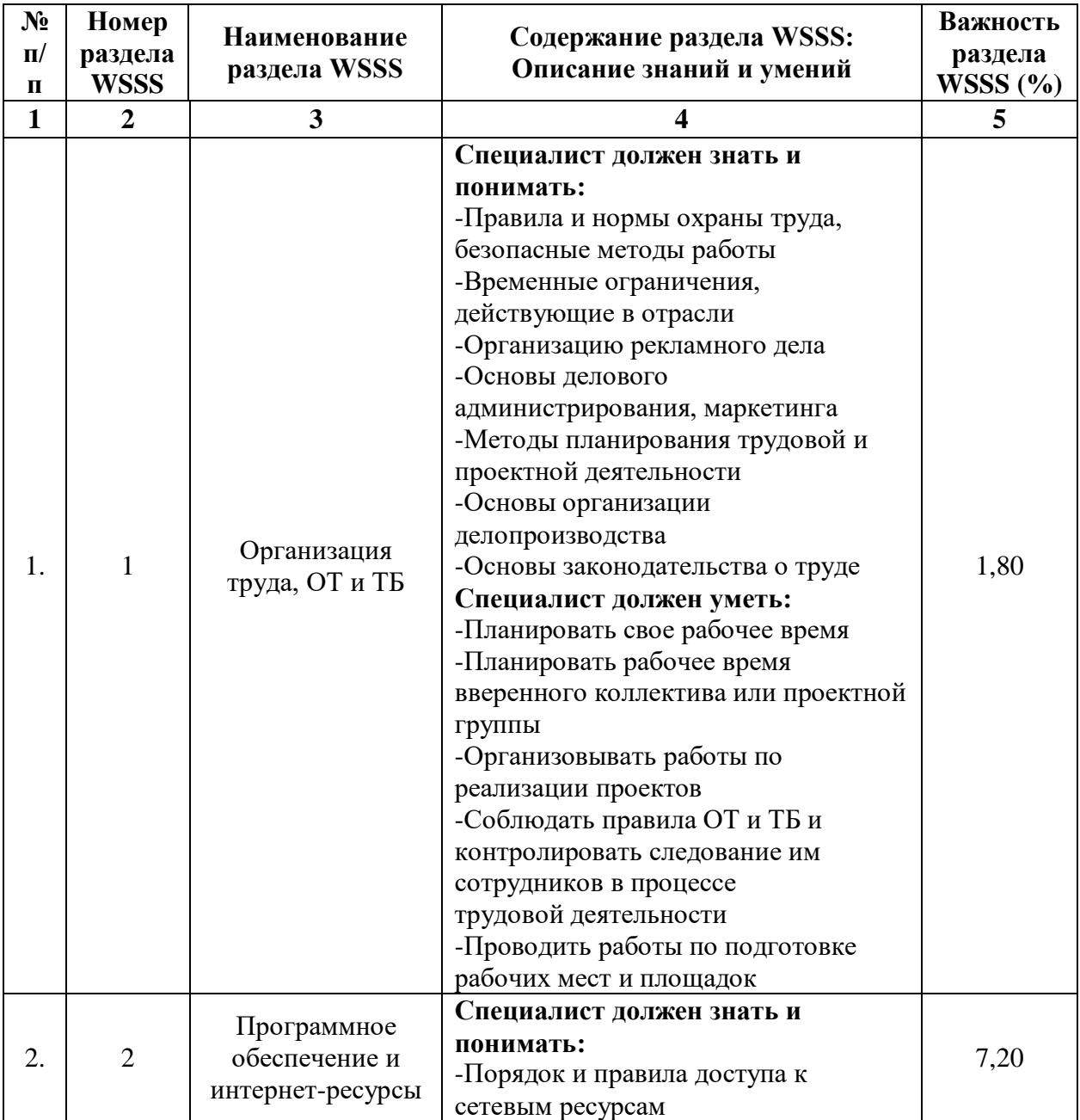

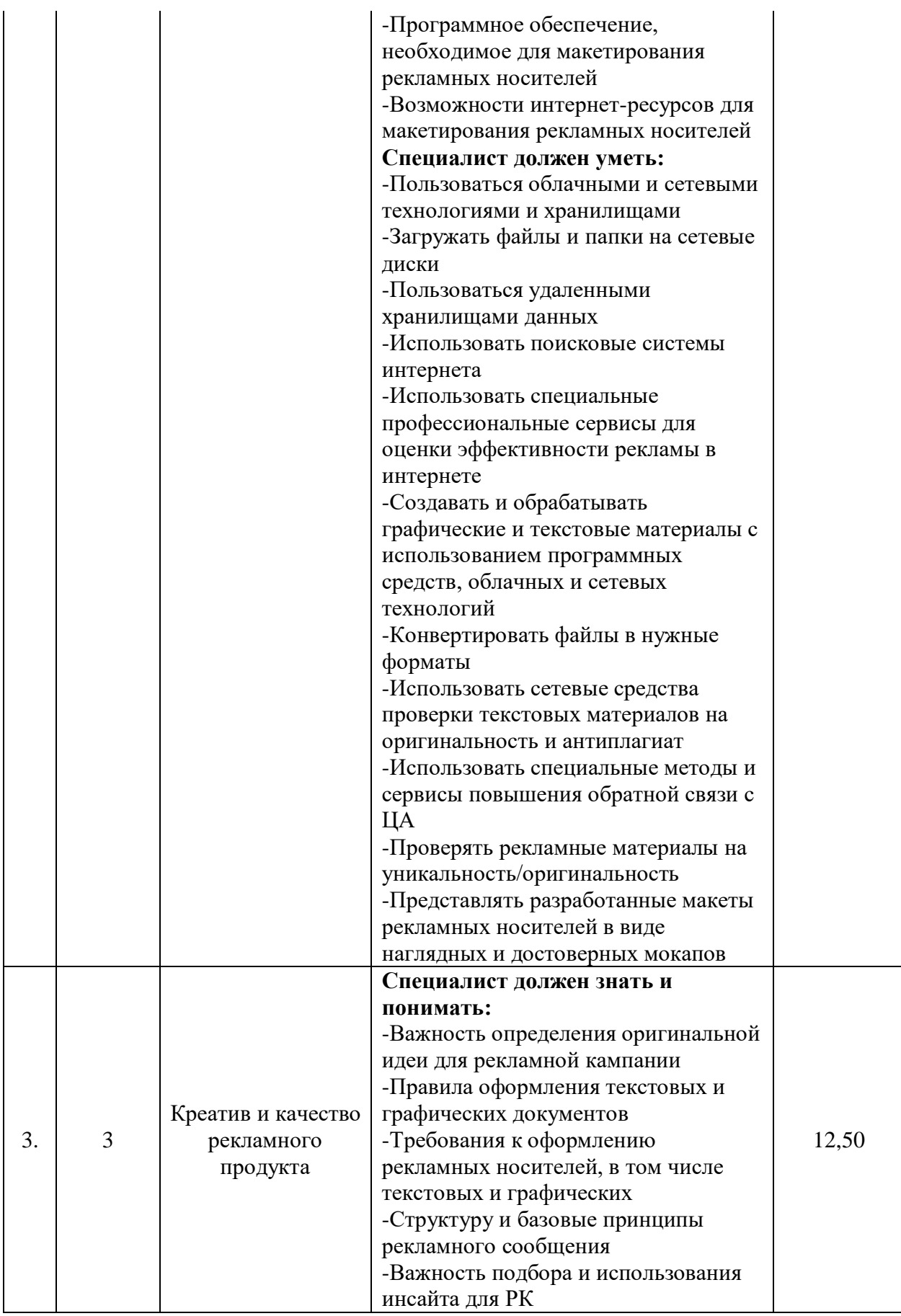

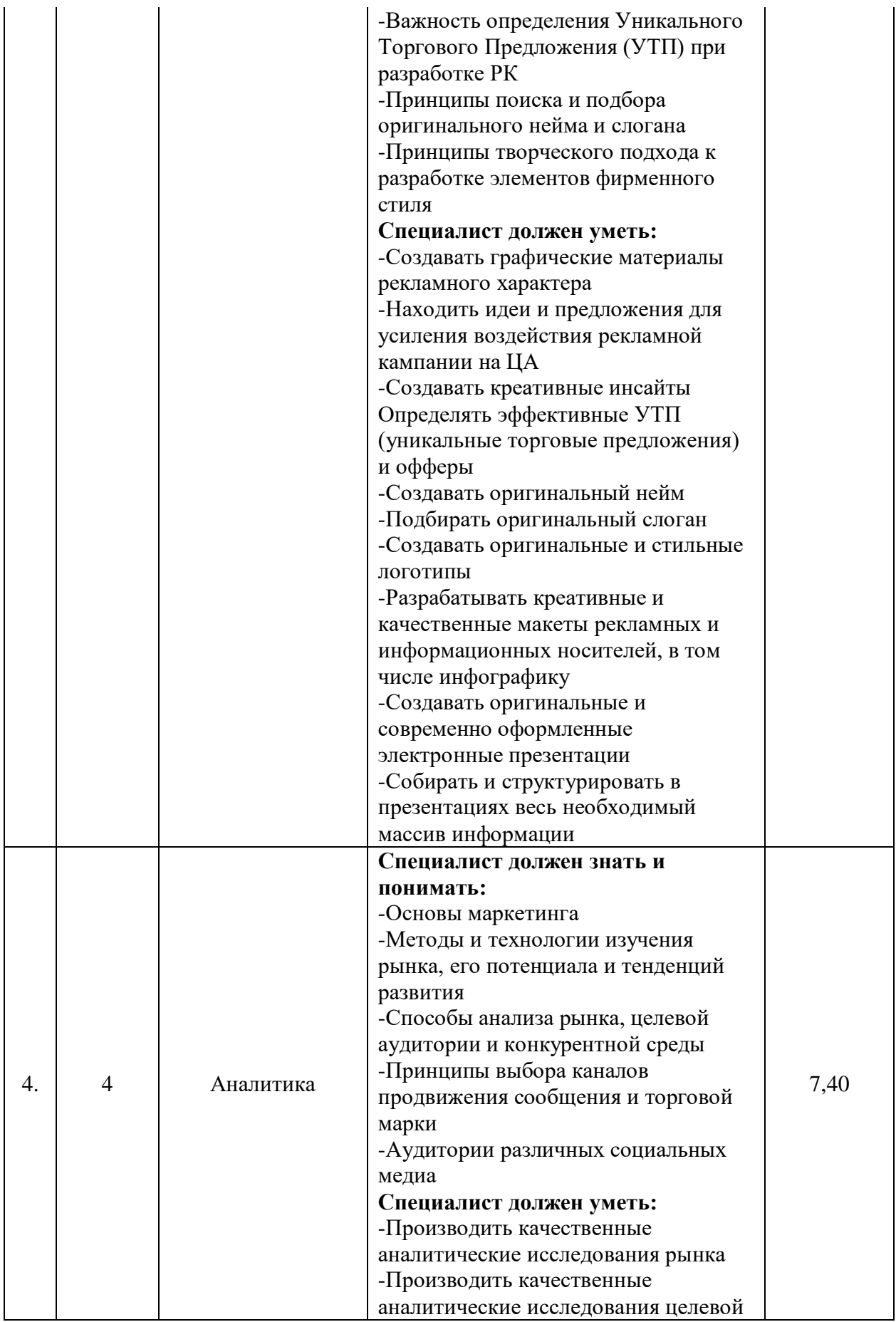

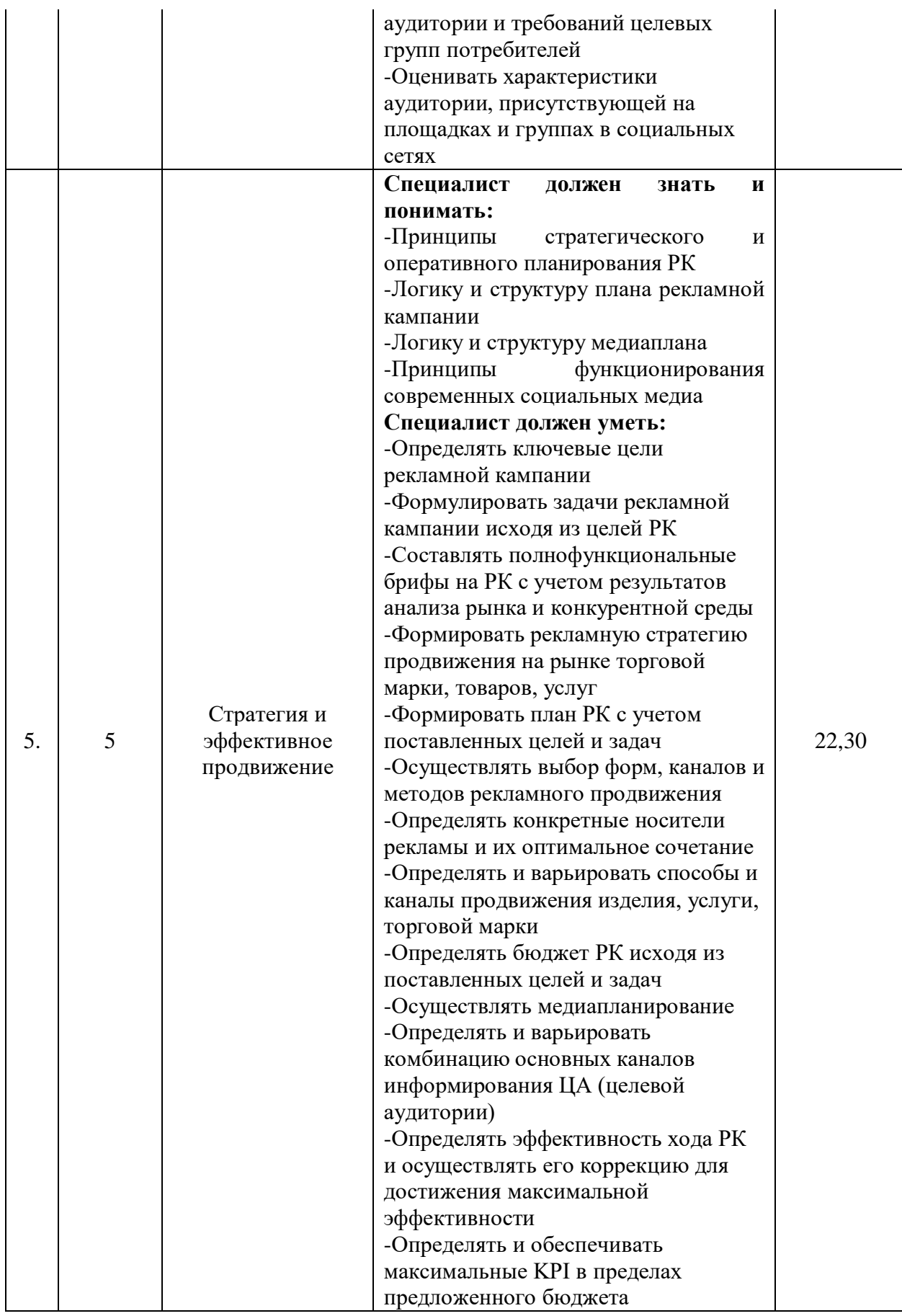

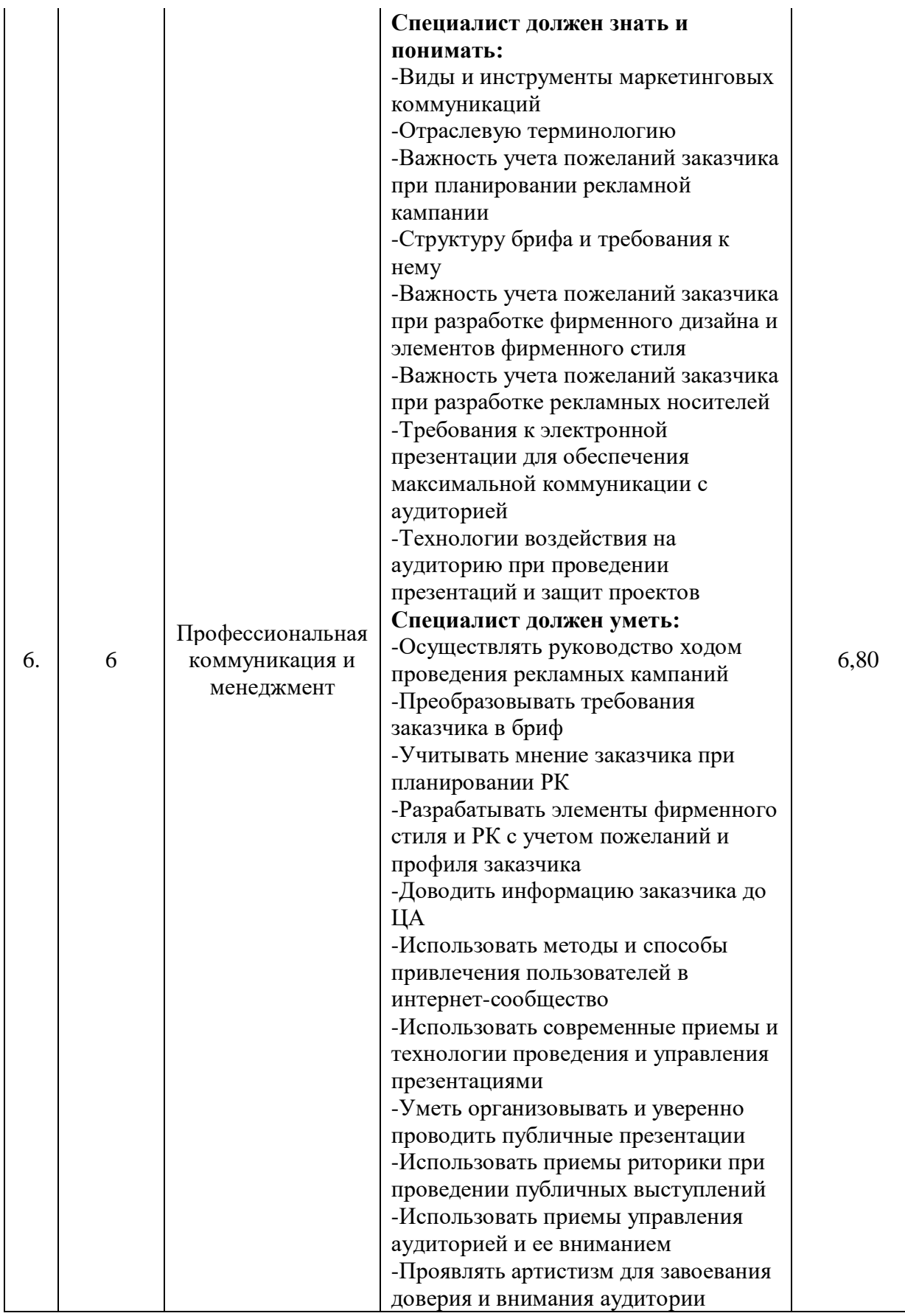

<span id="page-29-0"></span>**2.3. Соответствие применяемых в рамках демонстрационного экзамена элементов ФГОС СПО (видов профессиональной деятельности, профессиональных компетенций, знаний, умений, практических навыков) содержанию WSSS**

Информация о соответствие применяемых в рамках демонстрационного экзамена элементов ФГОС СПО (видов профессиональной деятельности, профессиональных компетенций, знаний, умений, практических навыков) содержанию WSSS представлена в приложении «Таблица соответствия компетенции WSR, ФГОС СПО и Профстандарта» к настоящим оценочным материалам.

Дополнительно в приложении «Таблица соответствия компетенции WSR, ФГОС СПО и Профстандарта» к настоящим оценочным материалам содержится информация о соответствии содержания элементов ФГОС СПО, WSSS профессиональным стандартам (квалификациям) и информация о применимости КОД в рамках независимой оценки квалификаций (НОК).

# <span id="page-30-0"></span>**2.4. Количество экспертов, участвующих в оценке выполнения задания, и минимальное количество рабочих мест на площадке**

Соотношение количества экспертов в зависимости от количества экзаменуемых и количества рабочих мест представлено в таблице 2.4.1. Таблица 2.4.1 - Расчет количества экспертов в зависимости от количества рабочих мест и экзаменуемых

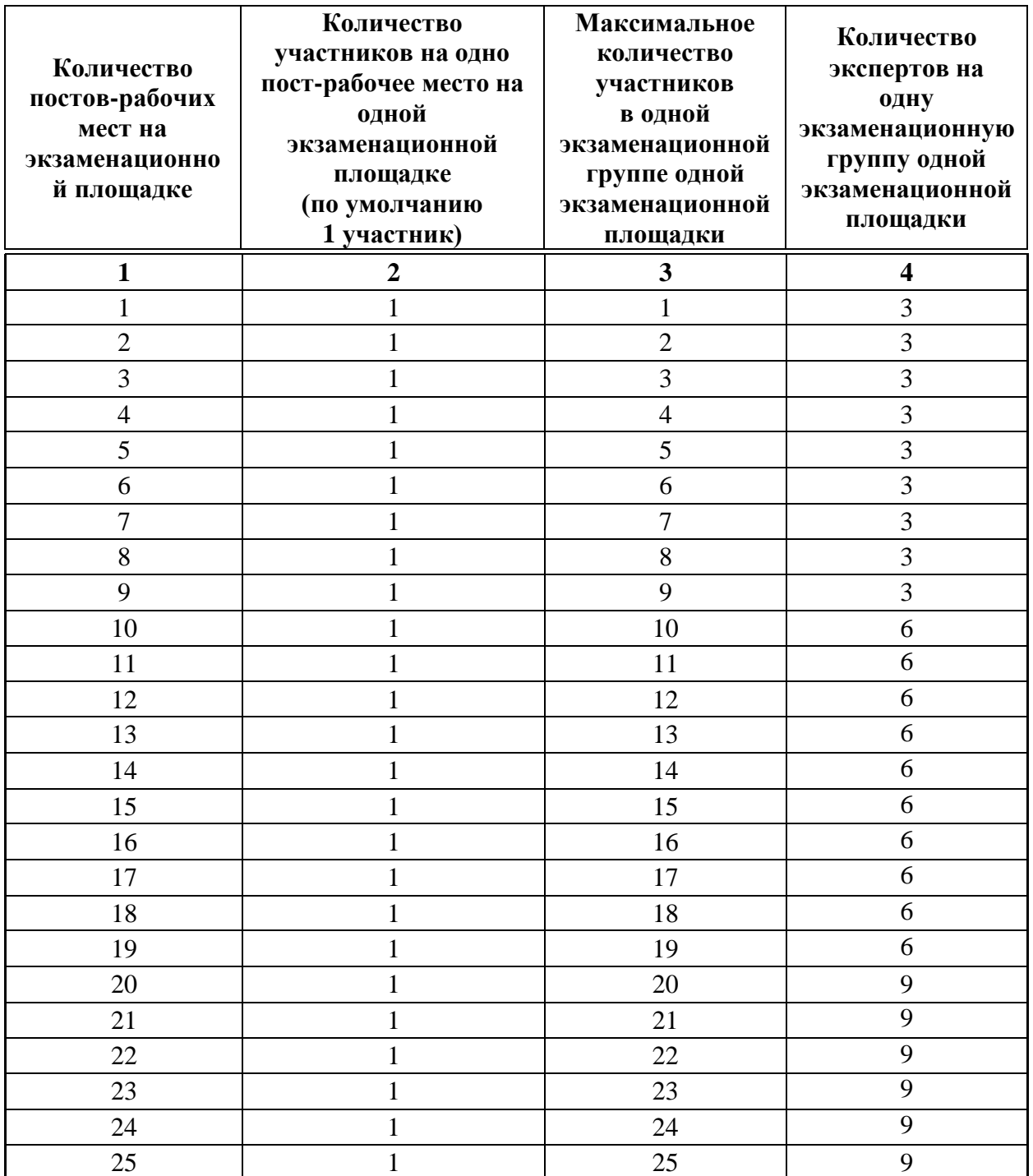

# <span id="page-31-0"></span>**2.5. Рекомендуемая схема перевода результатов демонстрационного экзамена из стобалльной шкалы в пятибалльную**

По результатам выполнения заданий демонстрационного экзамена может быть применена рекомендуемая схема перевода баллов из стобалльной шкалы в оценки по пятибалльной шкале, представленная в таблице 2.5.1. Таблица 2.5.1 - Таблица перевода результатов демонстрационного экзамена из стобалльной шкалы в пятибалльную

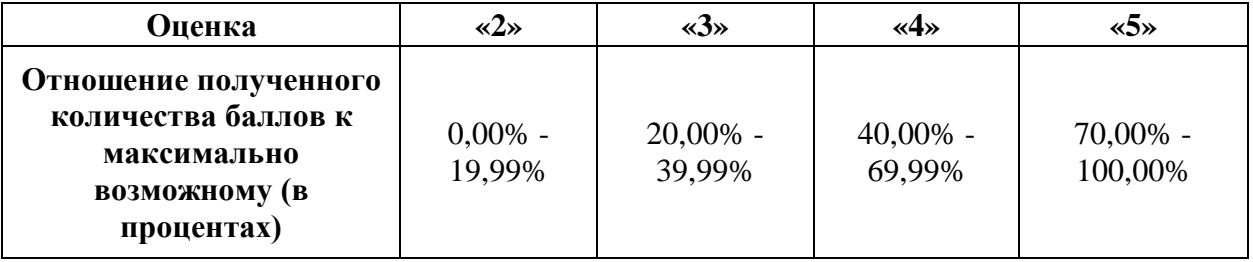

<span id="page-31-1"></span>**2.6. Список оборудования и материалов, запрещенных к использованию экзаменуемыми во время демонстрационного экзамена**

Список оборудования и материалов, запрещенных к использованию экзаменуемыми во время демонстрационного экзамена (при наличии) представлен в таблице 2.6.1.

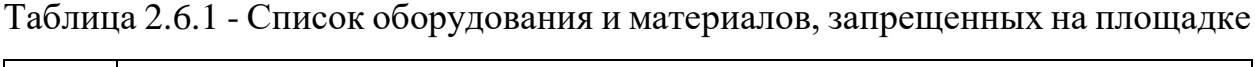

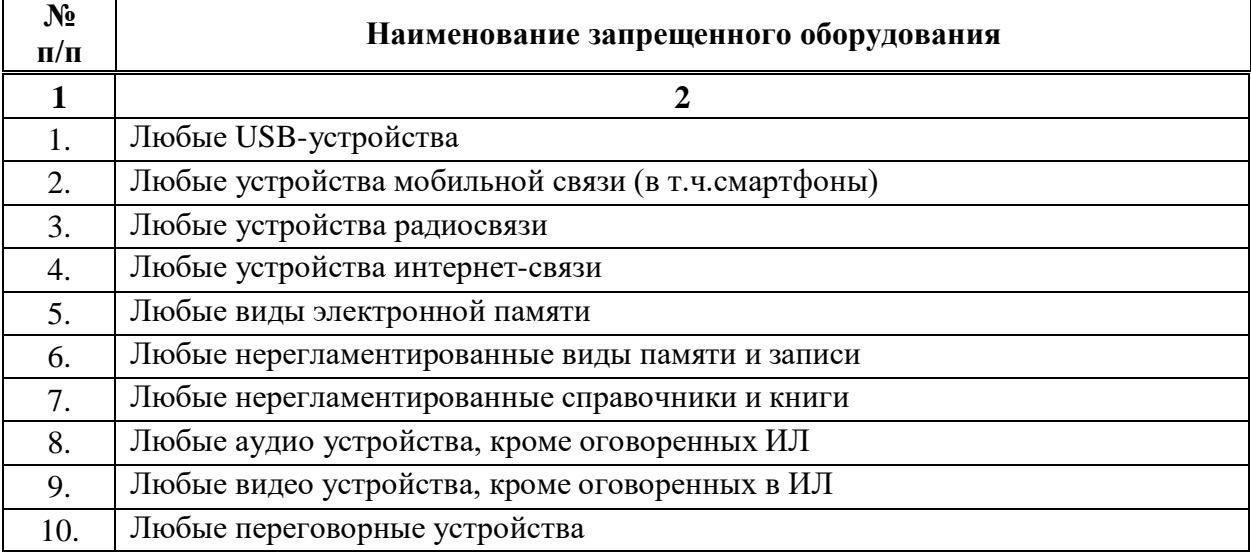

# <span id="page-32-0"></span>**2.7. Детализированная информация о распределении баллов и формате оценки**

Детализированная информация о модулях и их длительности представлена в таблице 2.7.1.

Таблица 2.7.1 – Модули и их длительность

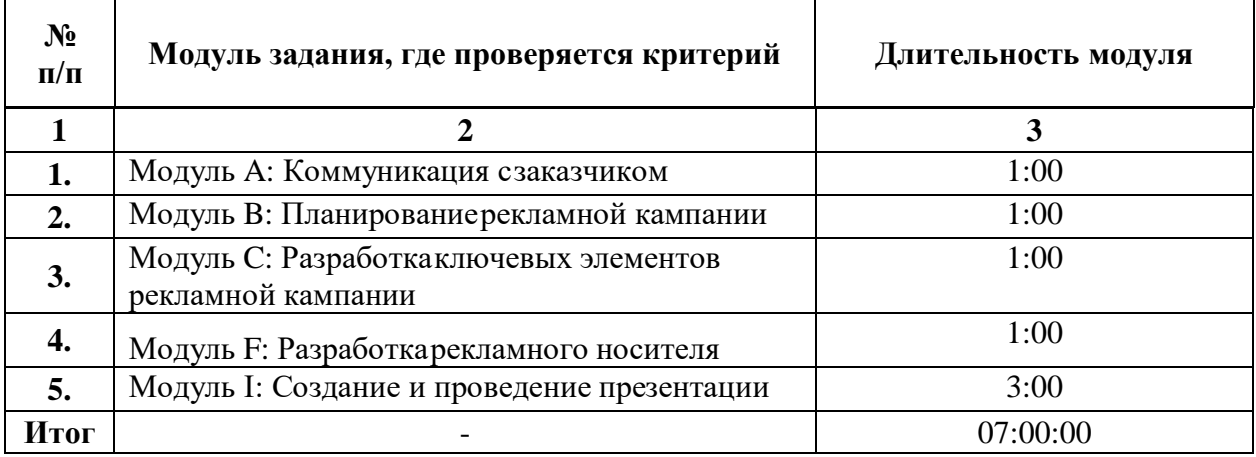

Детализированная информация о распределении баллов и формате оценки в виде оценочной ведомости представлена в таблице 2.7.2.

Таблица 2.7.2 - Обобщенная оценочная ведомость

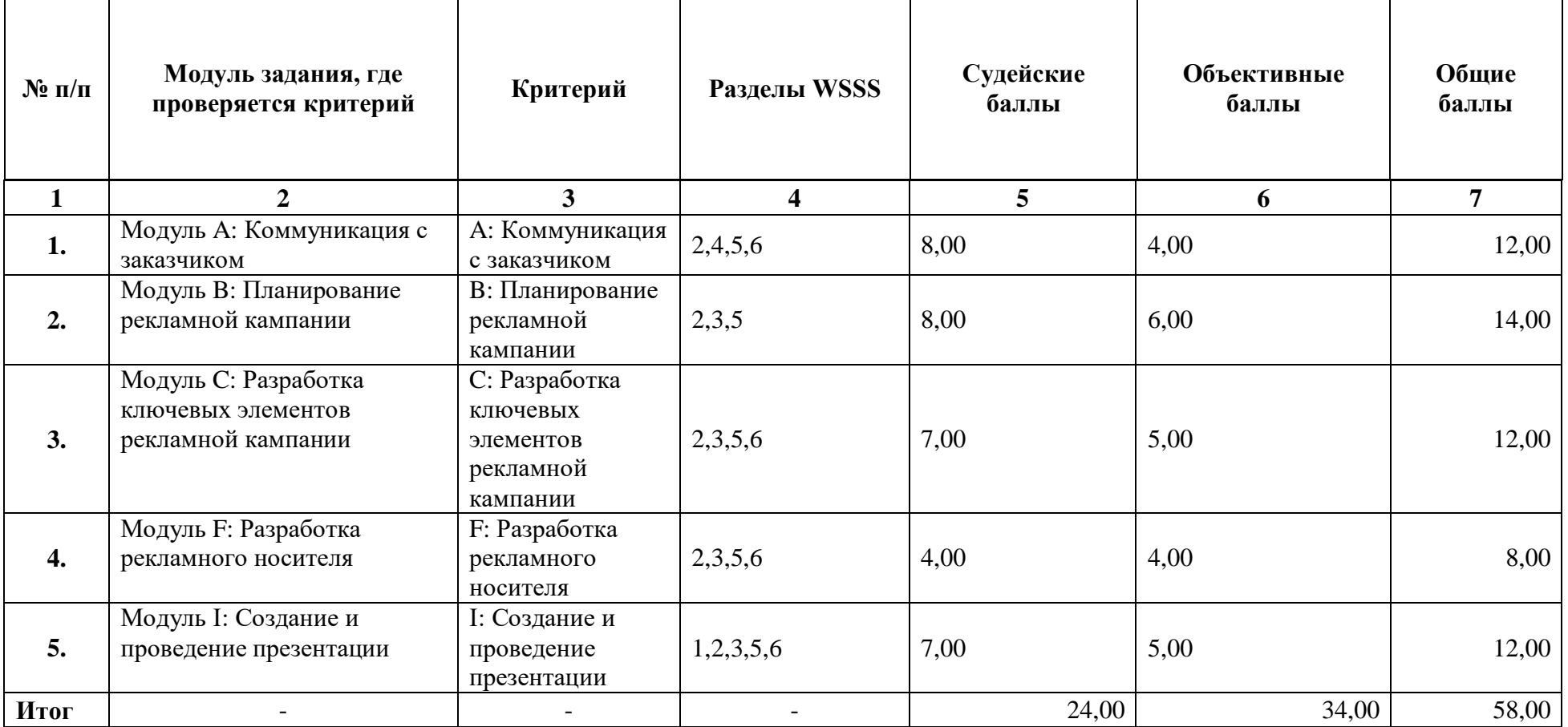

### **2.8. Примерный план работы Центра проведения демонстрационного экзамена<sup>3</sup>**

Примерный план работы Центра проведения демонстрационного экзамена представлен в виде таблицы 2.8.1.

| День                         | Начало         | Окончание | Длительност | Мероприят                          | Действия       | Действия      | Действия    | Действия        |
|------------------------------|----------------|-----------|-------------|------------------------------------|----------------|---------------|-------------|-----------------|
| экзамена                     | мероприяти     | мероприят | ь           | ие                                 | экспертной     | экзаменуемы   | экспертной  | экзаменуемых    |
|                              | я              | ия        | мероприяти  |                                    | группы при     | х при         | группы      | при             |
|                              |                |           | я           |                                    | распределенн   | распределенн  | при         | дистанционном   |
|                              |                |           |             |                                    | ом формате     | ом формате    | дистанцио   | формате         |
|                              |                |           |             |                                    | экзамена       | экзамена      | <b>HHOM</b> | экзамена        |
|                              |                |           |             |                                    |                |               | формате     |                 |
|                              |                |           |             |                                    |                |               | экзамена    |                 |
|                              | $\overline{2}$ | 3         | 4           | 5                                  |                | 7             |             | 9               |
| Подготов<br>ительный<br>день | 08:00:00       | 08:20:00  | 0:20:00     | Работа на<br>Цифровой<br>платформе | Проверка       | Участники     | Проверка    | Участники ДЭ    |
|                              |                |           |             |                                    | готовности     | ДЭ            | готовности  | подключаются в  |
|                              |                |           |             |                                    | мест экспертов | подключаютс   | мест        | указанное время |
|                              |                |           |             |                                    | к оценочной    | я в указанное | экспертов к | к конференции   |
|                              |                |           |             |                                    | деятельности   | время к       | оценочной   | созданной через |
|                              |                |           |             |                                    | согласно       | конференции   | деятельност | видеоконференц  |
|                              |                |           |             |                                    | инфраструктур  | созданной     | и согласно  | ию, по очереди  |
|                              |                |           |             |                                    | ного листа     | через         | инфраструкт | демонстрируют   |
|                              |                |           |             |                                    | (осуществляетс | видеоконфере  | урного      | через веб-      |
|                              |                |           |             |                                    | я через        | нцию, по      | листа       | камеру или иное |

Таблица 2.8.1 - Примерный план работы Центра проведения демонстрационного экзамена

<span id="page-34-0"></span> $\overline{a}$ 

<sup>&</sup>lt;sup>3</sup> Если планируется проведение демонстрационного экзамена для двух и более экзаменационных групп (ЭГ) из одной группы одновременно на одной площадке, то это также должно быть отражено в плане. Примерный план рекомендуется составить таким образом, чтобы продолжительность работы экспертов на площадке не превышала нормы, установленные действующим законодательством. В случае необходимости превышения установленной продолжительности по объективным причинам, требуется согласование с экспертами, задействованными для работы на соответствующей площадке.

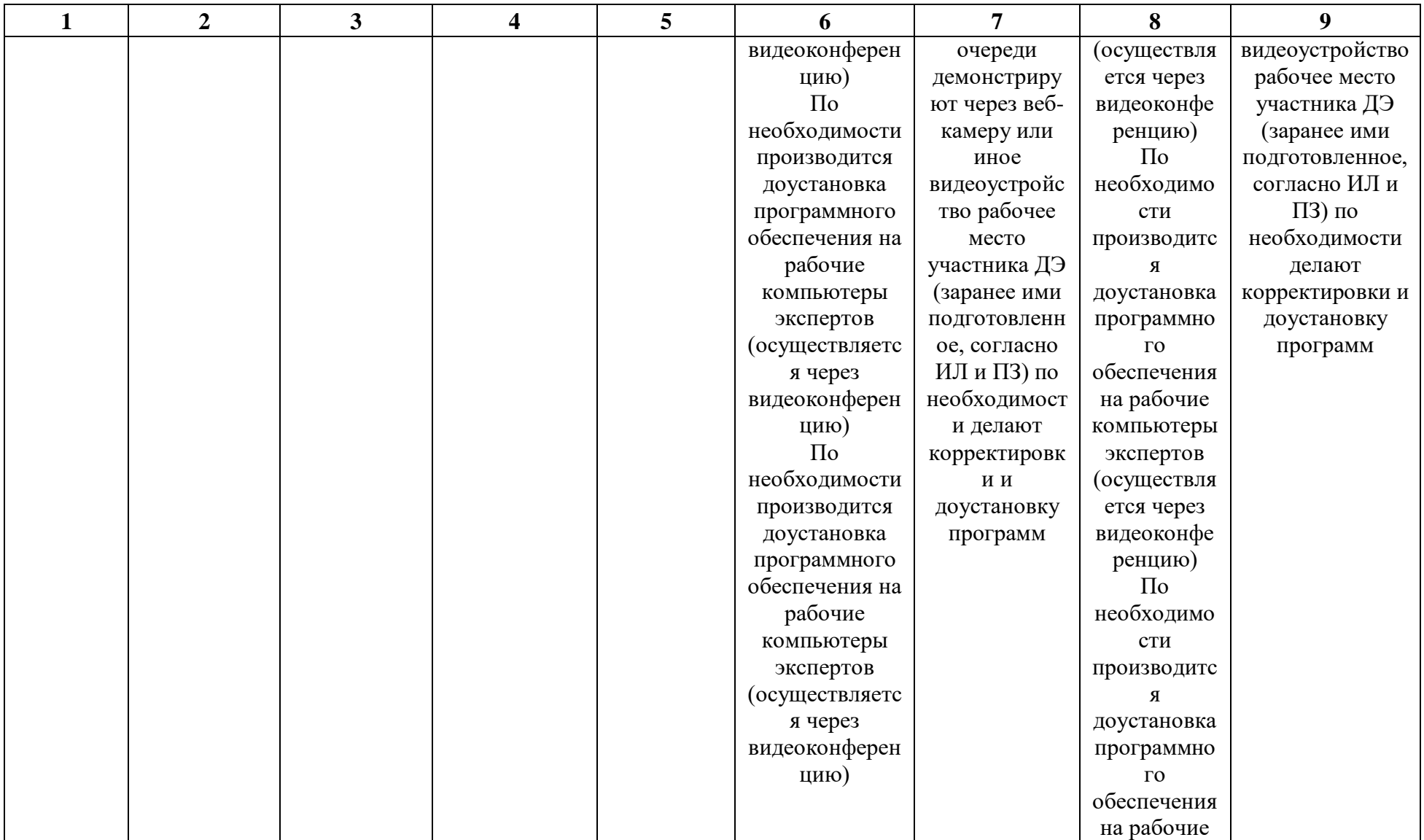
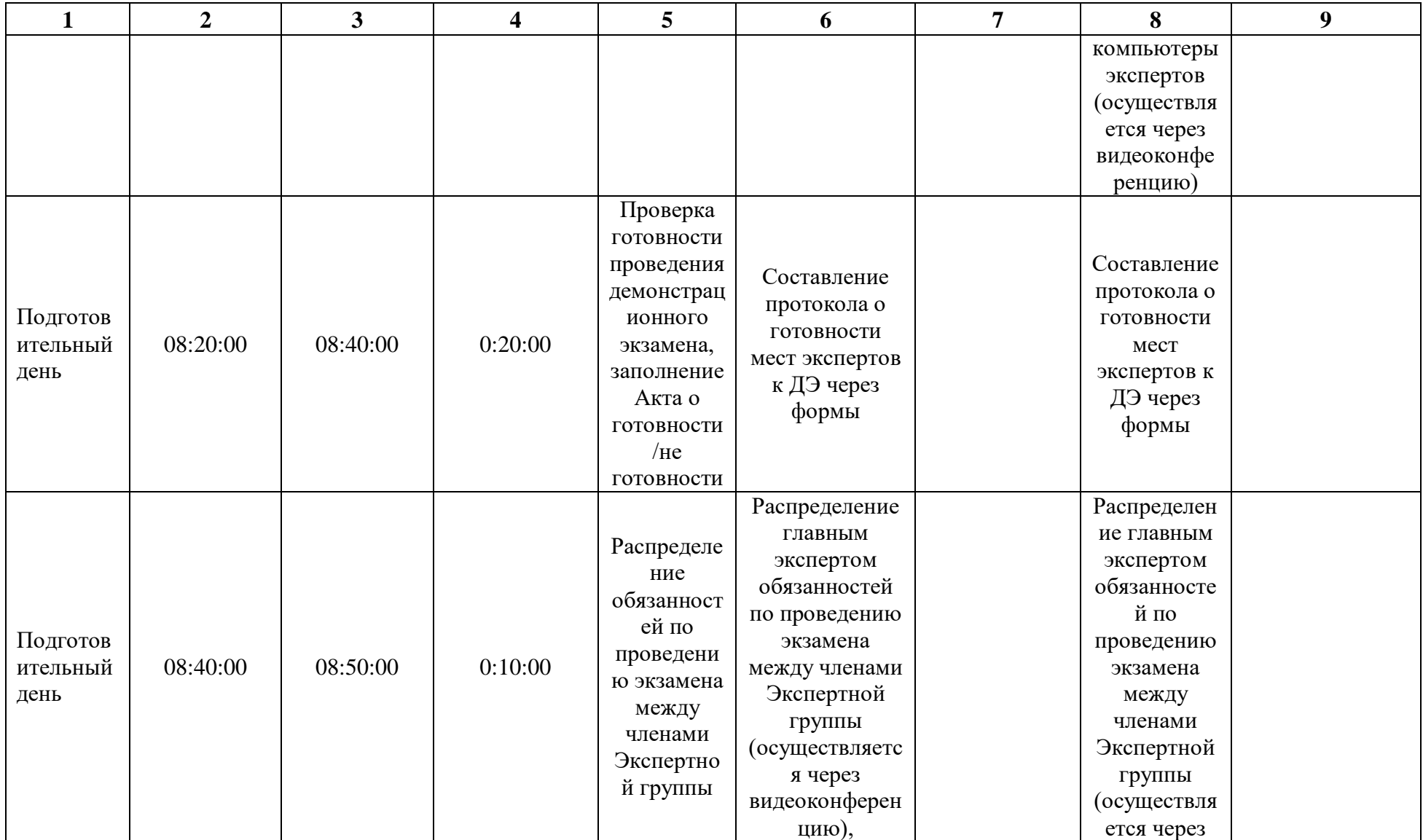

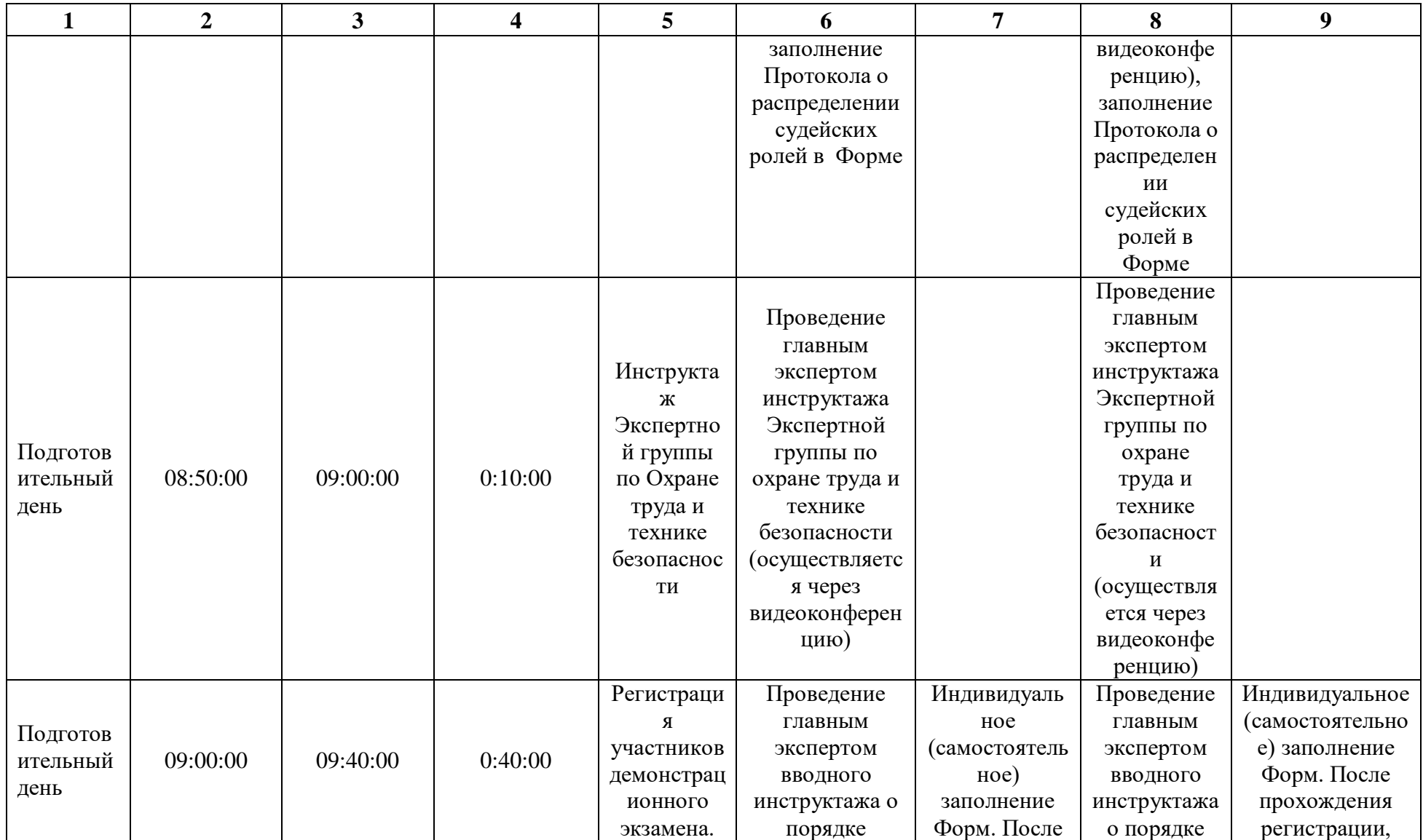

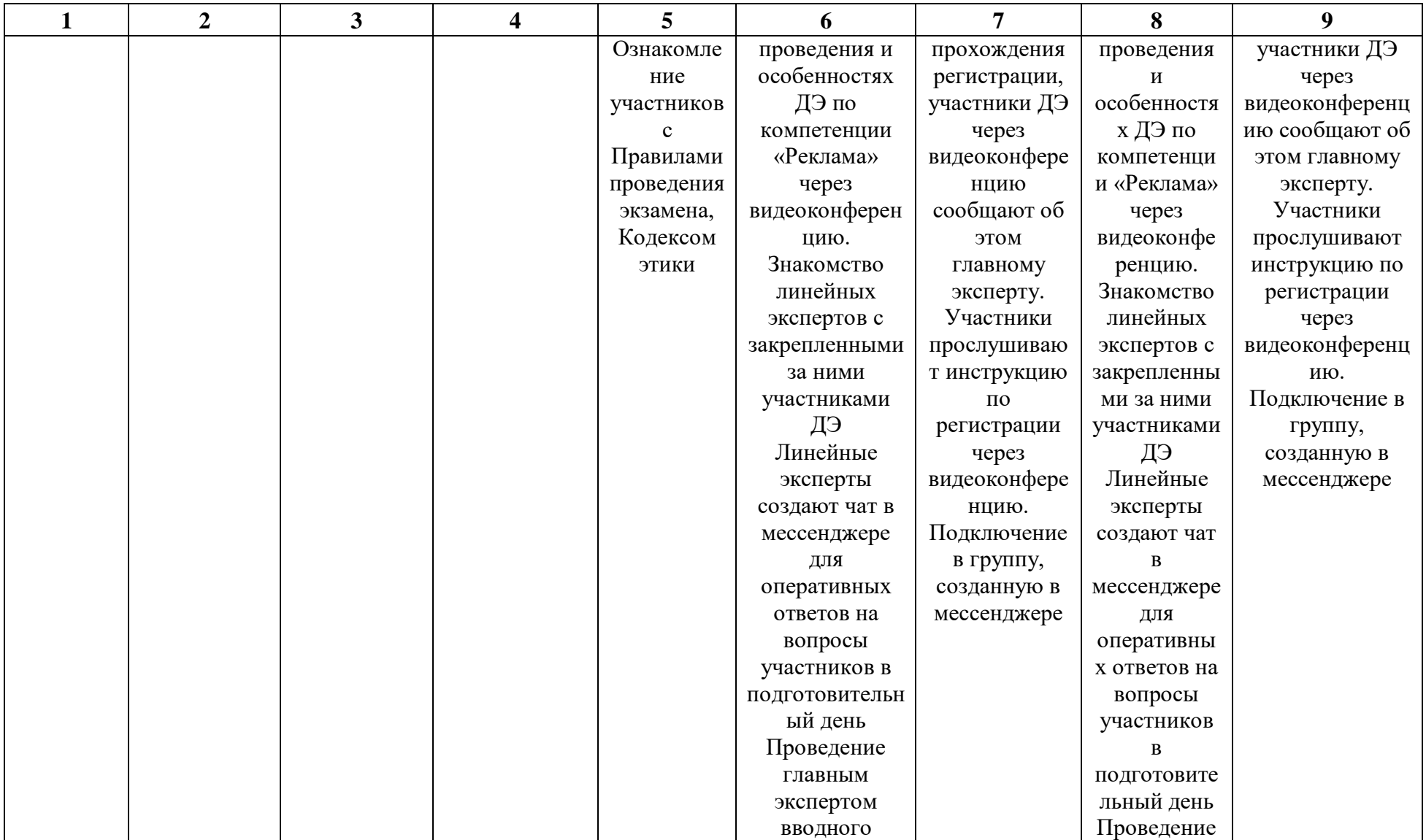

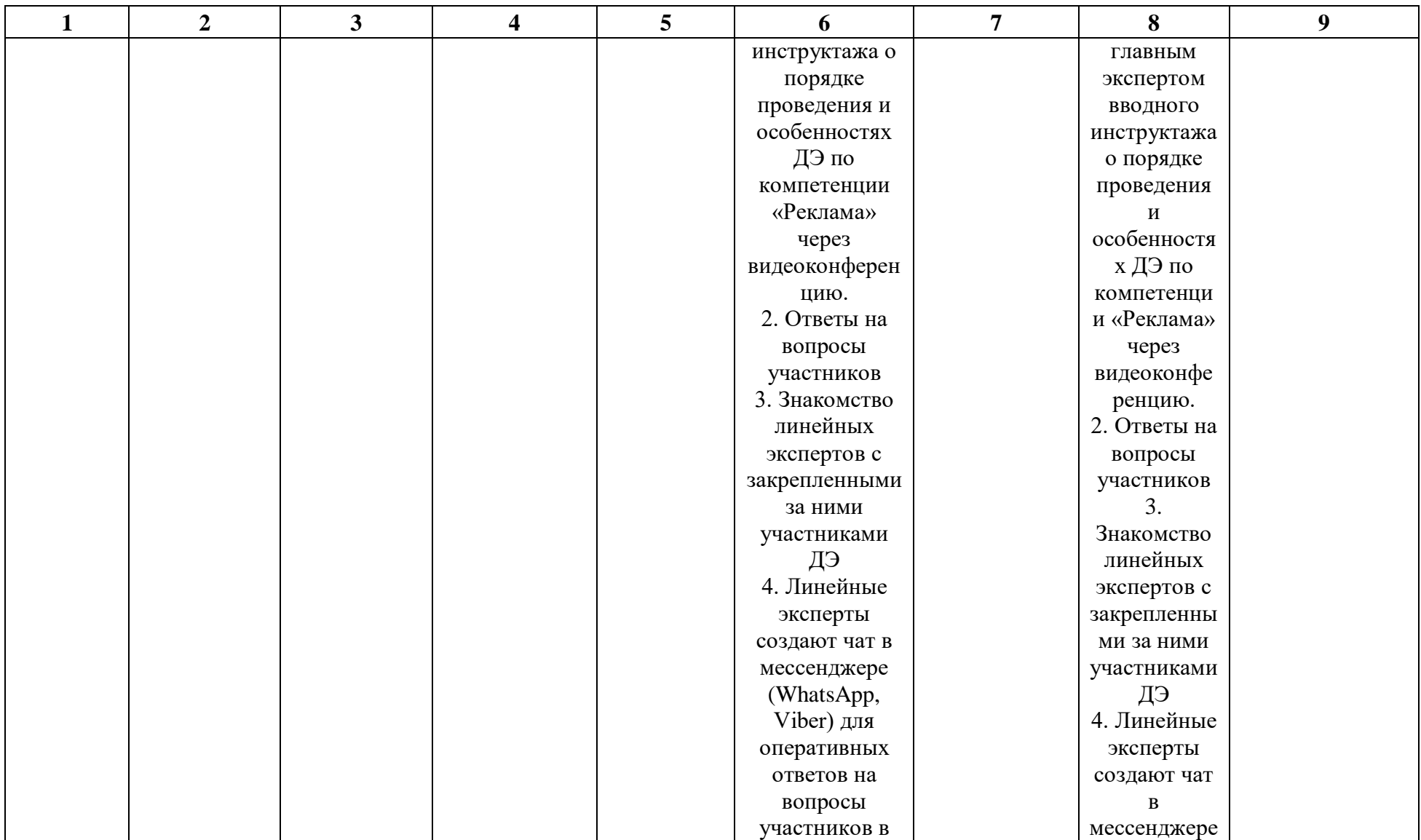

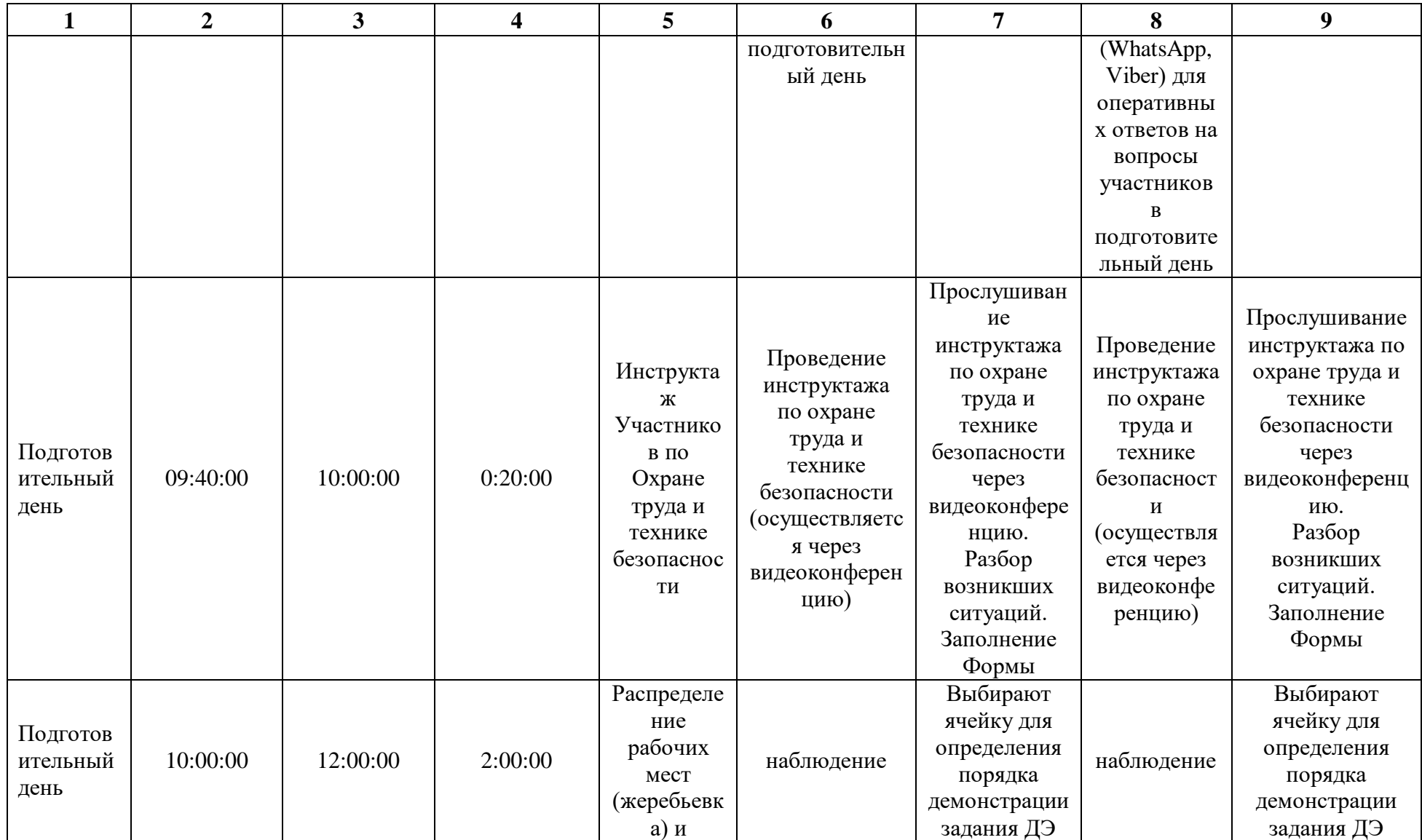

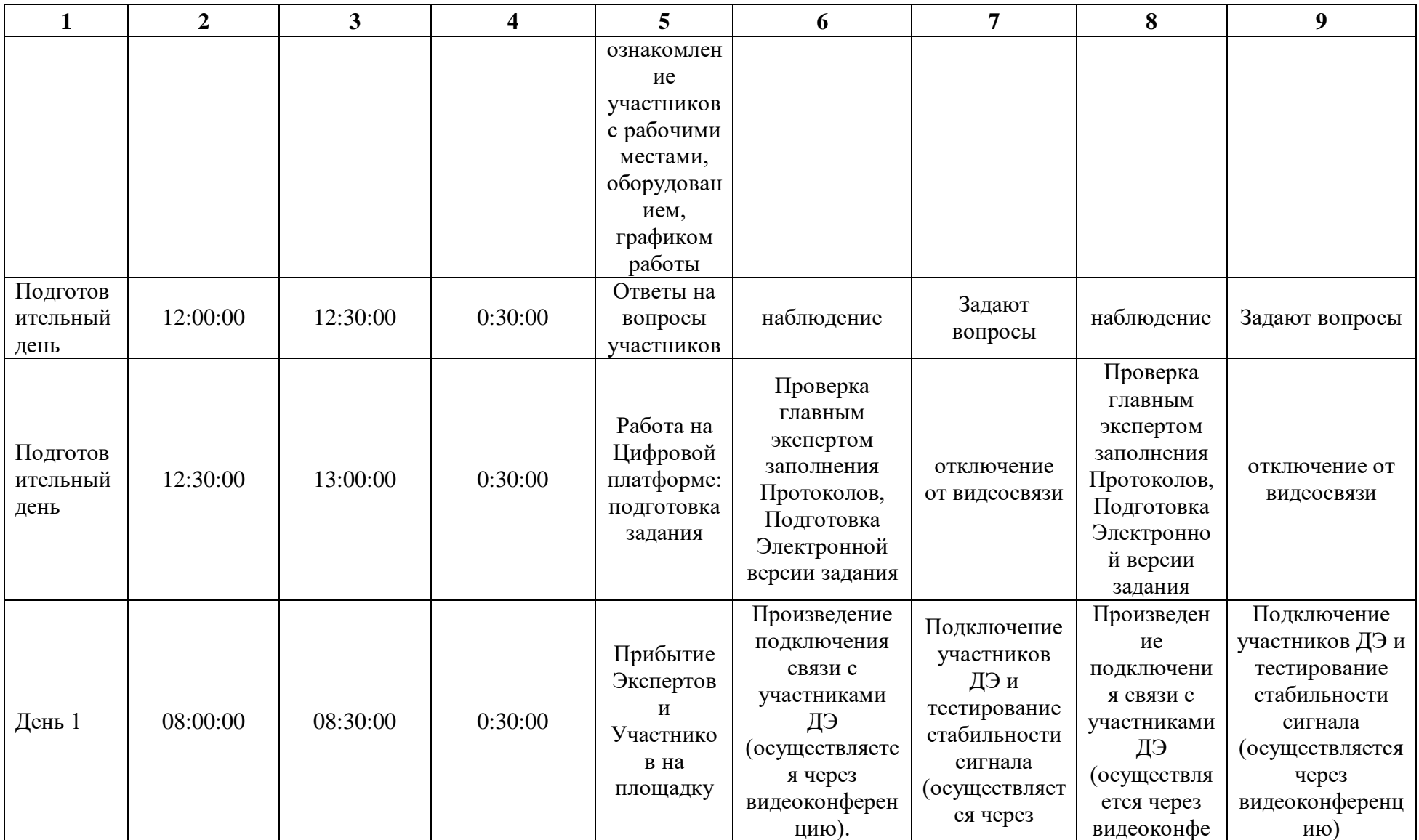

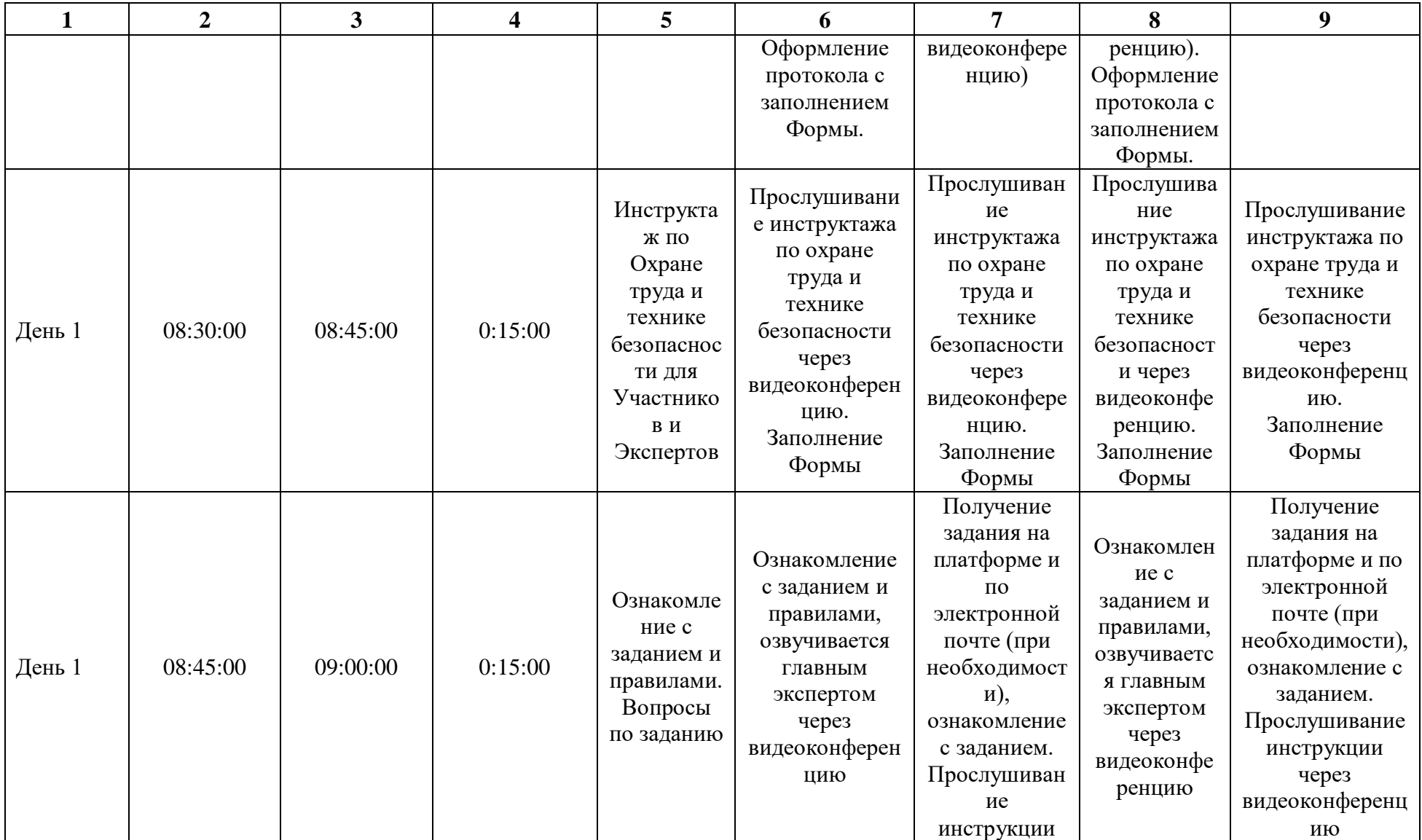

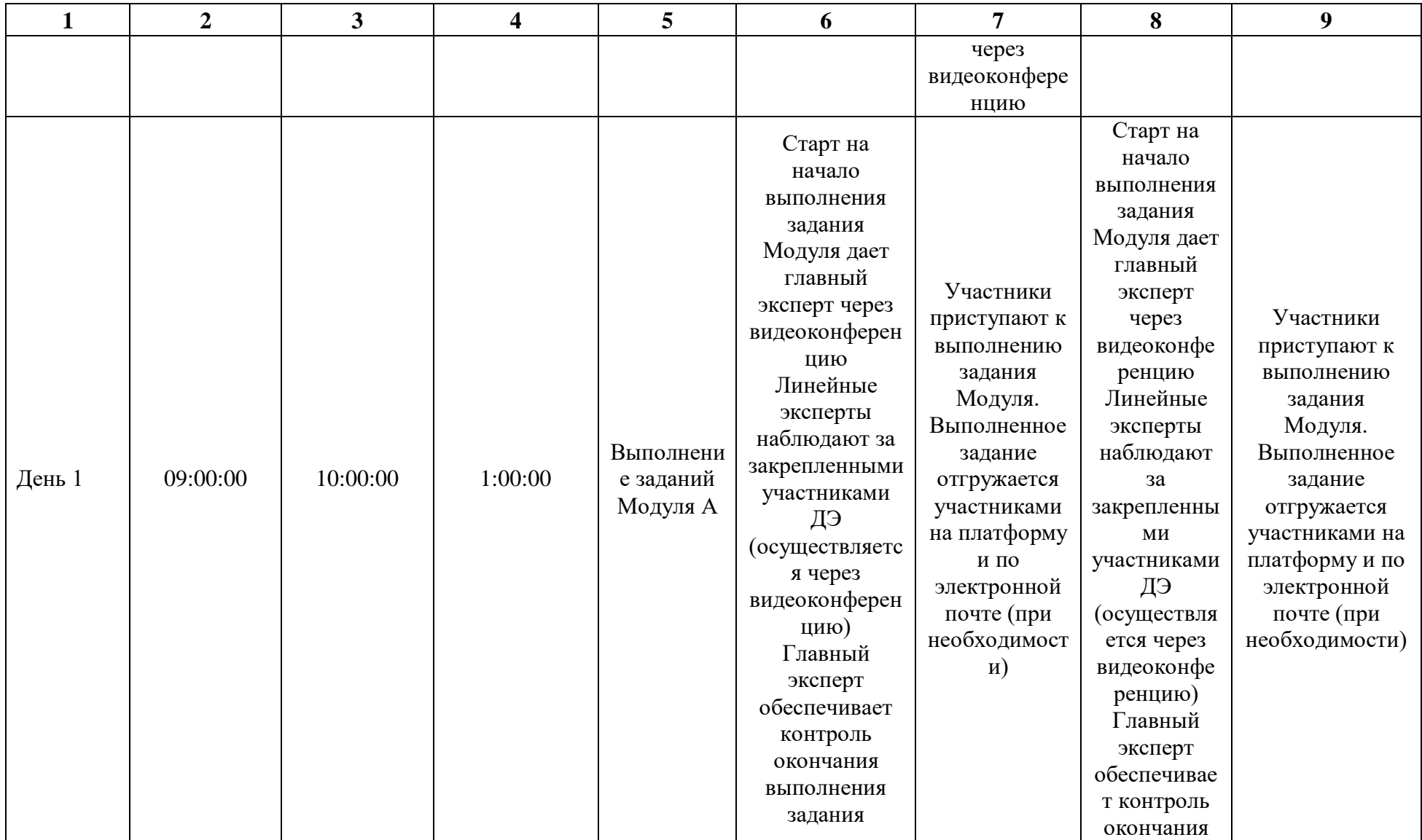

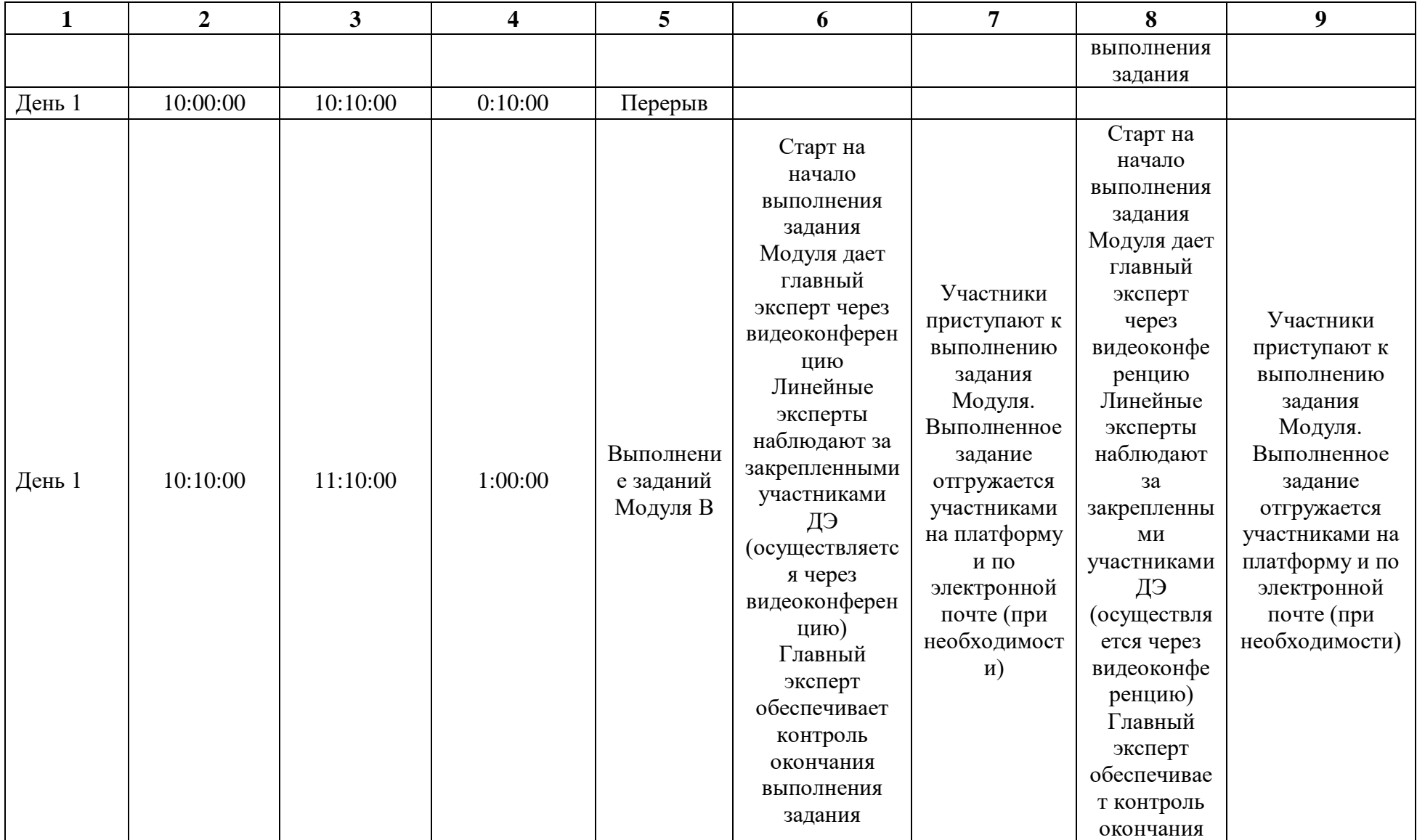

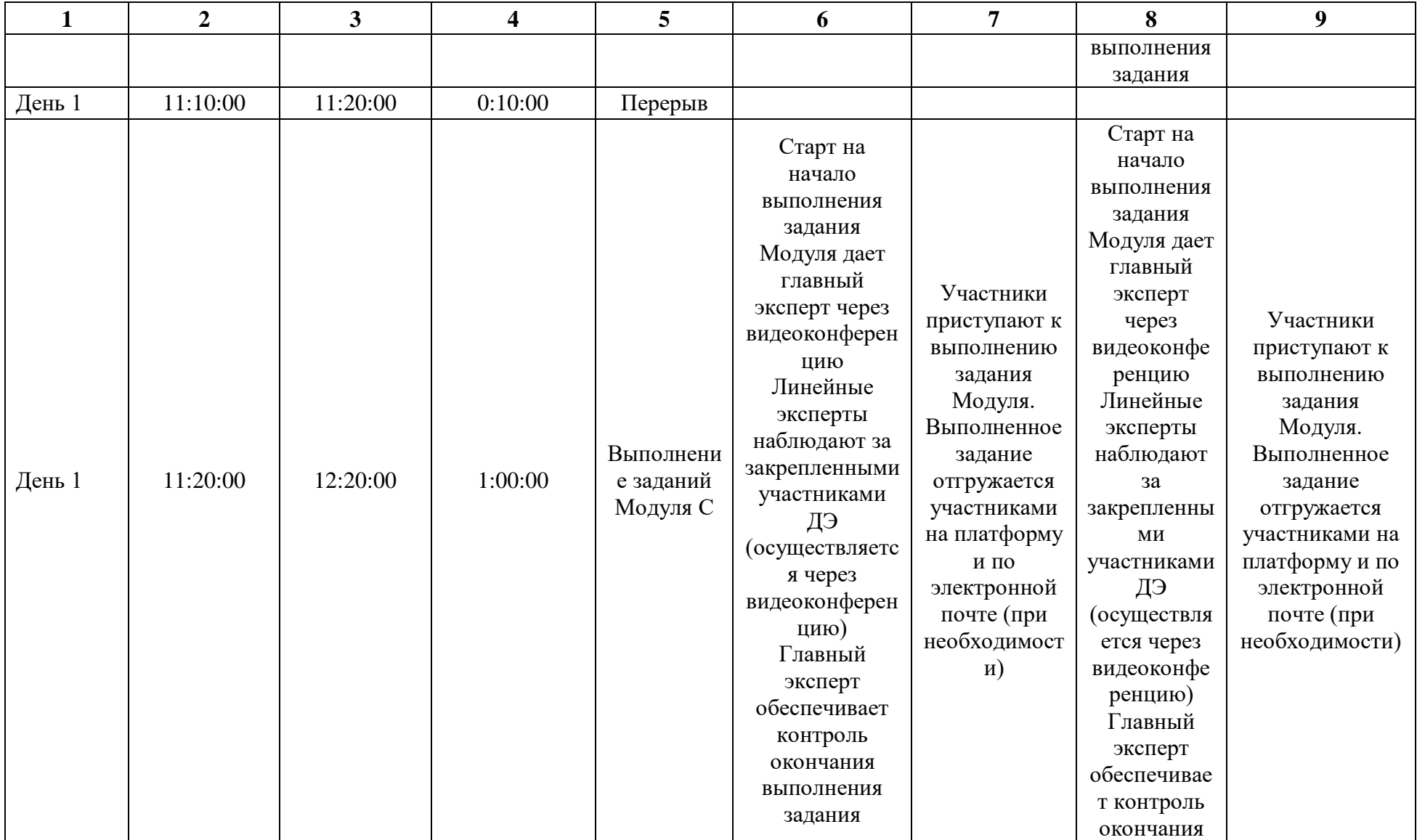

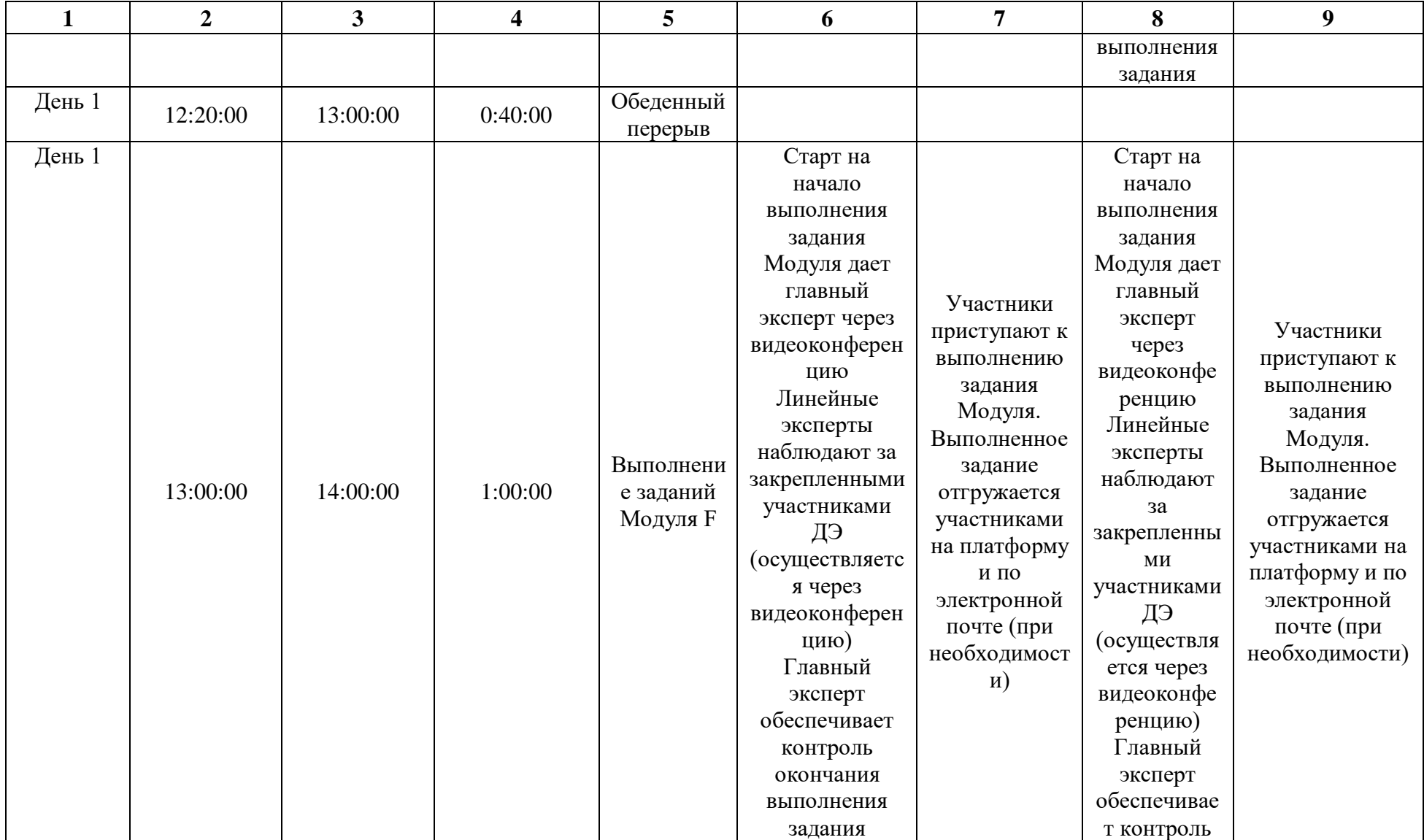

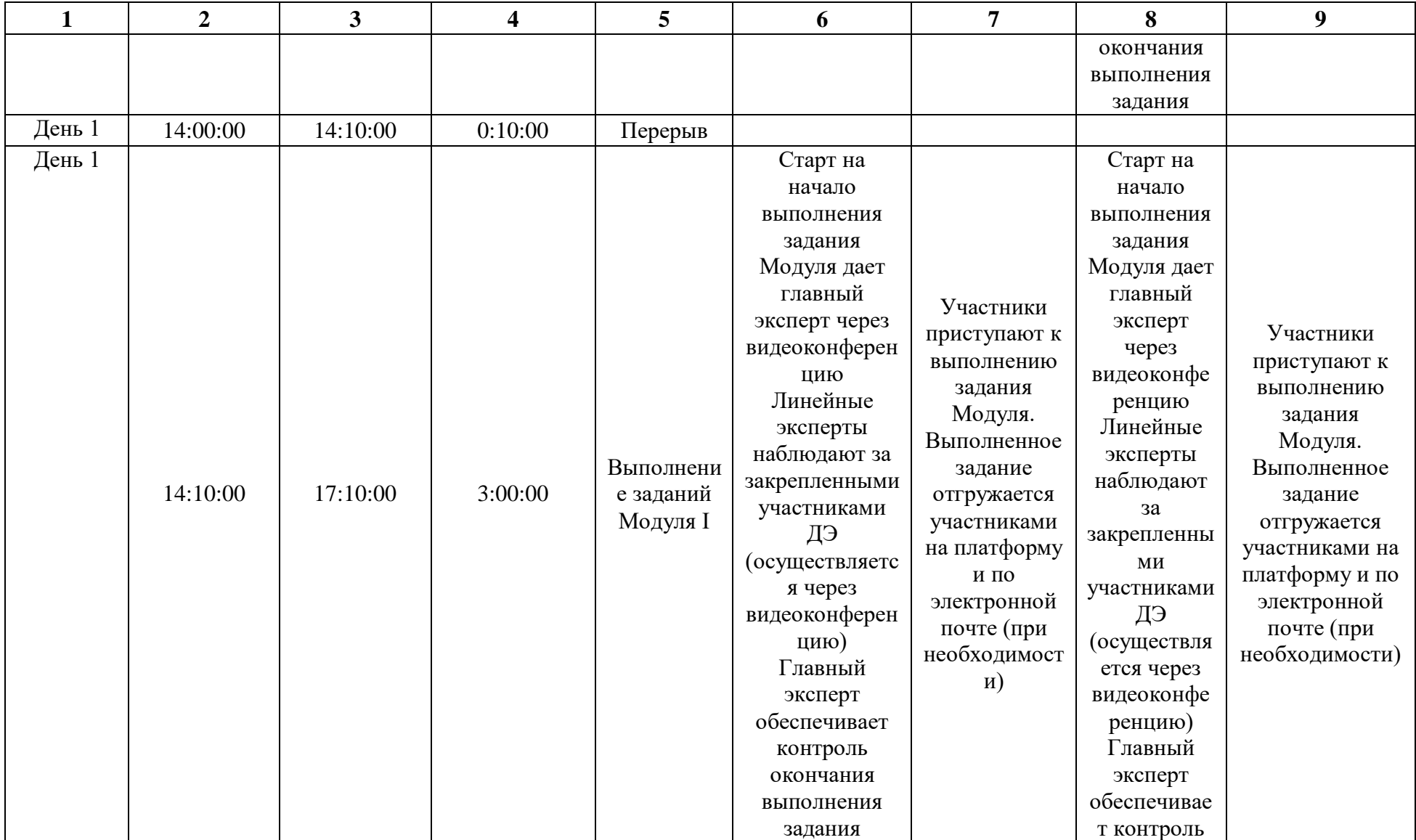

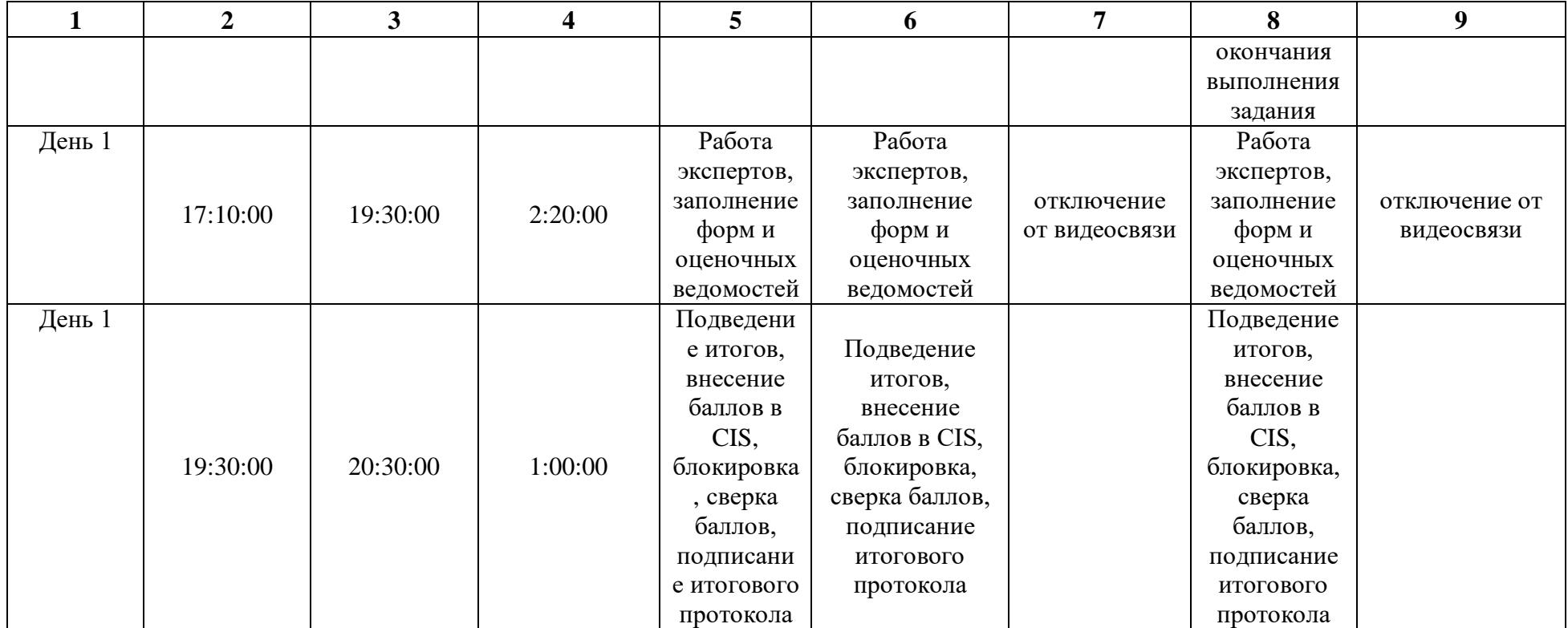

# **2.9. Образец задания демонстрационного экзамена ЗАДАНИЕ ДЕМОНСТРАЦИОННОГО ЭКЗАМЕНА ОПИСАНИЕ ЗАДАНИЯ**

Предлагается разработать рекламную кампанию и материалы для продвижения на рынке новой услуги – онлайн-курса актерского мастерства. Программа предполагается к реализации для всех желающих возрастом с 18 лет.

Курс преподают профессиональные актеры, режиссеры, сценаристы, педагоги.

Программа актерского мастерства создана для тех, кто хочет прикоснуться к магической атмосфере театрального искусства и попробовать себя на сцене, а также овладеть навыками актерского мастерства для повседневной жизни. В данной программе мы можем предложить, не только индивидуальные занятия, но и корпоративные занятия для решения задач бизнеса.

Вы хотите уверенно чувствовать себя в любой ситуации? Хотите научиться управлять своими эмоциями? Мечтаете раскрыть свой внутренний потенциал и прикоснуться к великому искусству сцены? Тогда приглашаем вас на бесплатное вводное пробное занятие длительностью 2 часа!

Записаться можно по телефону +7(343) 209-99-99

Программа курса включает в себя:

I. АКТЕРСКИЙ ТРЕНИНГ

1. Снимаем телесные и психологические зажимы: упражнения на снятие психофизических зажимов, тренинг на эмоциональное раскрепощение; сценическая пластика - работа с телом, понятие пластической фразы.

2. Приобретаем артистическую смелость и развиваем харизму: ПФД (память физических действий), работа с воображаемым предметом, игровые тренинги на быстроту реакции, находчивость и проницательность, не боимся быть «смешными», учимся быть убедительными и эмоционально заразительными.

3. Учимся основам импровизации и быстро принимать решения: импровизационный тренинг включает упражнения на спонтанность реакции и гибкость мышления, этюды: «Я в предлагаемых обстоятельствах».

4. Тренинг на эффективное взаимодействие в команде: игровые тренинги на проявление своих сильных сторон, упражнения на внимание, развитие памяти, доверие к партнеру

5. «Я и маска»: создаем образ, вживаемся в роль, учимся искусству перевоплощения; дневник персонажа, природа чувств персонажа, логика поведения; видеосъемка: «диктор новостей», «ведущий прогноза погоды» и тд

II. РЕЧЕВОЙ ТРЕНИНГ

1. Правильная постановка дыхания: постановка диафрагмального дыхания на опоре; работа с резонаторами.

2. Освобождаемся от мышечных зажимов: упражнения на расслабление окологлоточной мускулатуры; внутриглоточная артикуляция.

3. Добиваемся четкой дикции и артикуляции: артикуляционная гимнастика для нижней челюсти, губ и языка.

4. Убираем говор, речевые дефекты: основы голосоведения; упражнения на развитие силы и посыла звука.

5. Секреты правильного произношения и ударения во фразах: орфоэпия гласных и согласных; правильно распределяем ударения.

6. Учимся управлять своим голосом и воздействовать на партнера: тембральная окраска голоса; темпоритм, скорость речи; яркость и сексуальность голоса.

7. Осваиваем основы ораторского искусства, учимся выступать на публику: работа с художественным текстом; интонационная выразительность; артистизм и уверенность в себе; композиция речи (четкая последовательность); самопрезентация.

#### **Стоимость:**

Курс индивидуальный – 16000 рублей.

Длительность курса – 2 месяца. График занятий - 2 раза в неделю по 2 часа. Занятия проводятся онлайн в согласованное время с обучающимся. Сроки рекламной кампании – ждём Ваших предложений. Бюджет рекламной кампании - ждём Ваших предложений.

### **Описание модуля А**: **«Коммуникация с заказчиком»**

На основе карточки объекта рекламирования определить цель (цели) рекламной кампании, провести анализ рынка с целью выявления целевой аудитории и ее основных особенностей. Провести анализ конкурентной среды и определить конкурентные преимущества заказчика. Составить бриф в табличной форме согласно поставленным целям.

Все результаты заносятся в файл Форма\_А (см. Необходимые приложения). Форма\_А.pdf размещается в папке Модуль\_А (местоположение папки указывает ГЭ).

Оцениваемые результаты:

- Наличие в папке Модуль\_А файла Форма\_А.pdf
- Наличие в Форме\_А брифа в табличном виде
- Наличие в брифе информации о компании, продвигаемом товаре/услуге
- Наличие в брифе описания целей (цели) РК
- Наличие в Форме\_А анализа рынка
- Наличие в брифе информации о ЦА

 Наличие в брифе информации о конкурентных преимуществах Заказчика

## **При выполнении модуля А ставятся следующие цели:**

1. Устанавливать цели рекламного продвижения.

2. Определять методы и технологии изучения рынка, его потенциала и тенденций развития.

3. Применять различные способы анализа рынка, целевой аудитории и конкурентной среды.

4. Составлять полнофункциональные брифы на РК с учетом результатов анализа рынка и конкурентной среды.

5. Осуществлять выбор форм, каналов и методов рекламного продвижения.

### **При выполнении данного модуля А ставятся следующие задачи:**

1. Переводить описание заказчика в бриф.

2. Создавать брифы, согласно поставленным целям в табличной форме.

3. Проводить исследование рынка на основе вторичной маркетинговой информации.

- 4. Проводить исследование конкурентной среды заказчика.
- 5. Определять целевую аудиторию товаров/услуг заказчика.
- 6. Определять каналы рекламы и формат рекламного обращения.
- 7. Конвертация файлов в нужные форматы

### **Описание модуля В: «Планирование рекламной кампании»**

Составление плана рекламной кампании.

На основании целей рекламной кампании сформулировать задачи планируемой РК, в соответствии с которыми разработать план рекламной кампании. В плане обозначить перечень выбираемых способов и каналов продвижения торговой марки заказчика, его продукции или услуг.

На базе плана РК разработать медиаплан и определить потенциальные способы оценки эффективности рекламной кампании и ее составляющих. Далее распределить бюджет РК.

Все результаты заносятся в файл Форма\_В (см. Необходимые приложения). Форма\_В.pdf размещается в папке Модуль\_В (местоположение папки указывает ГЭ).

Оцениваемые результаты:

- Наличие в папке Модуль\_B файла Форма\_B.pdf
- Наличие в Форме\_B конкретных задач рекламной кампании
- Наличие в Форме\_B плана рекламной кампании
- План рекламной кампании выполнен в табличном виде
- Наличие в Форме\_В перечня способов и каналов продвижения
- Наличие в Форме\_В медиаплана
- Наличие в медиаплане графика подачи рекламы
- Наличие в Форме\_В рекламного бюджета

 Наличие в Форме\_B перечня способов оценки эффективности каналов продвижения

### **При выполнении модуля В ставятся следующие цели:**

1. В соответствии с целью из Модуля А сформулировать задачи рекламного продвижения заказчика.

- 2. Разработать план РК.
- 3. Произвести расчет рекламного бюджета.
- 4. Определить каналы продвижения.
- 5. Создать медиаплан размещения рекламы.
- 6. Сформировать методы оценки эффективности продвижения.

## **При выполнении модуля В ставятся следующие задачи:**

1. Формирование каналов коммуникации с потребителями товаров и услуг организации.

2. Разработка и проведение рекламных кампаний по стимулированию продаж и формированию имиджа и деловой репутации организации.

3. Осуществление медиапланирования.

4. Определение эффективности хода РК и осуществление его коррекции для достижение максимальной эффективности

5. Определение и варьирование комбинации основных каналов информирования целевой аудитории.

6. Конвертация файлов в нужные форматы

## **Описание модуля С: «Разработка ключевых элементов рекламной кампании»**

Разработать основные элементы рекламной кампании.

На основе анализа целевой аудитории определить основную идею рекламной кампании - инсайт, УТП (уникальное торговое предложение), оффер (по выбору). Разработать нейм для объекта рекламирования и выполнить проверку нейма на оригинальность. Разработать слоган и провести его проверку на оригинальность. Разработать концептуальную версию логотипа.

Все результаты заносятся в файл Форма\_С (см. Необходимые приложения). Форма\_С.pdf размещается в папке Модуль\_С (местоположение папки указывает ГЭ).

Оцениваемые результаты:

- Наличие файла Форма\_С.pdf в папке Модуль\_С
- Наличие в Форме\_С идеи рекламной кампании
- Наличие в Форме С инсайта/УТП/оффера (по выбору)
- Наличие нейма в Форме С
- Наличие слогана в Форме С
- Наличие логотипа в Форме С

• Наличие в Форме С скриншотов, подтверждающих оригинальность нейма

Наличие в Форме С скриншотов, подтверждающих оригинальность слогана

### **При выполнении модуля С ставятся следующие цели:**

1. Формулирование идеи рекламной кампании в соответствии с поставленными рекламными задачами.

2. Понимание и применение идей и предложений для усиления воздействия рекламной кампании на целевую аудиторию.

3. Выбор подхода (инсайт/оффер/УТП) для усиления воздействия рекламной кампании на целевую аудиторию.

4. Создание нейма, слогана в соответствии с выбранным подходом и учетом их оригинальности.

5. Применение творческого подхода к разработке элементов фирменного стиля с учетом их оригинальности.

### **При выполнении модуля С ставятся следующие задачи:**

1. Создание идеи рекламной кампании.

2. Создание инстайта/оффера/УТП в соответствии с принятым в отрасли назначением.

3. Формулировка нейма и слогана.

4. Разработка элементов фирменного стиля и РК с учетом пожеланий и профиля заказчика.

5. Конвертация файлов в нужные форматы.

### **Описание модуля F: «Разработкарекламного носителя»**

Разработать макет рекламного носителя.

Сформулировать обоснование и разработать макета рекламного носителя в полном соответствии с решениями дизайна, принятыми при разработке логотипа и материалами предыдущих модулей.

Осуществить визуализацию носителя с помощью мокапа.

Все результаты заносятся в файл Форма\_F (см. Необходимые приложения). Форма\_F.pdf размещается в папке Модуль\_F (местоположение папки указывает ГЭ).

Оцениваемые результаты:

- Наличие в папке Модуль\_F файла Форма\_F.pdf
- Наличие в Форме\_F описания разрабатываемого рекламного носителя
- Наличие в Форме\_F краткого обоснования выбора рекламного носителя
- Наличие в Форме\_F макета рекламного носителя
- Наличие в Форме\_F мокапа рекламного носителя

Наличие в папке Модуль F файла Hocureль.pdf (с макетом разработанного носителя)

Наличие в носителе QR-code с линком на тематический сайт

### **При выполнении модуля F ставятся следующие цели:**

1. Выбор рекламного носителя с учетом его обоснования.

2. Осуществление визуализации рекламного носителя при помощи макетирования и визуализации в среде.

3. Применение навыков по передаче информации об объекте рекламирования различными способами.

## **При выполнении модуля F ставятся следующие задачи:**

- 1. Описание рекламного носителя.
- 2. Обоснование выбранного рекламного носителя.
- 3. Создание макета рекламного носителя с применением QR-code.
- 4. Создание макапа рекламы.
- 5. Конвертация файлов в нужные форматы.

## **Описание модуля I: «Создание и проведение презентации»**

Организация и проведение презентации.

Разработка электронной презентации и защита проекта. В презентации должны быть показаны этапы разработки РК и основные наработки всех модулей.

По окончанию работы выключить компьютер и привести в порядок рабочее место.

Осуществляется защита презентации в отведенные ГЭ сроки.

Файл Презентация размещается в папке Модуль\_I (местоположение папки указывает ГЭ).

Оцениваемые результаты:

 Наличие файла Презентация со слайдами описания хода разработки РК в папке Модуль\_I

• Использование в презентации элементов анимации или видео (например, GIF)

Использование в презентации графики/инфографики

- Использование материалов из предыдущих Модулей
- Выход на защиту
- Соблюдение установленного (временного) регламента защиты
- Все слайды презентации продемонстрированы полностью

### **При выполнении модуля I ставятся следующие цели:**

1. Проведение презентации о ходе этапов рекламной кампании объекта рекламирования с учетом соблюдения регламента защиты.

2. Отражение в презентации наглядного визуального материала (анимация, видеоматериал, графический материал о ходе этапов рекламной кампании объекта рекламирования.

### **При выполнении модуля I ставятся следующие задачи:**

1. Соблюдение требований к электронной презентации для обеспечения максимальной коммуникации с аудиторией.

2. Применение технологий воздействия на аудиторию при проведении презентаций и защит проектов.

3. Использование современных приемов и технологий проведения и управления презентациями.

4. Организация и уверенное проведение публичных презентаций.

### **Требования к оформлению письменных материалов**

Текст должен быть оформлен аккуратно и соответствовать параметрам читаемости.

### **Представление результатов работы**

Результаты работы необходимо представить в файлах Форма\_А/ Форма\_В/Форма\_С/Форма\_F в формате .pdf (см. Необходимые приложения). Формы размещаются в соответствующих папках Модуль\_Х (местоположение папок указывает ГЭ).

Файл презентации размещается в папке Модуль\_I (местоположение папки указывает ГЭ).

### **Необходимые приложения:**

Карточка объекта рекламирования приведена в описании задания Форма\_А для выполнения заданий модуля А; Форма\_В для выполнения заданий модуля В; Форма\_С для выполнения заданий модуля С; Форма\_F для выполнения заданий модуля F.

**Форма\_А**

## **АНАЛИЗ РЫНКА**

**БРИФ (таблица)**

### **Форма\_B**

## **ЗАДАЧИ РЕКЛАМНОЙ КАМПАНИИ (РК)**

## **ПЛАН РК**

## **КАНАЛЫ И СПОСОБЫ ПРОДВИЖЕНИЯ**

**МЕДИАПЛАН**

**БЮДЖЕТ**

## **СПОСОБЫ ОЦЕНКИ ЭФФЕКТИВНОСТИ ПРОДВИЖЕНИЯ**

### **Форма\_C**

## **ОПИСАНИЕ ИДЕИ РК**

**ИНСАЙТ/УТП/ОФФЕР (По выбору)**

**НЕЙМ**

**СЛОГАН**

**ЛОГОТИП**

# **СКРИНШОТ (ОРИГИНАЛЬНОСТЬ НЕЙМА)**

## **СКРИНШОТ (ОРИГИНАЛЬНОСТЬ СЛОГАНА)**

### **Форма\_F**

## **ОПИСАНИЕ РАЗРАБАТЫВАЕМОГО РЕКЛАМНОГО НОСИТЕЛЯ**

## **КРАТКОЕ ОБОСНОВАНИЕ ВЫБОРА**

## **МАКЕТ РЕКЛАМНОГО НОСИТЕЛЯ**

## **МОКАП РЕКЛАМНОГО НОСИТЕЛЯ**

### **2.10. План застройки площадки**

План застройки площадки для проведения демонстрационного экзамена для проведения в очном формате представлен в приложении к настоящему КОД. Для проведения демонстрационного экзамена в дистанционном и (или) распределенном форматах план застройки площадки разрабатывается инициатором проведения демонстрационного экзамена на основе плана застройки площадки для очного формата.

### **2.11. Инфраструктурный лист**

Перечни необходимого оборудования, инструментов и расходных материалов представлены в формах инфраструктурного листа.

Инфраструктурный лист состоит из двух форм: форма 1 – перечень оборудования и инструментов; форма 2 - перечень расходных материалов.

Содержание формы 1 инфраструктурного листа не меняется в течение всего срока действия оценочных материалов. Содержание формы 2 инфраструктурного листа меняется и утверждается ежегодно.

В целях создания необходимых условий для участия в демонстрационном экзамене обучающихся (выпускников) из числа лиц с ограниченными возможностями здоровья, детей-инвалидов и инвалидов организатор проведения демонстрационного экзамена, как правило, образовательная организация самостоятельно дополняет (расширяет) перечни оборудования и инструментов, представленные в инфраструктурном листе.

Информация о наличии в формах инфраструктурного листа особенностей для иных форматов проведения демонстрационного экзамена, отличных от очного (дистанционный и распределенный) представлена в таблице 2.11.1 настоящего раздела.

worldskills Russia

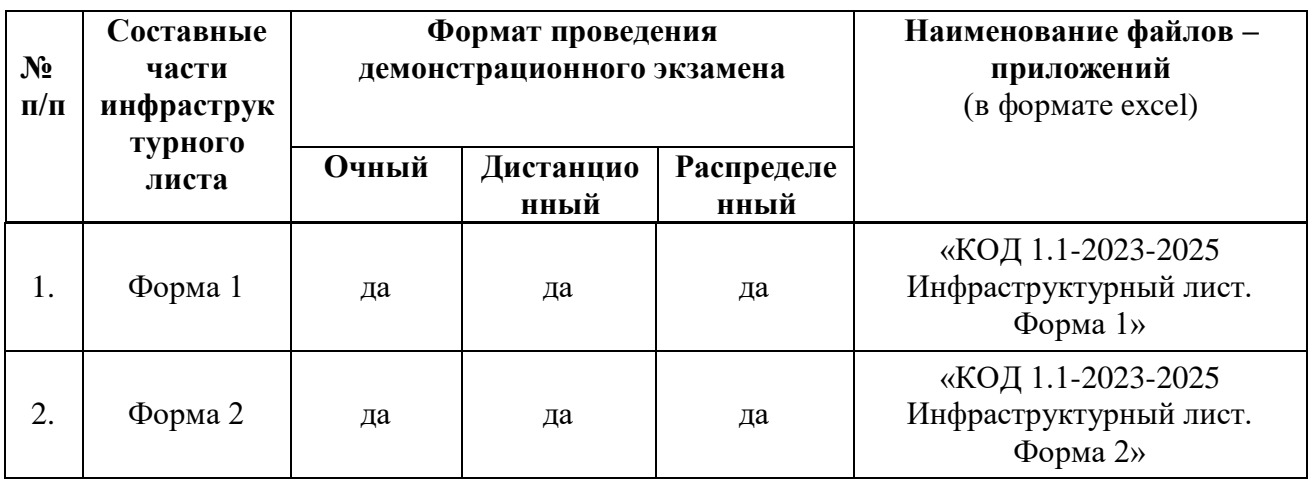

Таблица 2.11.1 - Информация об инфраструктурном листе

Оборудование и инструменты инфраструктурного листа для настоящего КОД также включены в Универсальный инфраструктурный лист, который применим к любому КОД в рамках настоящих оценочных материалов.

Универсальный инфраструктурный лист прилагается ко всем по совокупности инфраструктурным листам КОД в рамках настоящих оценочных материалов в электронном виде в формате excel.

Информация о наличии в формах универсального инфраструктурного листа особенностей для иных форматов проведения демонстрационного экзамена, отличных от очного (дистанционный и распределенный) представлена в таблице 2.11.2 настоящего раздела.

Таблица 2.11.2 - Информация об универсальном инфраструктурном листе

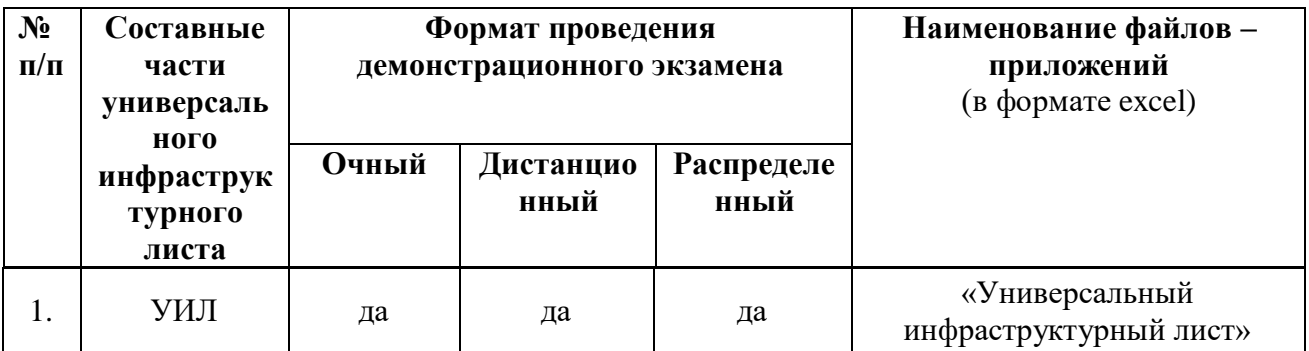

#### **Приложение**

#### **План застройки площадки центра проведения демонстрационного экзамена**

Формат проведения ДЭ: очный/распределенный

Общая площадь площадки: 116 м $^2$ 

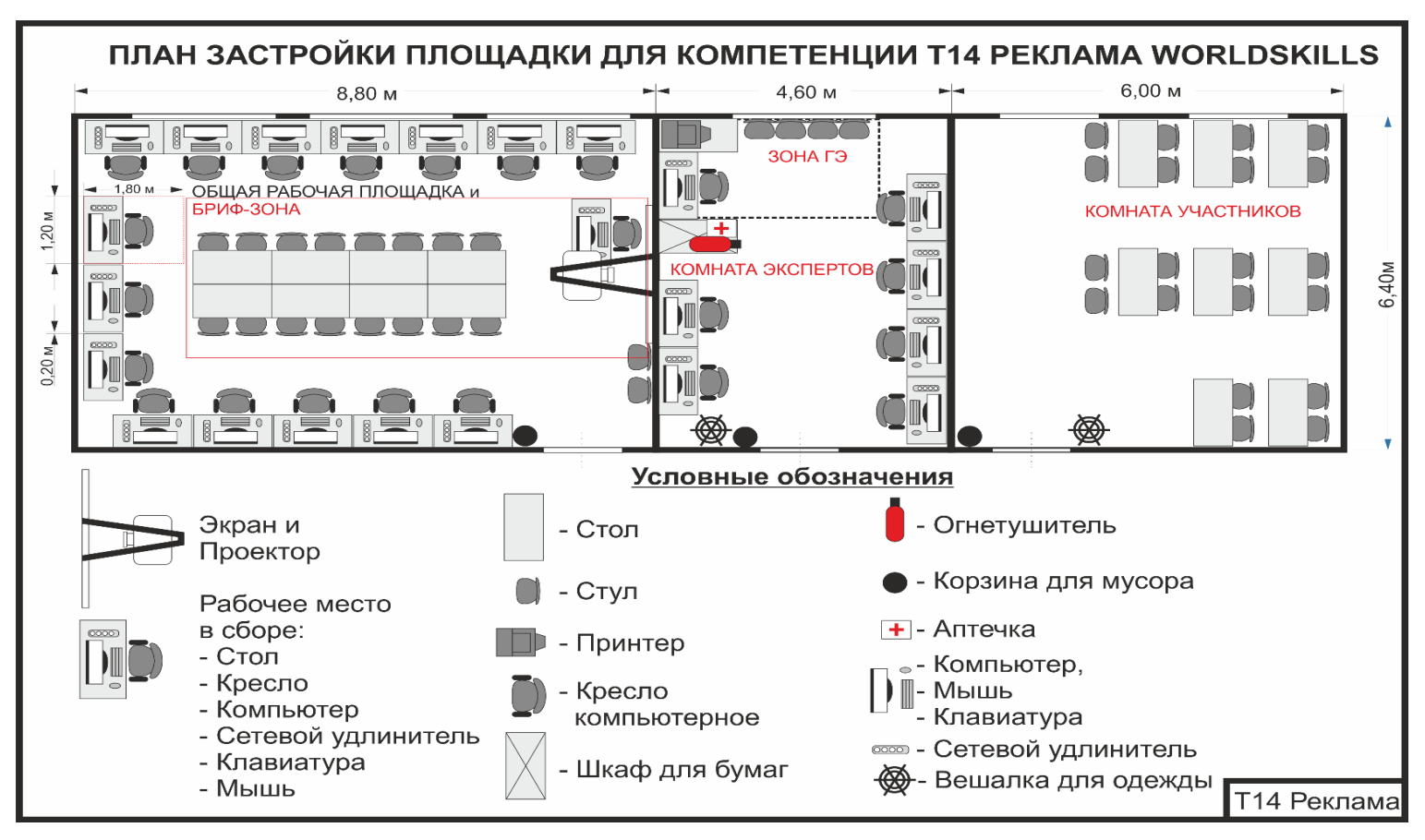

Рисунок II.1 - План застройки площадки центра проведения демонстрационного экзамена

#### **Приложение**

### **к КОД 1.1-2023-2025**

#### **План застройки площадки центра проведения демонстрационного экзамена**

Формат проведения ДЭ: дистанционный

### Общая площадь площадки: 9 м2

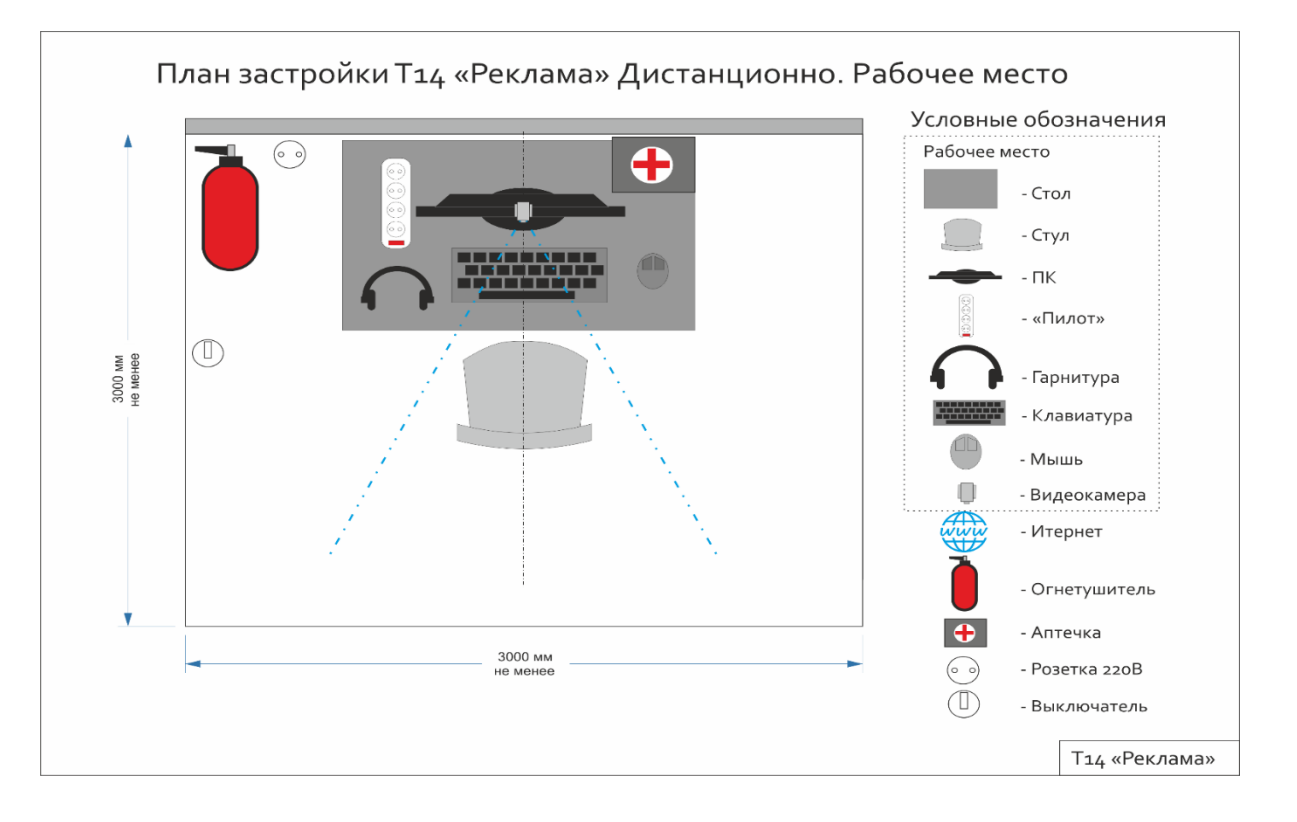

#### Рисунок II.2 - План застройки площадки центра проведения демонстрационного экзамена

### **III. КОМПЛЕКТ ОЦЕНОЧНОЙ ДОКУМЕНТАЦИИ 1.2-2023-2025**

### **3.1. Паспорт КОД 1.2-2023-2025**

Настоящий КОД предназначен для его использования при организации и проведении аттестации обучающихся по программам среднего профессионального образования в форме демонстрационного экзамена.

В настоящем разделе описаны основные характеристики КОД, условия планирования, проведения и оценки результатов демонстрационного экзамена.

Сведения о возможных вариантах применения КОД при организации и проведении аттестации обучающихся по программам среднего профессионального образования, источниках формирования содержания КОД представлена в таблице 3.1.1 настоящего раздела.

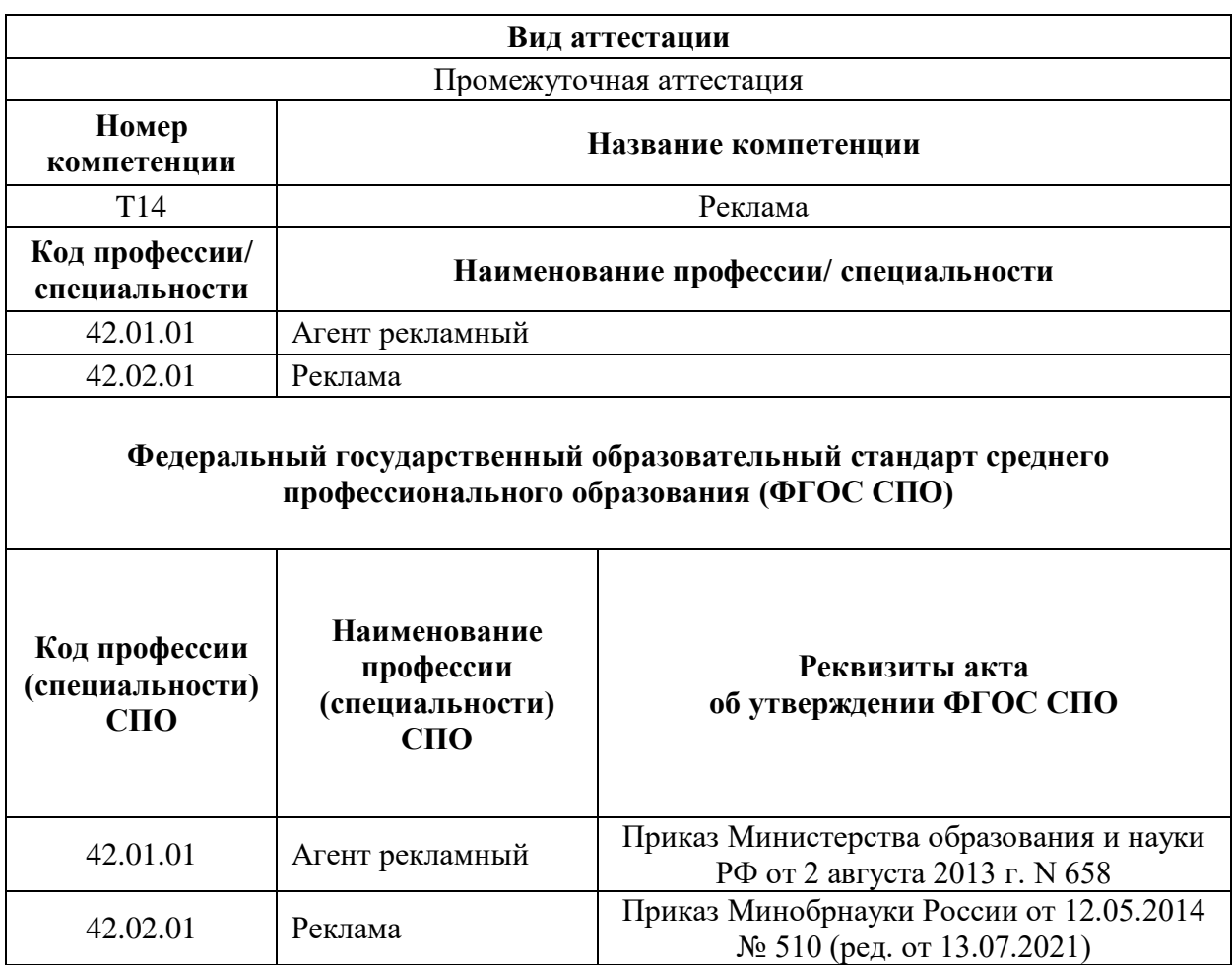

Таблица 3.1.1 - Сведения о применении КОД

Основные характеристики КОД представлены в таблице 3.1.2 настоящего раздела.

Таблица 3.1.2 - Основные характеристики КОД

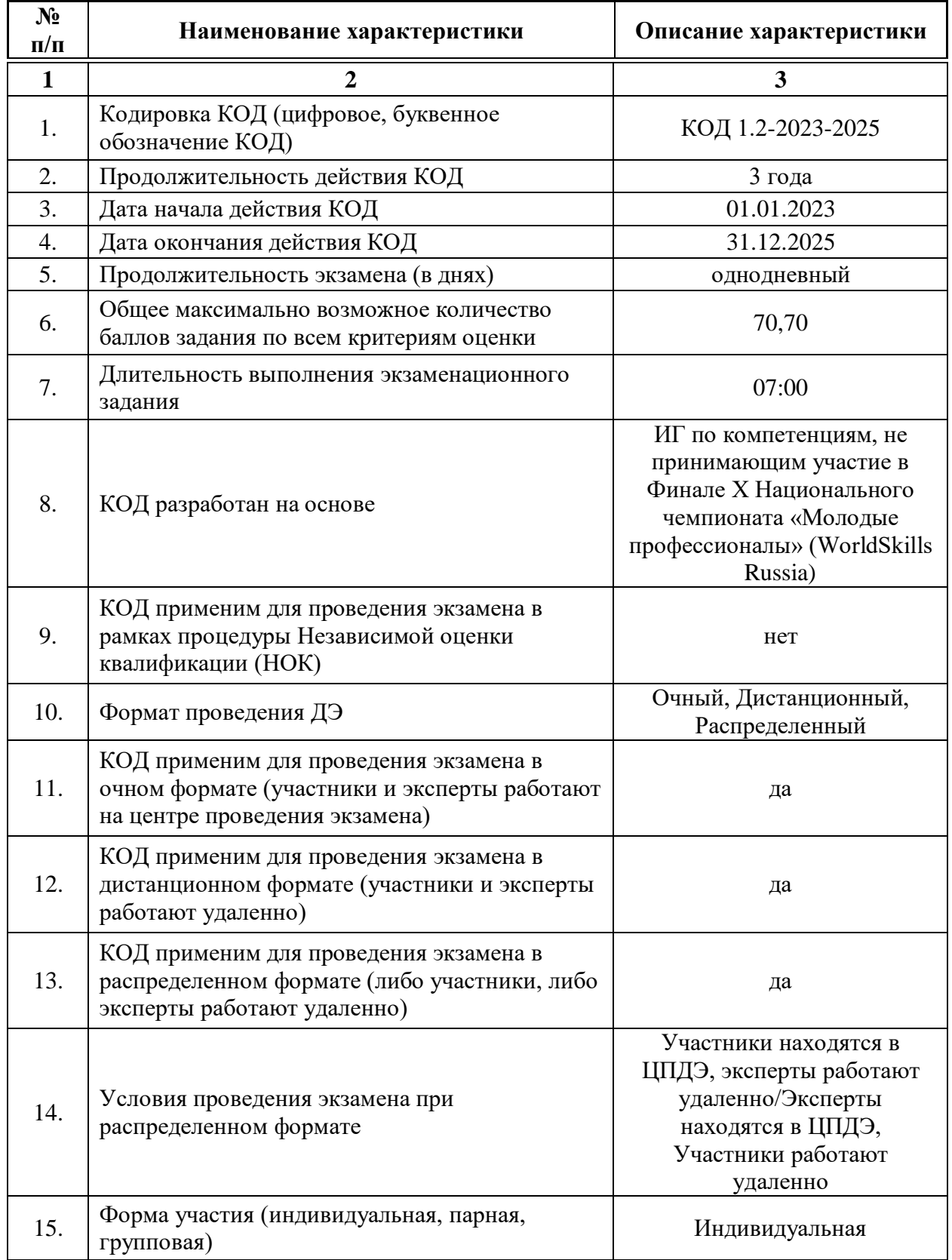

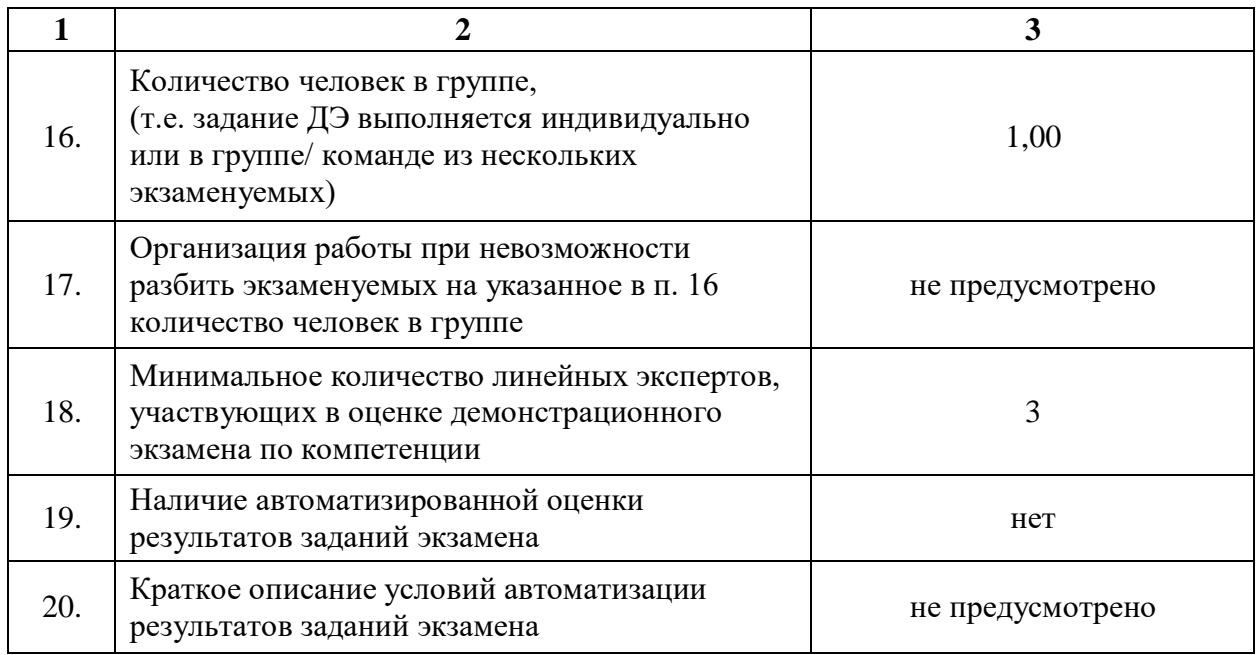

# **3.2. Перечень знаний, умений, навыков в соответствии со Спецификацией стандарта компетенции (WorldSkills Standards Specifications (WSSS)**

Перечень знаний и умений, проверяемых во время демонстрационного экзамена с использованием настоящего комплекта оценочной документации представлен в таблице 3.2.1.

Таблица 3.2.1 - Перечень знаний и умений, проверяемых во время демонстрационного экзамена

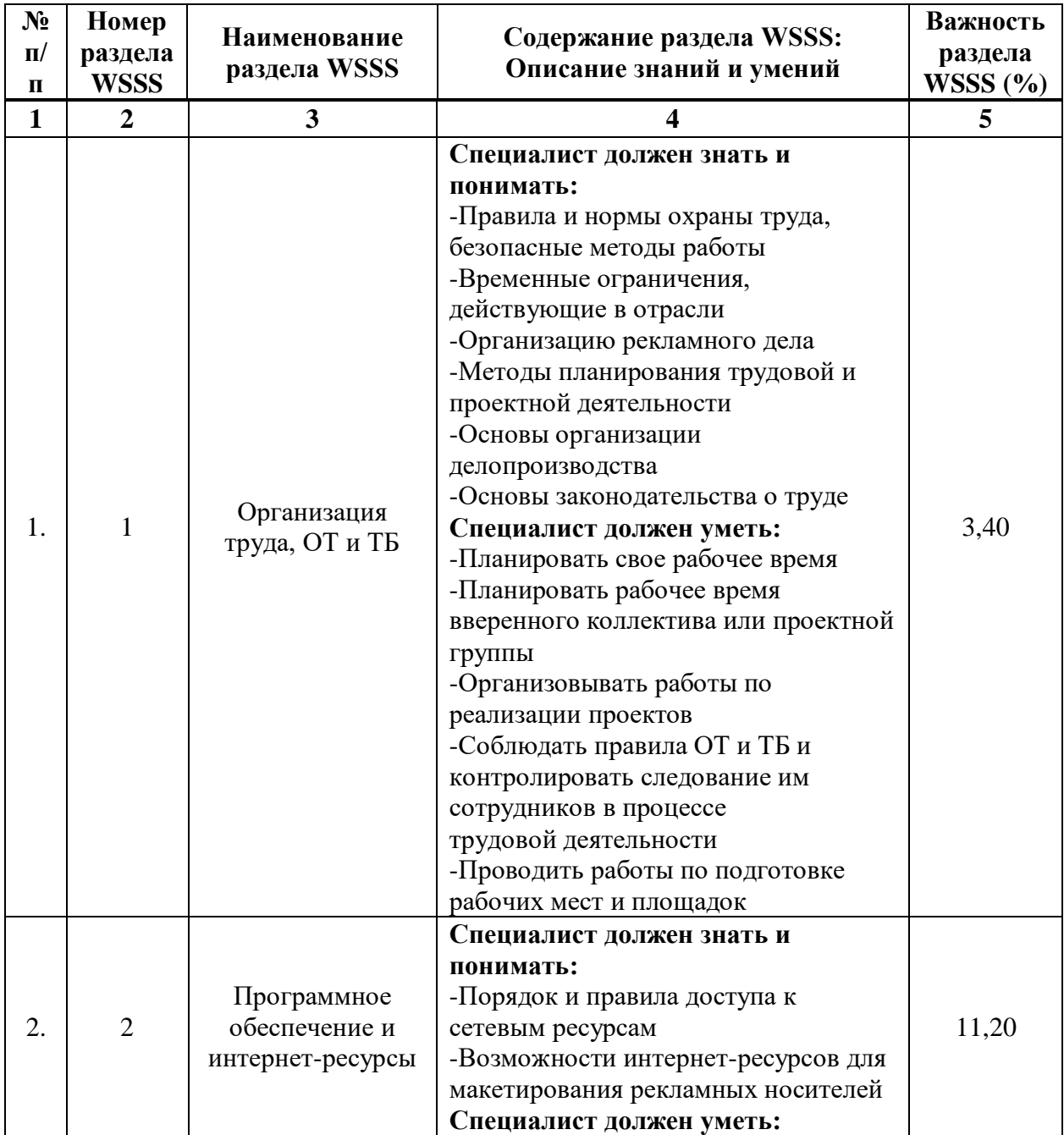

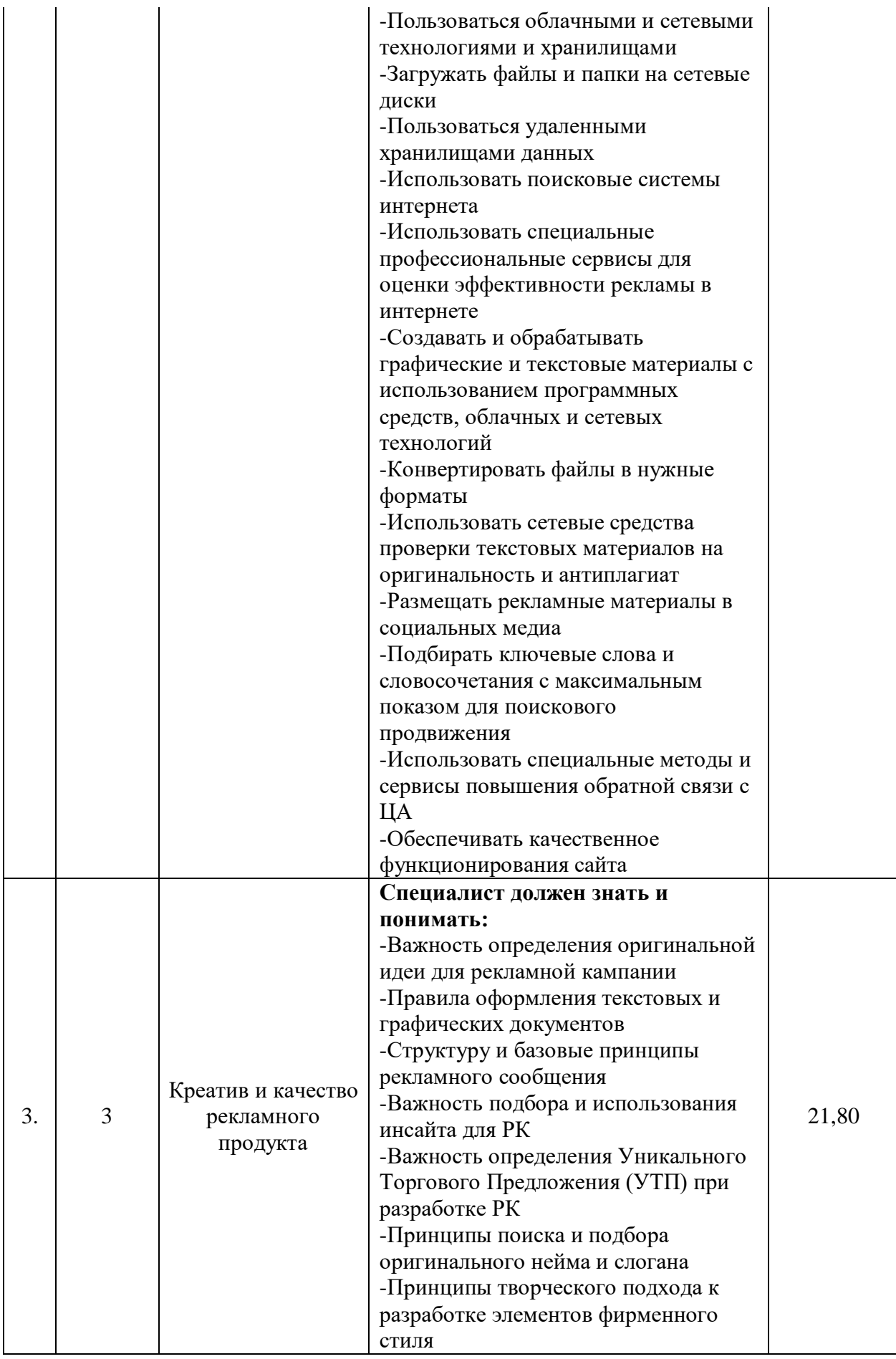
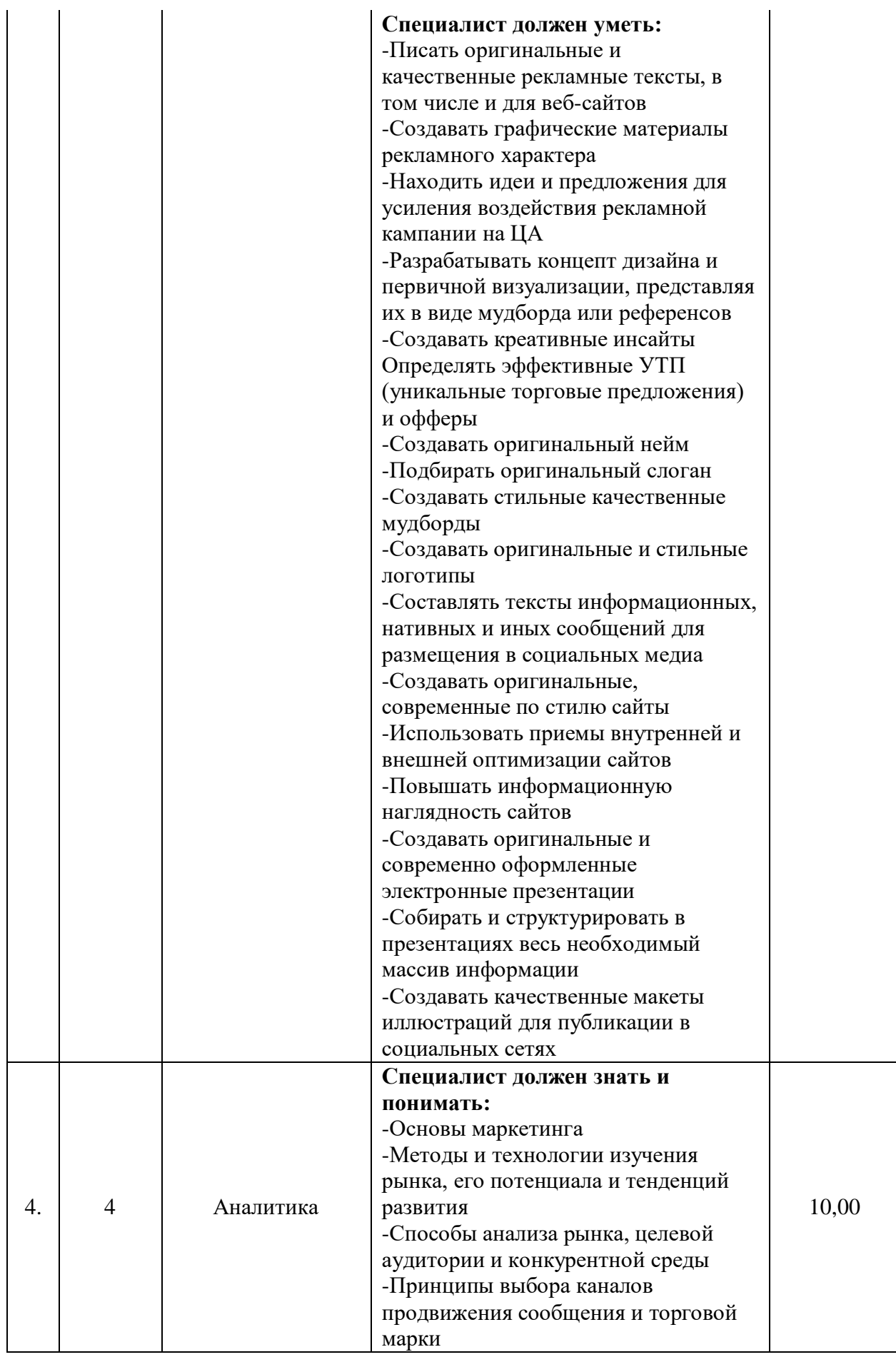

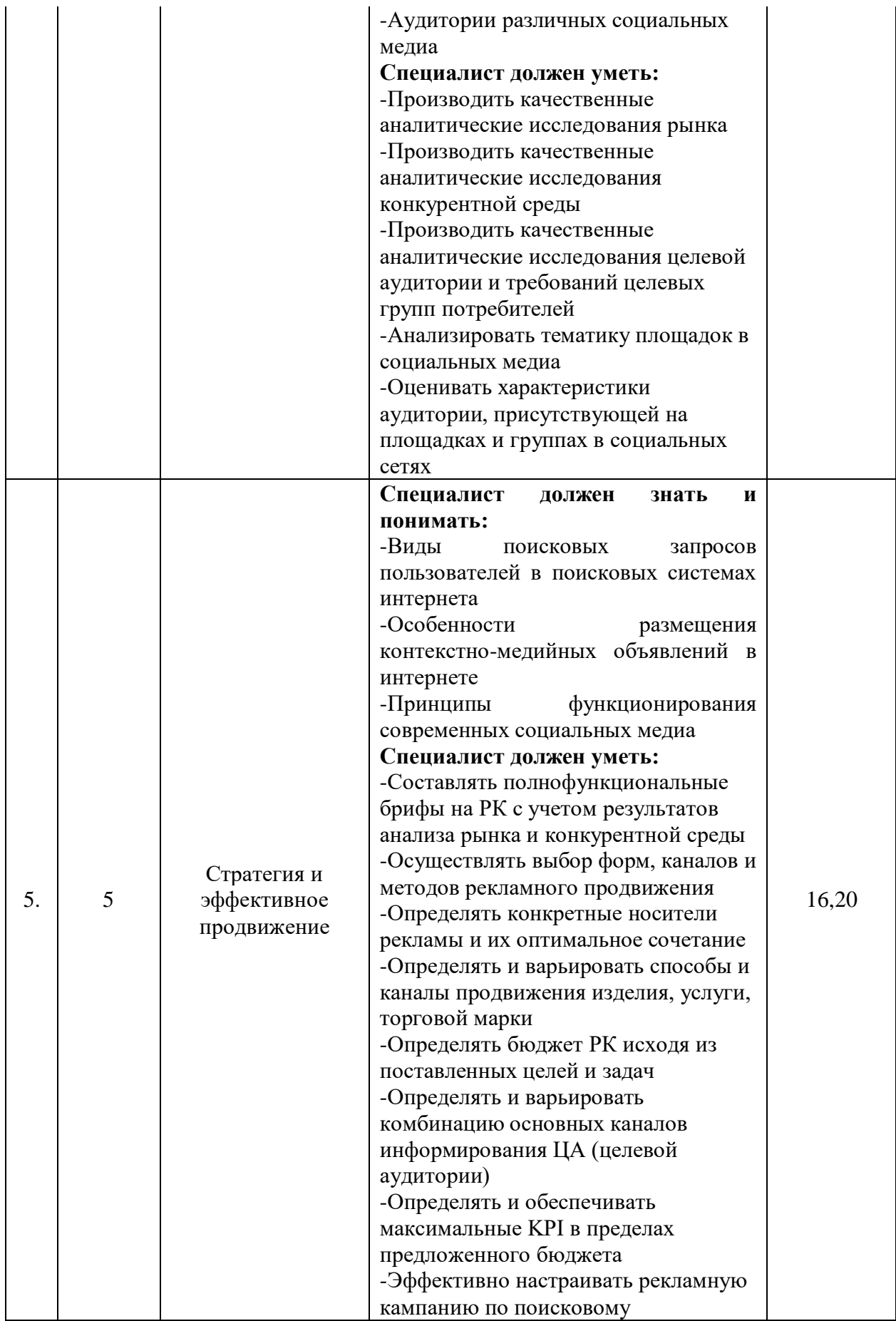

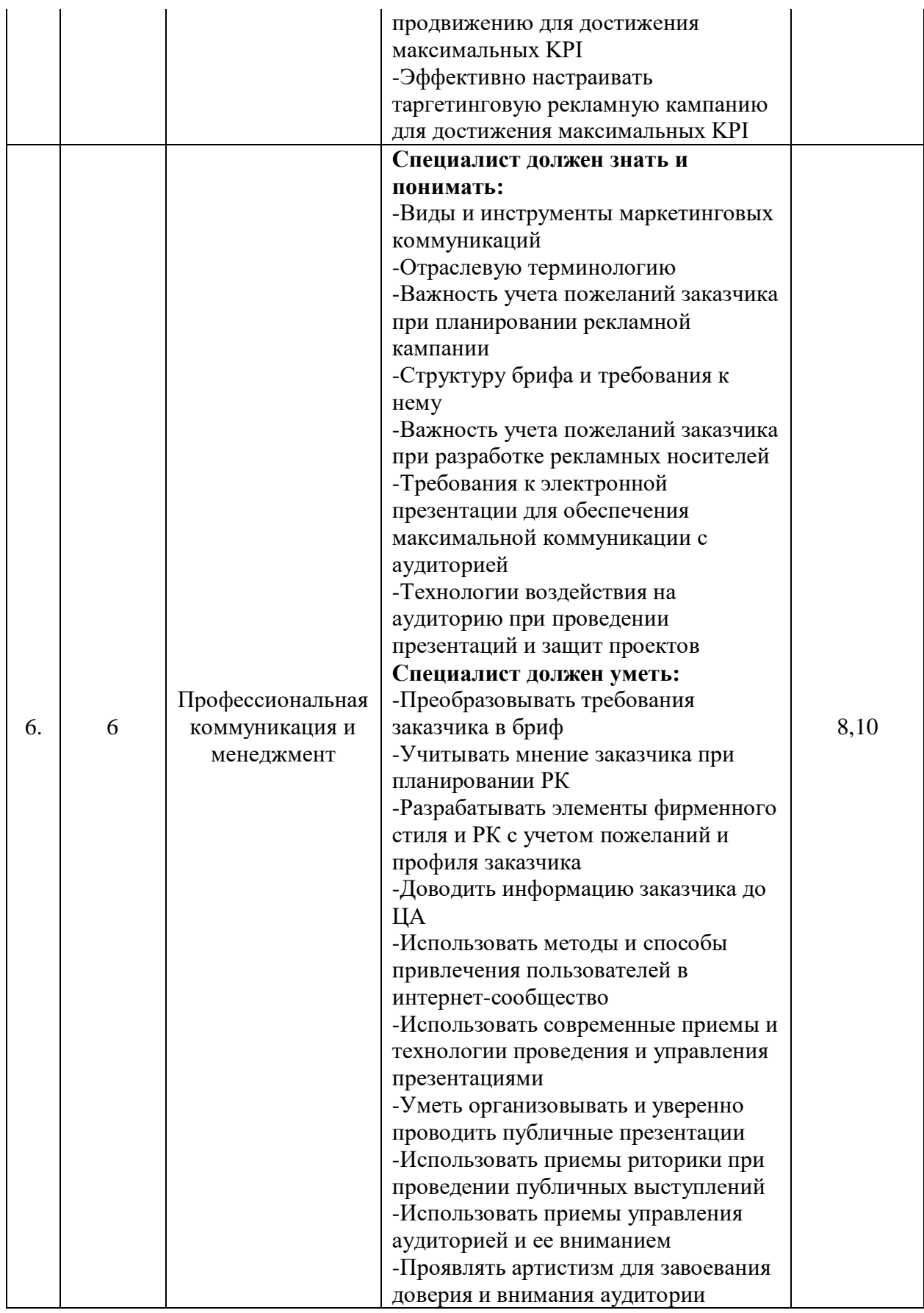

**3.3. Соответствие применяемых в рамках демонстрационного экзамена элементов ФГОС СПО (видов профессиональной деятельности, профессиональных компетенций, знаний, умений, практических навыков) содержанию WSSS**

Информация о соответствие применяемых в рамках демонстрационного экзамена элементов ФГОС СПО (видов профессиональной деятельности, профессиональных компетенций, знаний, умений, практических навыков) содержанию WSSS представлена в приложении № 1 к настоящим оценочным материалам.

Дополнительно в приложении № 1 к настоящим оценочным материалам содержится информация о соответствии содержания элементов ФГОС СПО, WSSS профессиональным стандартам (квалификациям) и информация о применимости КОД в рамках независимой оценки квалификаций (НОК).

# **3.4. Количество экспертов, участвующих в оценке выполнения задания, и минимальное количество рабочих мест на площадке**

Соотношение количества экспертов в зависимости от количества экзаменуемых и количества рабочих мест представлено в таблице 3.4.1. Таблица 3.4.1 - Расчет количества экспертов в зависимости от количества рабочих мест и экзаменуемых

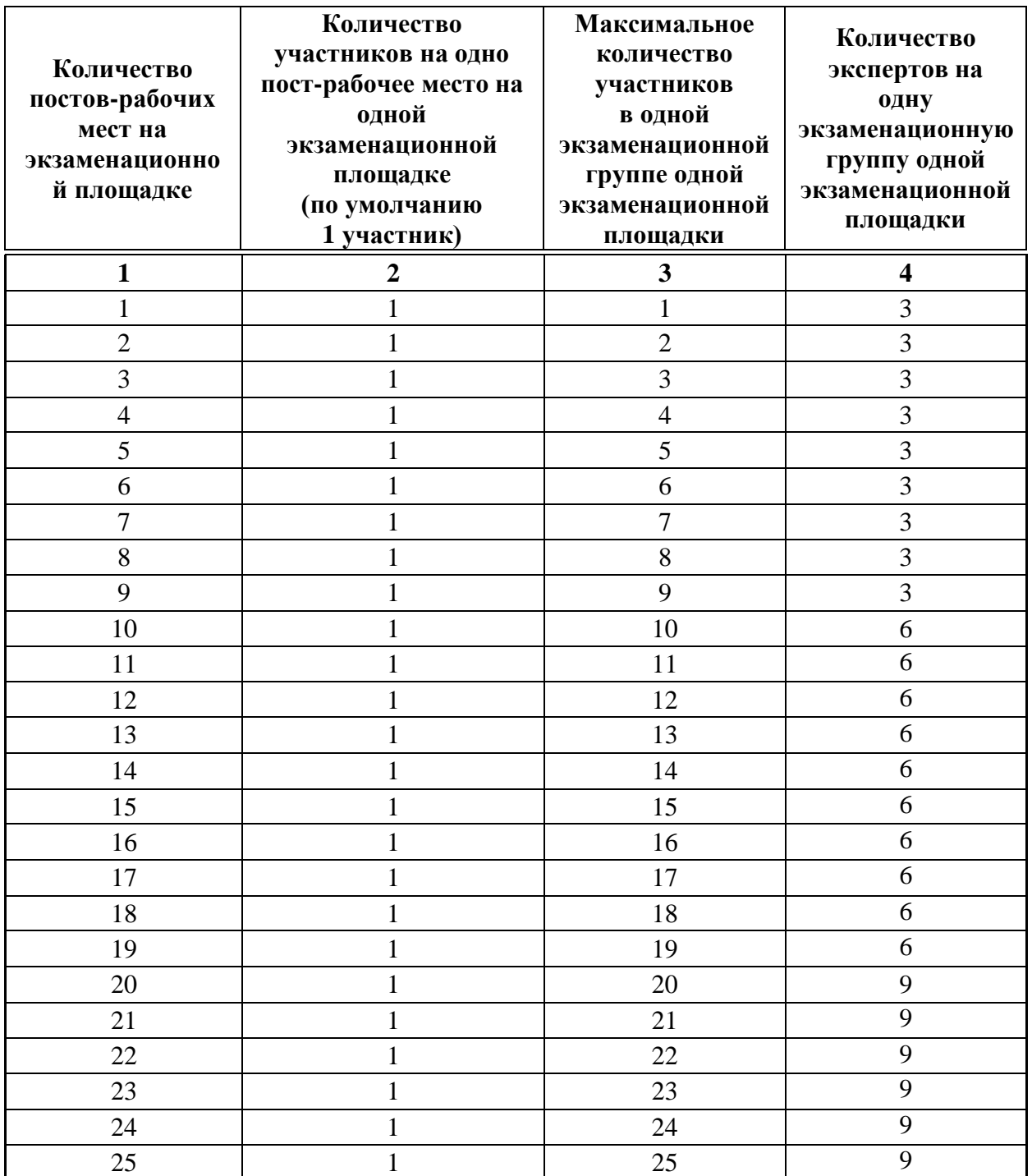

# **3.5. Рекомендуемая схема перевода результатов демонстрационного экзамена из стобалльной шкалы в пятибалльную**

По результатам выполнения заданий демонстрационного экзамена может быть применена рекомендуемая схема перевода баллов из стобалльной шкалы в оценки по пятибалльной шкале, представленная в таблице 3.5.1.

Таблица 3.5.1 - Таблица перевода результатов демонстрационного экзамена из стобалльной шкалы в пятибалльную

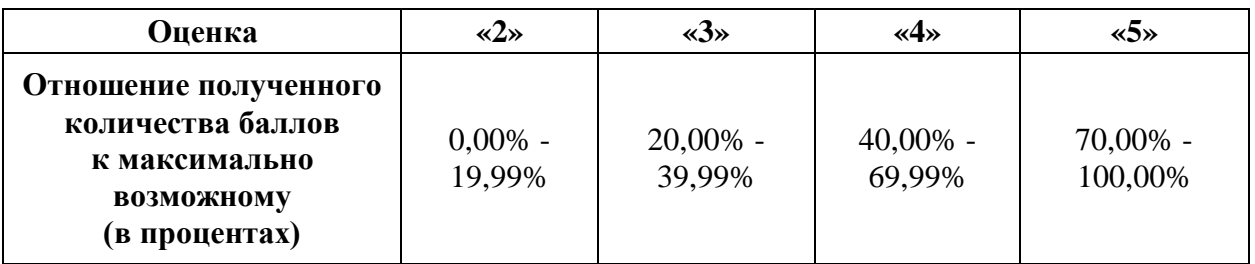

**3.6. Список оборудования и материалов, запрещенных к использованию экзаменуемыми во время демонстрационного экзамена**

Список оборудования и материалов, запрещенных к использованию экзаменуемыми во время демонстрационного экзамена (при наличии) представлен в таблице 3.6.1.

Таблица 3.6.1 - Список оборудования и материалов, запрещенных на площадке

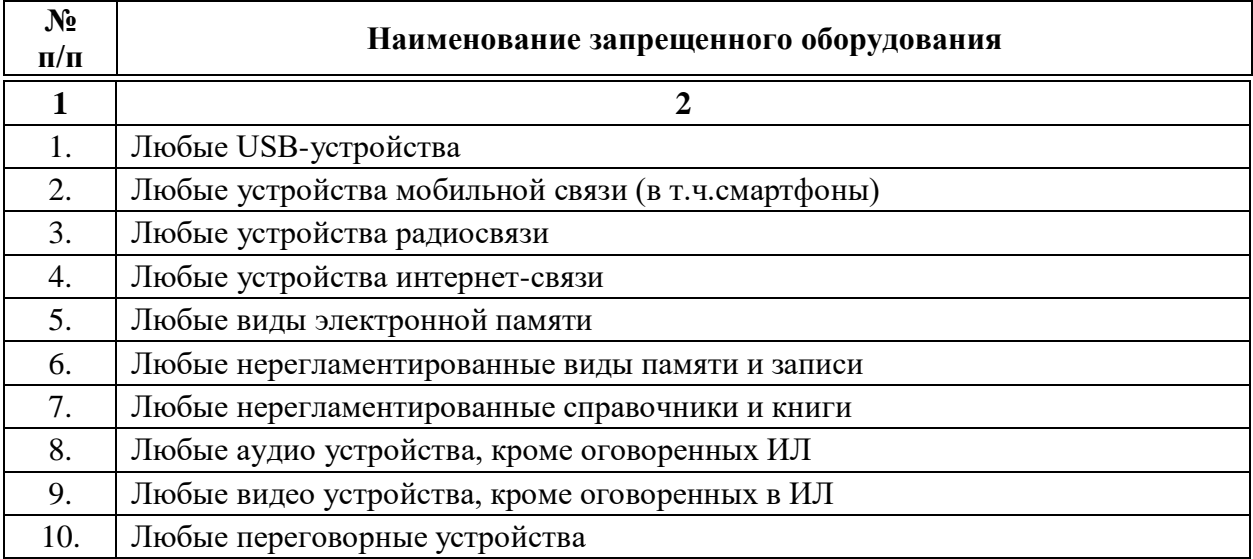

# **3.7. Детализированная информация о распределении баллов и формате оценки**

Детализированная информация о модулях и их длительности представлена в таблице 3.7.1.

Таблица 3.7.1 – Модули и их длительность

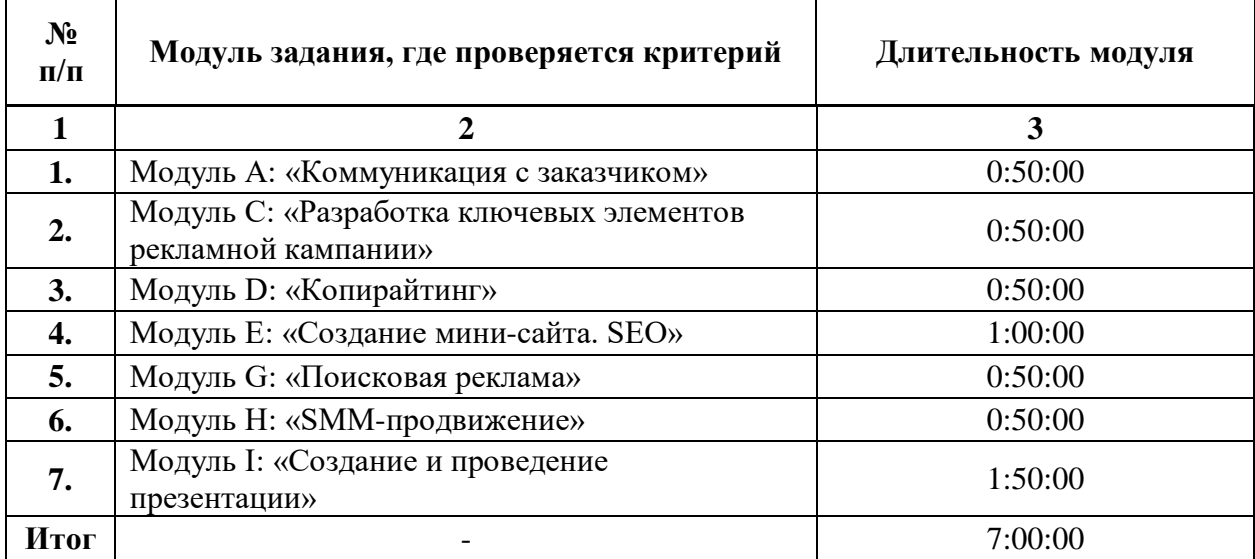

Детализированная информация о распределении баллов и формате оценки в виде оценочной ведомости представлена в таблице 3.7.2.

Таблица 3.7.2 - Обобщенная оценочная ведомость

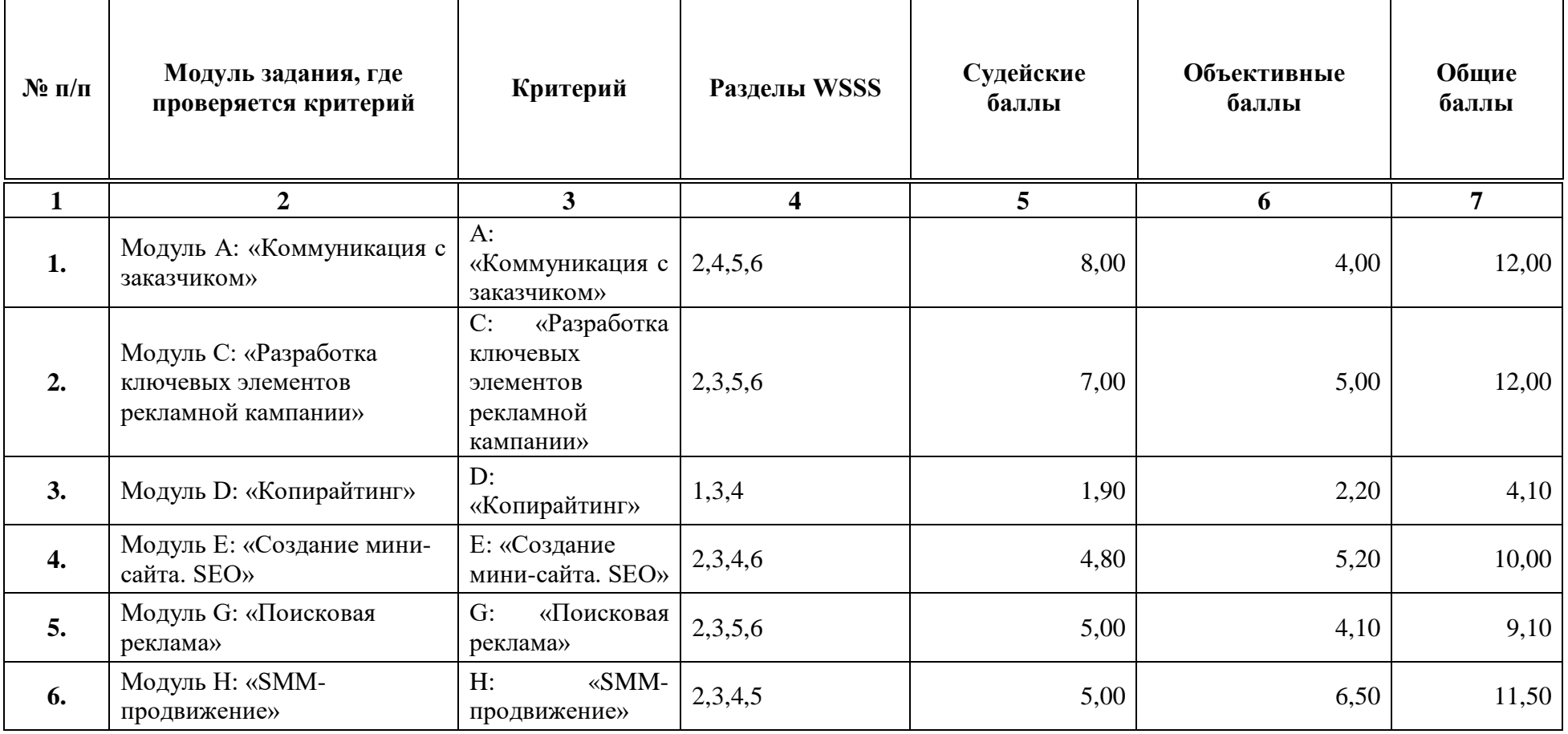

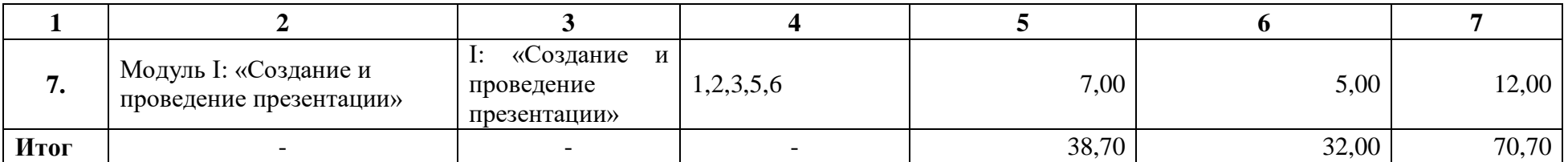

### **3.8. Примерный план работы Центра проведения демонстрационного экзамена<sup>4</sup>**

 $\overline{a}$ 

Примерный план работы Центра проведения демонстрационного экзамена представлен в виде таблицы 3.8.1.

| День<br>экзамена             | Начало<br>мероприяти<br>Я | Окончание<br>мероприят<br>ия | Длительност<br>ь<br>мероприяти<br>я | Мероприят<br>ие                    | Действия<br>экспертной<br>группы при<br>распределенн<br>ом формате<br>экзамена                                                                                                    | Действия<br>экзаменуемы<br>х при<br>распределенн<br>ом формате<br>экзамена                                                                            | Действия<br>экспертной<br>группы<br>при<br>дистанцио<br>нном<br>формате<br>экзамена                                                                                | Действия<br>экзаменуемых<br>при<br>дистанционном<br>формате<br>экзамена                                                                                                    |
|------------------------------|---------------------------|------------------------------|-------------------------------------|------------------------------------|----------------------------------------------------------------------------------------------------|----------------------------------------------------------------------------------------------------|----------------------------------------------------------------------------------------------------|----------------------------------------------------------------------------------------------------|
|                              | $\overline{2}$            | 3                            | 4                                   | 5                                  | 6                                                                                                    | 7                                                                                                    | 8                                                                                                    | 9                                                                                                    |
| Подготов<br>ительный<br>день | 8:00:00                   | 8:20:00                      | 0:20:00                             | Работа на<br>Цифровой<br>платформе | Проверка<br>готовности<br>мест экспертов<br>к оценочной<br>деятельности<br>согласно ИЛ<br>(осуществляетс<br>я через<br>видеоконферен<br>цию)<br>$\Pi$ <sub>o</sub><br>необходимости | Участники<br>ДЭ<br>подключаютс<br>я в указанное<br>время к<br>конференции<br>созданной<br>через<br>видеоконфере<br>нцию, по<br>очереди<br>демонстриру | Проверка<br>готовности<br>мест<br>экспертов к<br>оценочной<br>деятельност<br>и согласно<br>инфраструкт<br>урного листа<br>(осуществля<br>ется через<br>видеоконфер | Участники ДЭ<br>подключаются в<br>указанное время<br>к конференции<br>созданной через<br>видеоконференц<br>ию, по очереди<br>демонстрируют<br>через веб-<br>камеру или иное<br>видеоустройств<br>о рабочее место |

Таблица 3.8.1 - Примерный план работы Центра проведения демонстрационного экзамена

<sup>&</sup>lt;sup>4</sup> Если планируется проведение демонстрационного экзамена для двух и более экзаменационных групп (ЭГ) из одной группы одновременно на одной площадке, то это также должно быть отражено в плане. Примерный план рекомендуется составить таким образом, чтобы продолжительность работы экспертов на площадке не превышала нормы, установленные действующим законодательством. В случае необходимости превышения установленной продолжительности по объективным причинам, требуется согласование с экспертами, задействованными для работы на соответствующей площадке.

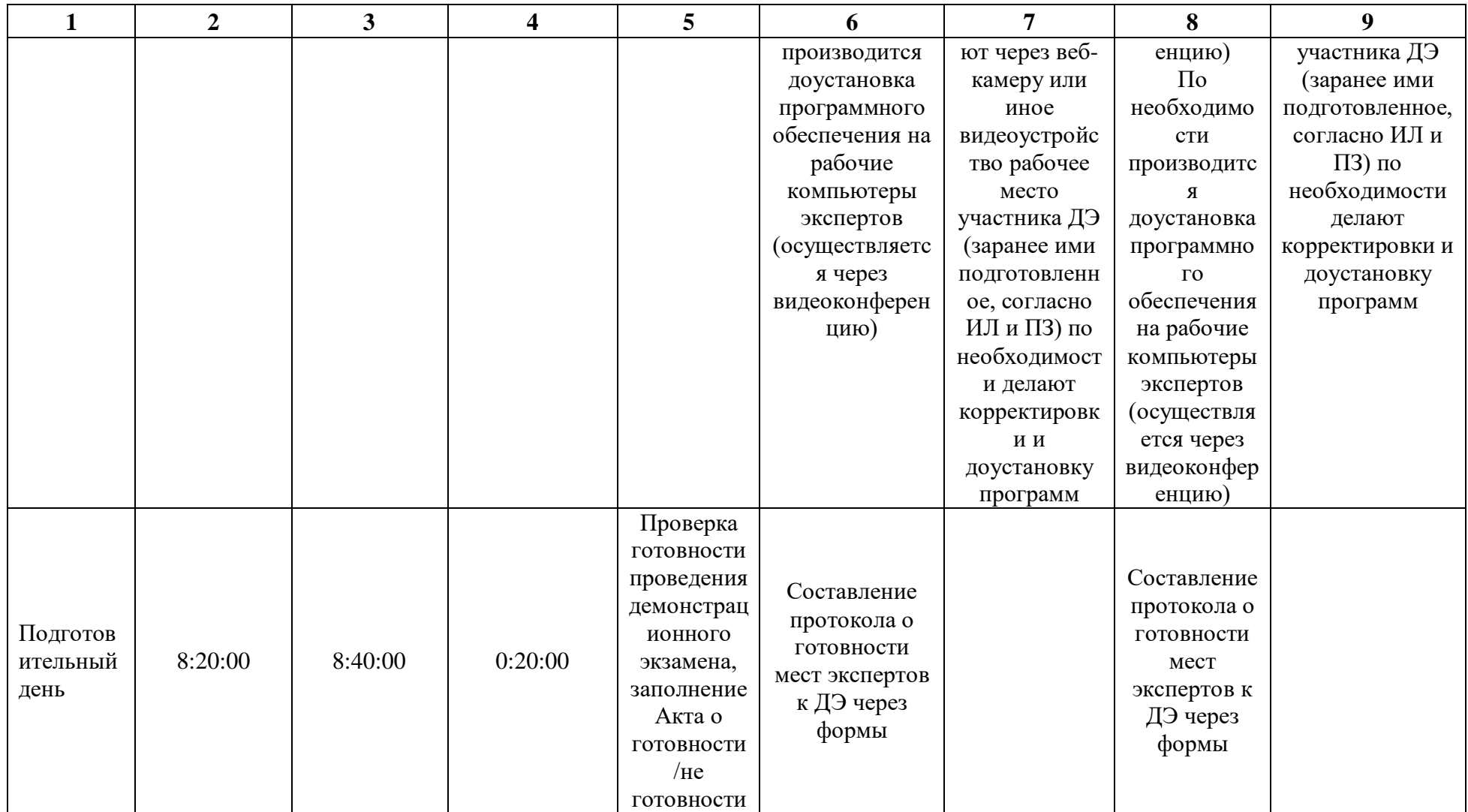

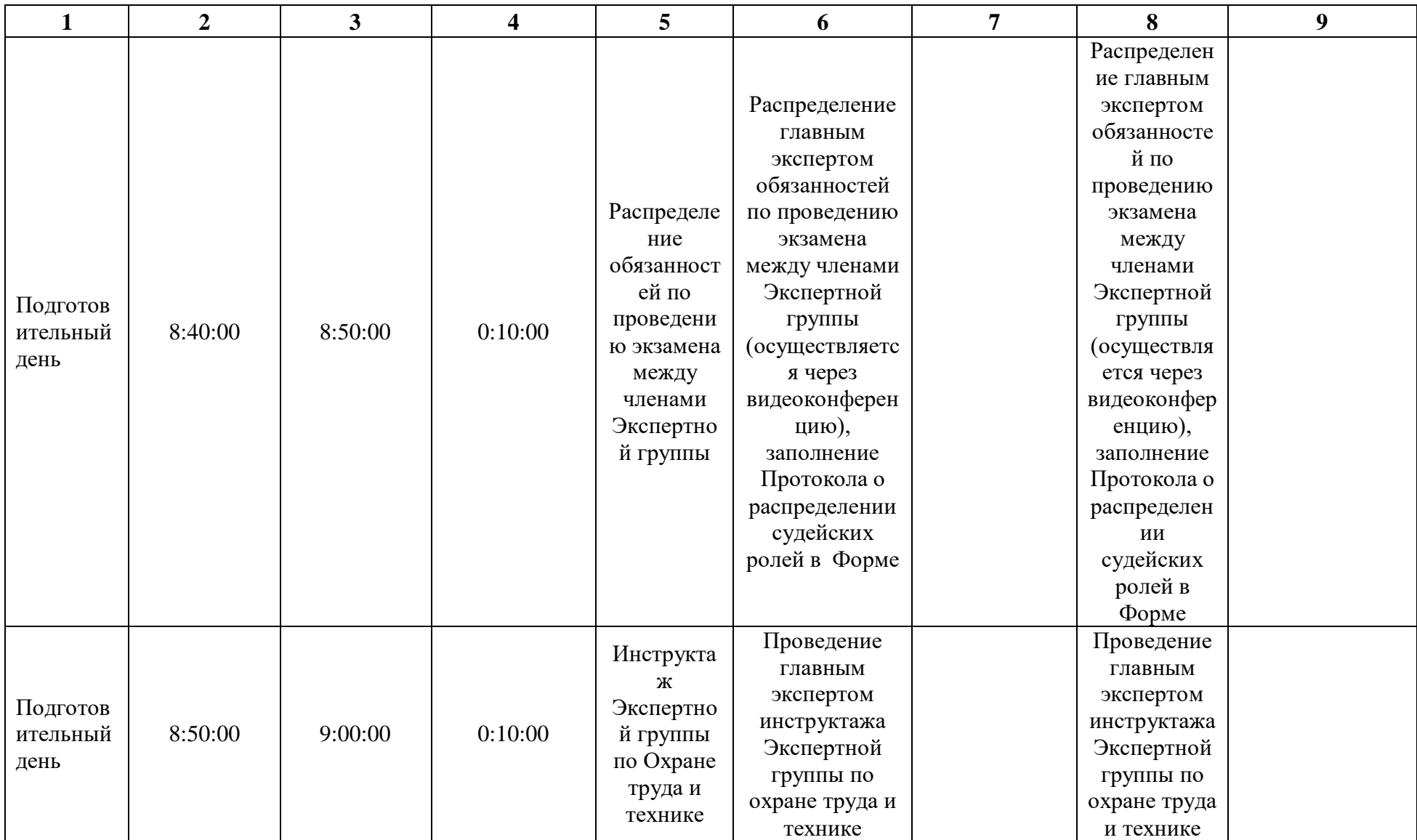

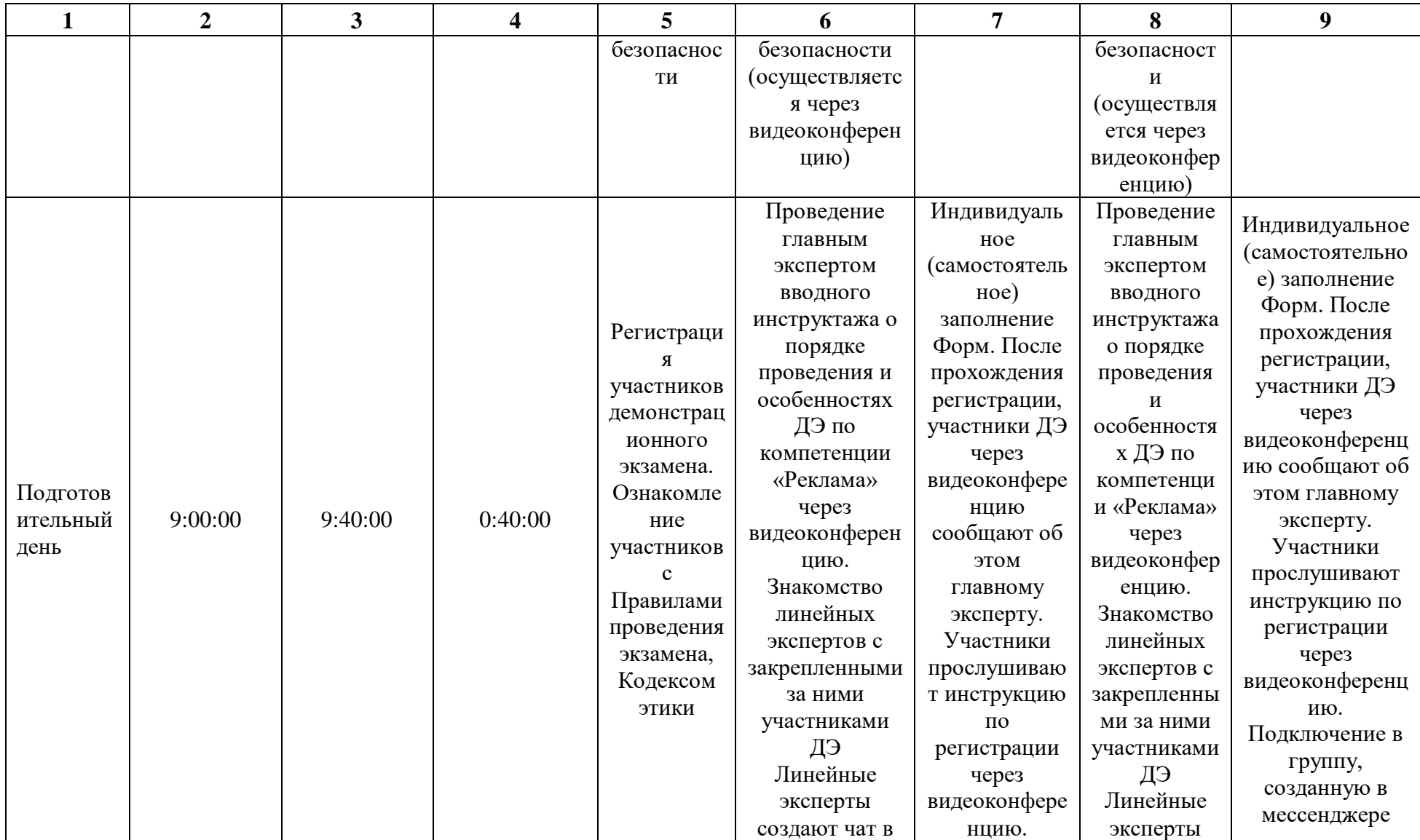

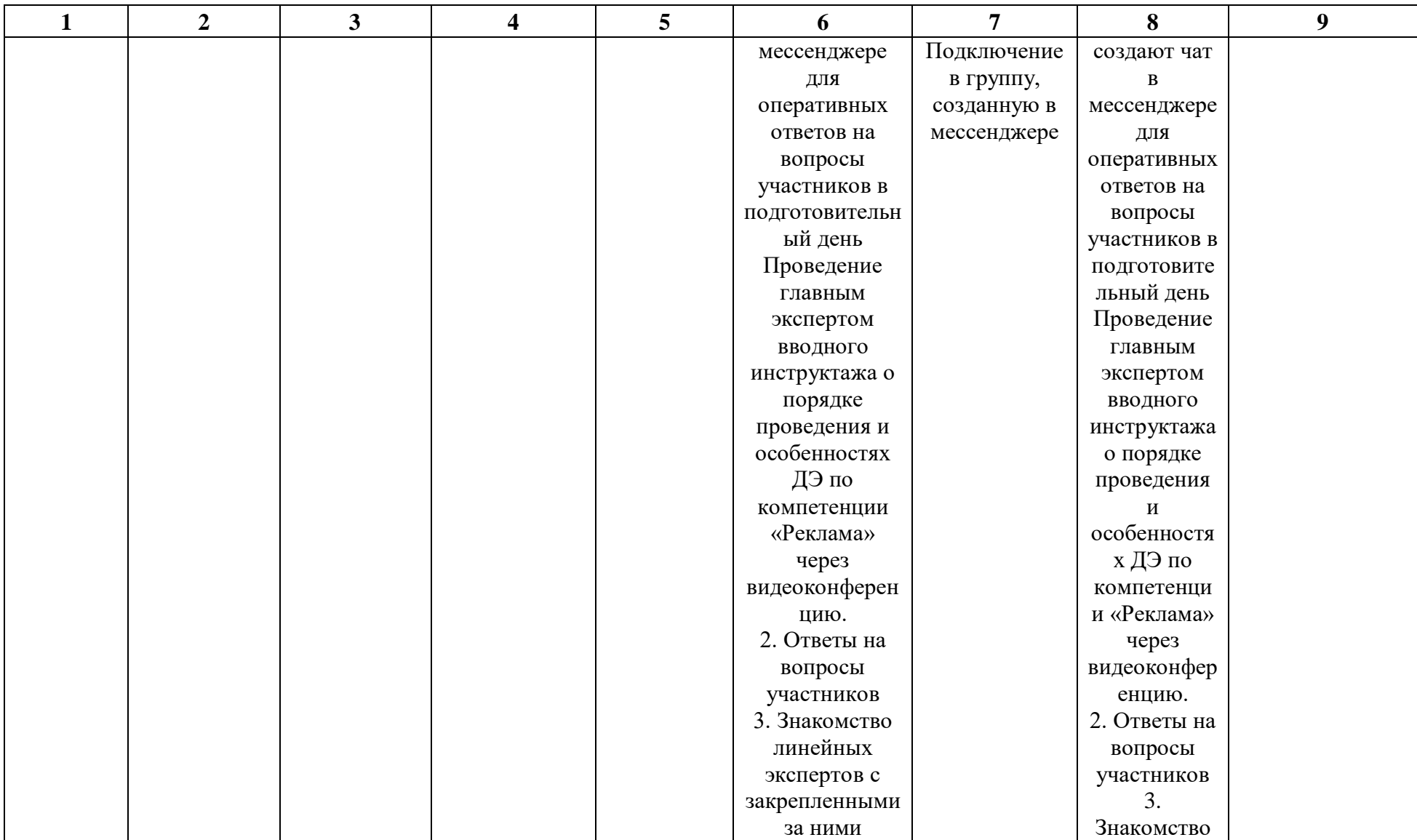

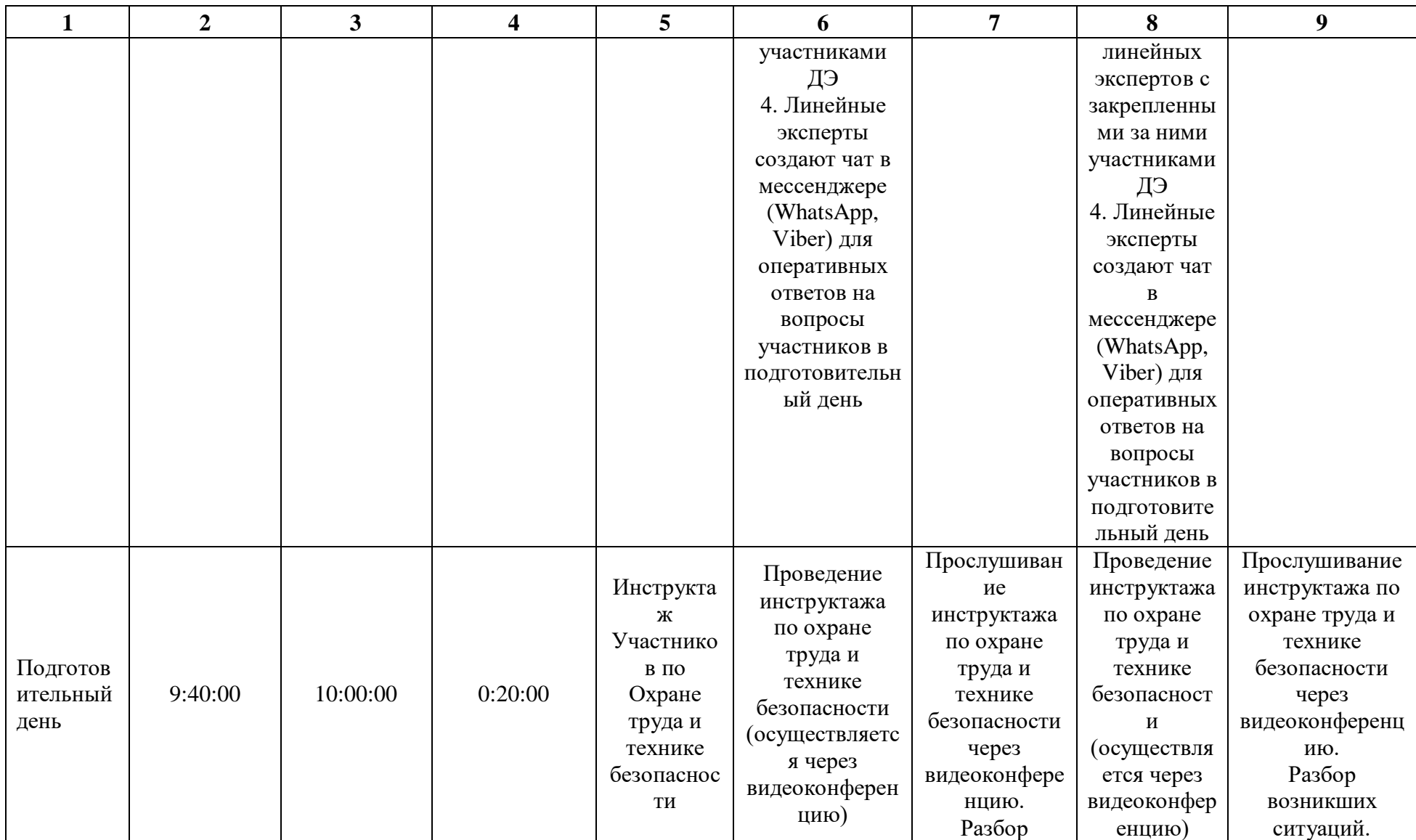

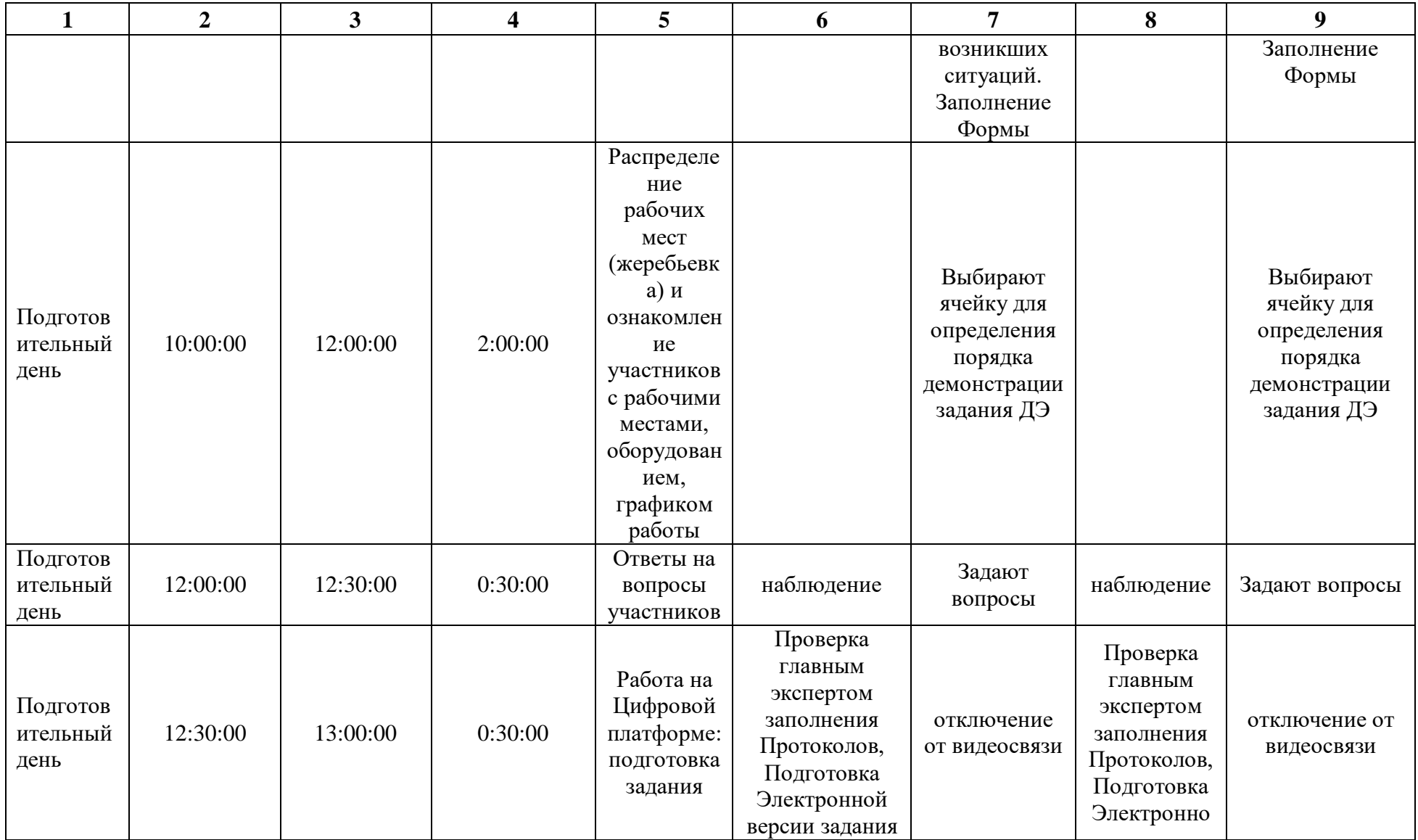

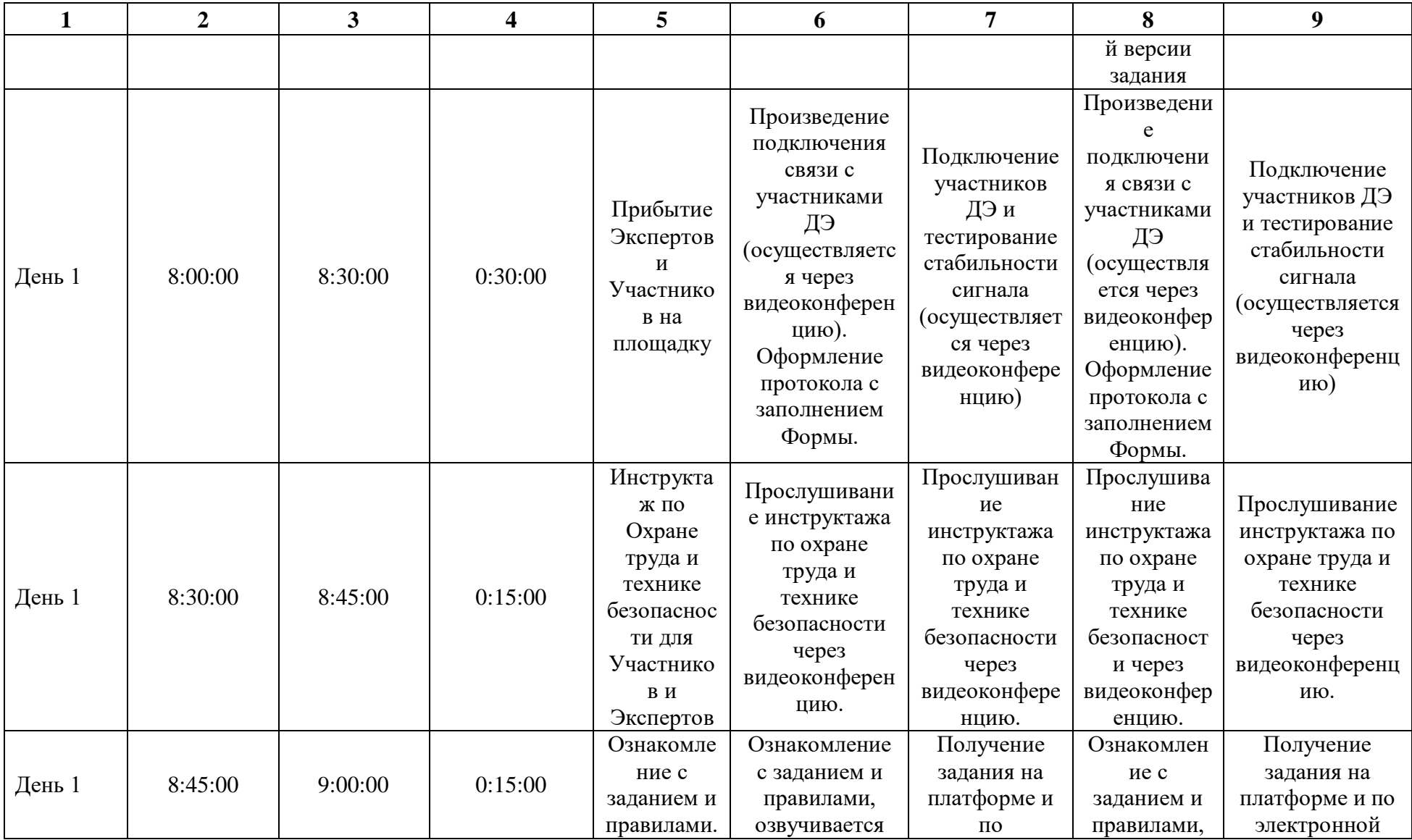

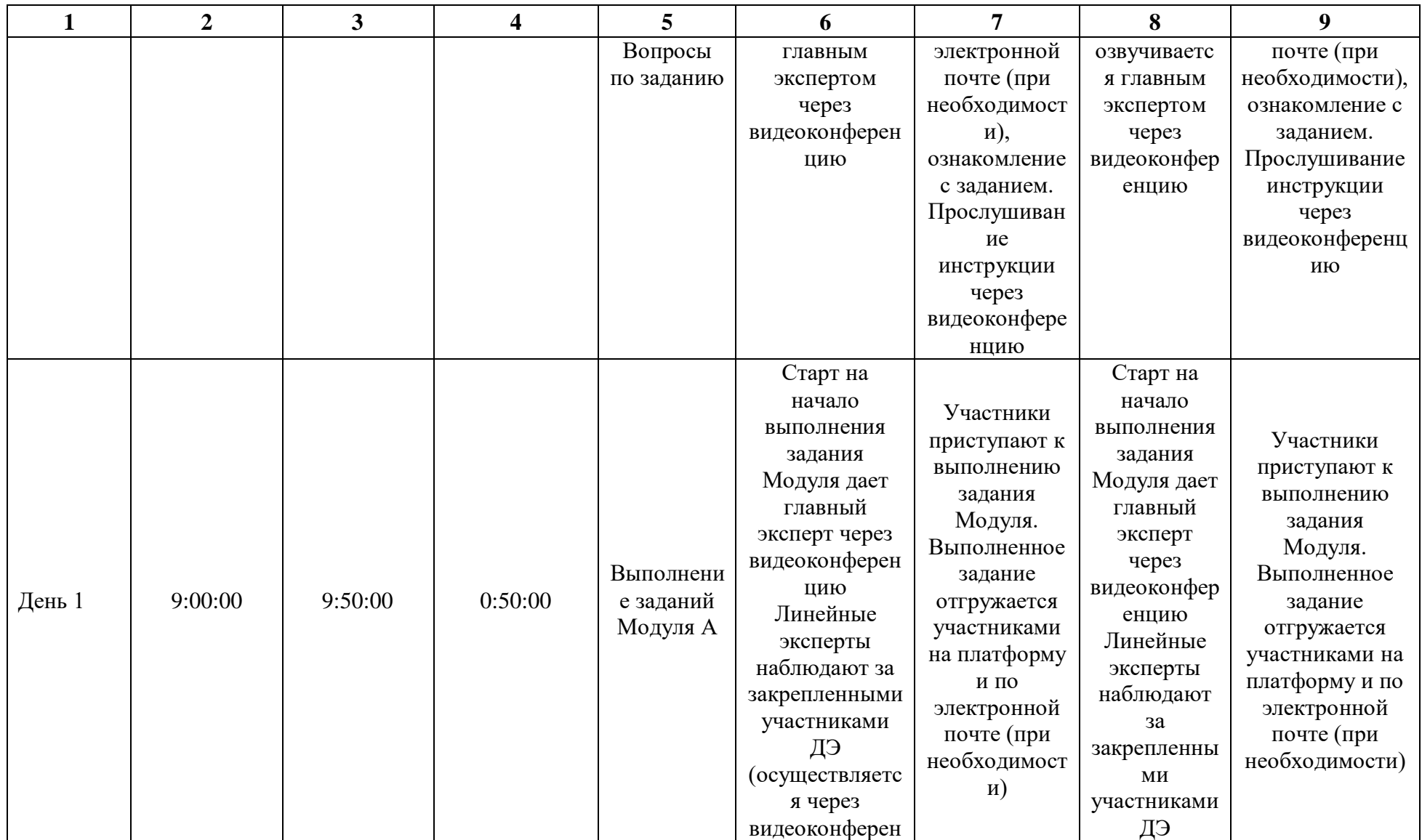

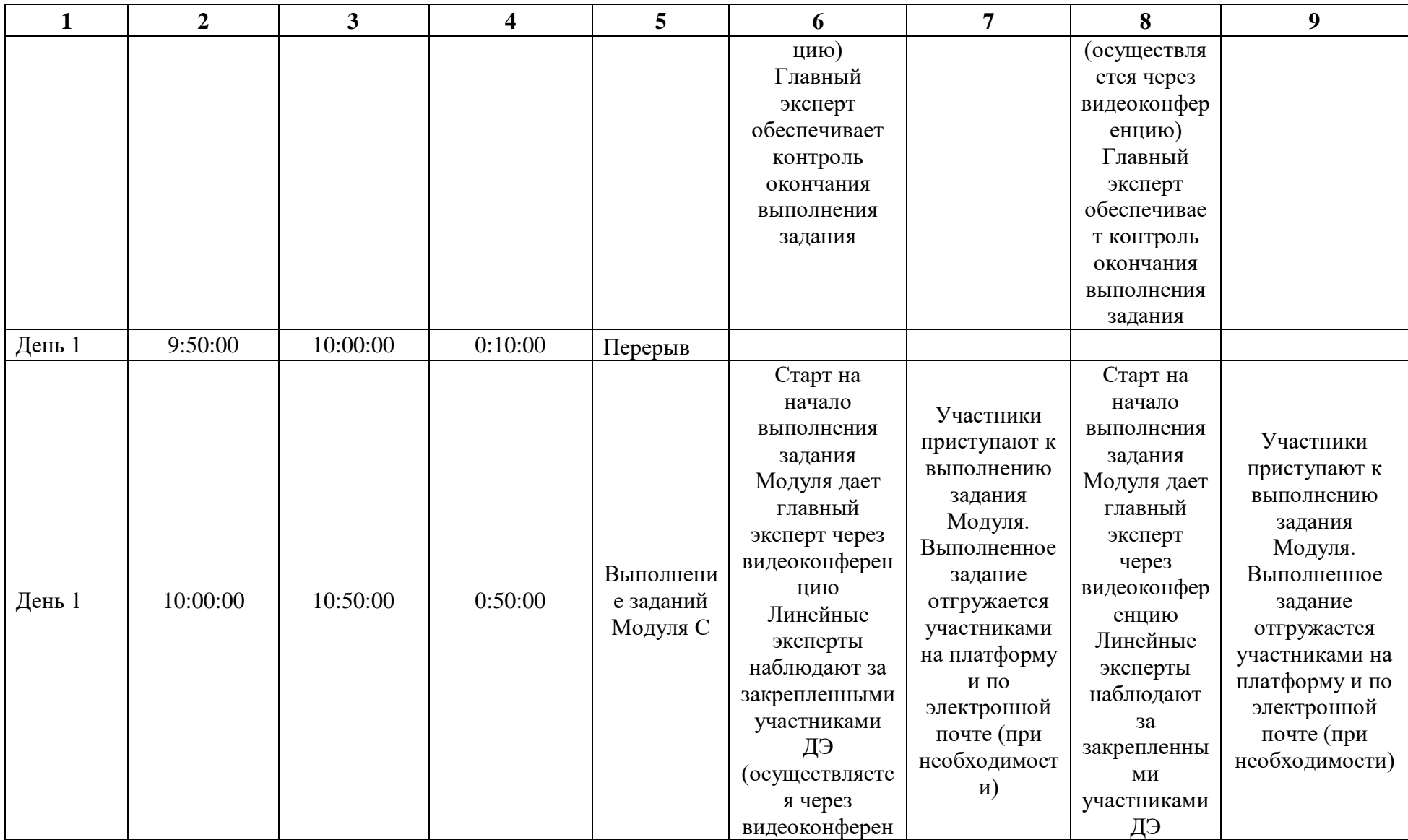

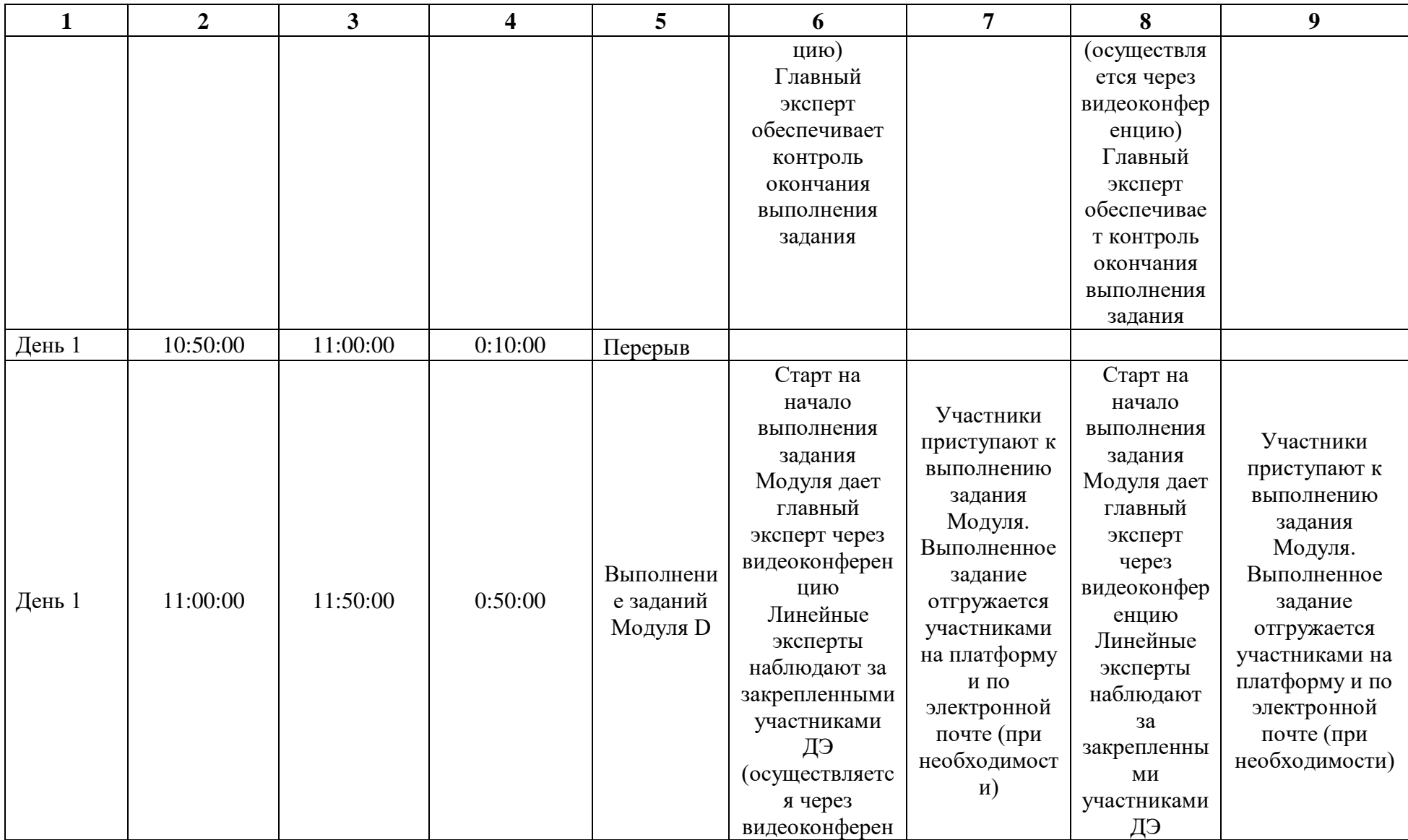

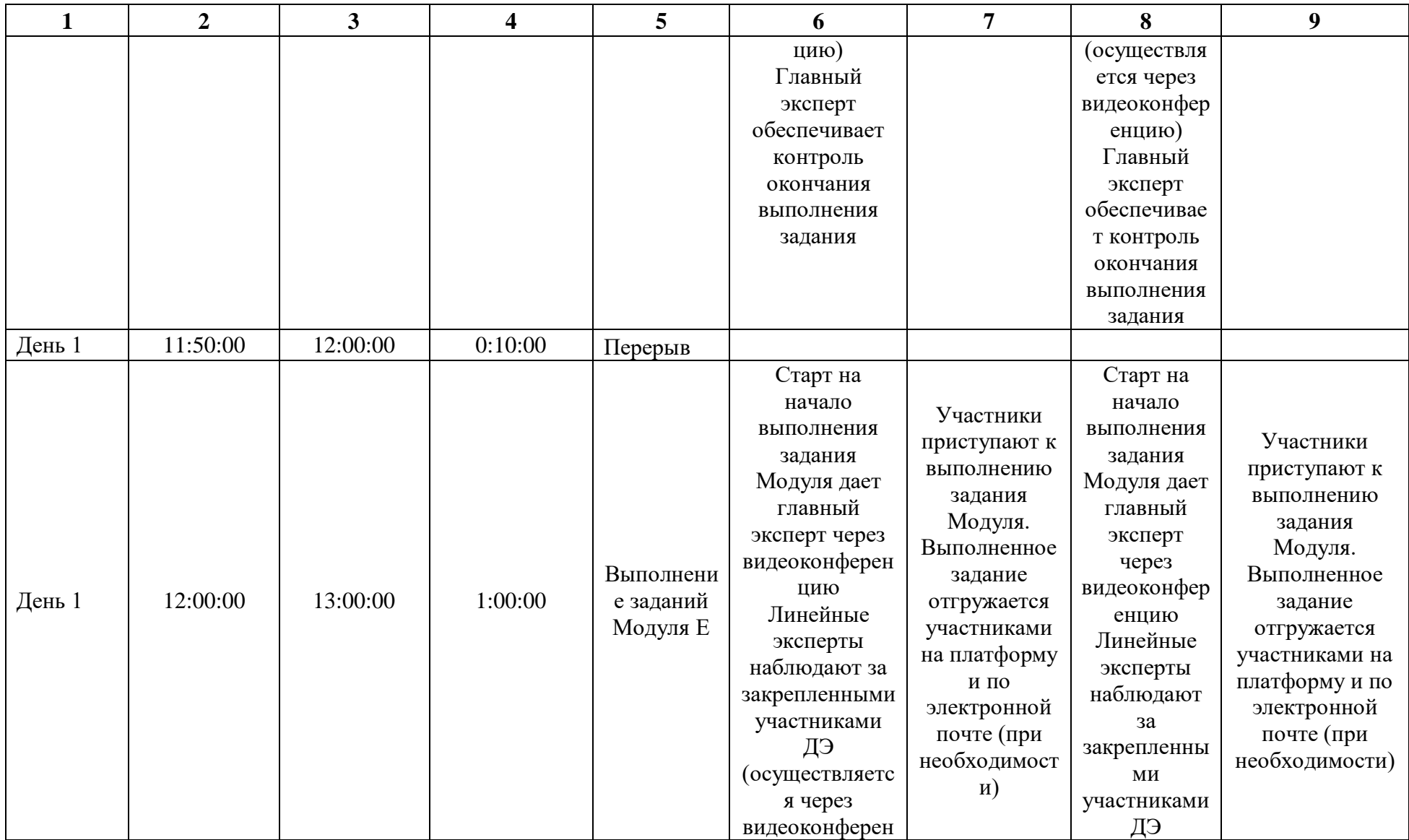

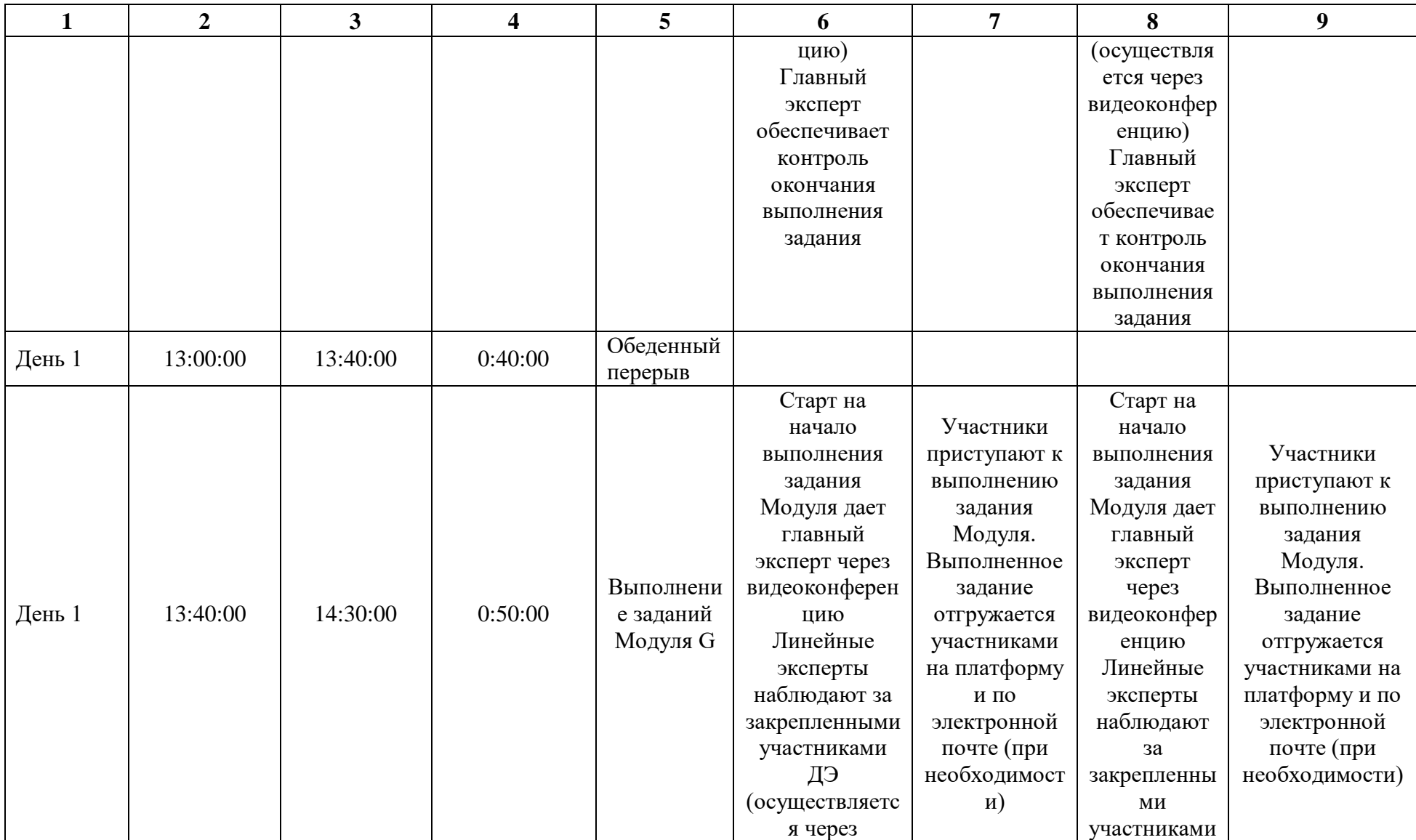

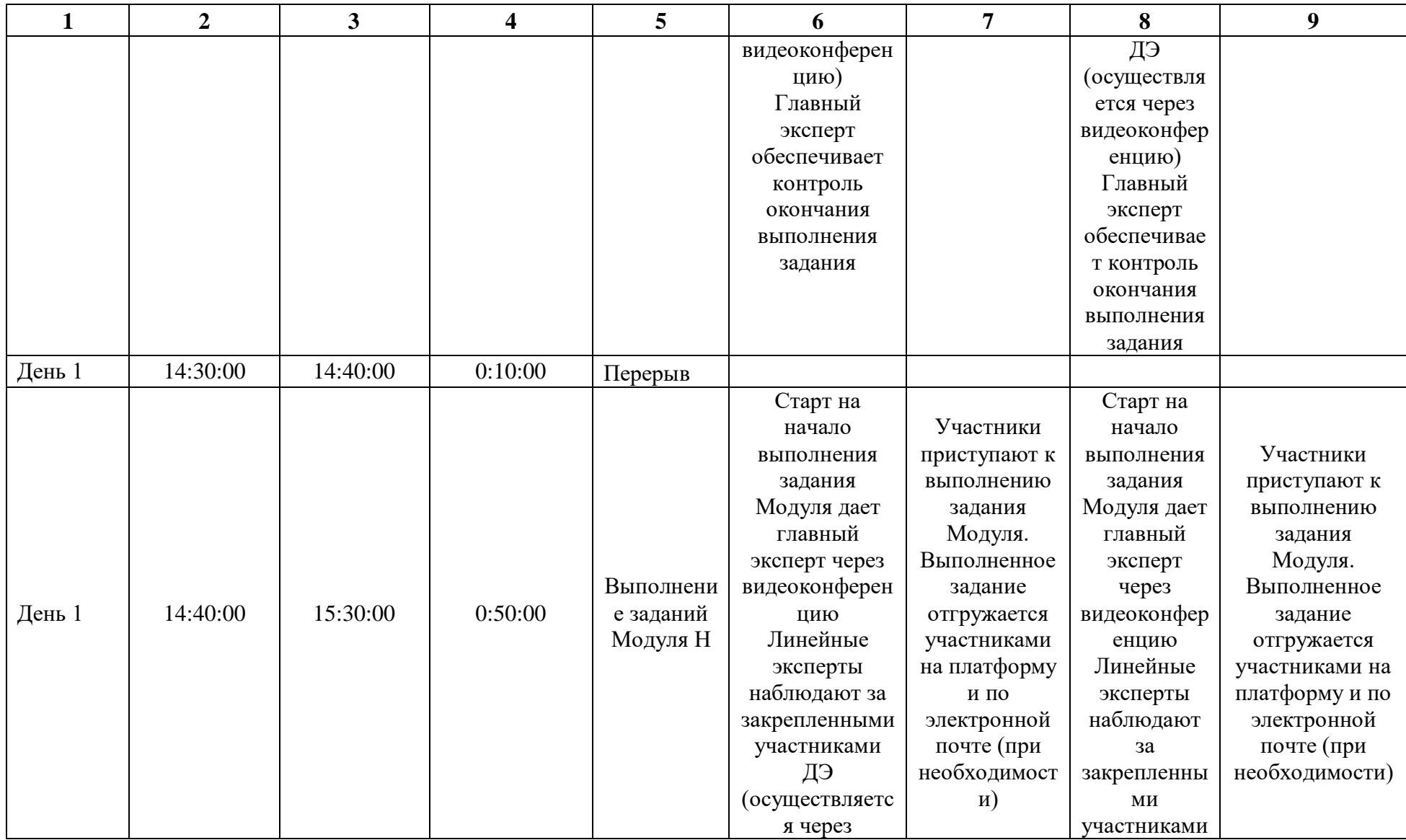

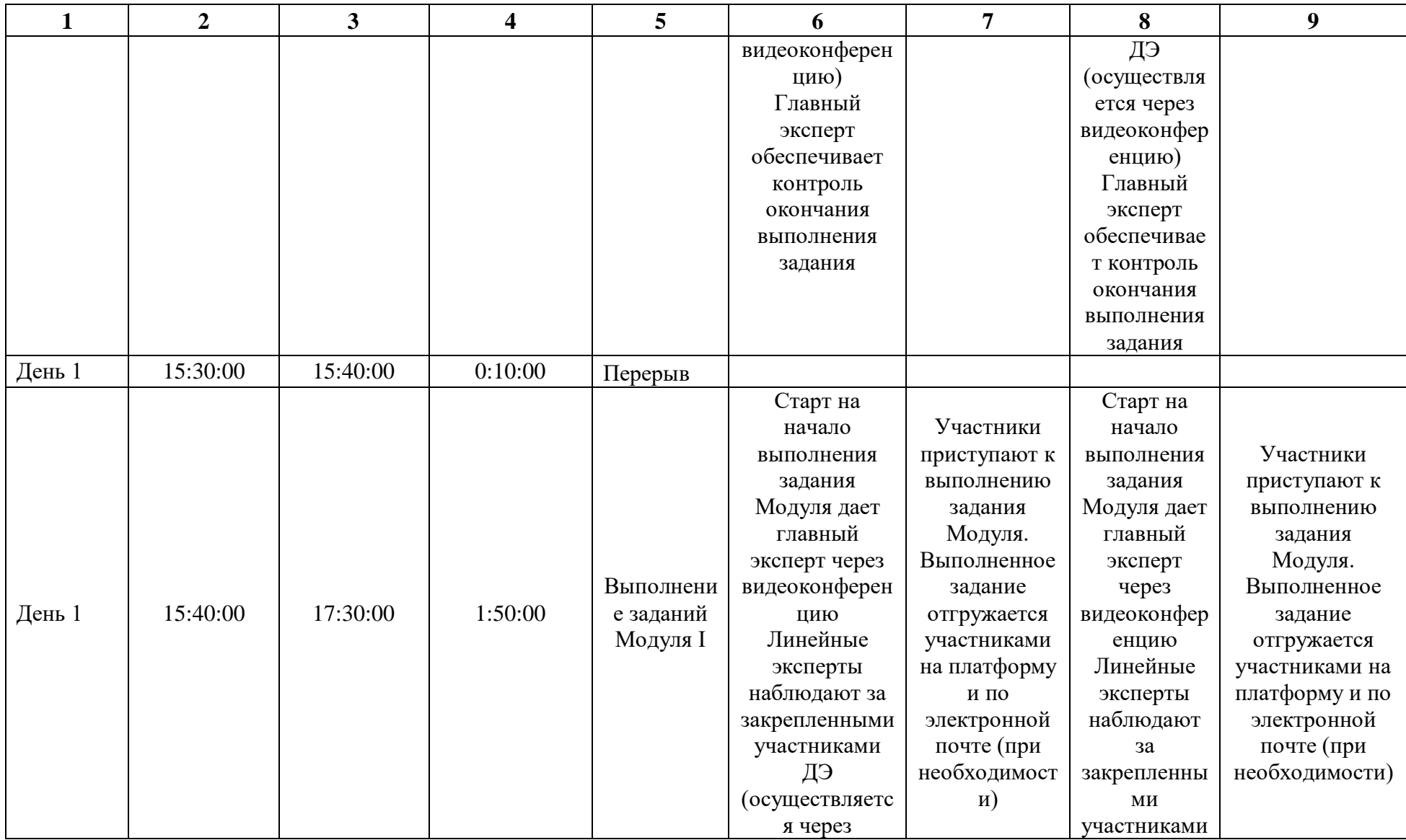

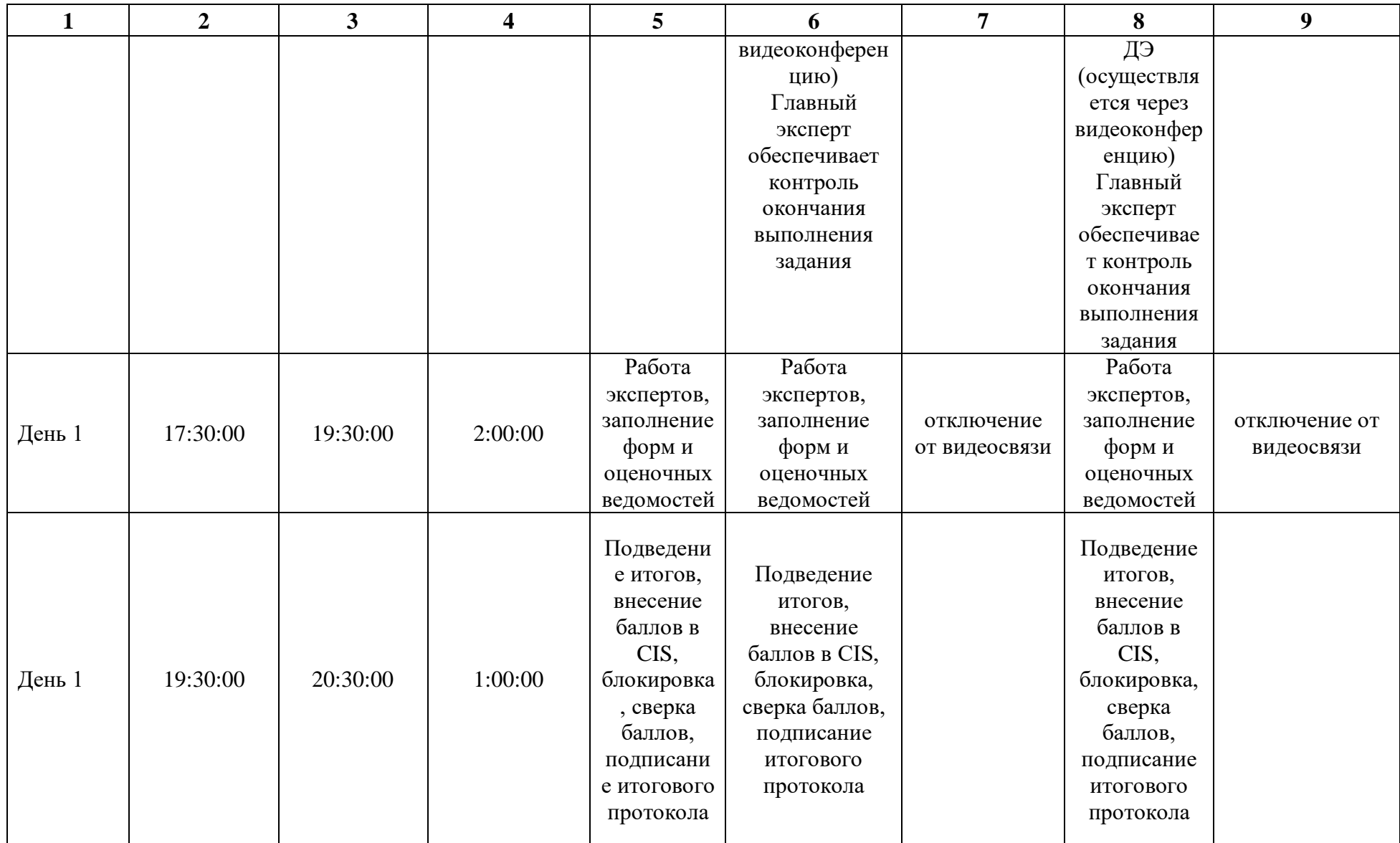

# **3.9. Образец задания демонстрационного экзамена ЗАДАНИЕ ДЕМОНСТРАЦИОННОГО ЭКЗАМЕНА ОПИСАНИЕ ЗАДАНИЯ**

Предлагается разработать рекламную кампанию и материалы для продвижения в интернет детской кулинарной школы, занятия в которой предполагается проводить в детском центре Вашего населенного пункта.

Обучение проводят шеф-повара лучших ресторанов Вашего населенного пункта. Ученик получает своё персонализированное рабочее место и набор продуктов. На каждом уроке он научится готовить от 3 до 6 блюд. По окончании он получит личную кулинарную книгу, которую заполняет на курсе и, конечно, бесценный кулинарный опыт!

Если родителей и детей не интересуют общие курсы, можно заказать индивидуальный выездной мастер-класс. На нем можно приготовить потрясающие блюда, которые станут основой дружеского или семейного ужина.

Кулинарная школа организована для детей в подгруппы:

- 1. 7-10 лет,
- 2. 10-13 лет,
- 3. 13-15 лет,
- 4. 15-18 лет.

Программа включает в себя теоретические и практические занятия на интереснейшие темы, в частности:

\* Художественная нарезка из овощей и фруктов

- \* Мини- фарширование из овощей и яиц
- \* Приготовление разнообразных бутербродов (бутербродное шоу)
- \* Канапе-шоу
- \* Культура поведения за столом

\* Сервировка чайного стола

\* Художественная лепка из солёного теста с последующим раскрашиванием

\* Создание и оформление блюд для праздников

И другие.

Занятия проводятся по выходным дням: суббота или воскресенье.

Обязательно проводится кулинарная фотосессия изделий и участников занятий в одежде повара с последующим вручением фотографий.

Темы выбираются индивидуально по желанию. Стоимость занятия - 500 руб. Продолжительность – 2 часа. Подарите детям радость кулинарного творчества! Контакты 8-800-800-80-80 Сроки рекламной кампании – ждём Ваших предложений. Бюджет рекламной кампании - ждём Ваших предложений. Необходимо создание сайта и группы в социальных сетях.

# **Описание модуля А**: **«Коммуникация с заказчиком»**

На основе карточки объекта рекламирования определить цель (цели) рекламной кампании, провести анализ рынка с целью выявления целевой аудитории и ее основных особенностей. Провести анализ конкурентной среды и определить конкурентные преимущества заказчика. Составить бриф в табличной форме согласно поставленным целям.

Все результаты заносятся в файл Форма\_А (см. Необходимые приложения). Форма\_А.pdf размещается в папке Модуль\_А (местоположение папки указывает ГЭ).

Оцениваемые результаты:

- Наличие в папке Модуль\_А файла Форма\_А.pdf
- Наличие в Форме\_А брифа в табличном виде

 Наличие в брифе информации о компании, продвигаемом товаре/услуге

- Наличие в брифе описания целей (цели) РК
- Наличие в Форме\_А анализа рынка
- Наличие в брифе информации о ЦА

 Наличие в брифе информации о конкурентных преимуществах Заказчика

#### **При выполнении модуля А ставятся следующие цели:**

1. Устанавливать цели рекламного продвижения.

2. Определять методы и технологии изучения рынка, его потенциала и тенденций развития.

3. Применять различные способы анализа рынка, целевой аудитории и конкурентной среды.

4. Составлять полнофункциональные брифы на РК с учетом результатов анализа рынка и конкурентной среды.

5. Осуществлять выбор форм, каналов и методов рекламного продвижения.

#### **При выполнении данного модуля А ставятся следующие задачи:**

1. Переводить описание заказчика в бриф.

2. Создавать брифы, согласно поставленным целям в табличной форме.

3. Проводить исследование рынка на основе вторичной маркетинговой информации.

4. Проводить исследование конкурентной среды заказчика.

5. Определять целевую аудиторию товаров/услуг заказчика.

6. Определять каналы рекламы и формат рекламного обращения.

7. Конвертация файлов в нужные форматы

# **Описание модуля С: «Разработка ключевых элементов рекламной кампании»**

Разработать основные элементы рекламной кампании.

На основе анализа целевой аудитории определить основную идею рекламной кампании - инсайт, УТП (уникальное торговое предложение),

оффер (по выбору). Разработать нейм для объекта рекламирования и выполнить проверку нейма на оригинальность. Разработать слоган и провести его проверку на оригинальность. Разработать концептуальную версию логотипа.

Все результаты заносятся в файл Форма\_С (см. Необходимые приложения). Форма\_С.pdf размещается в папке Модуль\_С (местоположение папки указывает ГЭ).

Оцениваемые результаты:

- Наличие файла Форма\_С.pdf в папке Модуль\_С
- Наличие в Форме\_С идеи рекламной кампании
- Наличие в Форме\_С инсайта/УТП/оффера (по выбору)
- Наличие нейма в Форме\_С
- Наличие слогана в Форме\_С
- Наличие логотипа в Форме\_С

Наличие в ФормеС скриншотов, подтверждающих оригинальность нейма

Наличие в ФормеС скриншотов, подтверждающих оригинальность слогана

### **При выполнении модуля С ставятся следующие цели:**

1. Формулирование идеи рекламной кампании в соответствии с поставленными рекламными задачами.

2. Понимание и применение идей и предложений для усиления воздействия рекламной кампании на целевую аудиторию.

3. Выбор подхода (инсайт/оффер/УТП) для усиления воздействия рекламной кампании на целевую аудиторию.

4. Создание нейма, слогана в соответствии с выбранным подходом и учетом их оригинальности.

5. Применение творческого подхода к разработке элементов фирменного стиля с учетом их оригинальности.

### **При выполнении модуля С ставятся следующие задачи:**

1. Создание идеи рекламной кампании.

2. Создание инстайта/оффера/УТП в соответствии с принятым в отрасли назначением.

3. Формулировка нейма и слогана.

4. Разработка элементов фирменного стиля и РК с учетом пожеланий и профиля заказчика.

5. Конвертация файлов в нужные форматы.

## **Описание модуля D: «Копирайтинг»**

Составляется рекламный текст для сайта, объемом не менее 600 знаков с включением в него подобранных ключевых слова и словосочетаний (не менее 8), обладающих потенциалом максимальных показов. Ключевые слова выделяются жирным шрифтом.

Все результаты заносятся в файл Форма\_D (см. Необходимые приложения). Форма\_D.pdf размещается в папке Модуль\_D (местоположение папки указывает ГЭ).

Оцениваемые результаты:

- Наличие файла Форма D.pdf в папке Модуль D
- Наличие в Форме\_D не менее 8 ключевых слов и словосочетаний
- Наличие в Форме D рекламного текста для сайта в 600+ знаков

• Наличие в рекламном тексте выделенных ключевых слов (не менее 8)

Наличие в Форме D скриншотов с подтверждением эффективности ключевых слов по максимальным показам

# **При выполнении модуля D ставятся следующие цели:**

1. Использование технологий поисково-контекстной настройки рекламы.

2. Подбор ключевых слов и словосочетания с максимальным показом для поискового продвижения.

3. Соблюдение структуры и базовых принципов написания рекламных текстов.

4. Написание оригинальных и качественных рекламных текстов, в том числе и для веб-сайтов.

#### **При выполнении модуля D ставятся следующие задачи:**

1. Настройка и подбор ключевых слов по поисковому продвижению с учетом максимальных показов.

2. Написание эффективного рекламного текста, с учетом выбранных ключевых слов.

3. Подготовка рекламного текста с учетом последующей публикации на веб-сайте.

4. Конвертация файлов в нужные форматы

#### **Описание модуля E: «Создание мини-сайта»**

Создание посадочной страницы/мини-сайта. Создание и публикация сайта.

При помощи сетевого конструктора создать мини-сайт и заполнить контентом. Сайт опубликовать в интернете и пройти необходимые этапы SEO-оптимизации.

Линк (ссылка) на опубликованный сайт заносятся в файл Форма\_Е (см. Необходимые приложения). Форма E.pdf размещается в папке Модуль E (местоположение папки указывает ГЭ).

Оцениваемые результаты:

- Наличие в папке Модуль E файла Форма E.pdf
- Наличие в файле Форма E.pdf линка на опубликованный сайт
- Открытие сайта по указанной ссылке
- Наличие в мини-сайте элементов анимации

• Наличие в мини-сайте рекламного сообщения из предыдущего модуля (сключевыми словами)

- Наличие в мини-сайте элементов графики и инфографики
- Наличие у сайта 3-х и более страниц
- Наличие у сайта ссылок на 3 и больше известных ресурса (веб-сайты)

• Наличие у сайта анкерной ссылки на тематический ресурс в социальных сетях

- Наличие у сайта ссылок на тематические социальные сети (3 и более)
- Наличие у сайта указания активной локации (адрес, карта)
- Наличие у сайта инструмента целевого действия (например, кнопки)
- Наличие у сайта формы обратной связи или лидогенерации

#### **При выполнении модуля Е ставятся следующие цели:**

1. Использовать специальные методы и сервисы повышения обратной связи с целевой аудиторией.

- 2. Обеспечивать качественное функционирования сайта.
- 3. Повышать информационную наглядность сайтов.
- 4. Доводить информацию заказчика до целевой аудитории.

### **При выполнении модуля Е ставятся следующие задачи:**

1. Создавать оригинальные, современные по стилю сайты.

2. Использовать приемы внутренней и внешней оптимизации сайтов.

3. Применять на сайте элементы графики, инфографики, анимации, настраивать обратную связь и лидогенерацию.

4. Эффективно настраивать сайт по поисковой выдаче для достижения максимальных KPI.

5. Конвертация файлов в нужные форматы.

#### **Описание модуля G: «Поисковая реклама»**

Для организации поискового продвижения в ЯД или GoogleAds

производится подбор ключевых слов и словосочетаний (не более 4), для которых производитсяпредварительная оценка эффективности на показы и CTR. Оформляется поисковая рекламная кампания, заполняются заголовки, подзаголовки и содержание форм объявления с учетом подобранных ключевых слов и идеи РК (УТП, оферты и тд)

Все результаты заносятся в файл Форма\_G (см. Необходимые приложения). Форма\_G.pdf размещается в папке Модуль\_G (местоположение папки указываетГЭ).

Оцениваемые результаты:

- Наличие файла Форма G.pdf в папке Модуль G
- Наличие в Форме  $G$  перечня ключевых слов (не более 4-х)

• Наличие в Форме G скриншота (Яндекс.Директ или Google.Ads) с подтверждением эффективности ключевых слов по числу показов

 Наличие в Форме\_G скриншота рекламного текста в формате объявления в Яндекс.Директ или GoogleAds

• Наличие идеи/УТП/оффера в заголовках рекламного объявления

 Наличие в тексте, заголовке, подзаголовке объявления не более 4 ключевых слов (словосочетаний)

Наличие в объявлении контактов (телефон и тд)

 Наличие в Форме\_G подтверждения территориальной выборки в рекламной кампании (скриншот)

Наличие в объявлении ссылки на созданный сайт

• Наличие в Форме G скриншотов с основными настройками РК поисковой рекламы

 $\bullet$ 

# **При выполнении модуля G ставятся следующие цели:**

1. Владеть технологиями подбора ключевых слов и соотносить их с возможностями бюджета РК.

2. Создавать рекламные тексты, в том числе и с включением в состав текста оптимально подобранных ключевых слов.

3. Доводить информацию заказчика до целевой аудитории.

4. Эффективно настраивать рекламную кампанию по поисковому продвижению.

### **При выполнении модуля G ставятся следующие задачи:**

1. Написание эффективного рекламного текста, с учетом выбранных ключевых слов.

- 2. Создание и настройка поисковой рекламной кампании.
- 3. Оценить предварительные показатели эффективности.
- 4. Конвертация файлов в нужные форматы

### **Описание модуля H: «SMM-продвижение»**

Публикация и продвижение сообщения в социальной сети.

Произвести выбор подходящей социальной сети для организации рекламной кампании, дать обоснование выбора. Написать статью (возможно, с иллюстрацией) для публикации в социальных медиа. Осуществить публикацию статьи (сообщения) в социальных медиа и провести настройку рекламной кампании по таргетинговому продвижению сообщения с обоснованием выбора KPI и расходной составляющей.

Все результаты заносятся в файл Форма\_Н (см. Необходимые приложения). Форма\_Н.pdf размещается в папке Модуль\_Н (местоположение папки указывает ГЭ).

Оцениваемые результаты:

Наличие файла Форма\_Н.pdf в папке Модуль\_Н

 Наличие в форме рекомендации подходящей социальной медиа с обоснованием выбора

 Наличие в Форме\_Н сообщения (статьи) для размещения в социальной сети

 Наличие в Форме\_Н ссылки на публикацию сообщения (статьи) в соц.сетях

Наличие в Форме\_Н описания SMM стратегии РК

 Наличие в Форме\_Н скриншота с настройками таргетингового продвижения опубликованного сообщения (статьи) в социальной сети

 Наличие в Форме\_Н данных по предварительной оценке эффективности продвижения в SMM (показатели KPI: например, охваты, частота и количество показов, CPT и т.д.) со стоимостными оценками бюджета продвижения

### **При выполнении модуля H ставятся следующие цели:**

1. Оценивать характеристики аудитории, присутствующей на площадках и группах в социальных сетях.

2. Создавать рекламные тексты, в том числе и с включением в состав текста оптимально подобранных ключевых слов.

3. Размещать рекламные материалы на рекламных площадках социальных медиа.

4. Использовать методы и способы привлечения пользователей в интернет-сообщество.

5. Использовать рекламные возможности современных социальных медиа для достижения целей и задач РК.

6. Рассчитывать и интерпретировать количественные и качественные показатели эффективности продвижения.

### **При выполнении модуля H ставятся следующие задачи:**

1. Создание и размещение статьи для размещения в социальной сети.

2. Настройка таргетингового продвижения опубликованного сообщения (статьи) в социальной сети.

3. Описание SMM-стратегии РК.

4. Определение эффективности хода РК и осуществление его коррекции для достижение максимальной эффективности

5. Определение и варьирование комбинации основных каналов информирования целевой аудитории.

6. Конвертация файлов в нужные форматы.

# **Описание модуля I: «Создание и проведение презентации»**

Организация и проведение презентации.

Разработка электронной презентации и защита проекта. В презентации должны быть показаны этапы разработки РК и основные наработки всех модулей. По окончанию работы выключить компьютер и привести в порядок рабочее место. Осуществляется защита презентации в отведенные ГЭ сроки.

Файл Презентация размещается в папке Модуль\_I (местоположение папки указывает ГЭ).

Оцениваемые результаты:

 Наличие файла Презентация со слайдами описания хода разработки РК в папке Модуль\_I

 Использование в презентации элементов анимации или видео (например, GIF)

- Использование в презентации графики/инфографики
- Использование материалов из предыдущих Модулей
- Выход на защиту
- Соблюдение установленного (временного) регламента защиты
- Все слайды презентации продемонстрированы полностью

# **При выполнении модуля I ставятся следующие цели:**

1. Проведение презентации о ходе этапов рекламной кампании объекта рекламирования с учетом соблюдения регламента защиты.
2. Отражение в презентации наглядного визуального материала (анимация, видеоматериал, графический материал о ходе этапов рекламной кампании объекта рекламирования.

#### **При выполнении модуля I ставятся следующие задачи:**

1. Соблюдение требований к электронной презентации для обеспечения максимальной коммуникации с аудиторией.

2. Применение технологий воздействия на аудиторию при проведении презентаций и защит проектов.

3. Использование современных приемов и технологий проведения и управления презентациями.

4. Организация и уверенное проведение публичных презентаций.

#### **Требования к оформлению письменных материалов**

Текст должен быть оформлен аккуратно и соответствовать параметрам читаемости.

#### **Представление результатов работы**

Результаты работы необходимо представить в файлах (см. Необходимые приложения).

Формы Форма\_А/Форма\_С/Форма\_D/Форма\_E/Форма\_G/Форма\_H в формате .pdf размещаются в соответствующих папках Модуль\_Х (местоположение папок указывает ГЭ).

Файл презентации размещается в папке Модуль\_I (местоположение папки указывает ГЭ).

#### **Необходимые приложения:**

Карточка объекта рекламирования приведена в описании задания

Форма\_А для выполнения заданий модуля А;

Форма\_С для выполнения заданий модуля С;

Форма\_D для выполнения заданий модуля D;

Форма\_E для выполнения заданий модуля E;

Форма\_G для выполнения заданий модуля G;

Форма\_H для выполнения заданий модуля H.

**Форма\_А**

## **АНАЛИЗ РЫНКА**

**БРИФ (таблица)**

**Форма\_C**

### **ОПИСАНИЕ ИДЕИ РК**

**ИНСАЙТ/УТП/ОФФЕР (По выбору)**

**НЕЙМ**

**СЛОГАН**

**ЛОГОТИП**

**СКРИНШОТ (ОРИГИНАЛЬНОСТЬ НЕЙМА)**

**СКРИНШОТ (ОРИГИНАЛЬНОСТЬ СЛОГАНА)**

**Форма\_D**

## **КЛЮЧЕВЫЕ СЛОВА И СЛОВОСОЧЕТАНИЯ (НЕ МЕНЕЕ 8) ДЛЯ КОНТЕКСТНОГО ПРОДВИЖЕНИЯ САЙТА**

**РЕКЛАМНЫЙ ТЕКСТ ДЛЯ САЙТА (600+ ЗНАКОВ)**

# **СКРИНШОТЫ С ПОДТВЕРЖДЕНИЕМ ЭФФЕКТИВНОСТИ КЛЮЧЕВЫХ СЛОВ ПО МАКСИМАЛЬНЫМ ПОКАЗАМ**

### **Форма\_E**

## **ЛИНК НА ОПУБЛИКОВАННЫЙ САЙТ**

### **Форма\_G**

### **КЛЮЧЕВЫЕ СЛОВА ДЛЯ ПОИСКОВОЙ РЕКЛАМЫ (НЕ БОЛЕЕ 4)**

# **СКРИНШОТ ИЗ ЯНДЕКС.ДИРЕКТ ИЛИ GOOGLE.ADS С ПОДТВЕРЖДЕНИЕМ ЭФФЕКТИВНОСТИ ВЫБРАННЫХ КЛЮЧЕВЫХСЛОВ ПО ПОКАЗАМ**

# **СКРИНШОТ РЕКЛАМНОГО ОБЪЯВЛЕНИЯ ИЗ ЯНДЕКС.ДИРЕКТ ИЛИGOOGLE.ADS**

# **СКРИНШОТ С ПОДТВЕРЖДЕНИЕМ СДЕЛАННОЙ ТЕРРИТОРИАЛЬНОЙ ВЫБОРКИ**

# **СКРИНШОТ НАСТРОЕК ПОИСКОВОЙ РЕКЛАМНОЙ КАМПАНИИ**

**Форма\_H**

### **ОБОСНОВАНИЕ ВЫБОРА СОЦИАЛЬНОЙ СЕТИ**

## **СООБЩЕНИЕ (СТАТЬЯ) ДЛЯ СОЦИАЛЬНОЙ СЕТИ**

# **ССЫЛКА НА ПУБЛИКАЦИЮ СООБЩЕНИЯ В СОЦИАЛЬНОЙ СЕТИ**

# **СКРИНШОТ С НАСТРОЙКАМИ ТАРГЕТИНГОВОГО ПРОДВИЖЕНИЯСООБЩЕНИЯ В ВЫБРАНОЙ СОЦСЕТИ**

# **ПОКАЗАТЕЛИ KPI И СТОИМОСТНЫЕ ПОКАЗАТЕЛИ ПРОДВИЖЕНИЯ**

#### **3.10. План застройки площадки**

План застройки площадки для проведения демонстрационного экзамена для проведения в очном формате представлен в приложении к настоящему КОД. Для проведения демонстрационного экзамена в дистанционном и (или) распределенном форматах план застройки площадки разрабатывается инициатором проведения демонстрационного экзамена на основе плана застройки площадки для очного формата.

#### **3.11. Инфраструктурный лист**

Перечни необходимого оборудования, инструментов и расходных материалов представлены в формах инфраструктурного листа.

Инфраструктурный лист состоит из двух форм: форма 1 – перечень оборудования и инструментов; форма 2 - перечень расходных материалов.

Содержание формы 1 инфраструктурного листа не меняется в течение всего срока действия оценочных материалов. Содержание формы 2 инфраструктурного листа меняется и утверждается ежегодно.

В целях создания необходимых условий для участия в демонстрационном экзамене обучающихся (выпускников) из числа лиц с ограниченными возможностями здоровья, детей-инвалидов и инвалидов организатор проведения демонстрационного экзамена, как правило, образовательная организация самостоятельно дополняет (расширяет) перечни оборудования и инструментов, представленные в инфраструктурном листе.

Информация о наличии в формах инфраструктурного листа особенностей для иных форматов проведения демонстрационного экзамена, отличных от очного (дистанционный и распределенный) представлена в таблице 3.11.1 настоящего раздела.

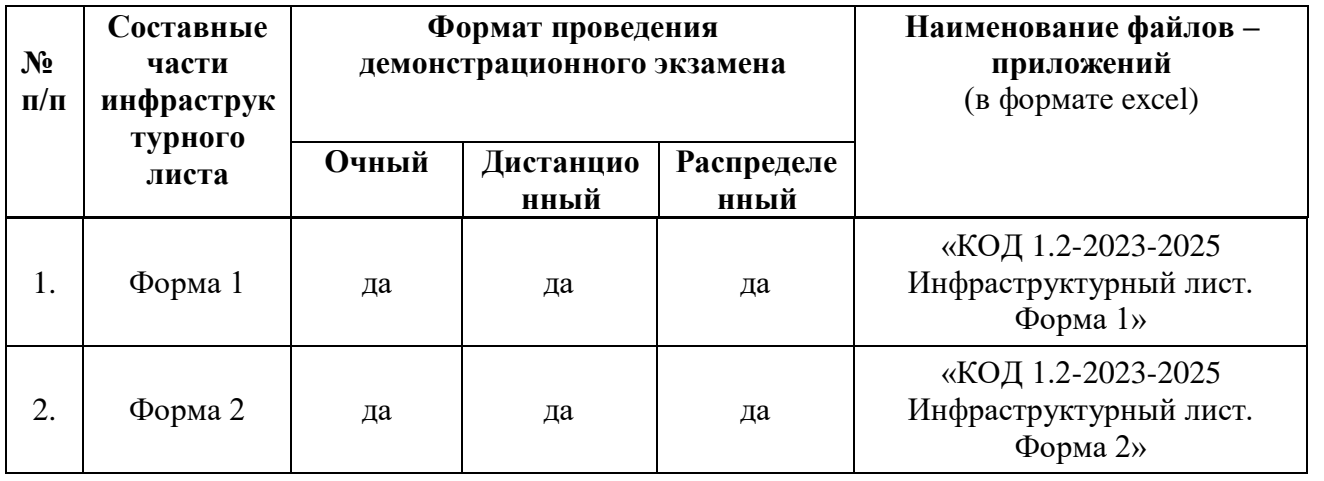

Таблица 3.11.1 - Информация об инфраструктурном листе

Оборудование и инструменты инфраструктурного листа для настоящего КОД также включены в Универсальный инфраструктурный лист, который применим к любому КОД в рамках настоящих оценочных материалов.

Универсальный инфраструктурный лист прилагается ко всем по совокупности инфраструктурным листам КОД в рамках настоящих оценочных материалов в электронном виде в формате excel.

Информация о наличии в формах универсального инфраструктурного листа особенностей для иных форматов проведения демонстрационного экзамена, отличных от очного (дистанционный и распределенный) представлена в таблице 3.11.2 настоящего раздела.

Таблица 3.11.2 - Информация об универсальном инфраструктурном листе

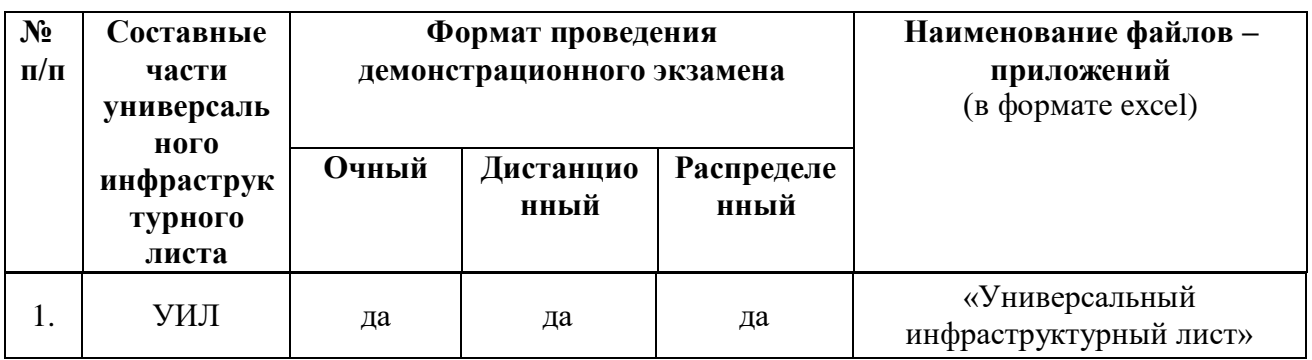

#### **Приложение**

**к КОД 1.2-2023-2025**

#### **План застройки площадки центра проведения демонстрационного экзамена**

Формат проведения ДЭ: очный/распределенный

Общая площадь площадки: 116 м<sup>2</sup>

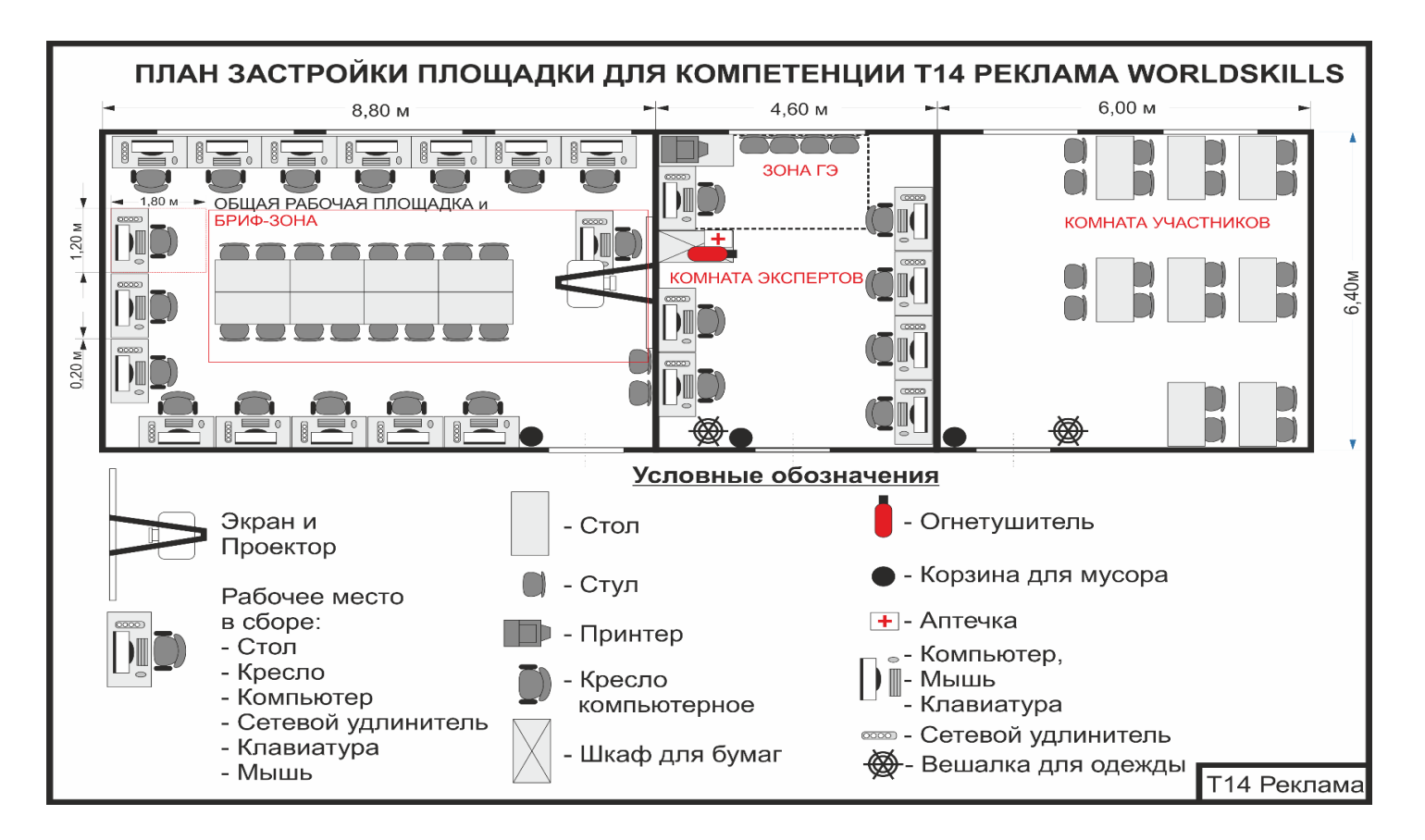

Рисунок III.1 - План застройки площадки центра проведения демонстрационного экзамена

### **Приложение**

**к КОД 1.2-2023-2025**

#### **План застройки площадки центра проведения демонстрационного экзамена**

Формат проведения ДЭ: дистанционный

Общая площадь площадки: 9 м2

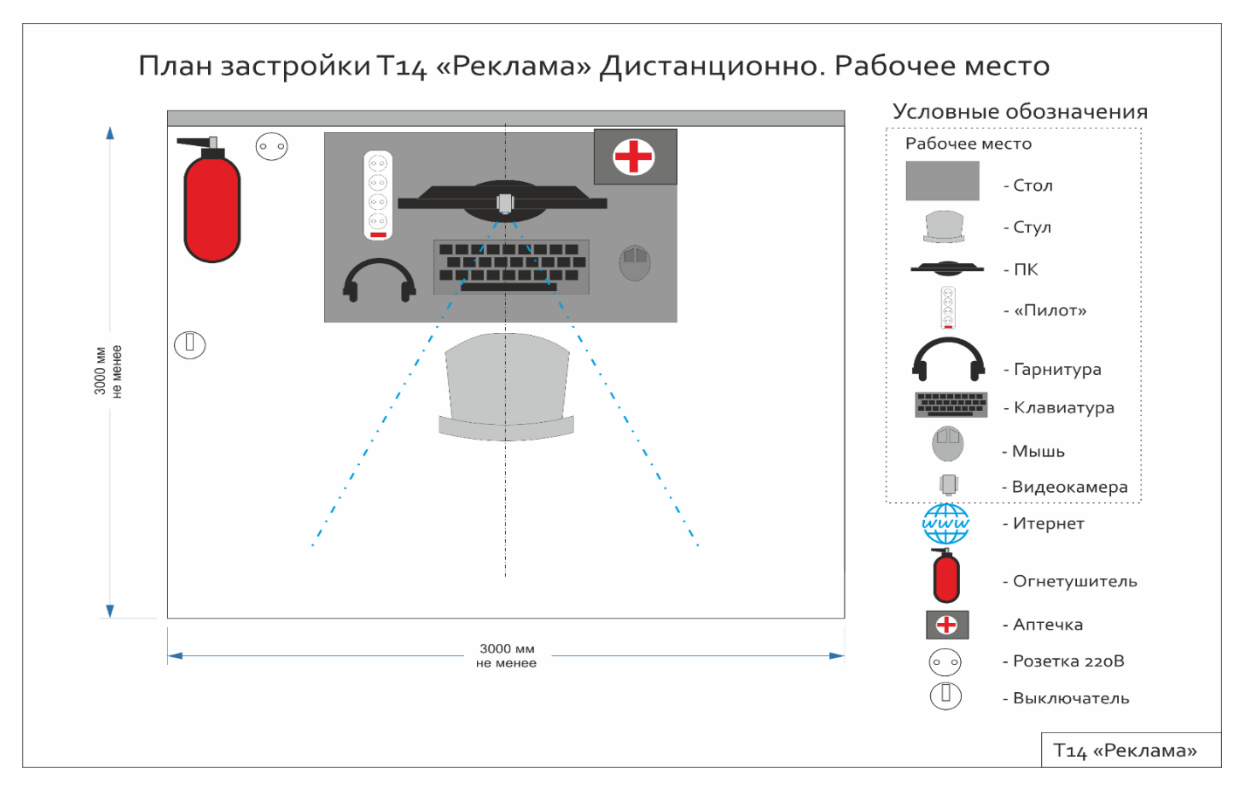

Рисунок III.2 - План застройки площадки центра проведения демонстрационного экзамена

#### **IV. КОМПЛЕКТ ОЦЕНОЧНОЙ ДОКУМЕНТАЦИИ 1.3-2023-2024**

#### **4.1. Паспорт КОД 1.3-2023-2024**

Настоящий КОД предназначен для его использования при организации и проведении аттестации обучающихся по программам среднего профессионального образования в форме демонстрационного экзамена.

В настоящем разделе описаны основные характеристики КОД, условия планирования, проведения и оценки результатов демонстрационного экзамена.

Сведения о возможных вариантах применения КОД при организации и проведении аттестации обучающихся по программам среднего профессионального образования, источниках формирования содержания КОД представлена в таблице 4.1.1 настоящего раздела.

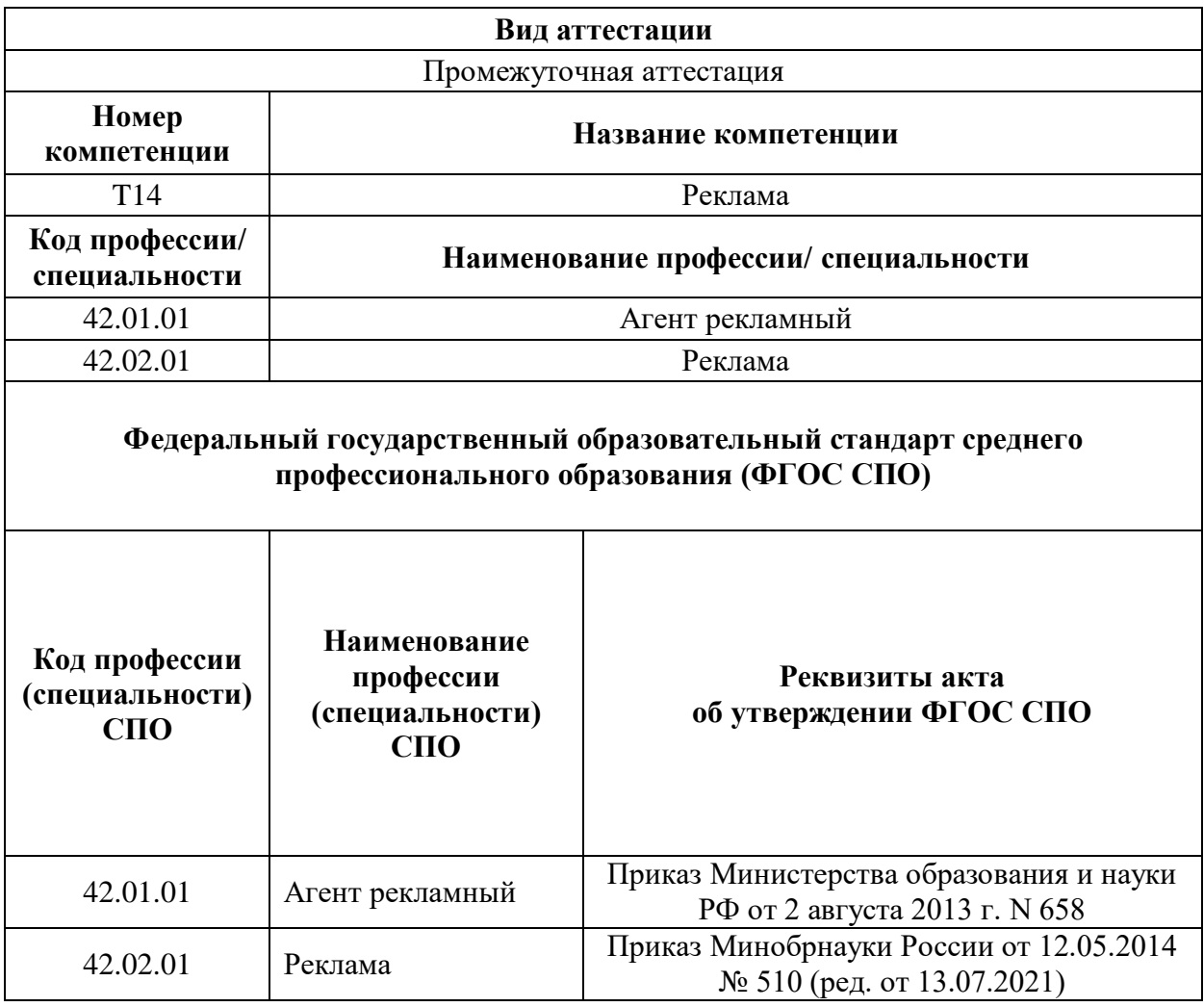

Таблица 4.1.1 - Сведения о применении КОД

Основные характеристики КОД представлены в таблице 4.1.2 настоящего раздела.

Таблица 4.1.2 - Основные характеристики КОД

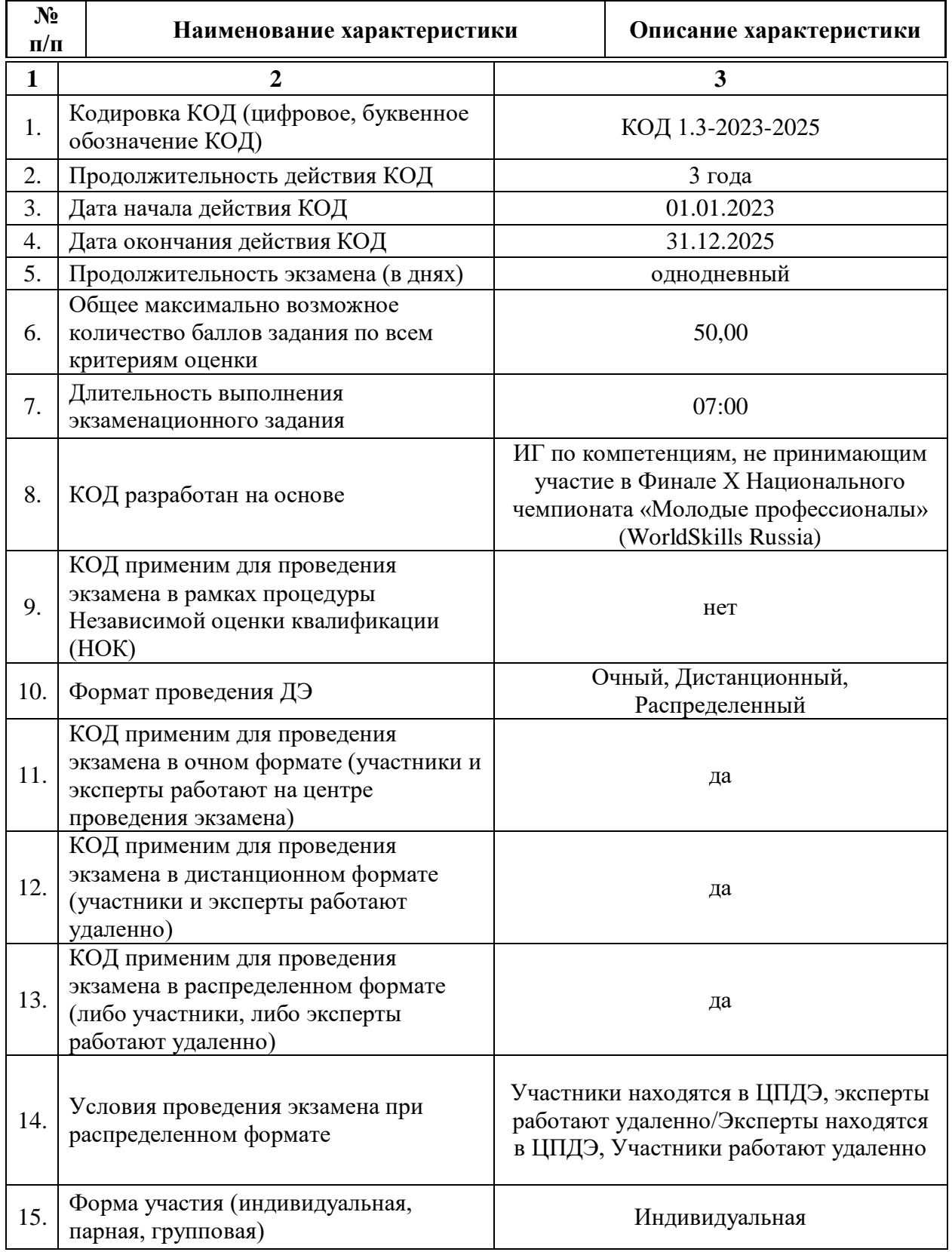

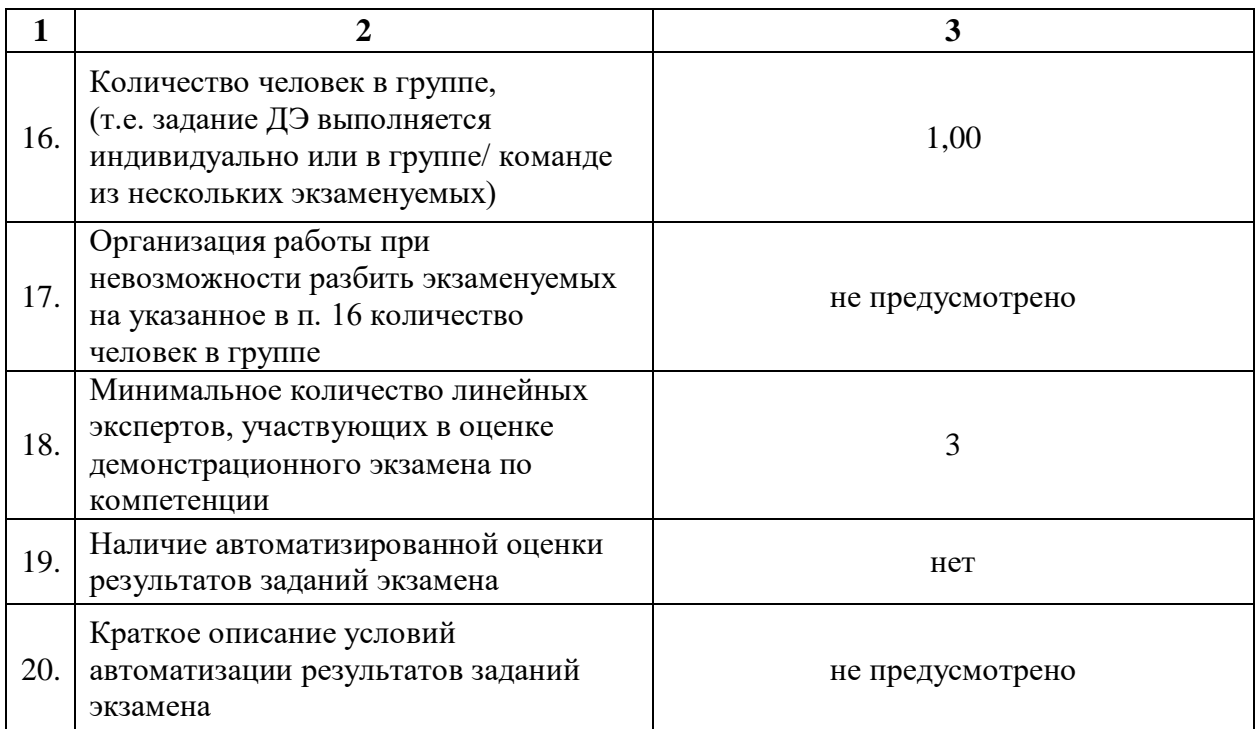

## **4.2. Перечень знаний, умений, навыков в соответствии со Спецификацией стандарта компетенции (WorldSkills Standards Specifications (WSSS)**

Перечень знаний и умений, проверяемых во время демонстрационного экзамена с использованием настоящего комплекта оценочной документации (Таблица 4.2.1).

Таблица 4.2.1 - Перечень знаний и умений, проверяемых во время демонстрационного экзамена

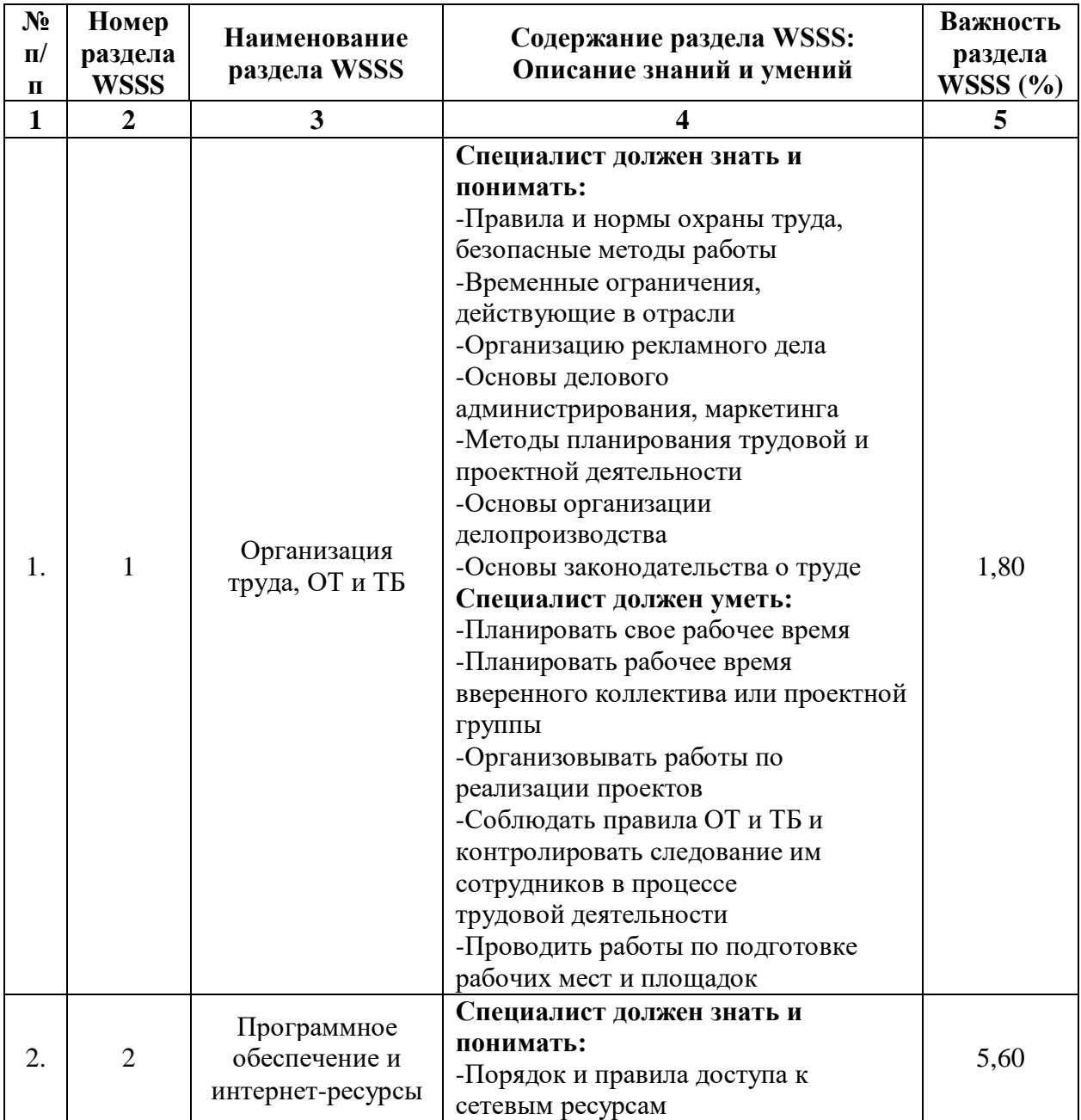

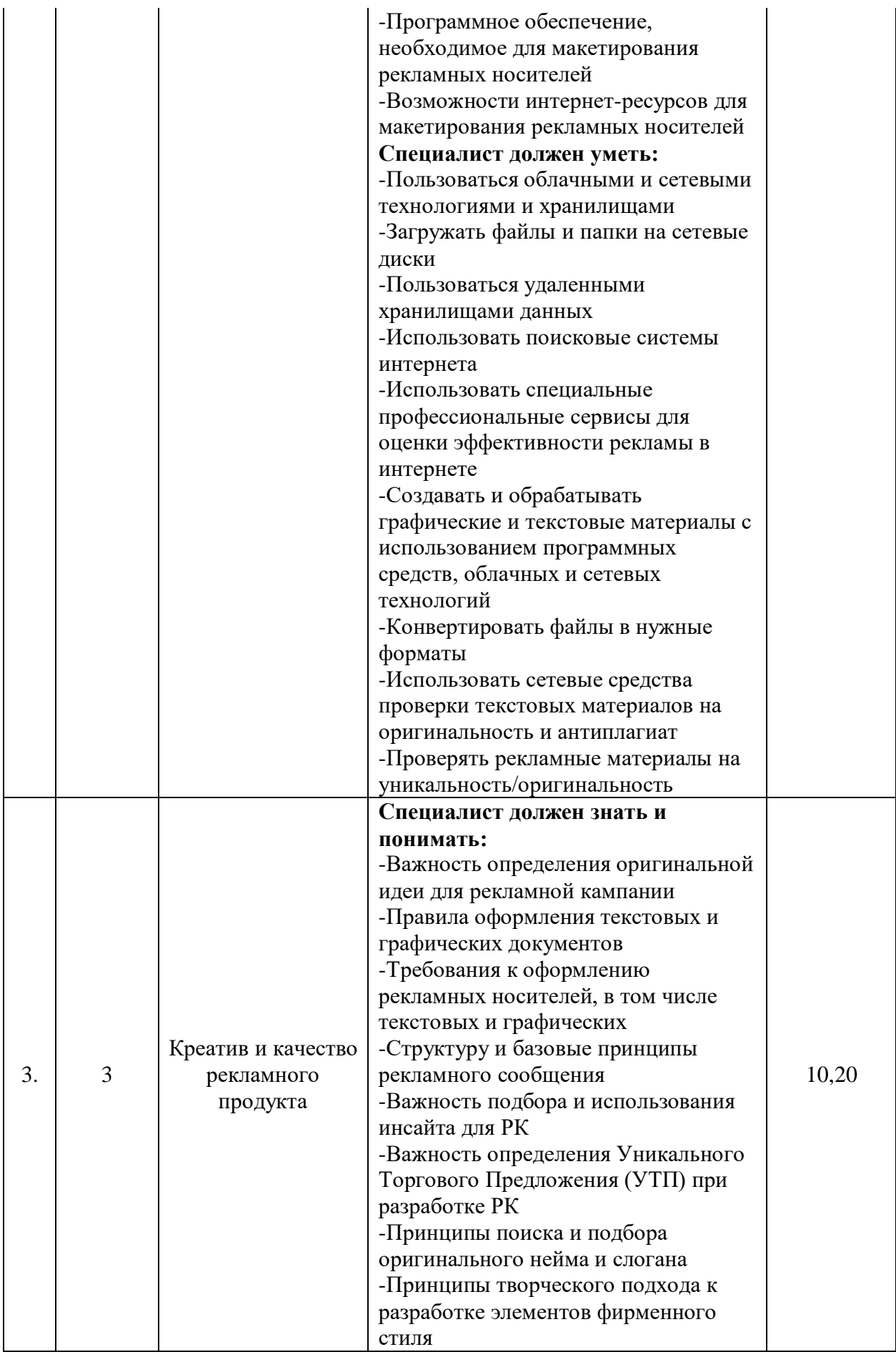

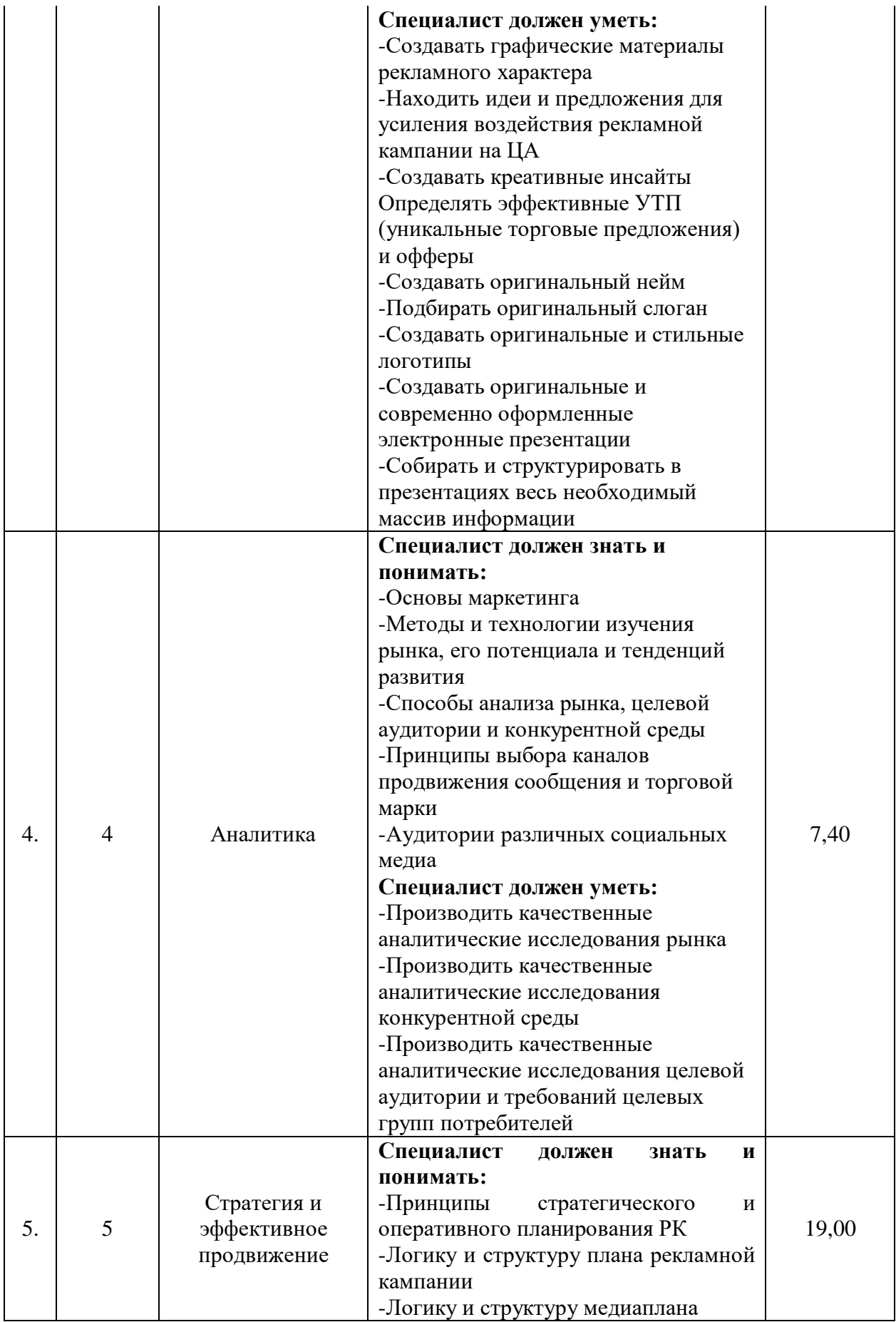

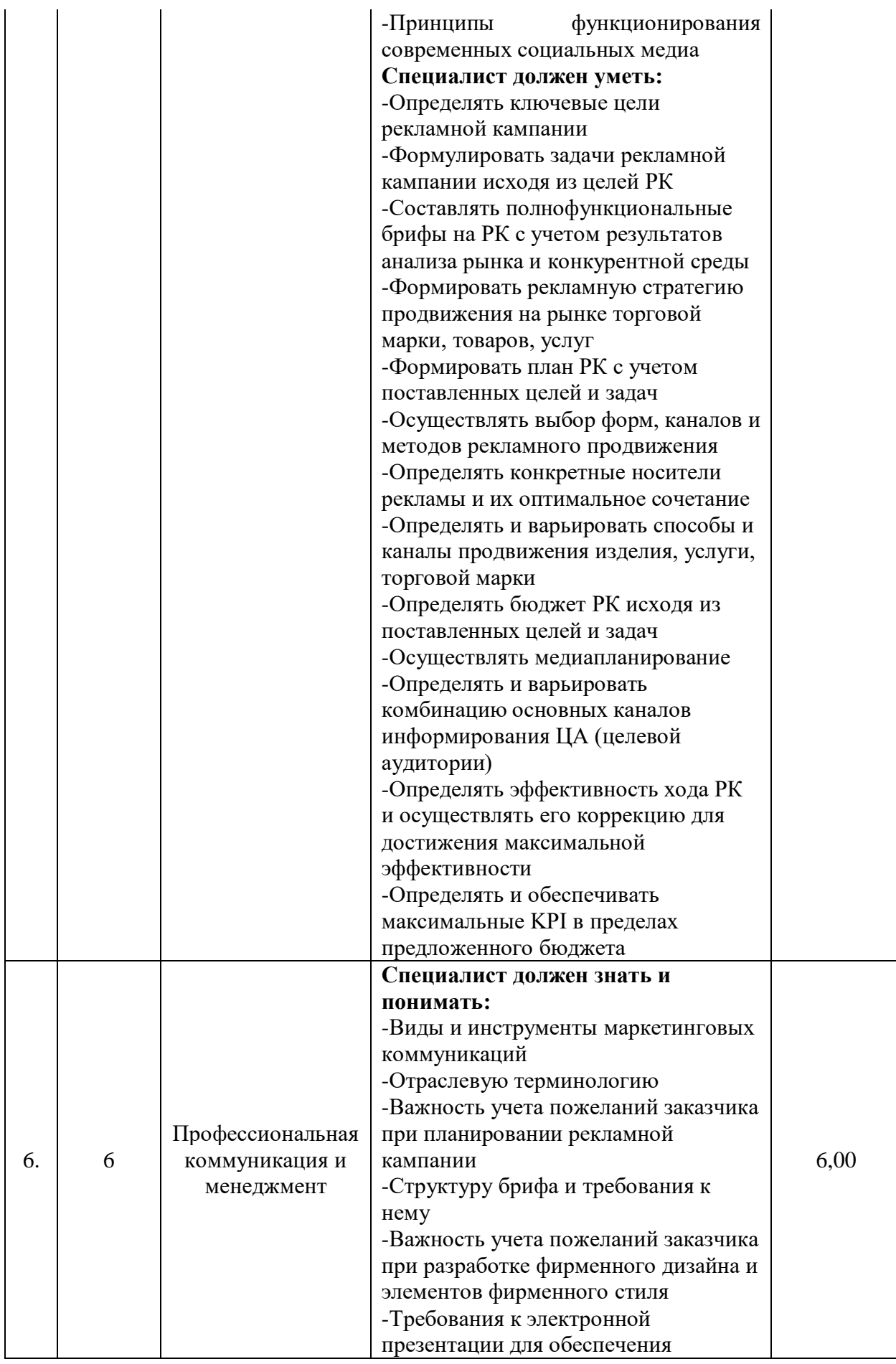

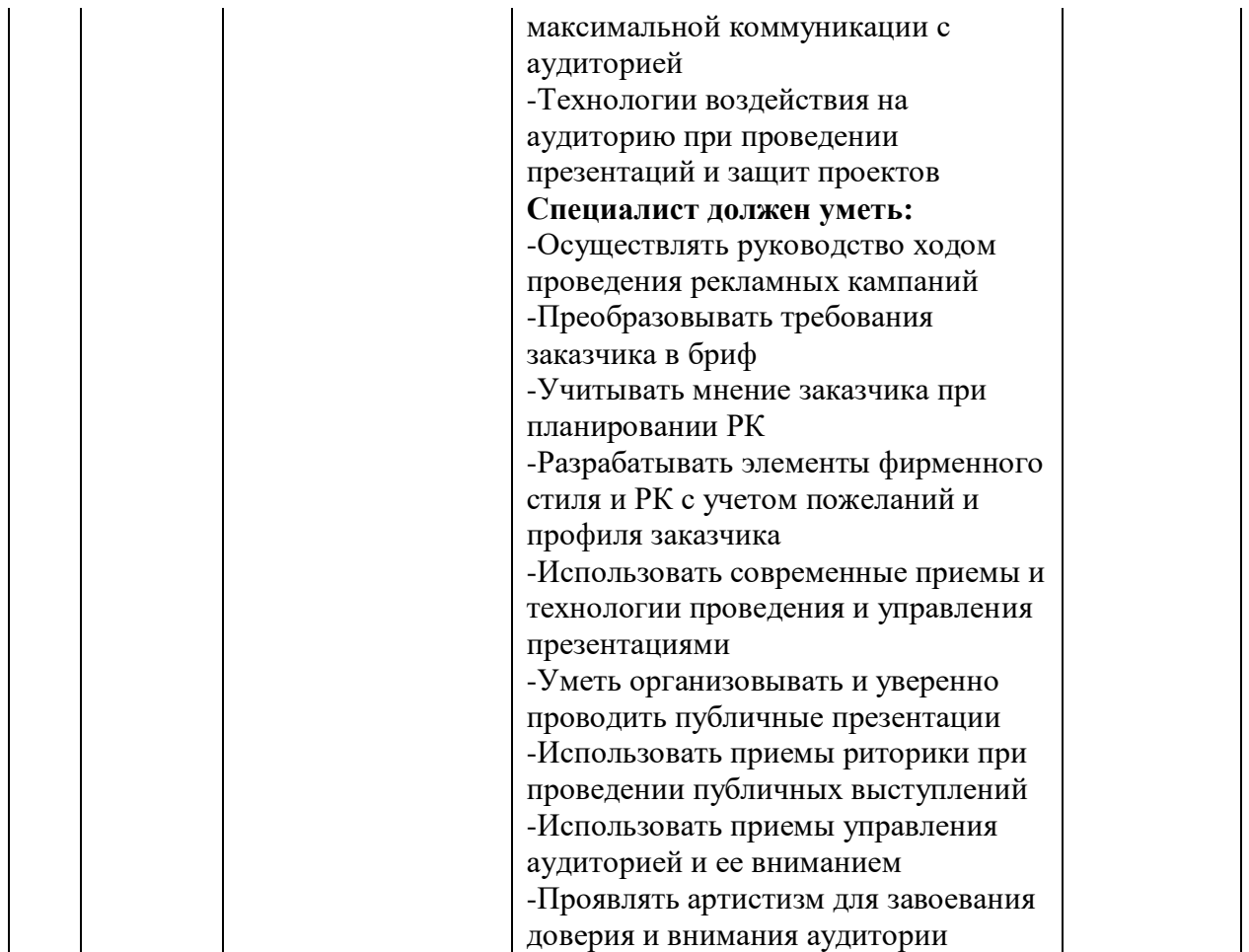

**4.3. Соответствие применяемых в рамках демонстрационного экзамена элементов ФГОС СПО (видов профессиональной деятельности, профессиональных компетенций, знаний, умений, практических навыков) содержанию WSSS**

Информация о соответствие применяемых в рамках демонстрационного экзамена элементов ФГОС СПО (видов профессиональной деятельности, профессиональных компетенций, знаний, умений, практических навыков) содержанию WSSS представлена в приложении № 1 к настоящим оценочным материалам.

Дополнительно в приложении № 1 к настоящим оценочным материалам содержится информация о соответствии содержания элементов ФГОС СПО, WSSS профессиональным стандартам (квалификациям) и информация о применимости КОД в рамках независимой оценки квалификаций (НОК).

### **4.4. Количество экспертов, участвующих в оценке выполнения задания, и минимальное количество рабочих мест на площадке**

Соотношение количества экспертов в зависимости от количества экзаменуемых и количества рабочих мест представлено в таблице 4.4.1. Таблица 4.4.1 - Расчет количества экспертов в зависимости от количества рабочих мест и экзаменуемых

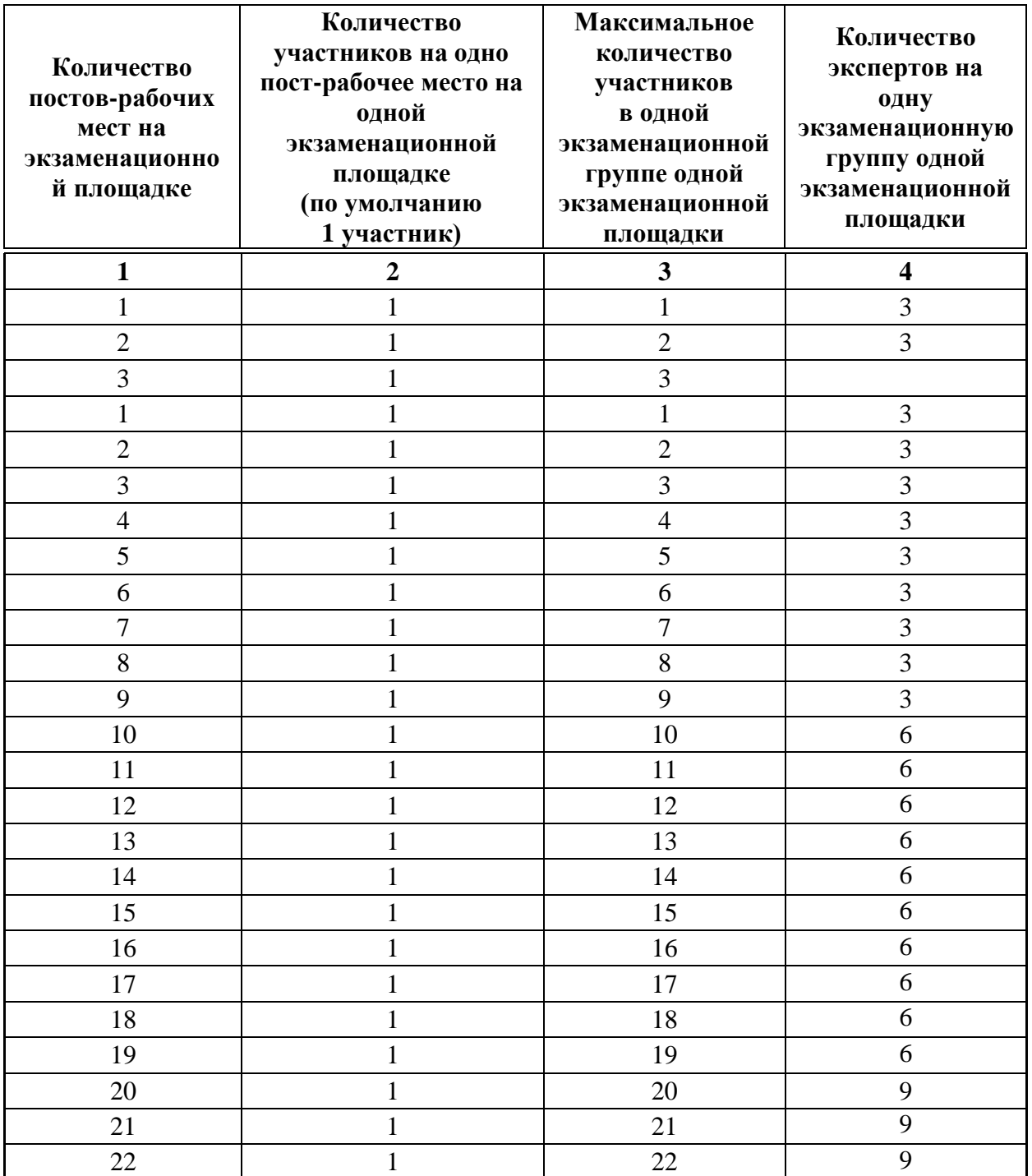

## **4.5. Рекомендуемая схема перевода результатов демонстрационного экзамена из стобалльной шкалы в пятибалльную**

По результатам выполнения заданий демонстрационного экзамена может быть применена рекомендуемая схема перевода баллов из стобалльной шкалы в оценки по пятибалльной шкале, представленная в таблице 4.5.1. Таблица 4.5.1 - Таблица перевода результатов демонстрационного экзамена из стобалльной шкалы в пятибалльную

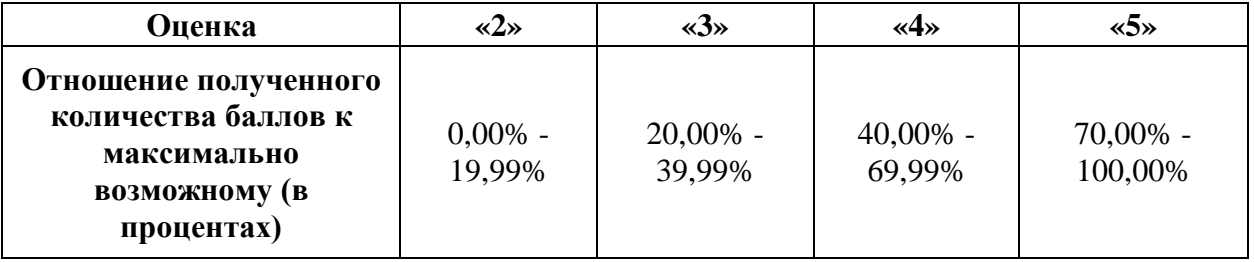

**4.6. Список оборудования и материалов, запрещенных к использованию экзаменуемыми во время демонстрационного экзамена**

Список оборудования и материалов, запрещенных к использованию экзаменуемыми во время демонстрационного экзамена (при наличии) представлен в таблице 4.6.1.

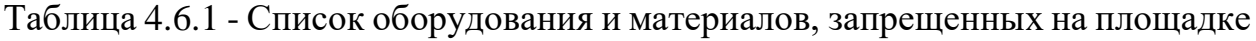

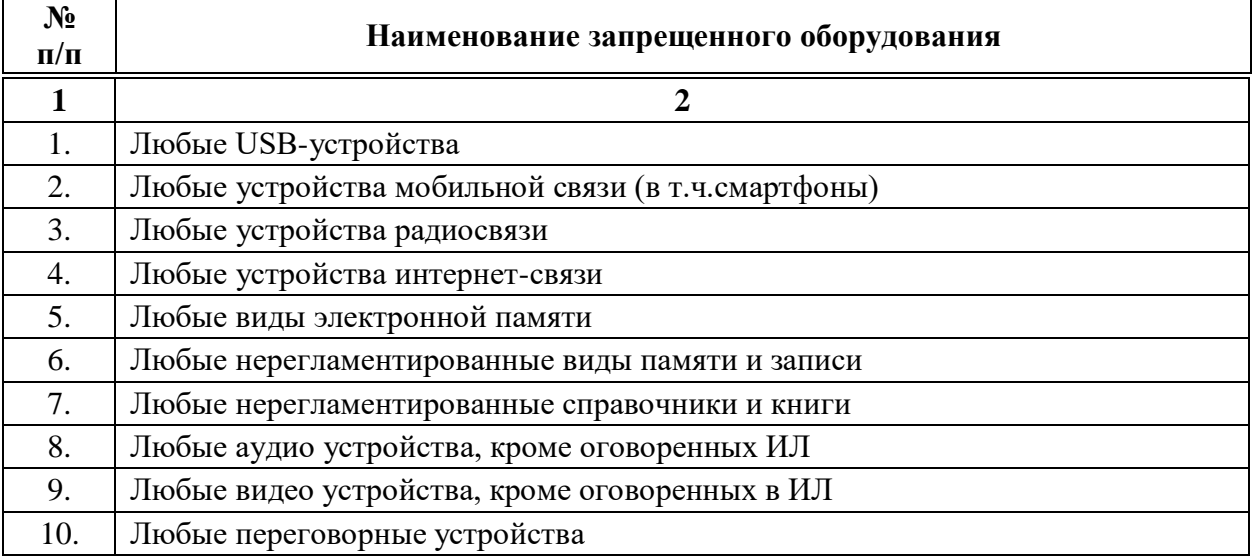

## **4.7. Детализированная информация о распределении баллов и формате оценки**

Детализированная информация о модулях и их длительности представлена в таблице 4.7.1.

Таблица 4.7.1 – Модули и их длительность

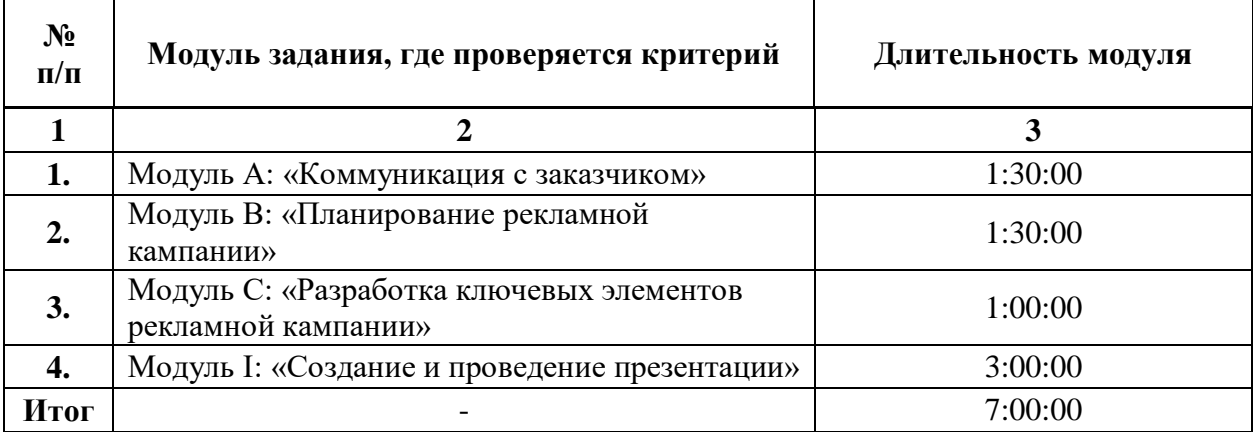

Детализированная информация о распределении баллов и формате оценки в виде оценочной ведомости представлена в таблице 4.7.2.

Таблица 4.7.2 - Обобщенная оценочная ведомость

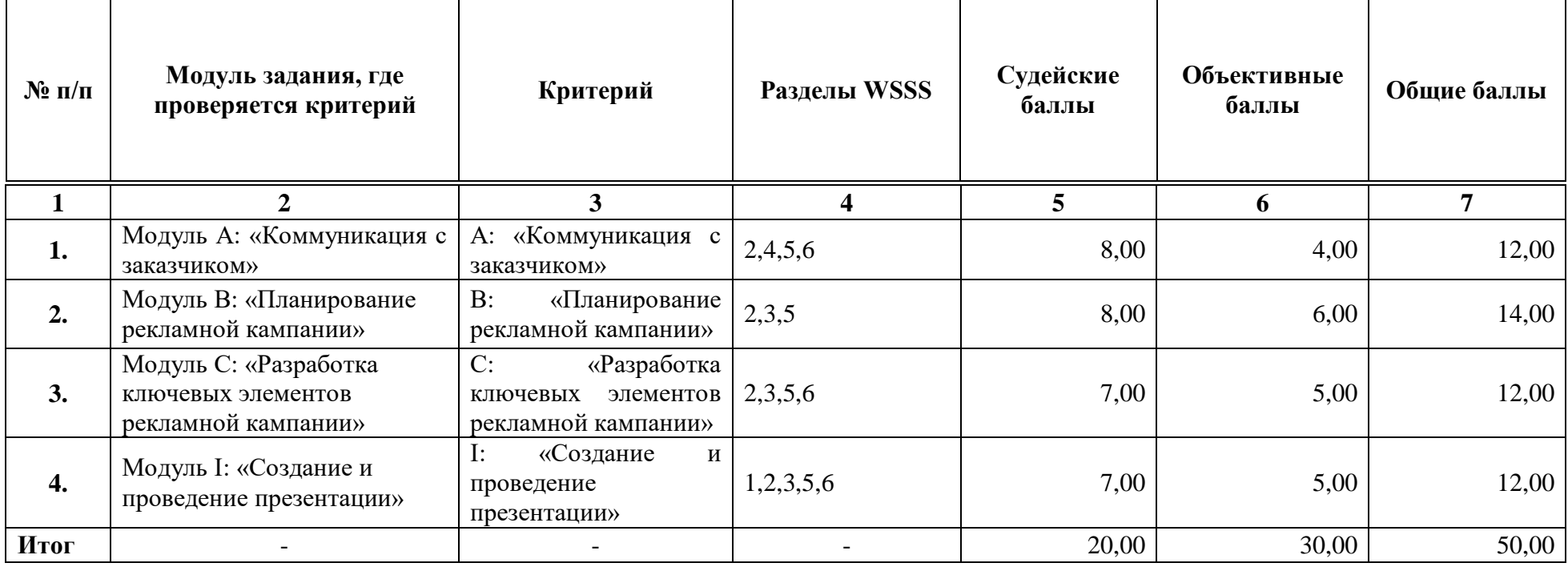

#### **4.8. Примерный план работы Центра проведения демонстрационного экзамена<sup>5</sup>**

 $\overline{a}$ 

Примерный план работы Центра проведения демонстрационного экзамена представлен в виде таблицы 4.8.1. Таблица 4.8.1 - Примерный план работы Центра проведения демонстрационного экзамена

| День<br>экзамена             | Начало<br>мероприяти<br>Я | Окончание<br>мероприят<br>ия | Длительност<br>ь<br>мероприяти<br>я | Мероприят<br>ие                    | Действия<br>экспертной<br>группы при<br>распределенн<br>ом формате<br>экзамена                                                                                                    | Действия<br>экзаменуемы<br>х при<br>распределенн<br>ом формате<br>экзамена                                                                            | Действия<br>экспертной<br>группы<br>при<br>дистанцио<br>нном<br>формате<br>экзамена                                                                                | Действия<br>экзаменуемых<br>при<br>дистанционном<br>формате<br>экзамена                                                                                                    |
|------------------------------|---------------------------|------------------------------|-------------------------------------|------------------------------------|----------------------------------------------------------------------------------------------------|----------------------------------------------------------------------------------------------------|----------------------------------------------------------------------------------------------------|----------------------------------------------------------------------------------------------------|
|                              | $\overline{2}$            | 3                            | 4                                   | 5                                  | 6                                                                                                    | 7                                                                                                    |                                                                                                    | 9                                                                                                    |
| Подготов<br>ительный<br>день | 8:00:00                   | 8:20:00                      | 0:20:00                             | Работа на<br>Цифровой<br>платформе | Проверка<br>готовности<br>мест экспертов<br>к оценочной<br>деятельности<br>согласно ИЛ<br>(осуществляетс<br>я через<br>видеоконферен<br>цию)<br>$\Pi$ <sub>o</sub><br>необходимости | Участники<br>ДЭ<br>подключаютс<br>я в указанное<br>время к<br>конференции<br>созданной<br>через<br>видеоконфере<br>нцию, по<br>очереди<br>демонстриру | Проверка<br>готовности<br>мест<br>экспертов к<br>оценочной<br>деятельност<br>и согласно<br>инфраструкт<br>урного листа<br>(осуществля<br>ется через<br>видеоконфер | Участники ДЭ<br>подключаются в<br>указанное время<br>к конференции<br>созданной через<br>видеоконференц<br>ию, по очереди<br>демонстрируют<br>через веб-<br>камеру или иное<br>видеоустройств<br>о рабочее место |

<sup>&</sup>lt;sup>5</sup> Если планируется проведение демонстрационного экзамена для двух и более экзаменационных групп (ЭГ) из одной группы одновременно на одной площадке, то это также должно быть отражено в плане. Примерный план рекомендуется составить таким образом, чтобы продолжительность работы экспертов на площадке не превышала нормы, установленные действующим законодательством. В случае необходимости превышения установленной продолжительности по объективным причинам, требуется согласование с экспертами, задействованными для работы на соответствующей площадке.

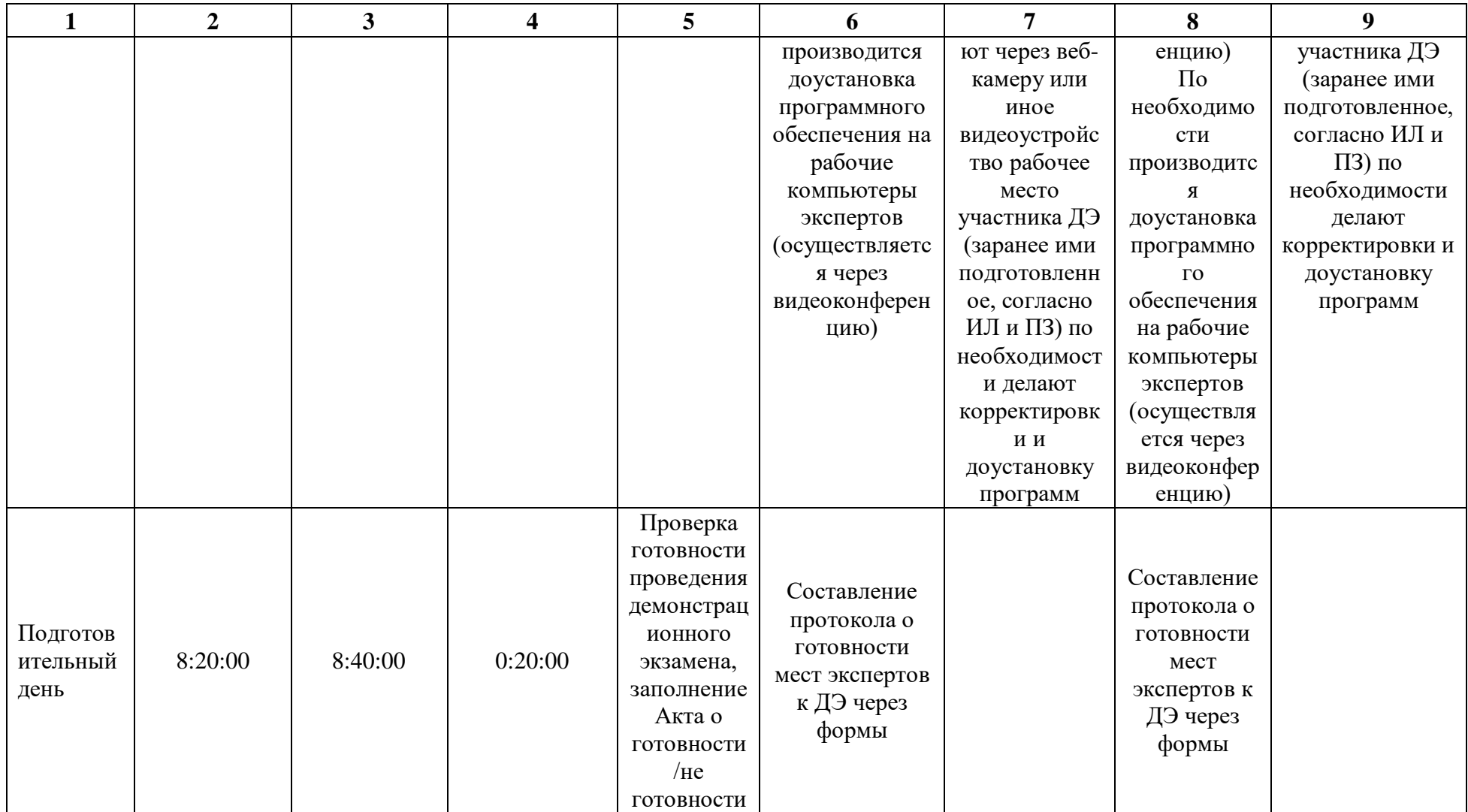

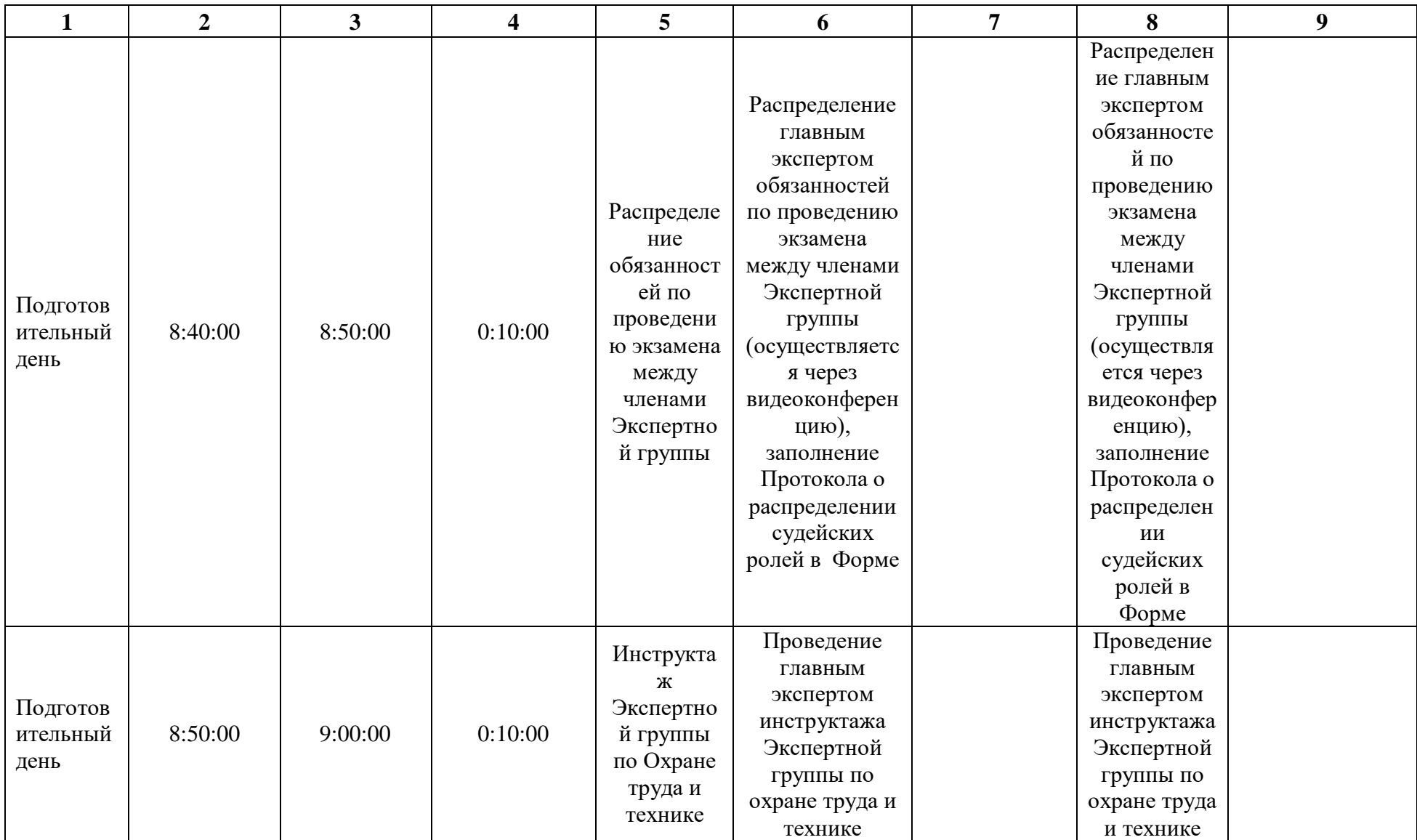

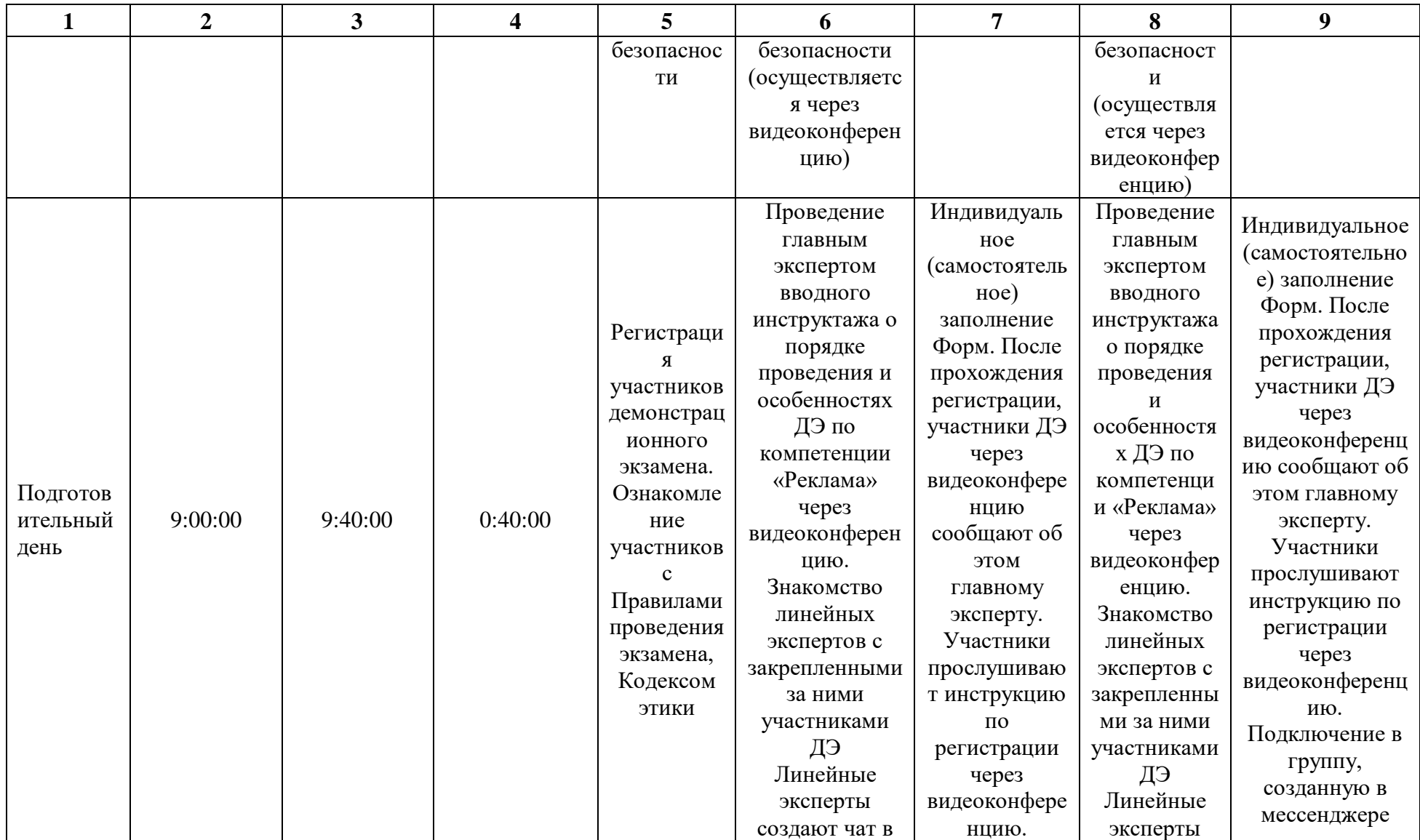

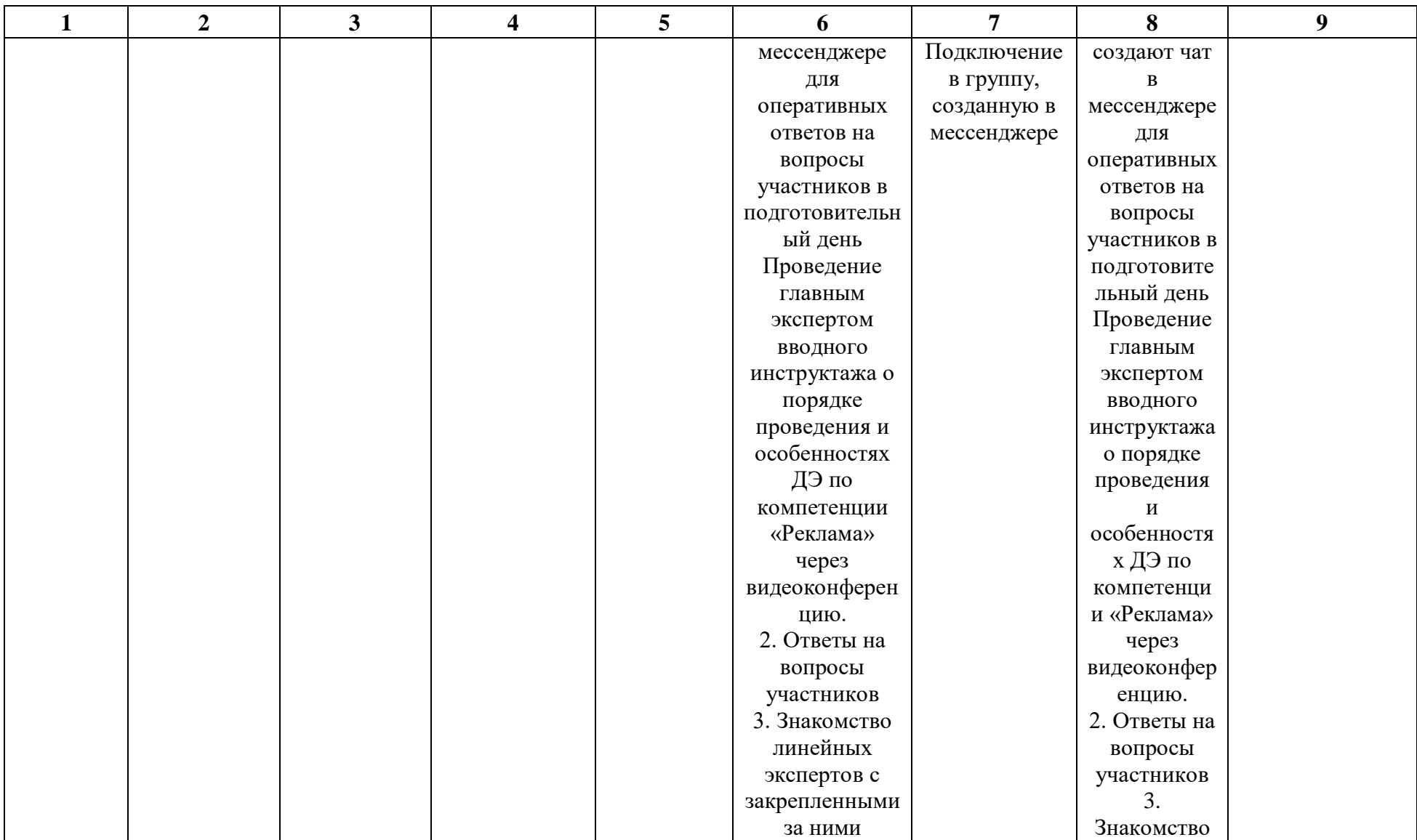

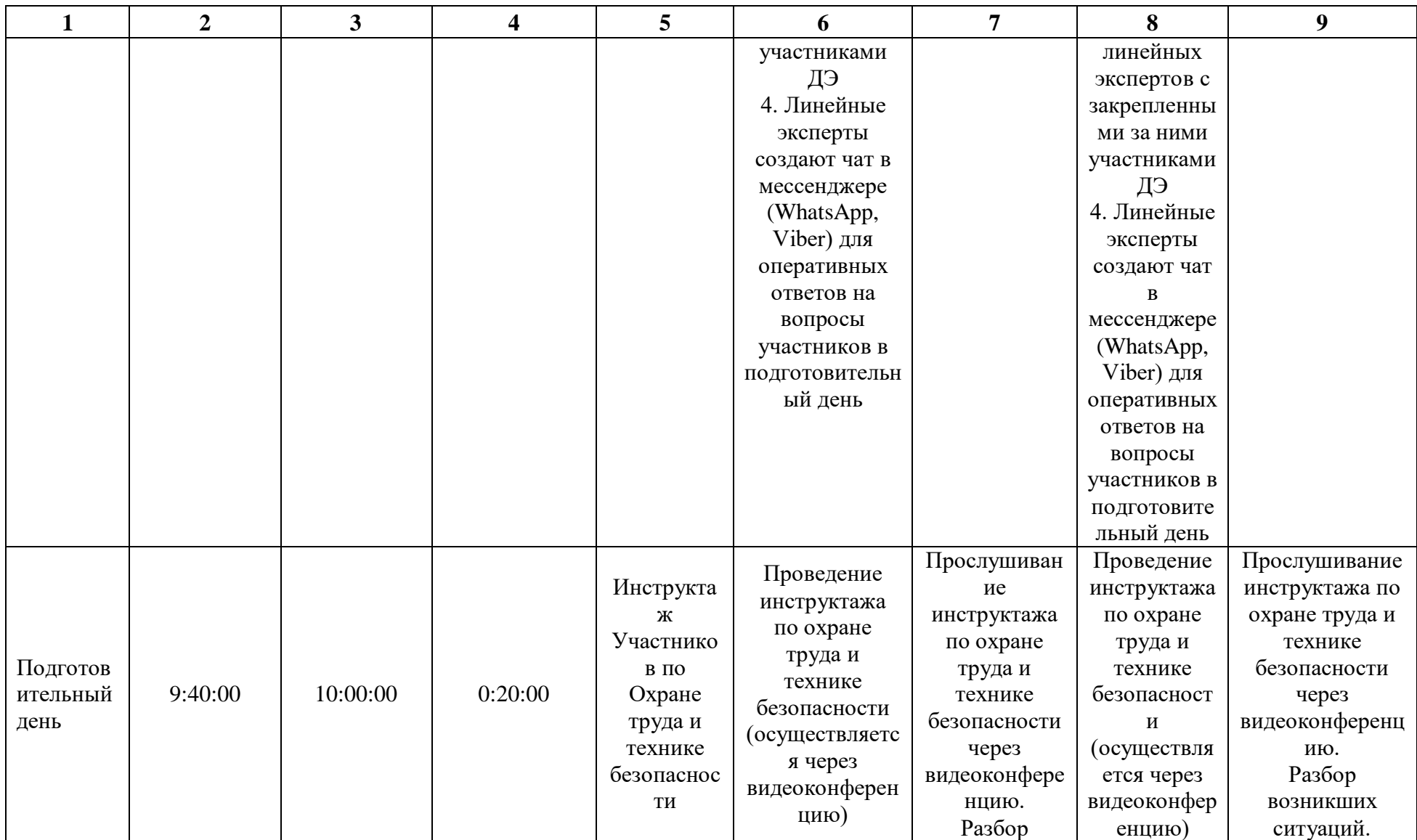

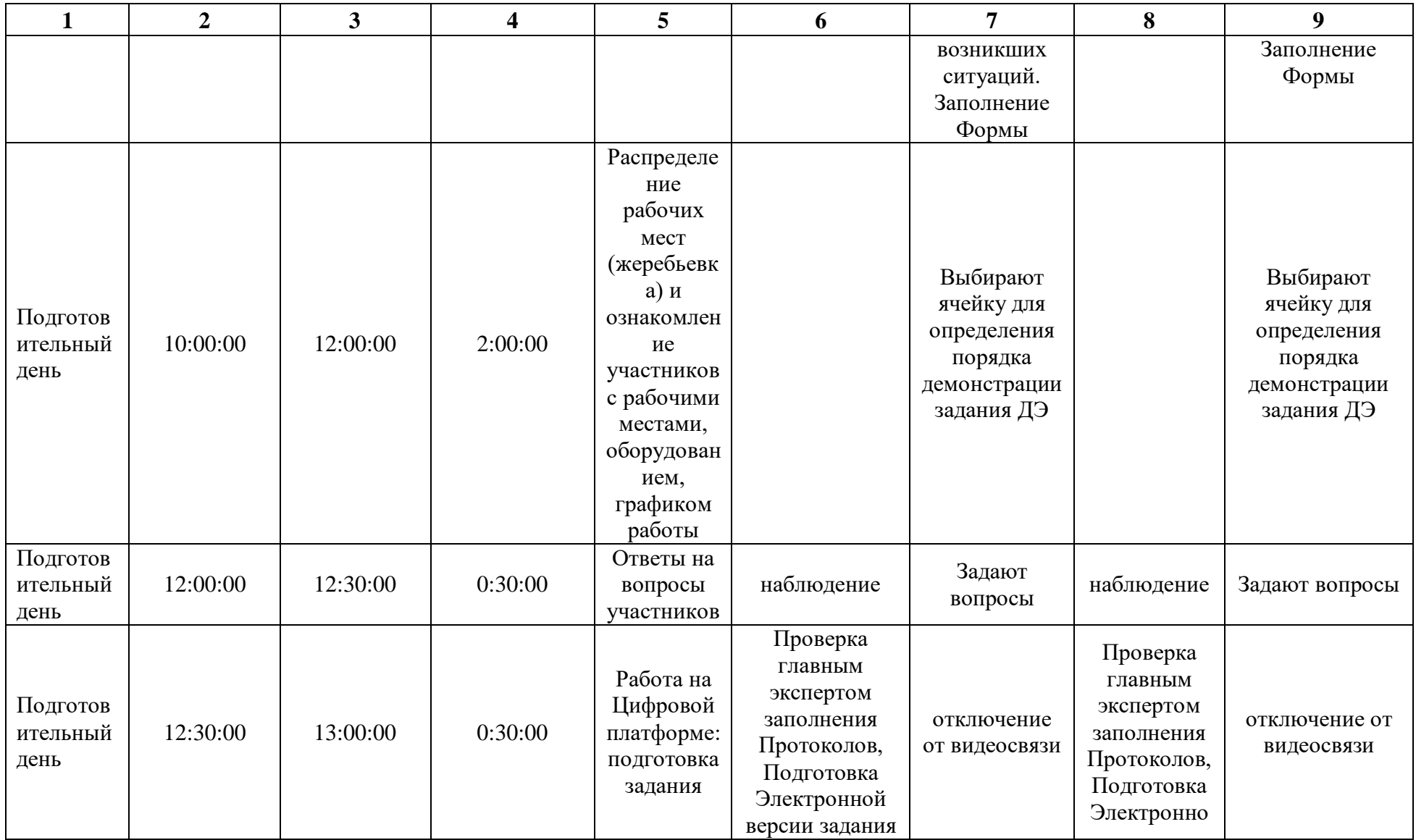

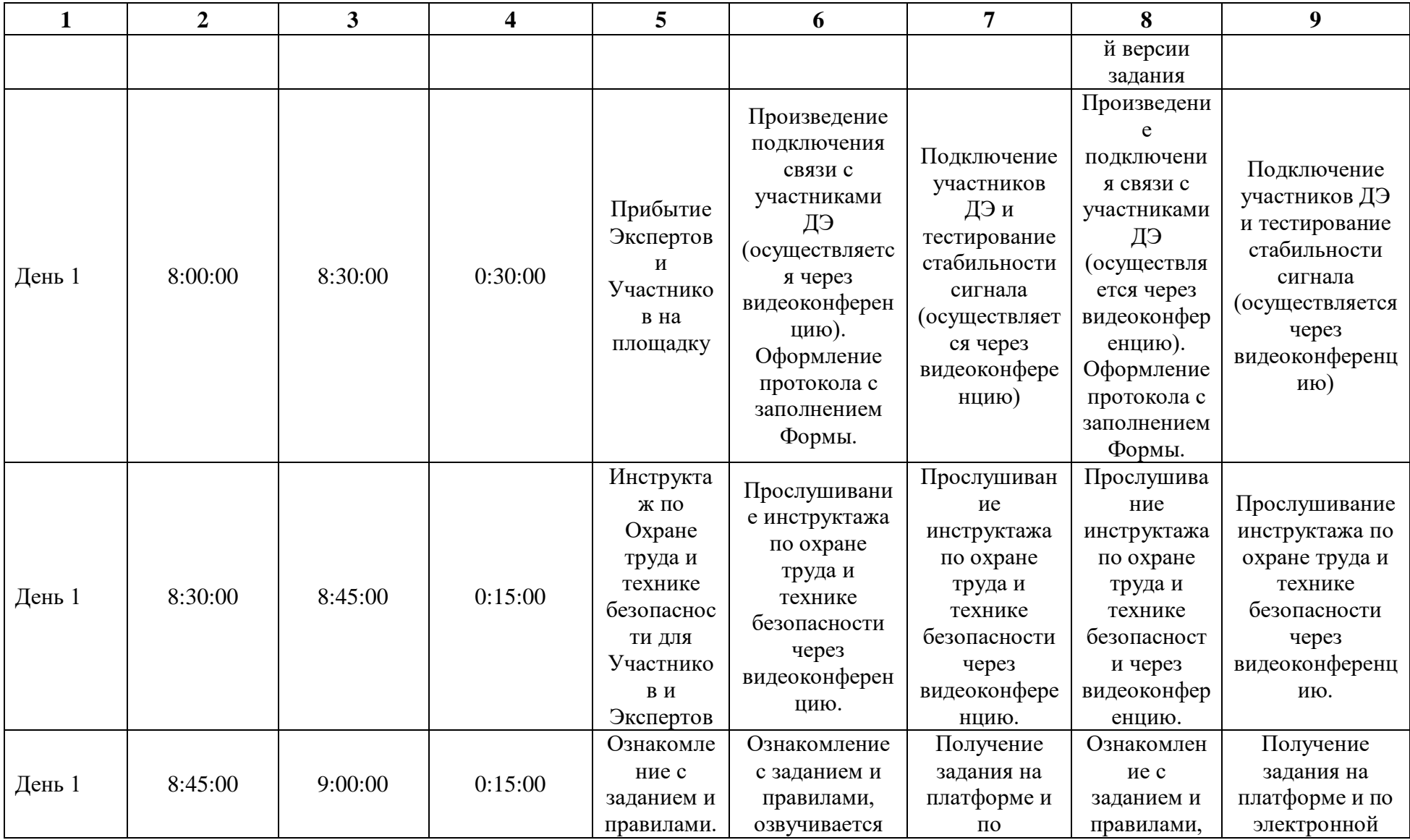

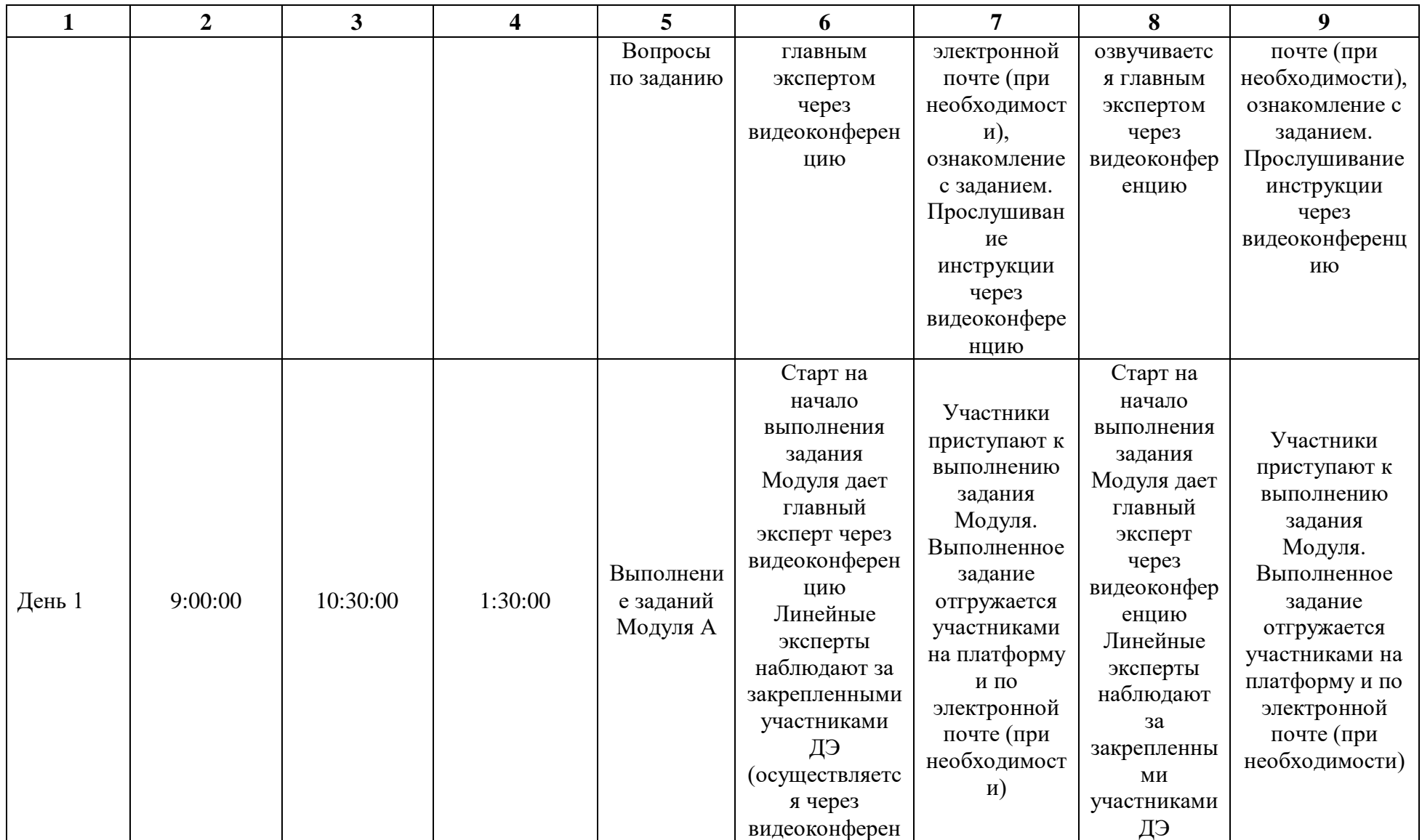

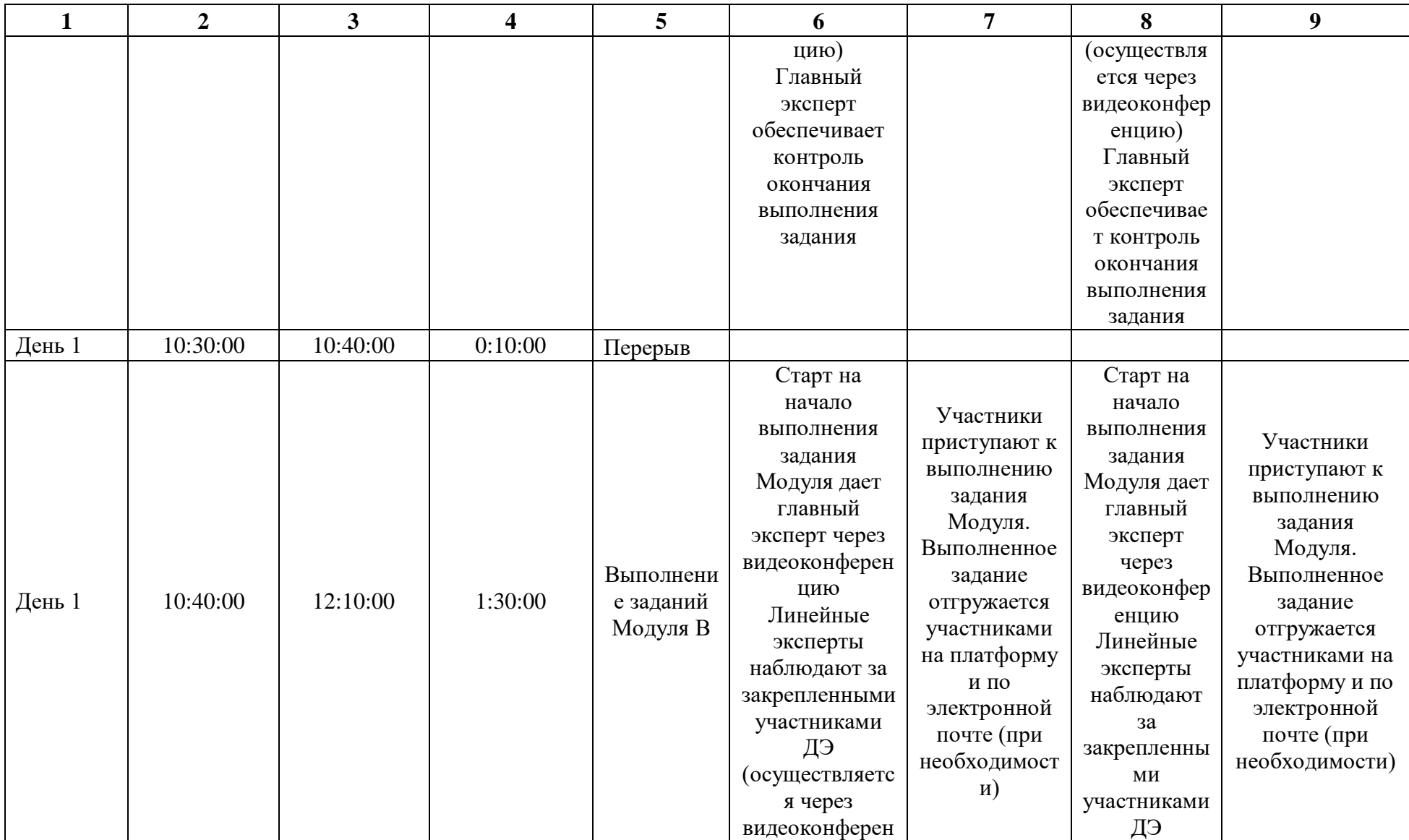

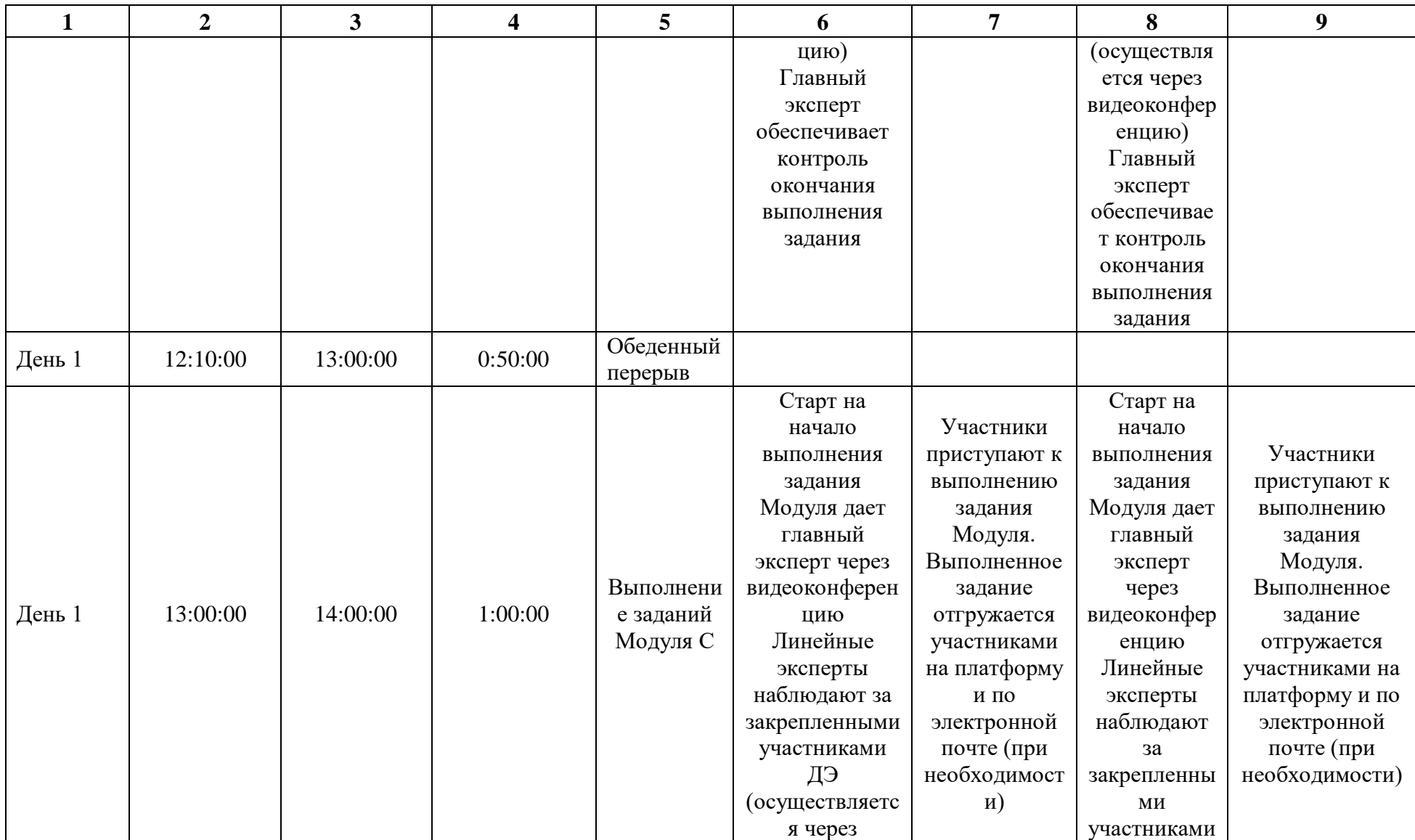

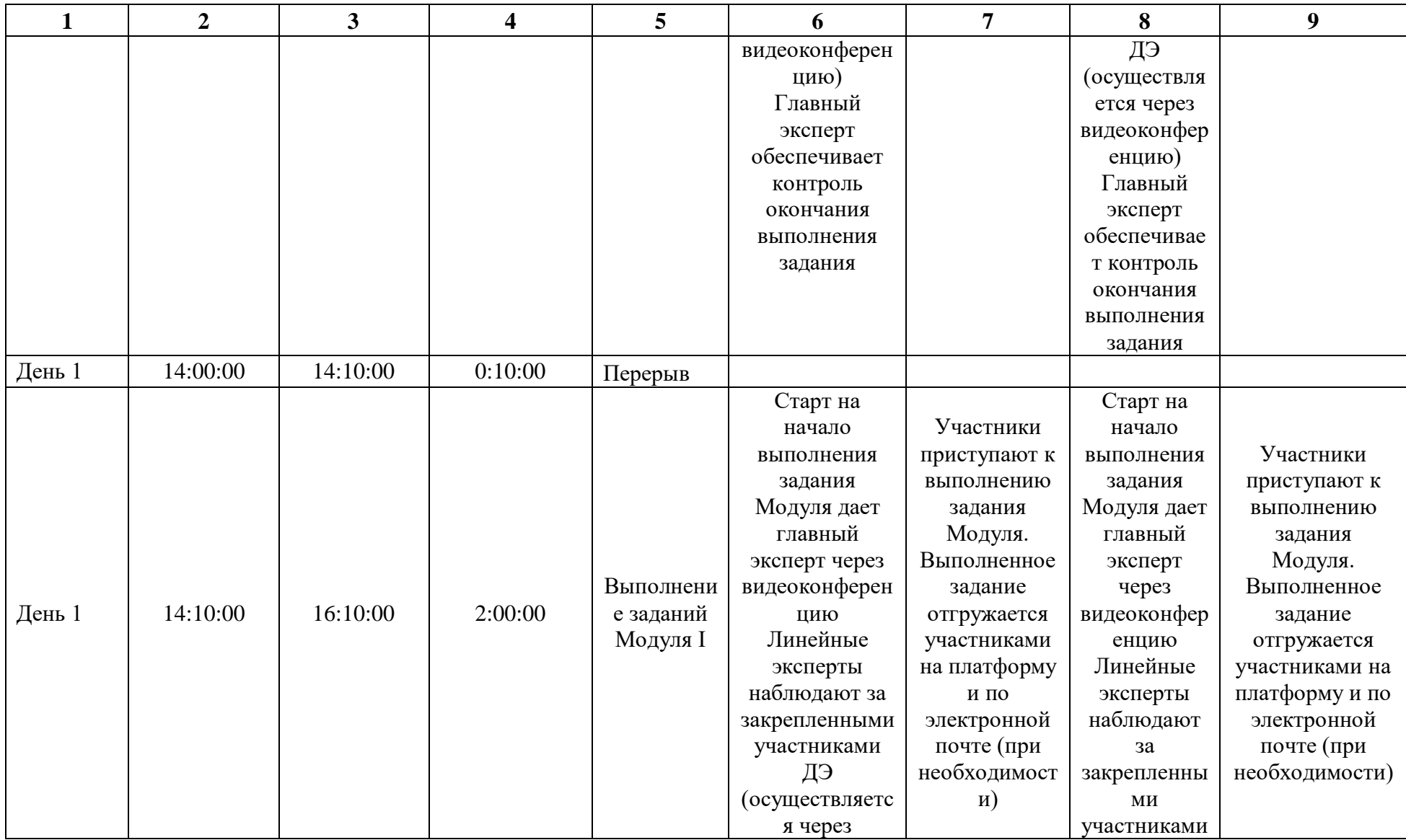
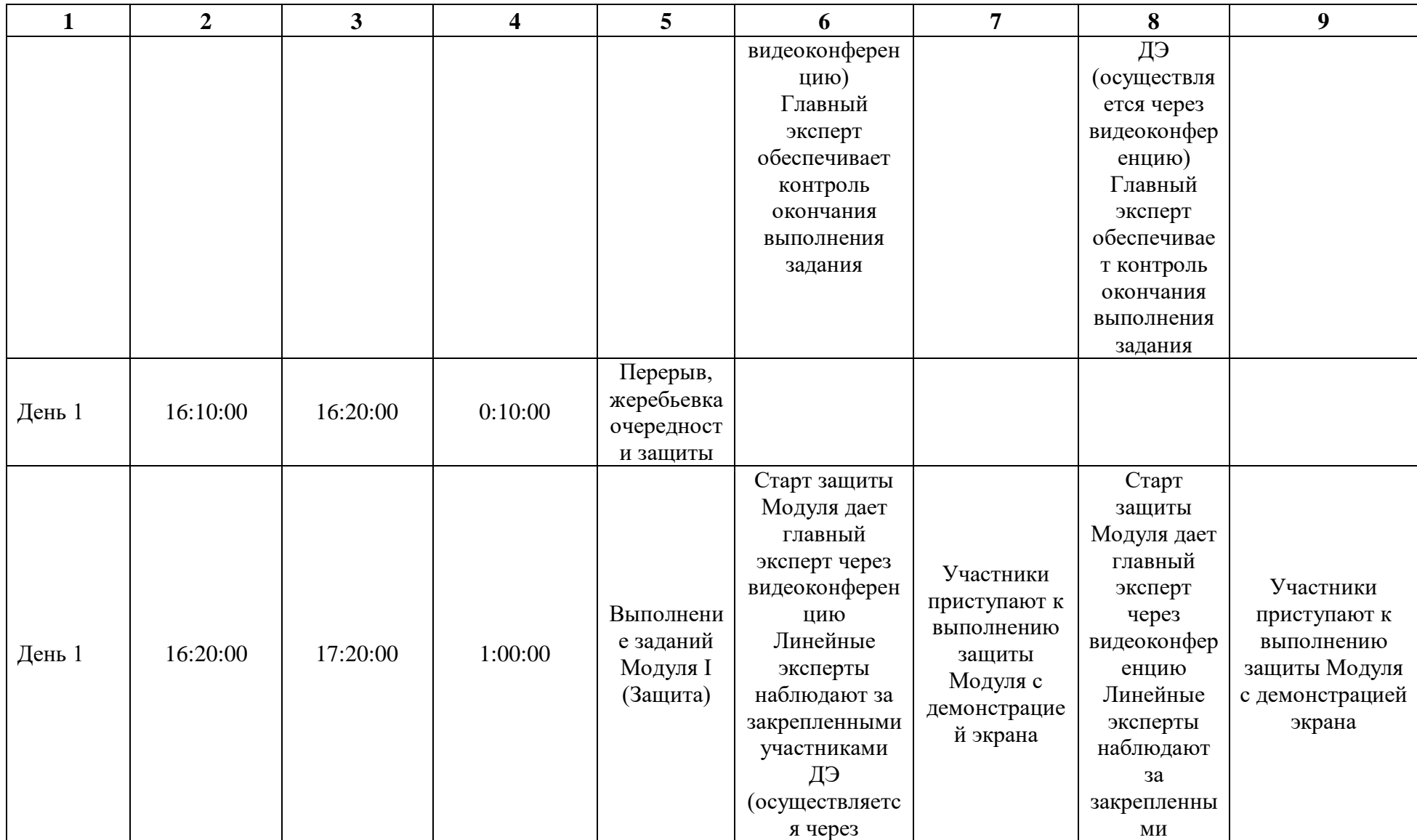

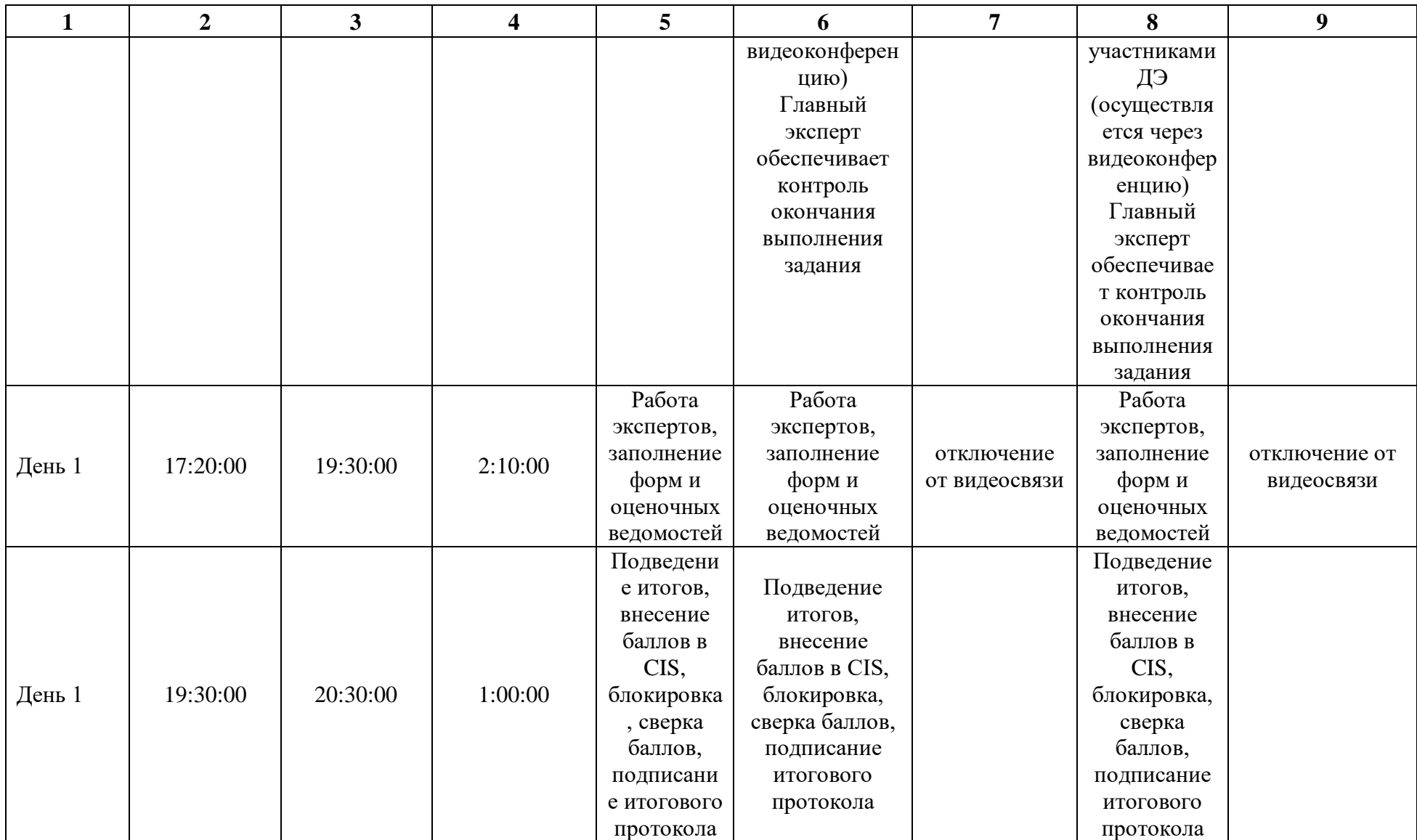

# **4.9. Образец задания демонстрационного экзамена ЗАДАНИЕ ДЕМОНСТРАЦИОННОГО ЭКЗАМЕНА**

# **ОПИСАНИЕ ЗАДАНИЯ**

Предлагается разработать рекламную кампанию и материалы для продвижения на рынке предприятия на этапе стартап – разработчика платформы VR-тренировок фитнесом.

С помощью этой технологии можно проводить множество различных тренировок и ощущать себя в центре событий, даже не задумываясь о том, что находишься в собственной квартире. Предварительные исследования показывают, что, если применять VR-тренировки фитнесом с высокой интенсивностью в течение определенного количества времени, они могут положительно сказаться на физической форме занимающегося.

Технология включает в себя: очки дополненной реальности и мобильное приложение. Виртуальный фитнес-инструктор и тренирует пользователя по одной из программ, выбранной им в специальном приложении на смартфоне: это может быть силовой тренинг, кардио, пилатес, йога, бокс и не только.

Что привлекает пользователей в VR-тренировках? Прежде всего, интенсивность тренировок. Но это еще не все — все знают, что ключом к обретению и поддержанию формы является постоянство. Так вот, виртуальный фитнес поможет и с этим! Есть разные варианты синхронизации с приложением: связующим звеном могут стать спортивные часы, браслеты-трекеры, кардиодатчики и другие гаджеты. Виртуальный тренинг предлагает бесчисленные сценарии тренировок, погружаясь в которые, можно ярко ощутить себя частью приключения.

VR-фитнес отлично подходит тем, кто не любит регулярные занятия спортом. В обзоре этой технологии также упоминается, что эффект присутствия, погружения в виртуальную реальность помогает людям отвлечься от негативных мыслей, которые часто заставляют людей уменьшать физическую активность, а то и вовсе избегать ее.

Преимущества VR-фитнеса:

1.Отсутствие монотонности;

2.Соревновательность; по сути, такая тренировка напоминает компьютерную игру и может включать элемент соревнования, что сразу делает ее более эффективной и интересной. В виртуальной реальности можно заниматься борьбой (не получая реальных травм), играть в командные игры и просто бегать с друзьями.

3.Анонимность; новички в виртуальной реальности могут чувствовать себя неловко, стесняясь своего уровня подготовки или неправильности движений. Программы позволяют заниматься анонимно, под любым аватаром. В некоторых тренировках специально предусмотрены персонажи на выбор. Это не так страшно, как заниматься в видеочате, где наставник видит именно тебя, и делает занятие более увлекательным.

4. Общение; платформа виртуальной реальности подключена к Интернету, что позволяет общаться с пользователями (теми, кто занимается, или профессиональными тренерами) по всему миру. Можно видеть других так, будто вы занимаетесь в одном зале, и даже взаимодействовать — вместе боксировать, играть в теннис, баскетбол, кататься на лыжах. Такая поддержка обычно идет на пользу эффективности упражнений.

5.Отсутствие необходимости в тренажерах; Очки виртуальной реальности и программа для занятий — все, что нужно. Можно тренироваться, не выходя из дома, в любое удобное время. Есть программы и для тренажеров, но начинать осваивать виртуальный фитнес можно без них.

Отдельно предлагаем для фитнес-клубов VR-тренировки с применением тренажеров.

# **Стоимость:**

Стоимость оборудования и мобильного приложения при покупке – 150000 рублей.

Комплексные предложения для фитнес-клубов с написанием алгоритмов для применения тренажеров – от 500000 рублей.

Пробная тренировка в виртуальном пространстве – бесплатно.

**Телефоны:** +78008888888; +7365332344

Сроки рекламной кампании – ждём Ваших предложений.

Бюджет рекламной кампании - ждём Ваших предложений.

Очень нуждаемся в предложениях коммуникации с целевой аудиторией!

# **Описание модуля А**: **«Коммуникация с заказчиком»**

На основе карточки объекта рекламирования определить цель (цели) рекламной кампании, провести анализ рынка с целью выявления целевой аудитории и ее основных особенностей. Провести анализ конкурентной среды и определить конкурентные преимущества заказчика. Составить бриф в табличной форме согласно поставленным целям.

Все результаты заносятся в файл Форма\_А (см. Необходимые приложения). Форма\_А.pdf размещается в папке Модуль\_А (местоположение папки указывает ГЭ).

Оцениваемые результаты:

- Наличие в папке Модуль\_А файла Форма\_А.pdf
- Наличие в Форме\_А брифа в табличном виде
- Наличие в брифе информации о компании, продвигаемом товаре/услуге
- Наличие в брифе описания целей (цели) РК
- Наличие в Форме А анализа рынка
- Наличие в брифе информации о ЦА

 Наличие в брифе информации о конкурентных преимуществах Заказчика

# **При выполнении модуля А ставятся следующие цели:**

1. Устанавливать цели рекламного продвижения.

2. Определять методы и технологии изучения рынка, его потенциала и тенденций развития.

3. Применять различные способы анализа рынка, целевой аудитории и конкурентной среды.

4. Составлять полнофункциональные брифы на РК с учетом результатов анализа рынка и конкурентной среды.

5. Осуществлять выбор форм, каналов и методов рекламного продвижения.

#### **При выполнении данного модуля А ставятся следующие задачи:**

1. Переводить описание заказчика в бриф.

2. Создавать брифы, согласно поставленным целям в табличной форме.

3. Проводить исследование рынка на основе вторичной маркетинговой информации.

- 4. Проводить исследование конкурентной среды заказчика.
- 5. Определять целевую аудиторию товаров/услуг заказчика.
- 6. Определять каналы рекламы и формат рекламного обращения.
- 7. Конвертация файлов в нужные форматы

# **Описание модуля В: «Планирование рекламной кампании»**

Составление плана рекламной кампании.

На основании целей рекламной кампании сформулировать задачи планируемой РК, в соответствии с которыми необходимо разработать план рекламной кампании. В плане обозначить перечень выбираемых способов и каналов продвижения торговой марки заказчика, его продукции или услуг.

На базе плана РК разработать медиаплан и разработать график подачи рекламы, определить потенциальные способы оценки эффективности рекламной кампании и ее составляющих. Далее распределить бюджет РК.

Все результаты заносятся в файл Форма\_В (см. Необходимые приложения). Форма\_В.pdf размещается в папке Модуль\_В (местоположение папки указывает ГЭ).

Оцениваемые результаты:

- Наличие в папке Модуль\_B файла Форма\_B.pdf
- Наличие в Форме\_B конкретных задач рекламной кампании
- Наличие в Форме\_B плана рекламной кампании
- План рекламной кампании выполнен в табличном виде
- Наличие в Форме\_В перечня способов и каналов продвижения
- Наличие в Форме\_В медиаплана
- Наличие в медиаплане графика подачи рекламы
- Наличие в Форме\_В рекламного бюджета

 Наличие в Форме\_B перечня способов оценки эффективности каналов продвижения

# **При выполнении модуля В ставятся следующие цели:**

1. В соответствии с целью из Модуля А сформулировать задачи рекламного продвижения заказчика.

- 2. Разработать план РК.
- 3. Произвести расчет рекламного бюджета.
- 4. Определить каналы продвижения.
- 5. Создать медиаплан размещения рекламы.
- 6. Сформировать методы оценки эффективности продвижения.

# **При выполнении модуля В ставятся следующие задачи:**

1. Формирование каналов коммуникации с потребителями товаров и услуг организации.

2. Разработка и проведение рекламных кампаний по стимулированию продаж и формированию имиджа и деловой репутации организации.

3. Осуществление медиапланирования.

4. Определение эффективности хода РК и осуществление его коррекции для достижение максимальной эффективности

5. Определение и варьирование комбинации основных каналов информирования целевой аудитории.

6. Конвертация файлов в нужные форматы

# **Описание модуля С: «Разработка ключевых элементов рекламной кампании»**

Разработать основные элементы рекламной кампании.

На основе анализа целевой аудитории определить основную идею рекламной кампании - инсайт, УТП (уникальное торговое предложение), оффер (по выбору). Разработать нейм для объекта рекламирования и выполнить проверку нейма на оригинальность. Разработать слоган и провести его проверку на оригинальность. Разработать концептуальную версию логотипа.

Все результаты заносятся в файл Форма\_С (см. Необходимые приложения). Форма\_С.pdf размещается в папке Модуль\_С (местоположение папки указывает ГЭ).

Оцениваемые результаты:

- Наличие файла Форма C.pdf в папке Модуль C
- Наличие в Форме\_С идеи рекламной кампании
- Наличие в Форме\_С инсайта/УТП/оффера (по выбору)
- Наличие нейма в Форме\_С
- Наличие слогана в Форме\_С
- Наличие логотипа в Форме\_С

Наличие в Форме С скриншотов, подтверждающих оригинальность нейма

Наличие в Форме С скриншотов, подтверждающих оригинальность слогана

## **При выполнении модуля С ставятся следующие цели:**

1. Формулирование идеи рекламной кампании в соответствии с поставленными рекламными задачами.

2. Понимание и применение идей и предложений для усиления воздействия рекламной кампании на целевую аудиторию.

3. Выбор подхода (инсайт/оффер/УТП) для усиления воздействия рекламной кампании на целевую аудиторию.

4. Создание нейма, слогана в соответствии с выбранным подходом и учетом их оригинальности.

5. Применение творческого подхода к разработке элементов фирменного стиля с учетом их оригинальности.

## **При выполнении модуля С ставятся следующие задачи:**

1. Создание идеи рекламной кампании.

2. Создание инстайта/оффера/УТП в соответствии с принятым в

отрасли назначением.

3. Формулировка нейма и слогана.

4. Разработка элементов фирменного стиля и РК с учетом пожеланий и профиля заказчика.

5. Конвертация файлов в нужные форматы.

# **Описание модуля I: «Создание и проведение презентации»**

Организация и проведение презентации.

Разработка электронной презентации и защита проекта. В презентации должны быть показаны этапы разработки РК и основные наработки всех модулей.

По окончанию работы выключить компьютер и привести в порядок рабочее место.

Осуществляется защита презентации в отведенные ГЭ сроки.

Файл Презентация размещается в папке Модуль\_I (местоположение папки указывает ГЭ).

Оцениваемые результаты:

 Наличие файла Презентация со слайдами описания хода разработки РК в папке Модуль I

 Использование в презентации элементов анимации или видео (например, GIF)

- Использование в презентации графики/инфографики
- Использование материалов из предыдущих Модулей
- Выход на защиту
- Соблюдение установленного (временного) регламента защиты
- Все слайды презентации продемонстрированы полностью

# **При выполнении модуля I ставятся следующие цели:**

1. Проведение презентации о ходе этапов рекламной кампании объекта рекламирования с учетом соблюдения регламента защиты.

2. Отражение в презентации наглядного визуального материала (анимация, видеоматериал, графический материал о ходе этапов рекламной кампании объекта рекламирования.

# **При выполнении модуля I ставятся следующие задачи:**

1. Соблюдение требований к электронной презентации для обеспечения максимальной коммуникации с аудиторией.

2. Применение технологий воздействия на аудиторию при проведении презентаций и защит проектов.

3. Использование современных приемов и технологий проведения и управления презентациями.

4. Организация и уверенное проведение публичных презентаций.

### **Требования к оформлению письменных материалов**

Текст должен быть оформлен аккуратно и соответствовать параметрам читаемости.

## **Представление результатов работы**

Результаты работы необходимо представить в файлах Форма\_А/Форма\_В/Форма\_С в формате .pdf (см. Необходимые приложения). Формы размещаются в соответствующих папках Модуль\_Х (местоположение папок указывает ГЭ).

Файл презентации размещается в папке Модуль\_I (местоположение папки указывает ГЭ).

# **Необходимые приложения:**

Карточка объекта рекламирования приведена в описании задания Форма\_А для выполнения заданий модуля А; Форма\_В для выполнения заданий модуля В; Форма\_С для выполнения заданий модуля С;

**Необходимые приложения**

**Форма\_А**

# **АНАЛИЗ РЫНКА**

**БРИФ (таблица)**

**Необходимые приложения**

# **Форма\_B**

# **ЗАДАЧИ РЕКЛАМНОЙ КАМПАНИИ (РК)**

# **ПЛАН РК**

# **КАНАЛЫ И СПОСОБЫ ПРОДВИЖЕНИЯ**

**МЕДИАПЛАН**

**БЮДЖЕТ**

**СПОСОБЫ ОЦЕНКИ ЭФФЕКТИВНОСТИ ПРОДВИЖЕНИЯ**

**Необходимые приложения**

**Форма\_C**

# **ОПИСАНИЕ ИДЕИ РК**

**ИНСАЙТ/УТП/ОФФЕР (По выбору)**

**НЕЙМ**

**СЛОГАН**

**ЛОГОТИП**

**СКРИНШОТ (ОРИГИНАЛЬНОСТЬ НЕЙМА)**

**СКРИНШОТ (ОРИГИНАЛЬНОСТЬ СЛОГАНА)**

#### **4.10. План застройки площадки**

План застройки площадки для проведения демонстрационного экзамена для проведения в очном формате представлен в приложении к настоящему КОД. Для проведения демонстрационного экзамена в дистанционном и (или) распределенном форматах план застройки площадки разрабатывается инициатором проведения демонстрационного экзамена на основе плана застройки площадки для очного формата.

#### **4.11. Инфраструктурный лист**

Перечни необходимого оборудования, инструментов и расходных материалов представлены в формах инфраструктурного листа.

Инфраструктурный лист состоит из двух форм: форма 1 – перечень оборудования и инструментов; форма 2 - перечень расходных материалов.

Содержание формы 1 инфраструктурного листа не меняется в течение всего срока действия оценочных материалов. Содержание формы 2 инфраструктурного листа меняется и утверждается ежегодно.

В целях создания необходимых условий для участия в демонстрационном экзамене обучающихся (выпускников) из числа лиц с ограниченными возможностями здоровья, детей-инвалидов и инвалидов организатор проведения демонстрационного экзамена, как правило, образовательная организация самостоятельно дополняет (расширяет) перечни оборудования и инструментов, представленные в инфраструктурном листе.

Информация о наличии в формах инфраструктурного листа особенностей для иных форматов проведения демонстрационного экзамена, отличных от очного (дистанционный и распределенный) представлена в таблице 4.11.1 настоящего раздела.

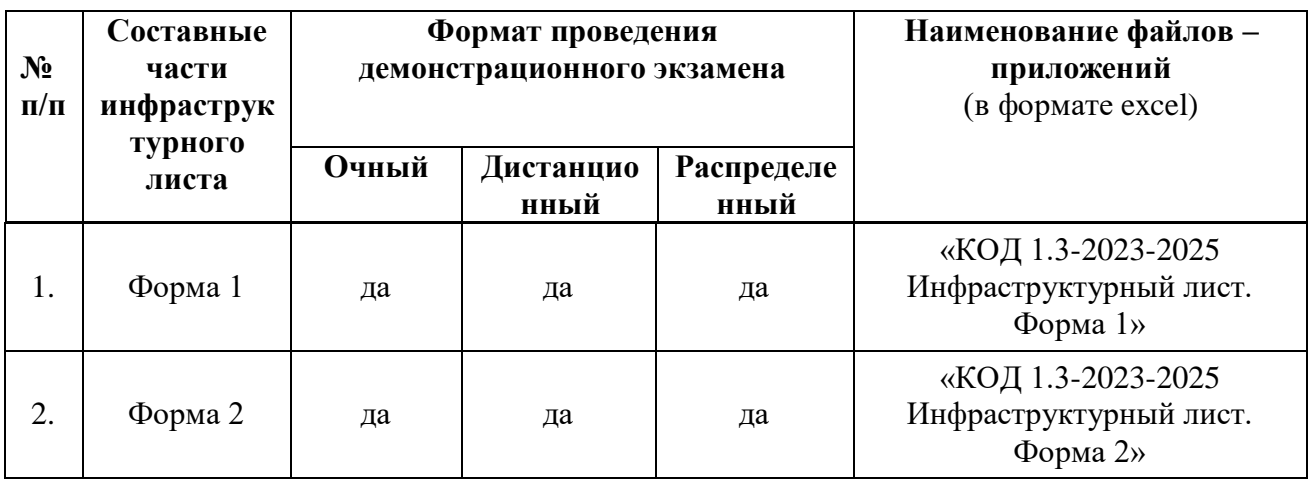

Таблица 4.11.1 - Информация об инфраструктурном листе

Оборудование и инструменты инфраструктурного листа для настоящего КОД также включены в Универсальный инфраструктурный лист, который применим к любому КОД в рамках настоящих оценочных материалов.

Универсальный инфраструктурный лист прилагается ко всем по совокупности инфраструктурным листам КОД в рамках настоящих оценочных материалов в электронном виде в формате excel.

Информация о наличии в формах универсального инфраструктурного листа особенностей для иных форматов проведения демонстрационного экзамена, отличных от очного (дистанционный и распределенный) представлена в таблице 4.11.2 настоящего раздела.

Таблица 4.11.2 - Информация об универсальном инфраструктурном листе

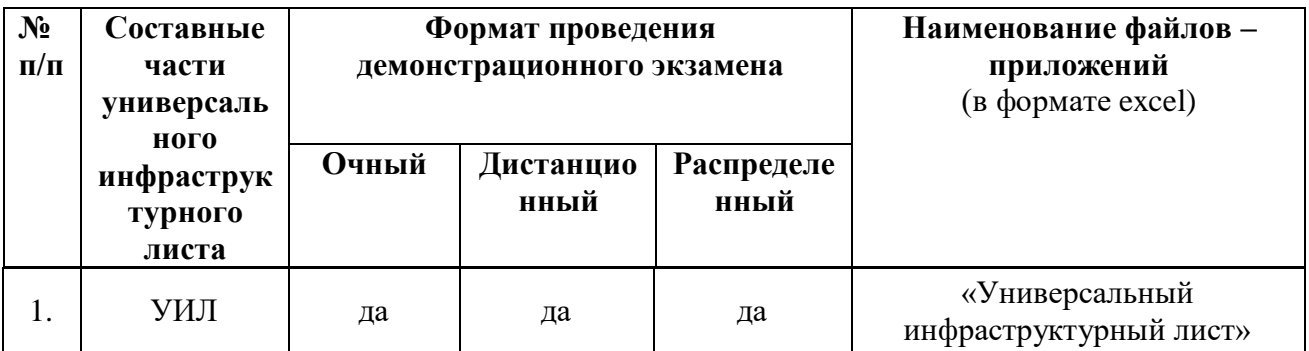

**Приложение**

**к КОД 1.3-2023-2025**

#### **План застройки площадки центра проведения демонстрационного экзамена**

Формат проведения ДЭ: очный/распределенный

Общая площадь площадки: 116 м<sup>2</sup>

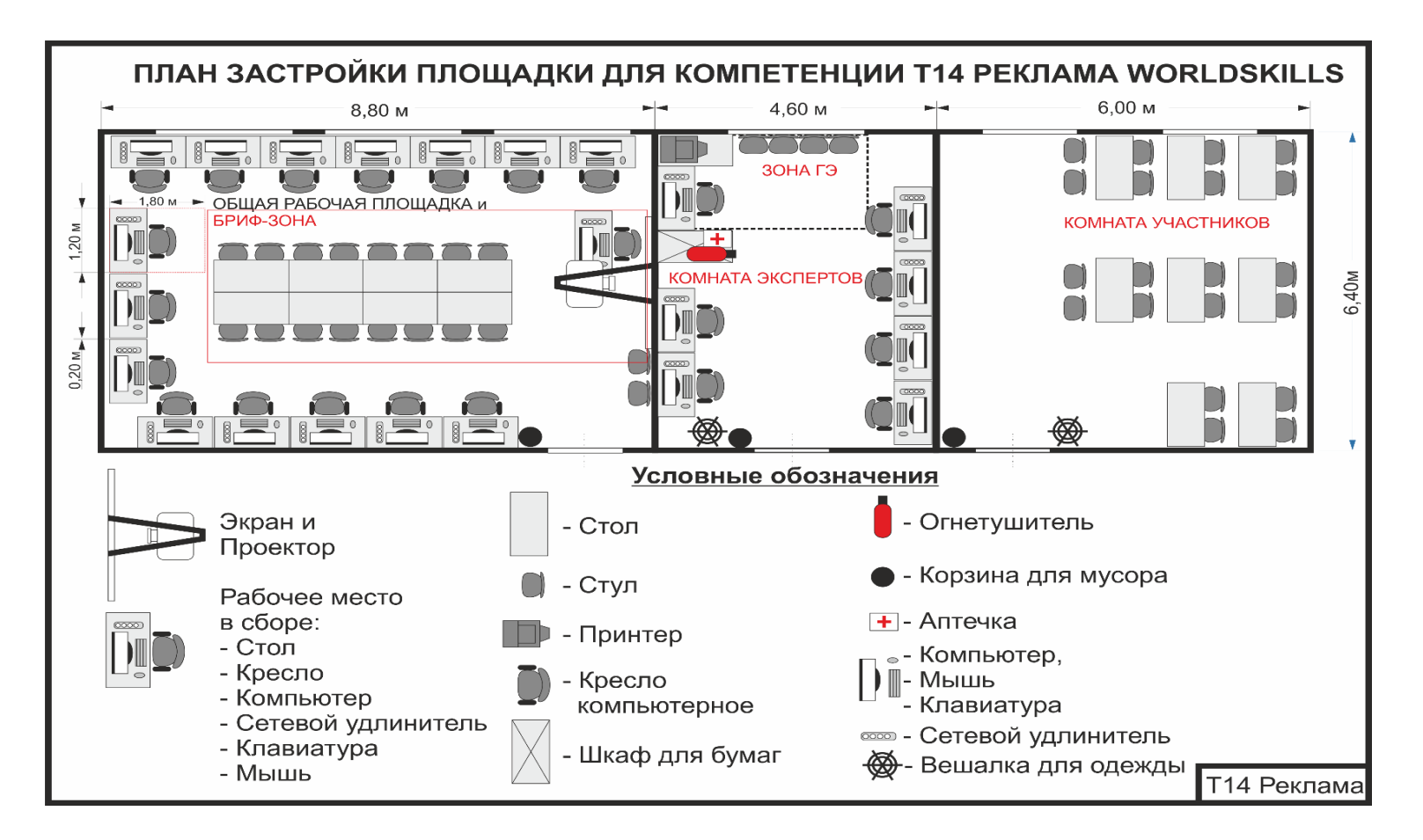

Рисунок IV.1 - План застройки площадки центра проведения демонстрационного экзамена

# **Приложение**

# **к КОД 1.3-2023-2025**

#### **План застройки площадки центра проведения демонстрационного экзамена**

Формат проведения ДЭ: дистанционный

Общая площадь площадки: 9 м2

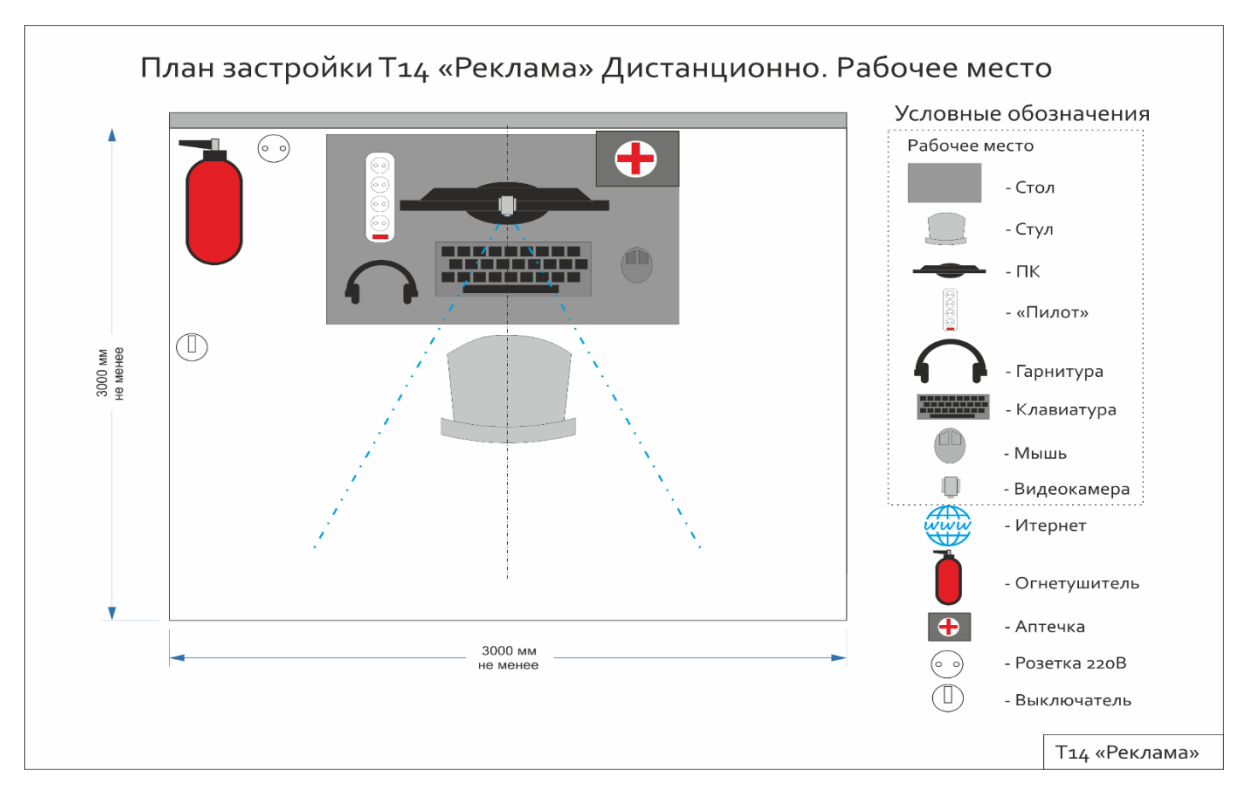

Рисунок IV.2 - План застройки площадки центра проведения демонстрационного экзамена

# **V. КОМПЛЕКТ ОЦЕНОЧНОЙ ДОКУМЕНТАЦИИ 2.1-2023-2024**

## **5.1. Паспорт КОД 2.1-2023-2024**

Настоящий КОД предназначен для его использования при организации и проведении аттестации обучающихся по программам среднего профессионального образования в форме демонстрационного экзамена.

В настоящем разделе описаны основные характеристики КОД, условия планирования, проведения и оценки результатов демонстрационного экзамена.

Сведения о возможных вариантах применения КОД при организации и проведении аттестации обучающихся по программам среднего профессионального образования, источниках формирования содержания КОД представлена в таблице 5.1.1 настоящего раздела.

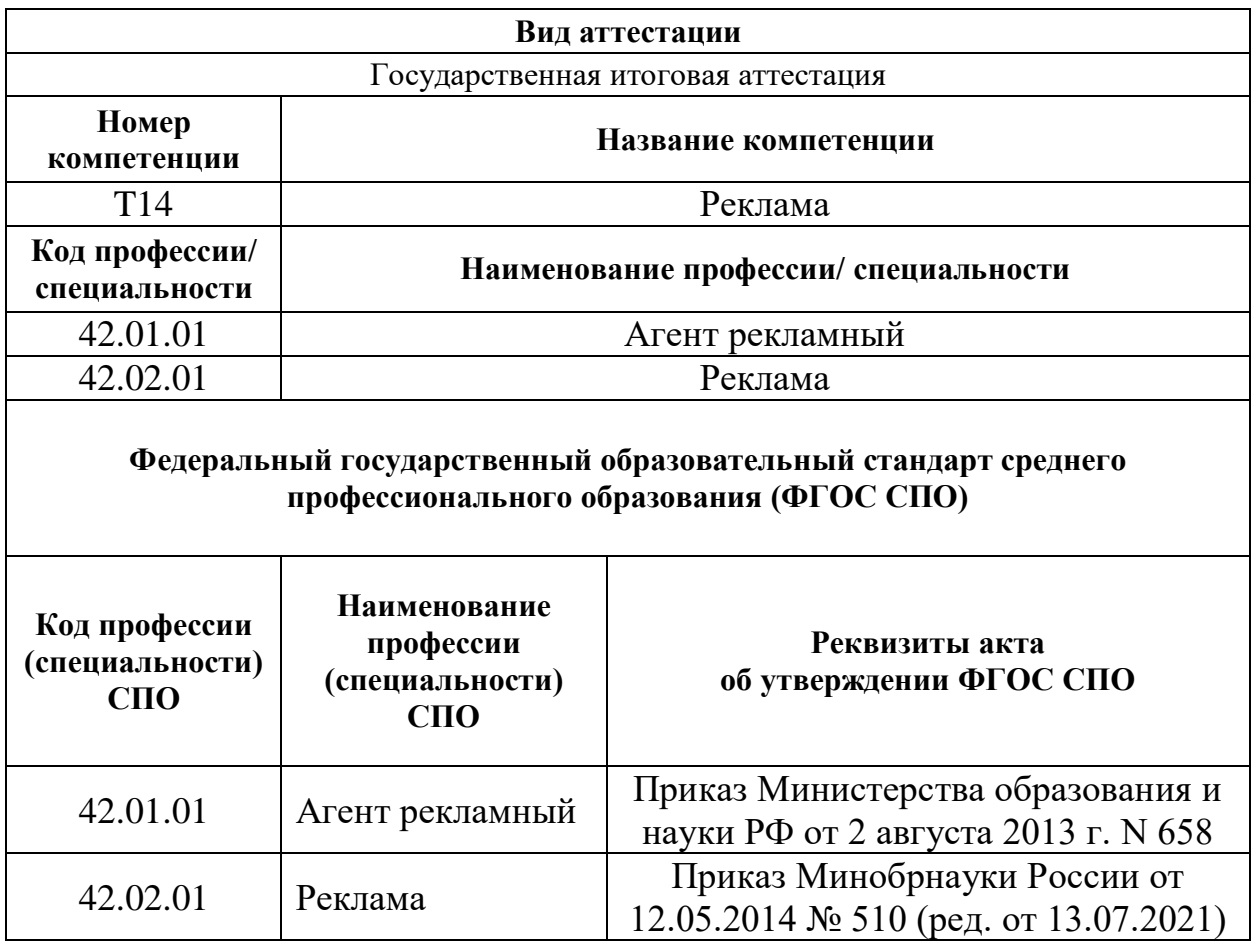

Таблица 5.1.1 - Сведения о применении КОД

Основные характеристики КОД представлены в таблице 5.1.2 настоящего раздела.

Таблица 5.1.2 - Основные характеристики КОД

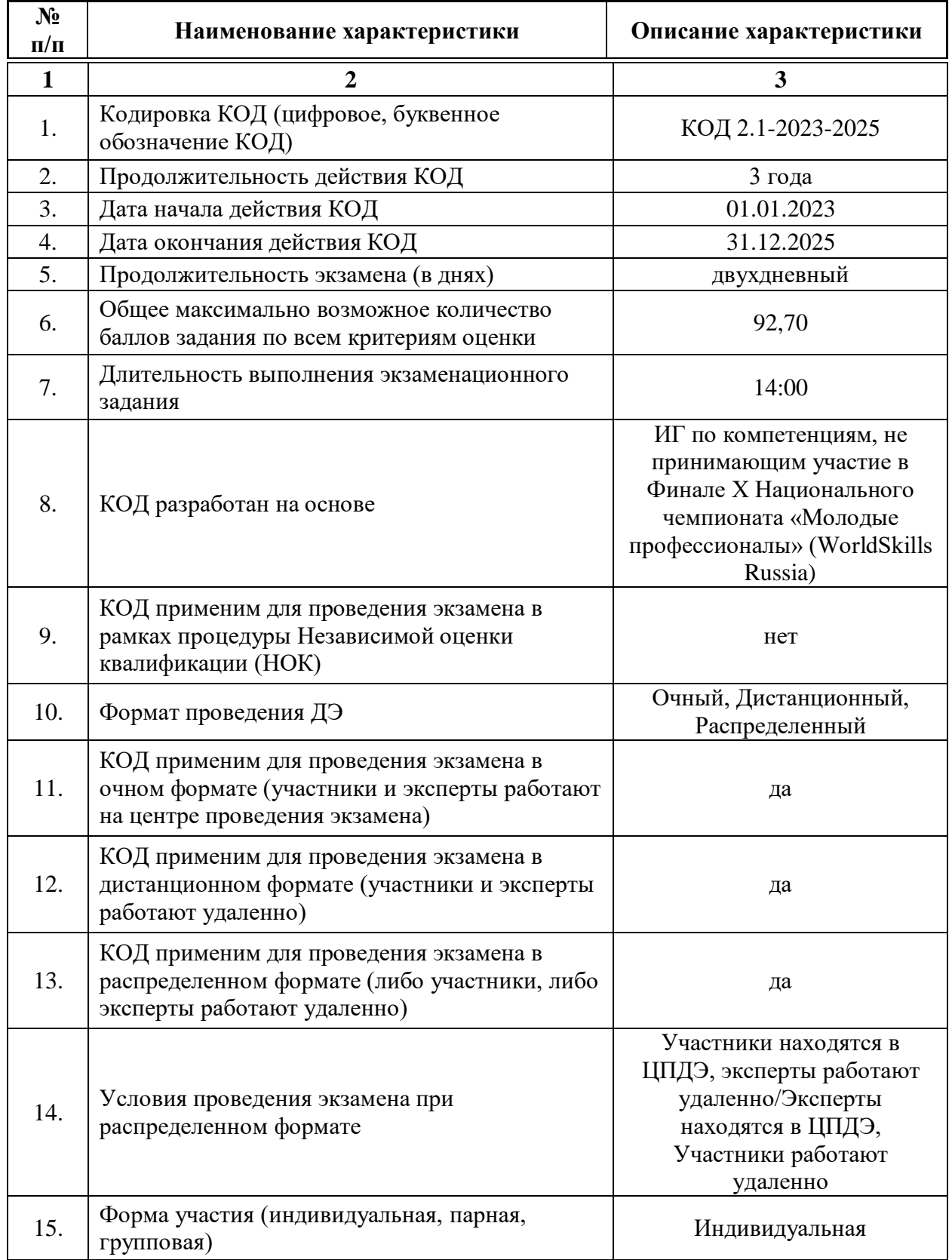

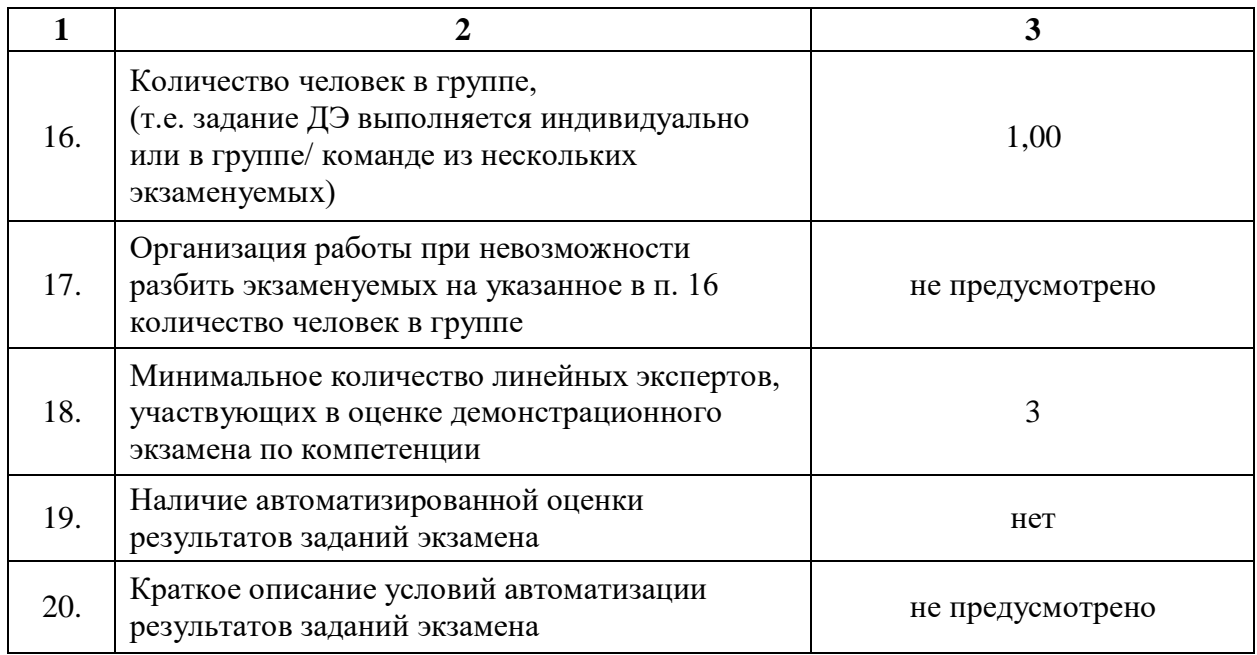

**5.2. Перечень знаний, умений, навыков в соответствии со Спецификацией стандарта компетенции (WorldSkills Standards Specifications (WSSS)**

Перечень знаний и умений, проверяемых во время демонстрационного экзамена с использованием настоящего комплекта оценочной документации (Таблица 5.2.1).

Таблица 5.2.1 - Перечень знаний и умений, проверяемых во время демонстрационного экзамена

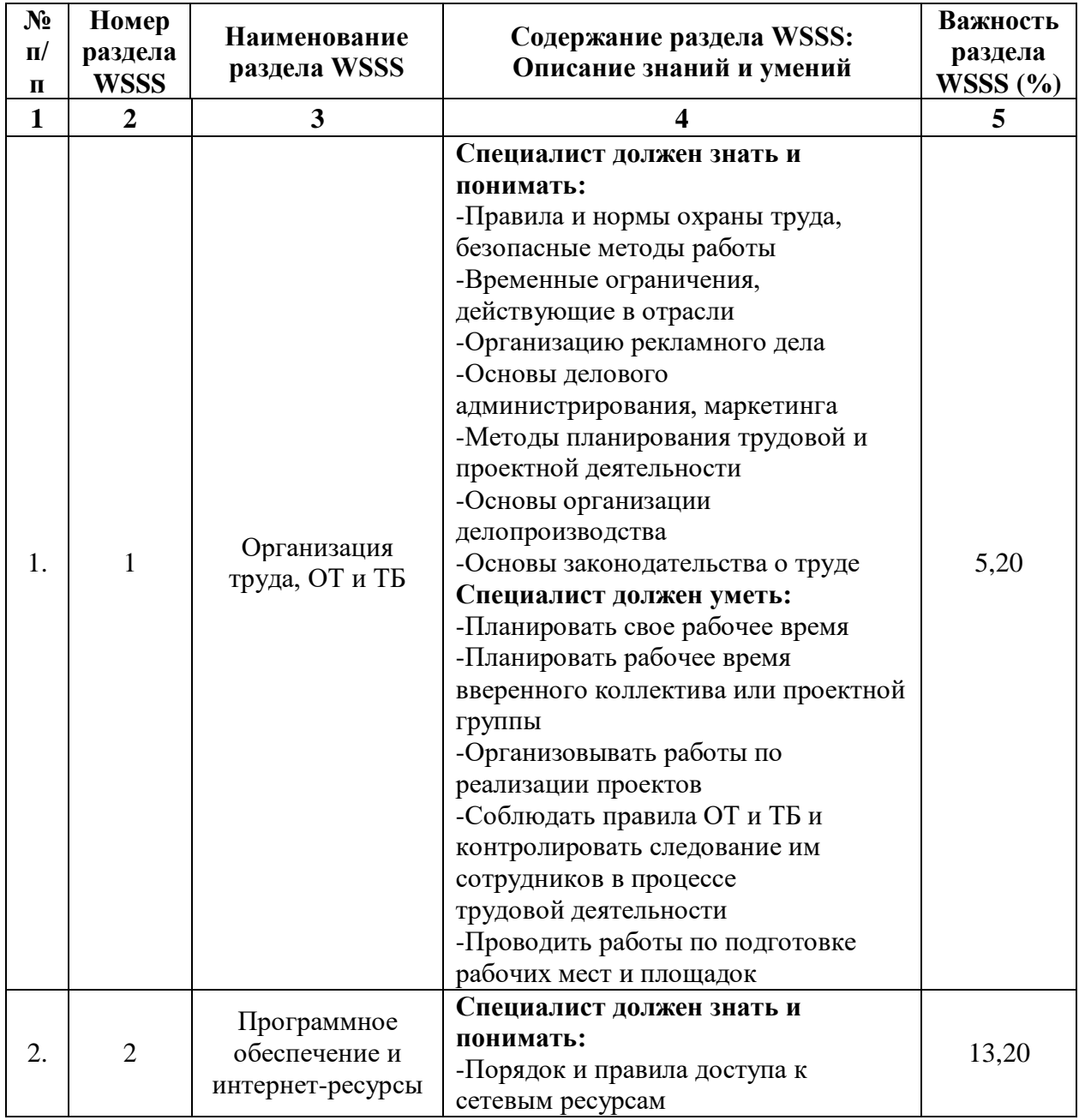

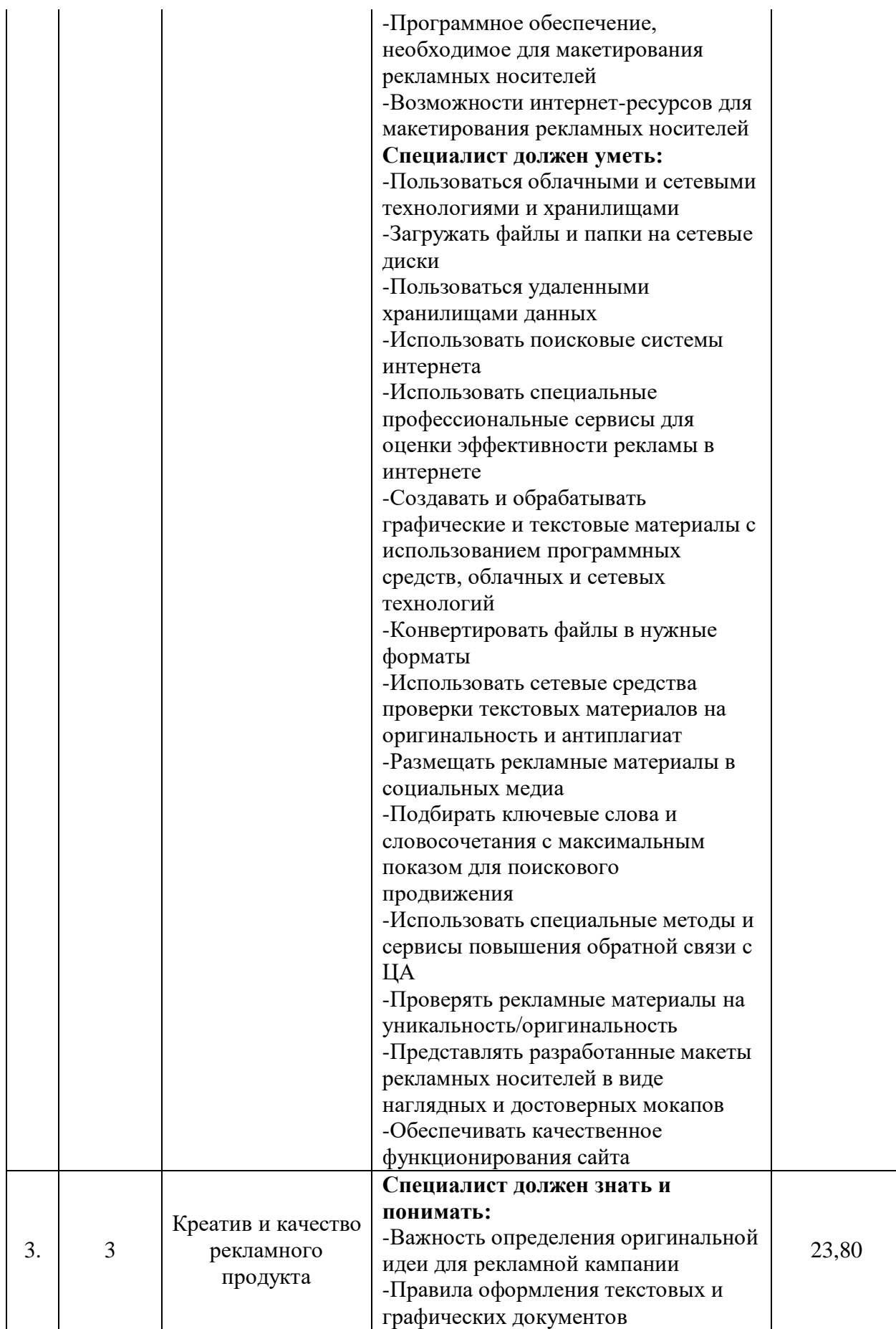

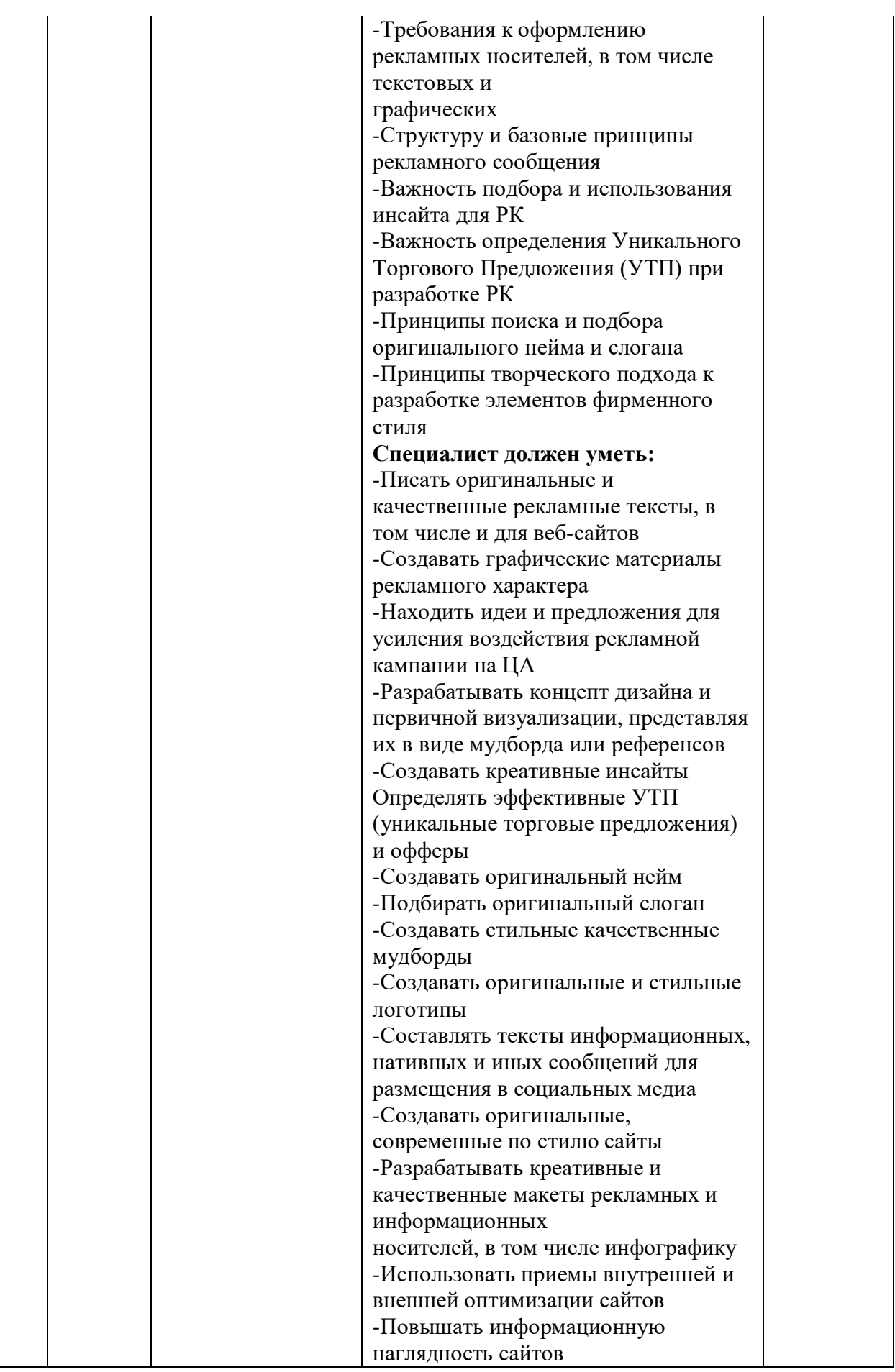

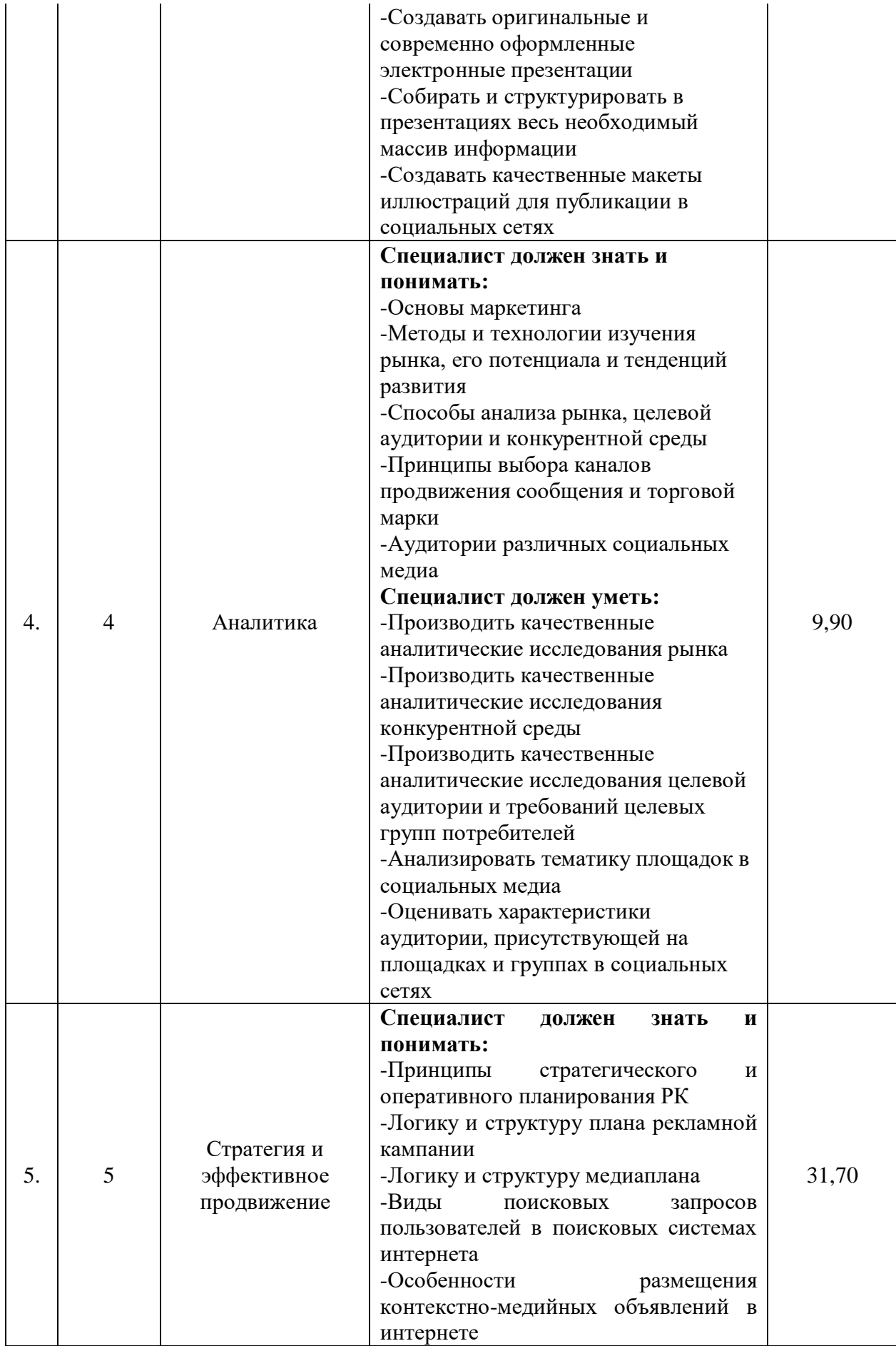

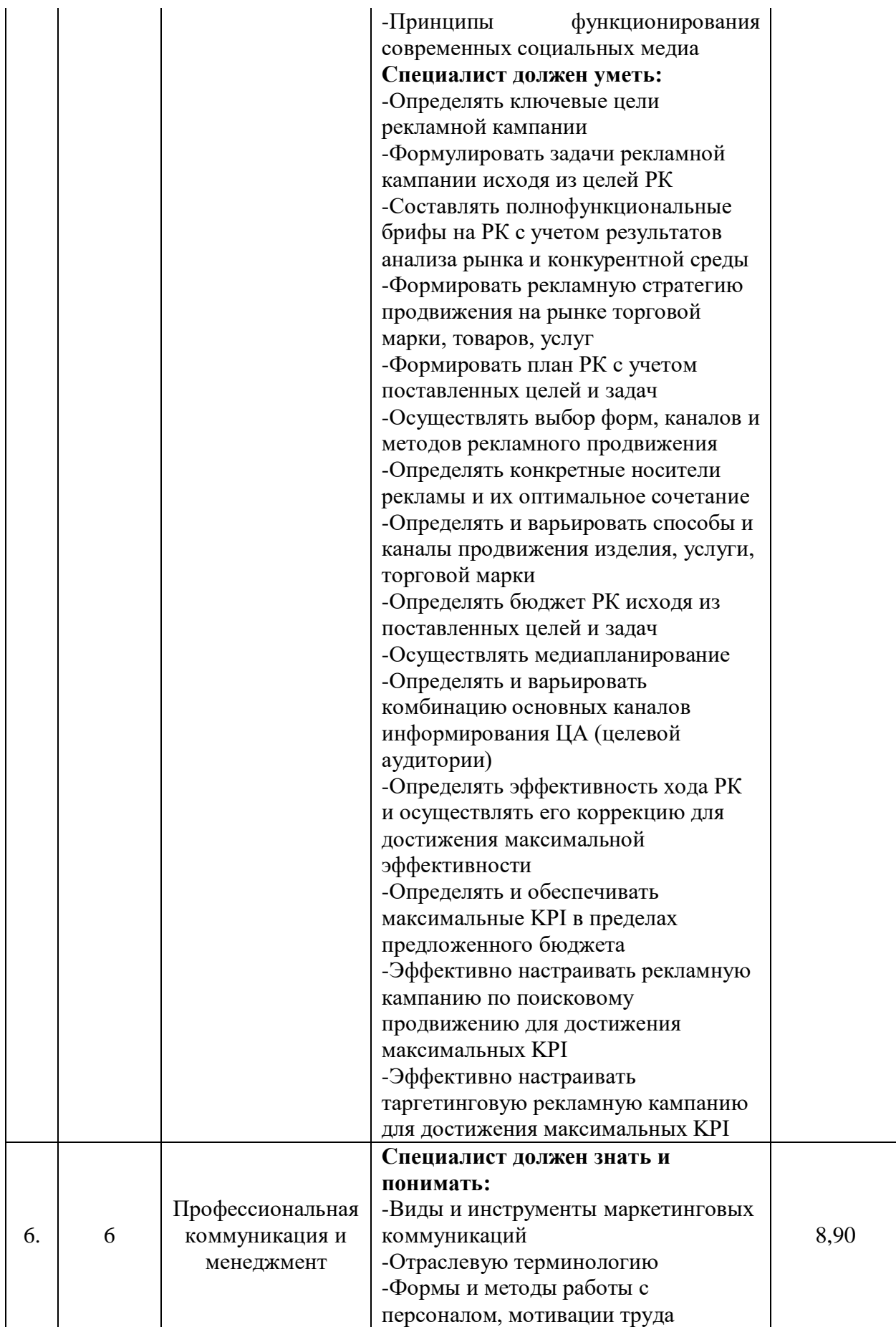

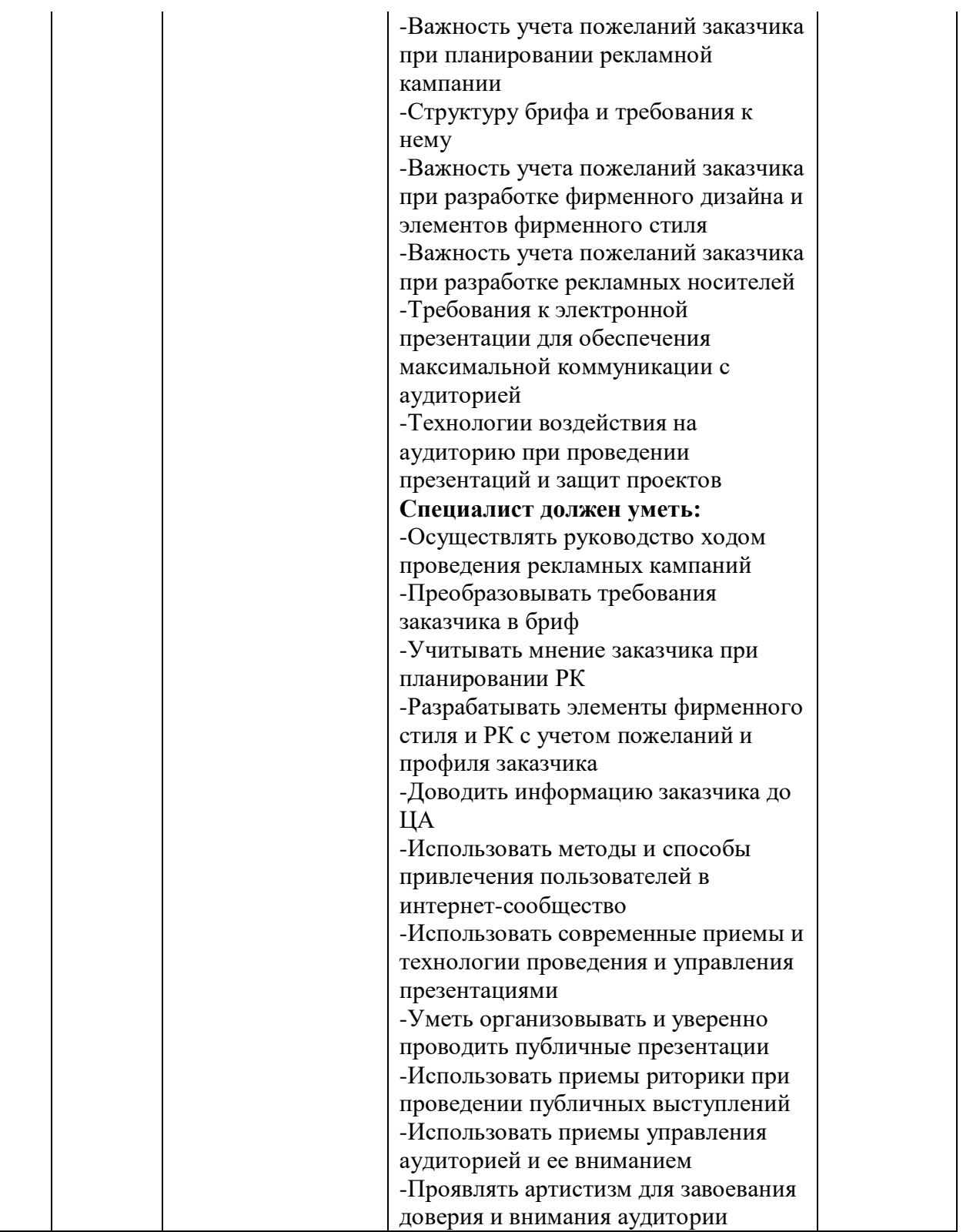

**5.3. Соответствие применяемых в рамках демонстрационного экзамена элементов ФГОС СПО (видов профессиональной деятельности, профессиональных компетенций, знаний, умений, практических навыков) содержанию WSSS**

Информация о соответствие применяемых в рамках демонстрационного экзамена элементов ФГОС СПО (видов профессиональной деятельности, профессиональных компетенций, знаний, умений, практических навыков) содержанию WSSS представлена в приложении № 1 к настоящим оценочным материалам.

Дополнительно в приложении № 1 к настоящим оценочным материалам содержится информация о соответствии содержания элементов ФГОС СПО, WSSS профессиональным стандартам (квалификациям) и информация о применимости КОД в рамках независимой оценки квалификаций (НОК).

# **5.4. Количество экспертов, участвующих в оценке выполнения задания, и минимальное количество рабочих мест на площадке**

Соотношение количества экспертов в зависимости от количества экзаменуемых и количества рабочих мест представлено в таблице 5.4.1. Таблица 5.4.1 - Расчет количества экспертов в зависимости от количества рабочих мест и экзаменуемых

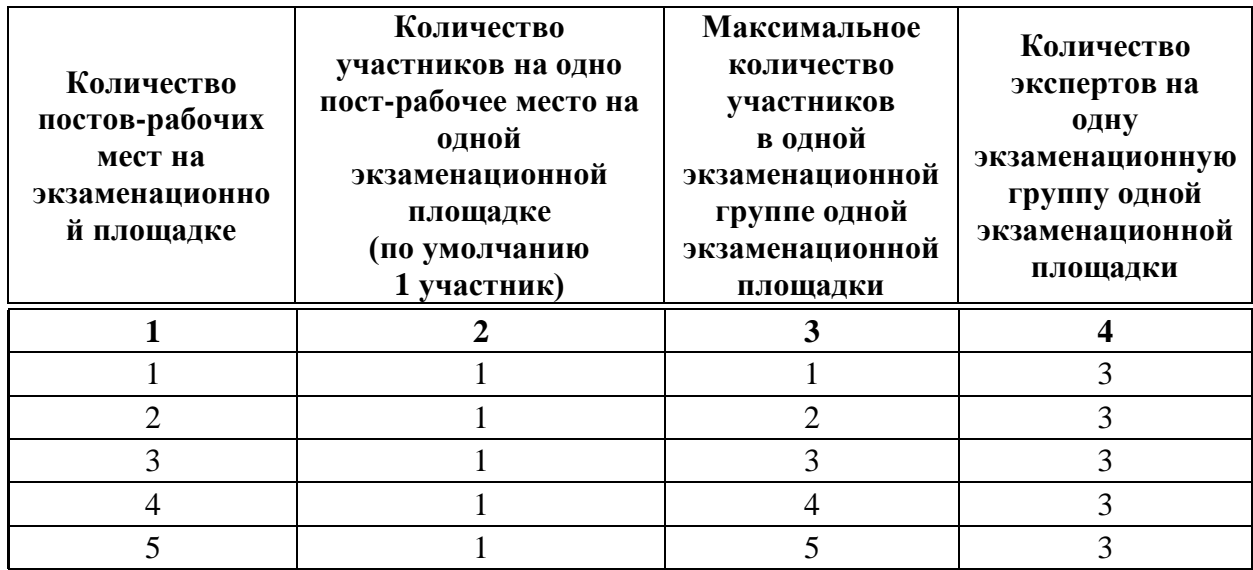

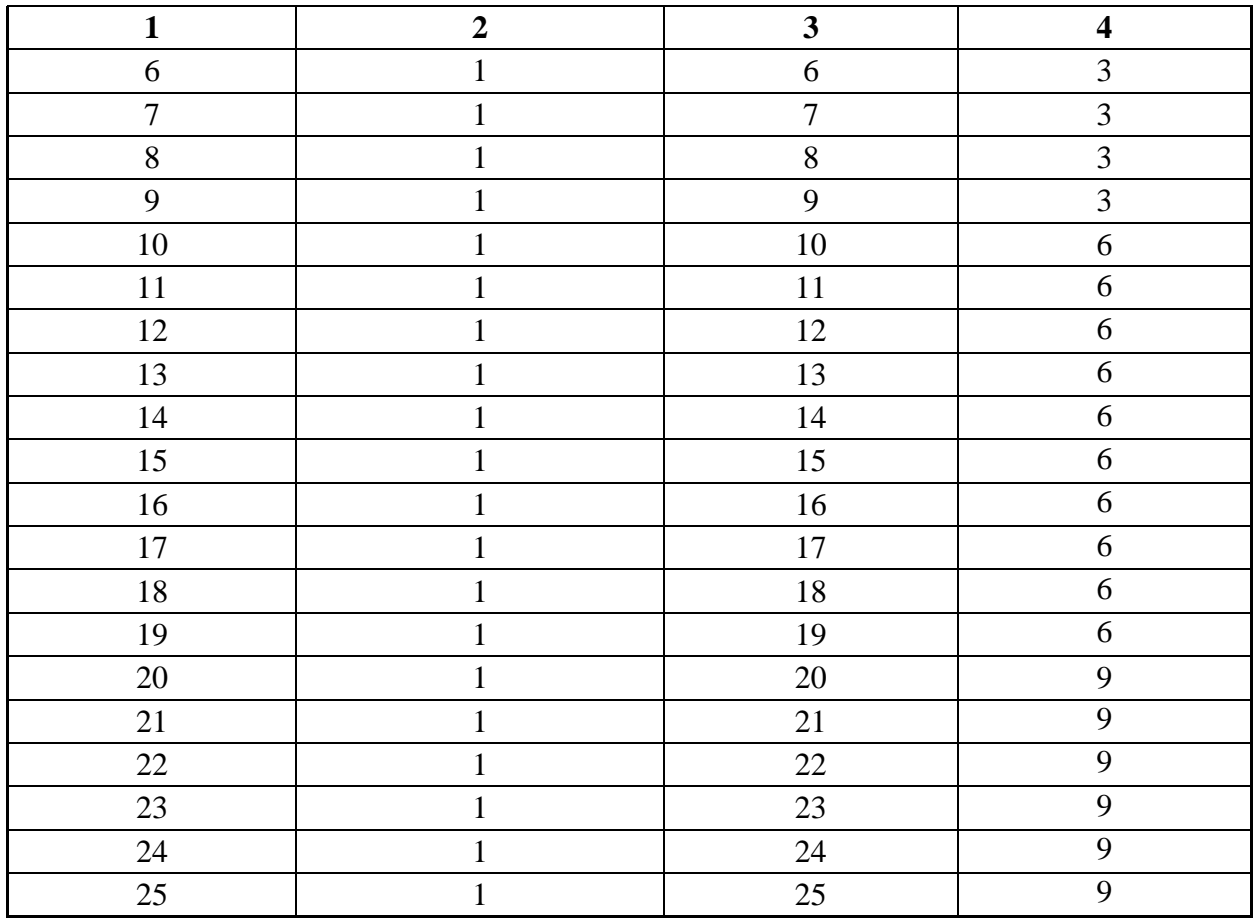

# **5.5. Рекомендуемая схема перевода результатов демонстрационного экзамена из стобалльной шкалы в пятибалльную**

По результатам выполнения заданий демонстрационного экзамена может быть применена рекомендуемая схема перевода баллов из стобалльной шкалы в оценки по пятибалльной шкале, представленная в таблице 5.5.1. Таблица 5.5.1 - Таблица перевода результатов демонстрационного экзамена из стобалльной шкалы в пятибалльную

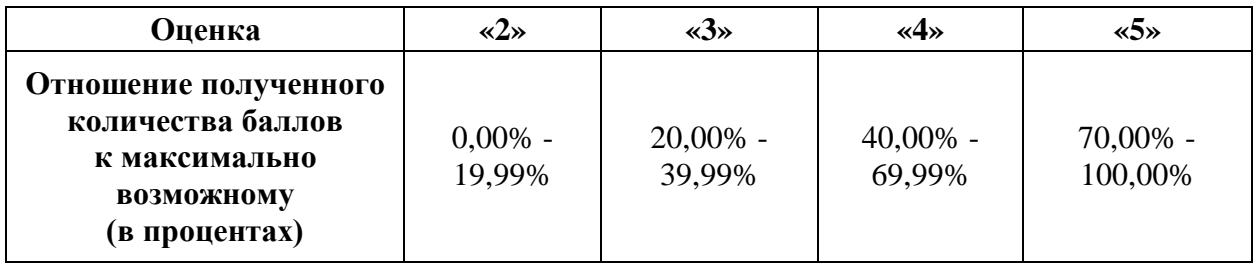

**5.6. Список оборудования и материалов, запрещенных к использованию экзаменуемыми во время демонстрационного экзамена**

Список оборудования и материалов, запрещенных к использованию экзаменуемыми во время демонстрационного экзамена (при наличии) представлен в таблице 5.6.1.

Таблица 5.6.1 - Список оборудования и материалов, запрещенных на площадке

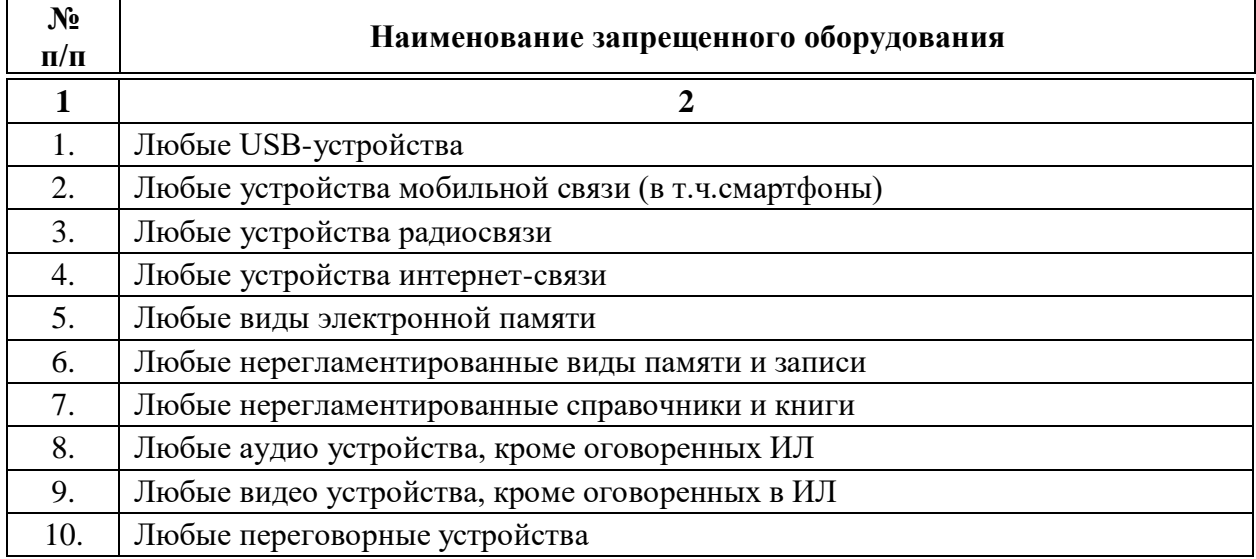

# **5.7. Детализированная информация о распределении баллов и формате оценки**

Детализированная информация о модулях и их длительности представлена в таблице 5.7.1.

Таблица 5.7.1 – Модули и их длительность

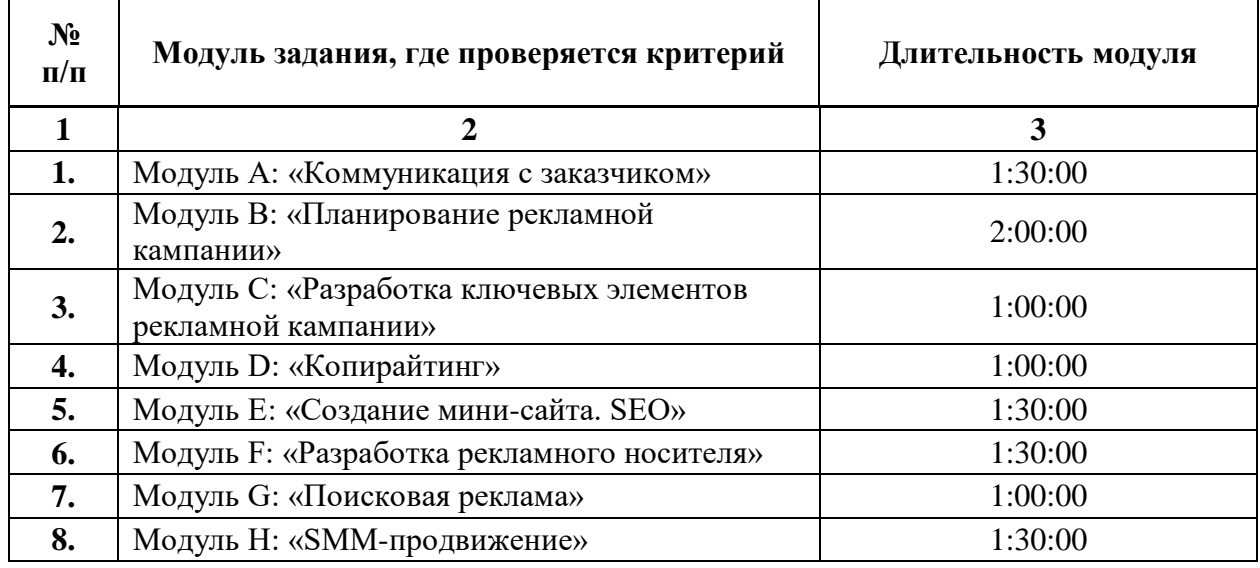

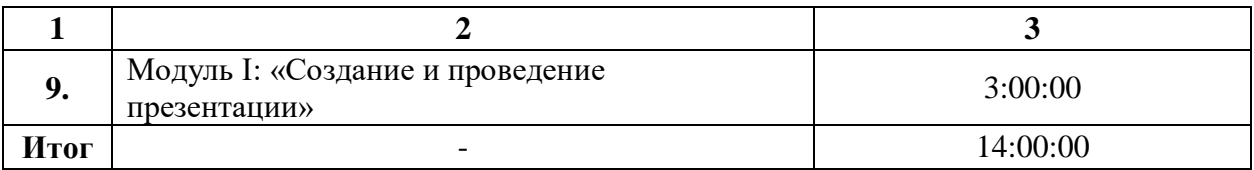

Детализированная информация о распределении баллов и формате оценки в виде оценочной ведомости представлена в таблице 5.7.2.

Таблица 5.7.2 - Обобщенная оценочная ведомость

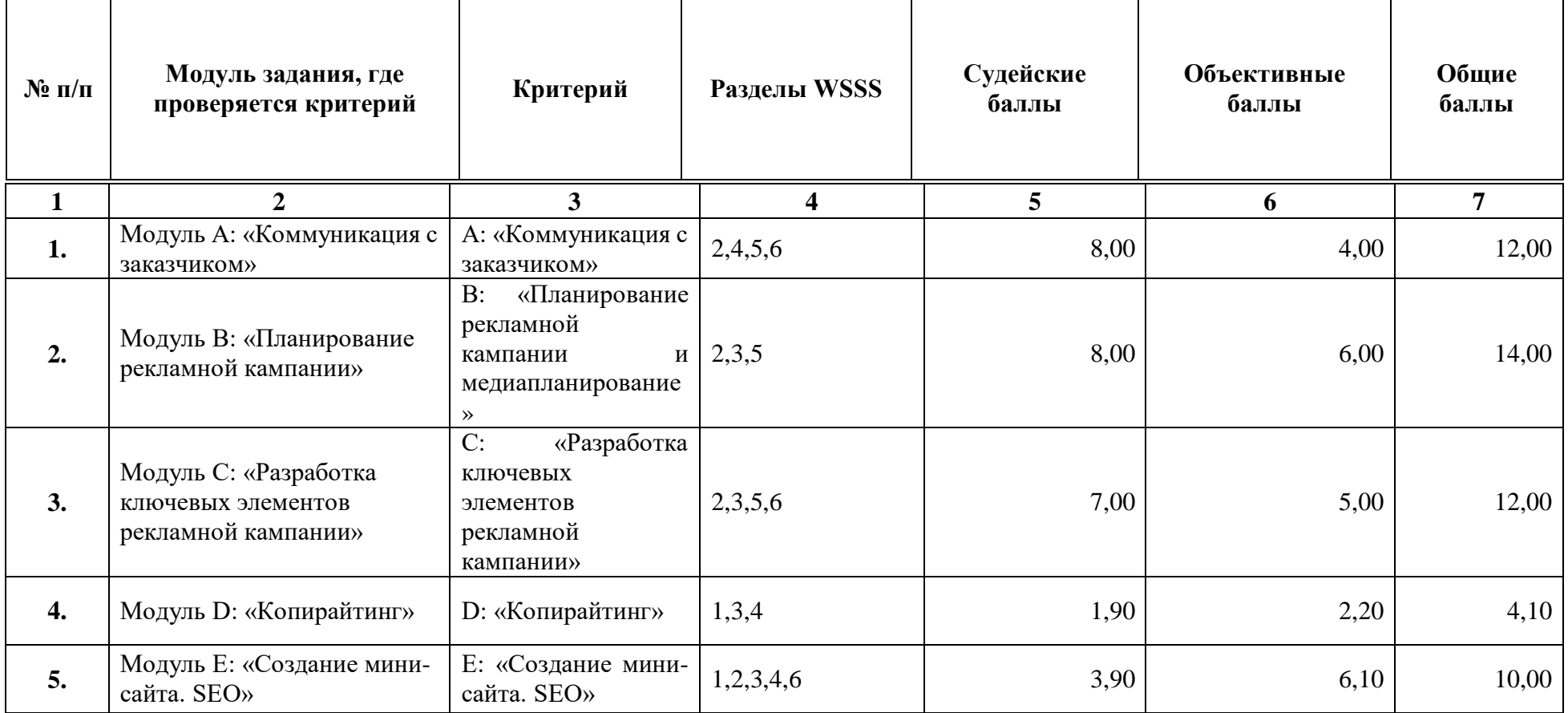

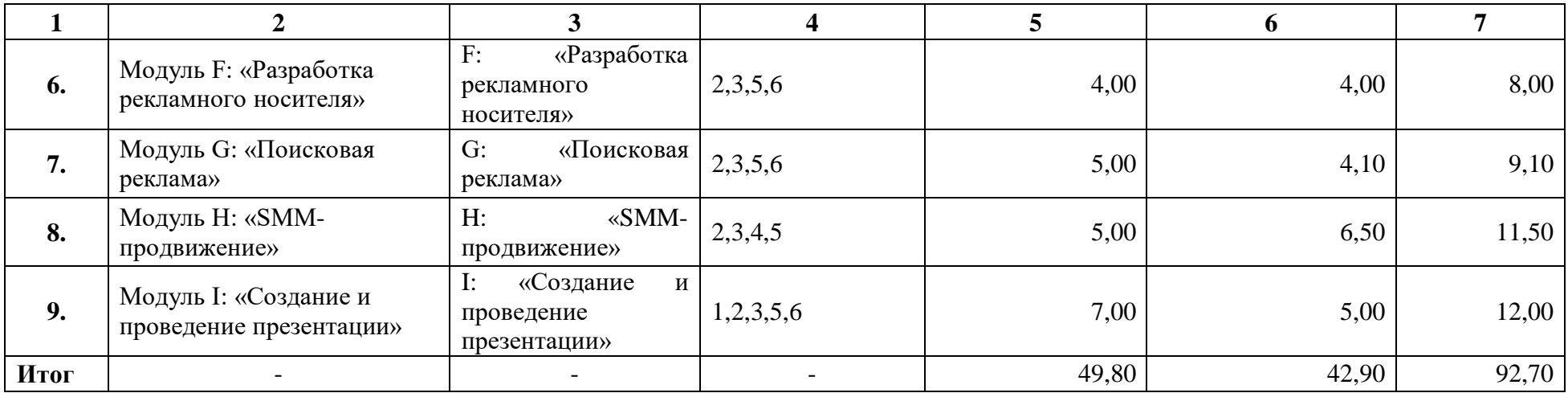

#### **5.8. Примерный план работы Центра проведения демонстрационного экзамена<sup>6</sup>**

 $\overline{a}$ 

Примерный план работы Центра проведения демонстрационного экзамена представлен в виде таблицы 5.8.1. Таблица 5.8.1 - Примерный план работы Центра проведения демонстрационного экзамена

| День                         | Начало         | Окончание | Длительност | Мероприят                          | Действия       | Действия      | Действия     | Действия        |
|------------------------------|----------------|-----------|-------------|------------------------------------|----------------|---------------|--------------|-----------------|
| экзамена                     | мероприяти     | мероприят | ь           | ие                                 | экспертной     | экзаменуемы   | экспертной   | экзаменуемых    |
|                              | я              | ия        | мероприяти  |                                    | группы при     | х при         | группы       | при             |
|                              |                |           | я           |                                    | распределенн   | распределенн  | при          | дистанционном   |
|                              |                |           |             |                                    | ом формате     | ом формате    | дистанцио    | формате         |
|                              |                |           |             |                                    | экзамена       | экзамена      | нном         | экзамена        |
|                              |                |           |             |                                    |                |               | формате      |                 |
|                              |                |           |             |                                    |                |               | экзамена     |                 |
|                              | $\overline{2}$ | 3         | 4           | 5                                  | 6              | 7             | 8            | 9               |
| Подготов<br>ительный<br>день | 8:00:00        | 8:20:00   | 0:20:00     | Работа на<br>Цифровой<br>платформе | Проверка       | Участники     | Проверка     | Участники ДЭ    |
|                              |                |           |             |                                    | готовности     | ДЭ            | готовности   | подключаются в  |
|                              |                |           |             |                                    | мест экспертов | подключаютс   | мест         | указанное время |
|                              |                |           |             |                                    | к оценочной    | я в указанное | экспертов к  | к конференции   |
|                              |                |           |             |                                    | деятельности   | время к       | оценочной    | созданной через |
|                              |                |           |             |                                    | согласно ИЛ    | конференции   | деятельност  | видеоконференц  |
|                              |                |           |             |                                    | (осуществляетс | созданной     | и согласно   | ию, по очереди  |
|                              |                |           |             |                                    | я через        | через         | инфраструкт  | демонстрируют   |
|                              |                |           |             |                                    | видеоконферен  | видеоконфере  | урного листа | через веб-      |
|                              |                |           |             |                                    | цию)           | нцию, по      | (осуществля  | камеру или иное |

<sup>&</sup>lt;sup>6</sup> Если планируется проведение демонстрационного экзамена для двух и более экзаменационных групп (ЭГ) из одной группы одновременно на одной площадке, то это также должно быть отражено в плане. Примерный план рекомендуется составить таким образом, чтобы продолжительность работы экспертов на площадке не превышала нормы, установленные действующим законодательством. В случае необходимости превышения установленной продолжительности по объективным причинам, требуется согласование с экспертами, задействованными для работы на соответствующей площадке.

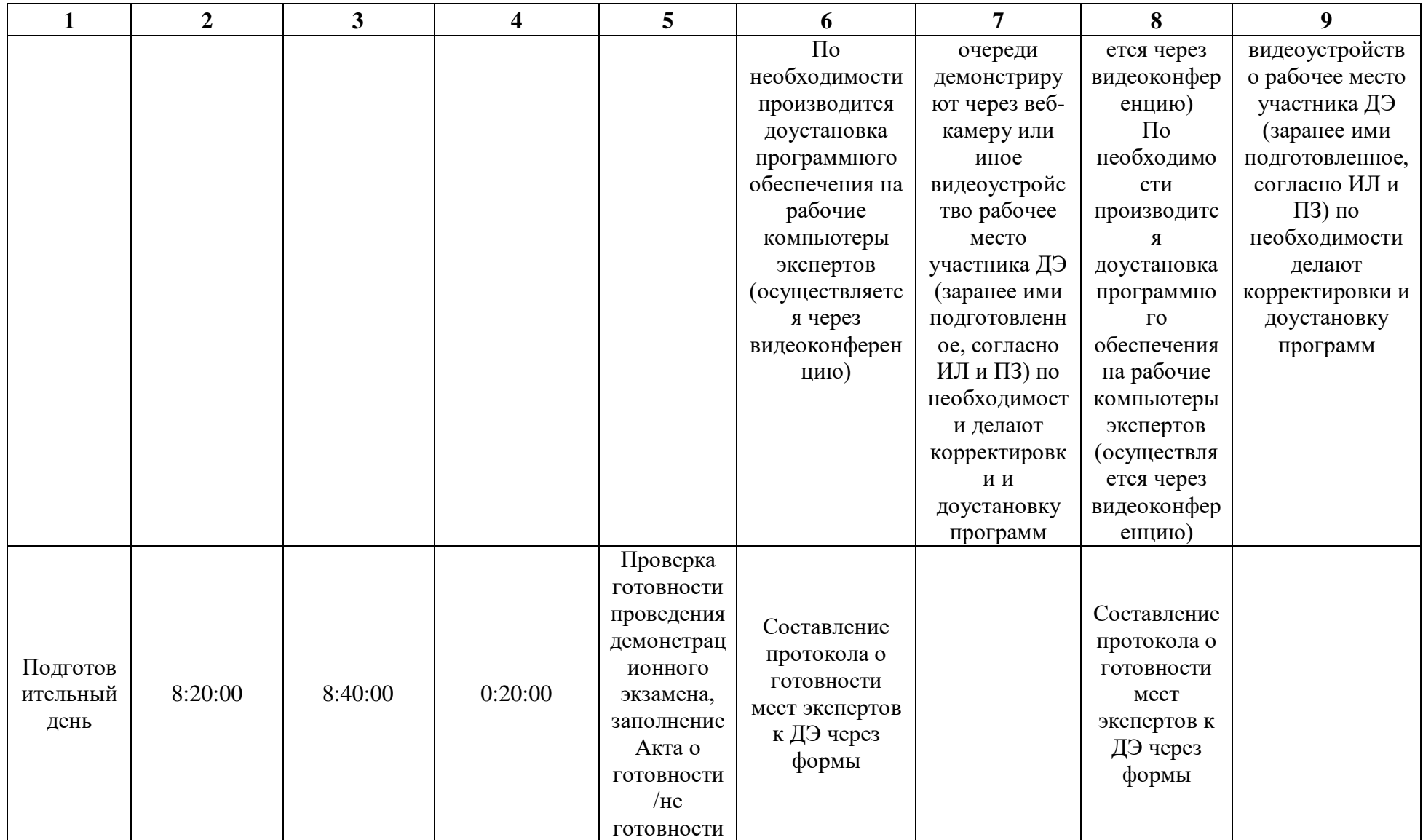

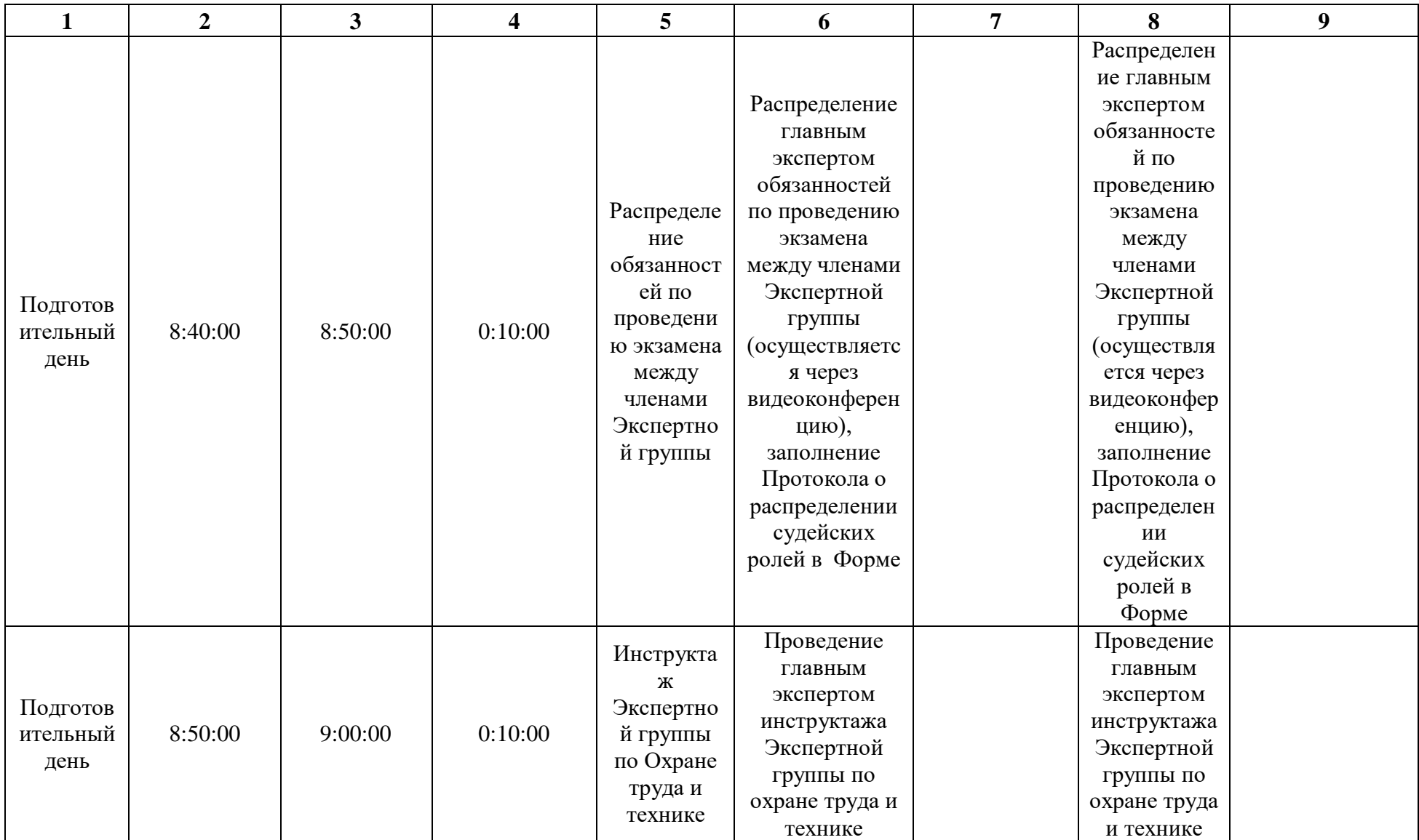
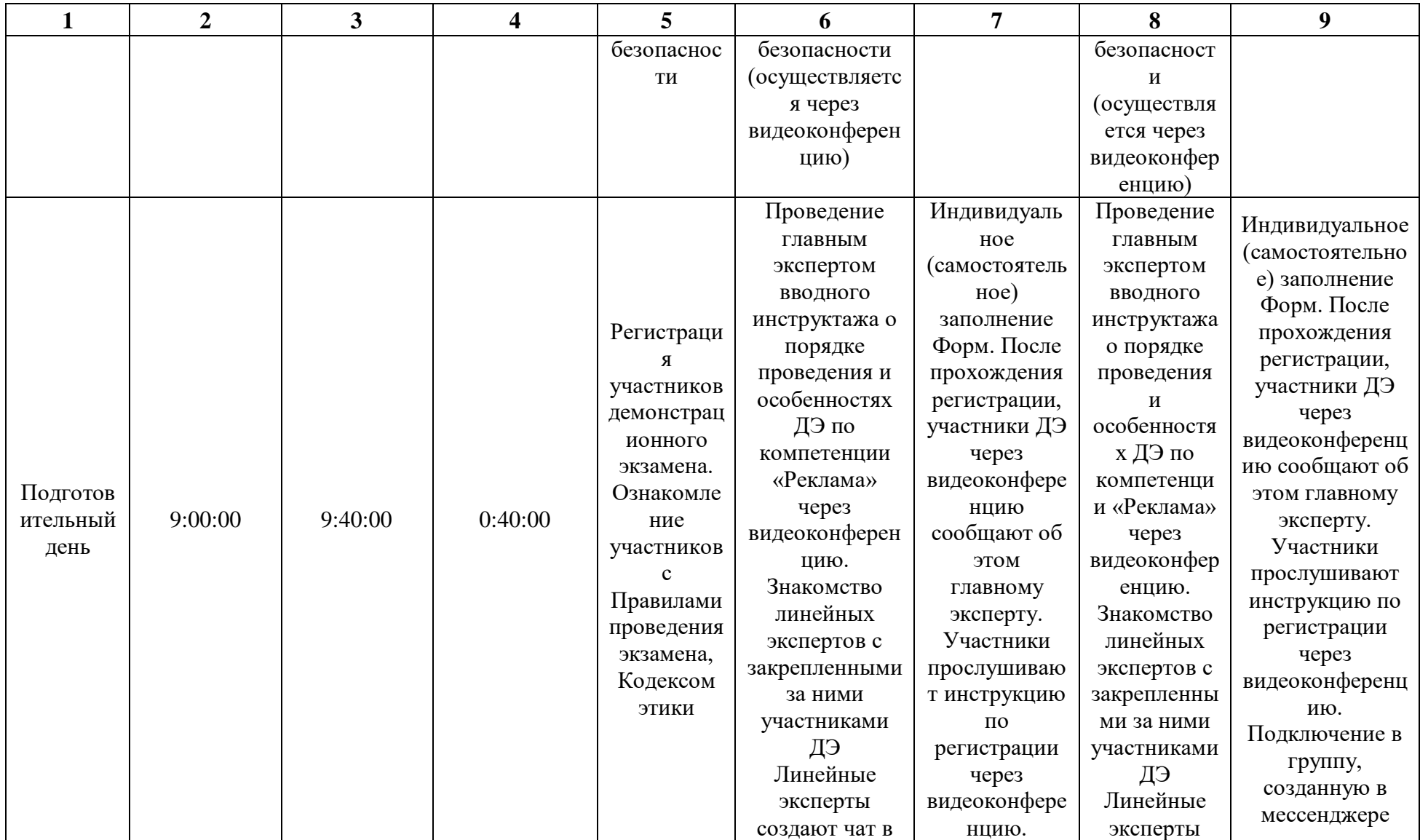

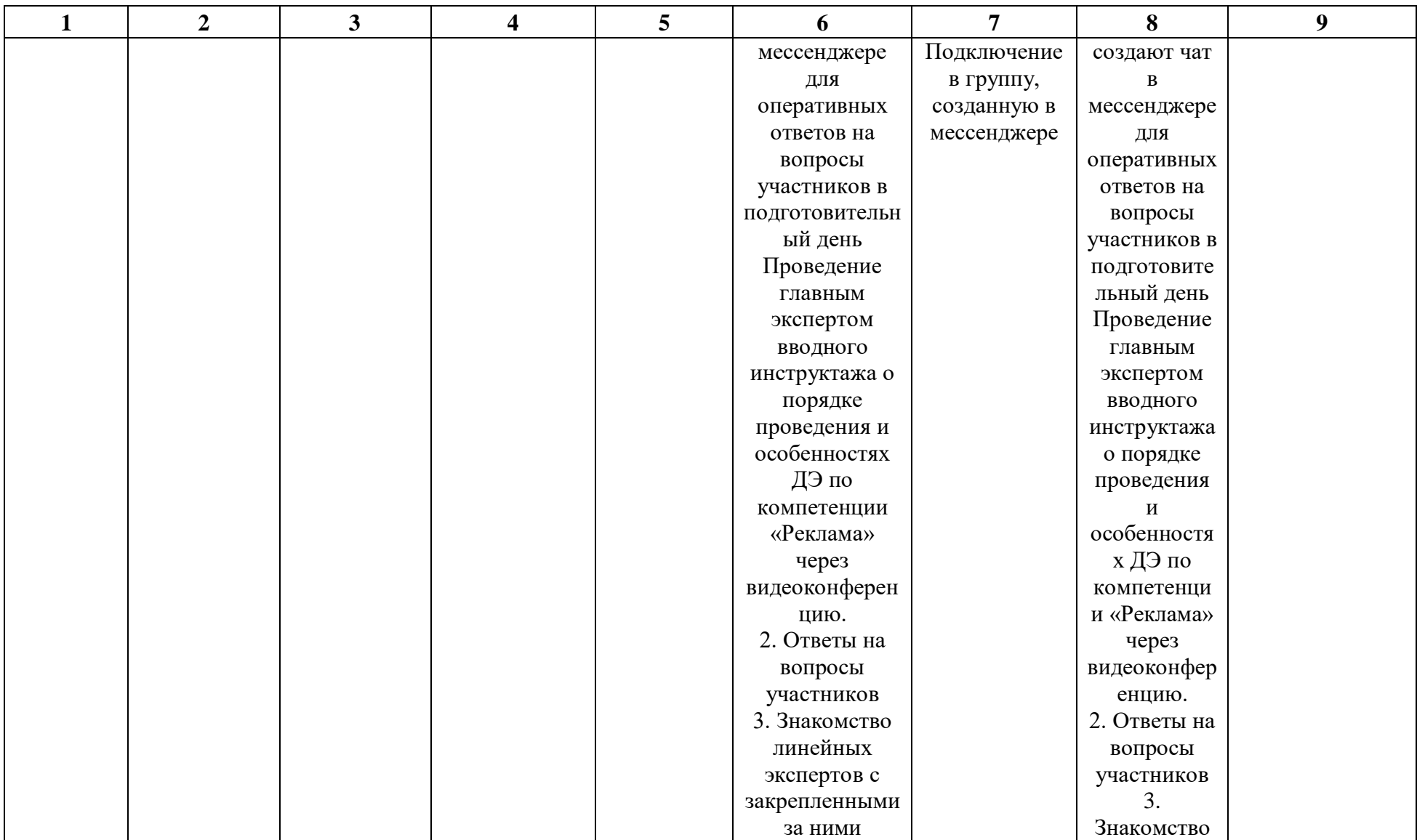

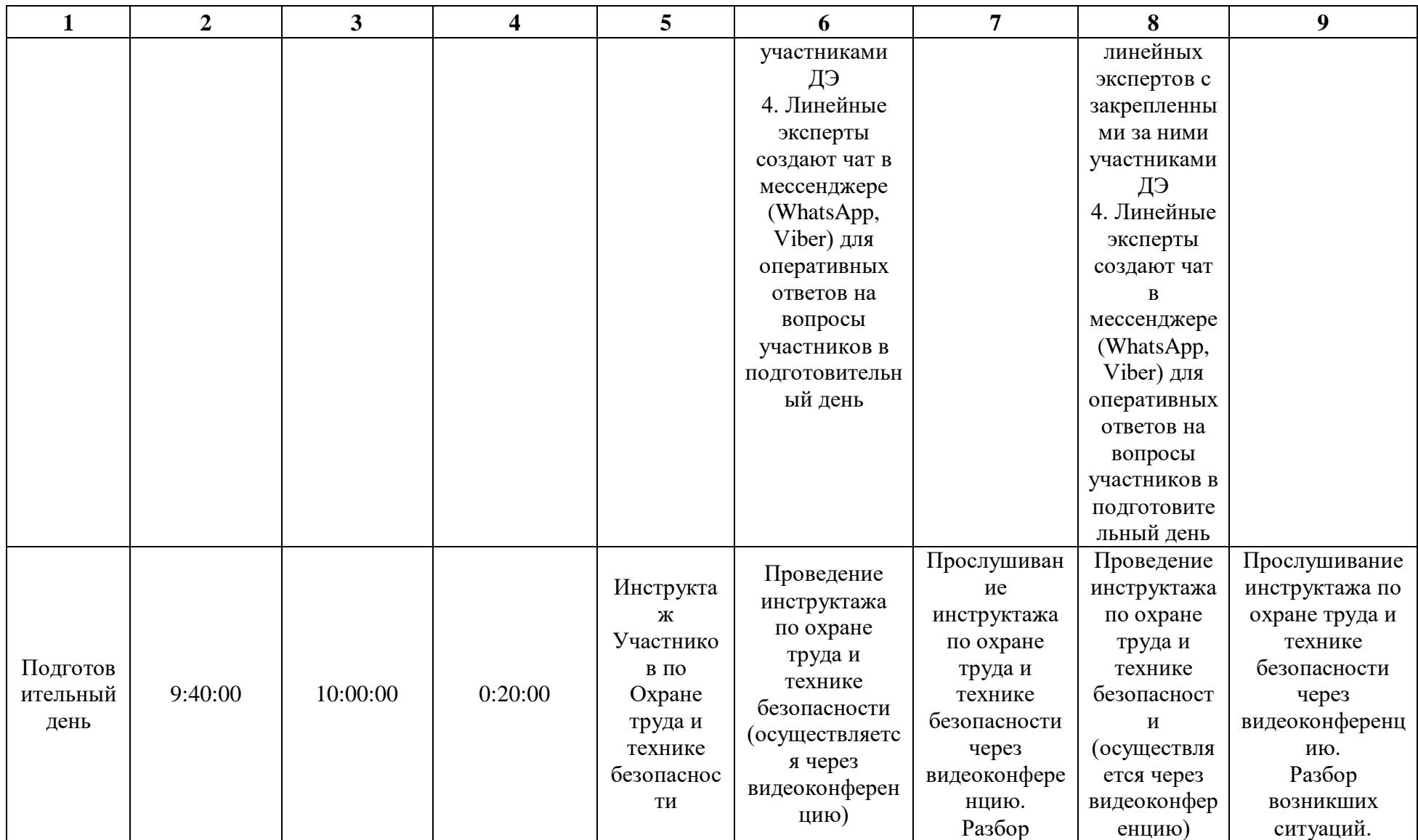

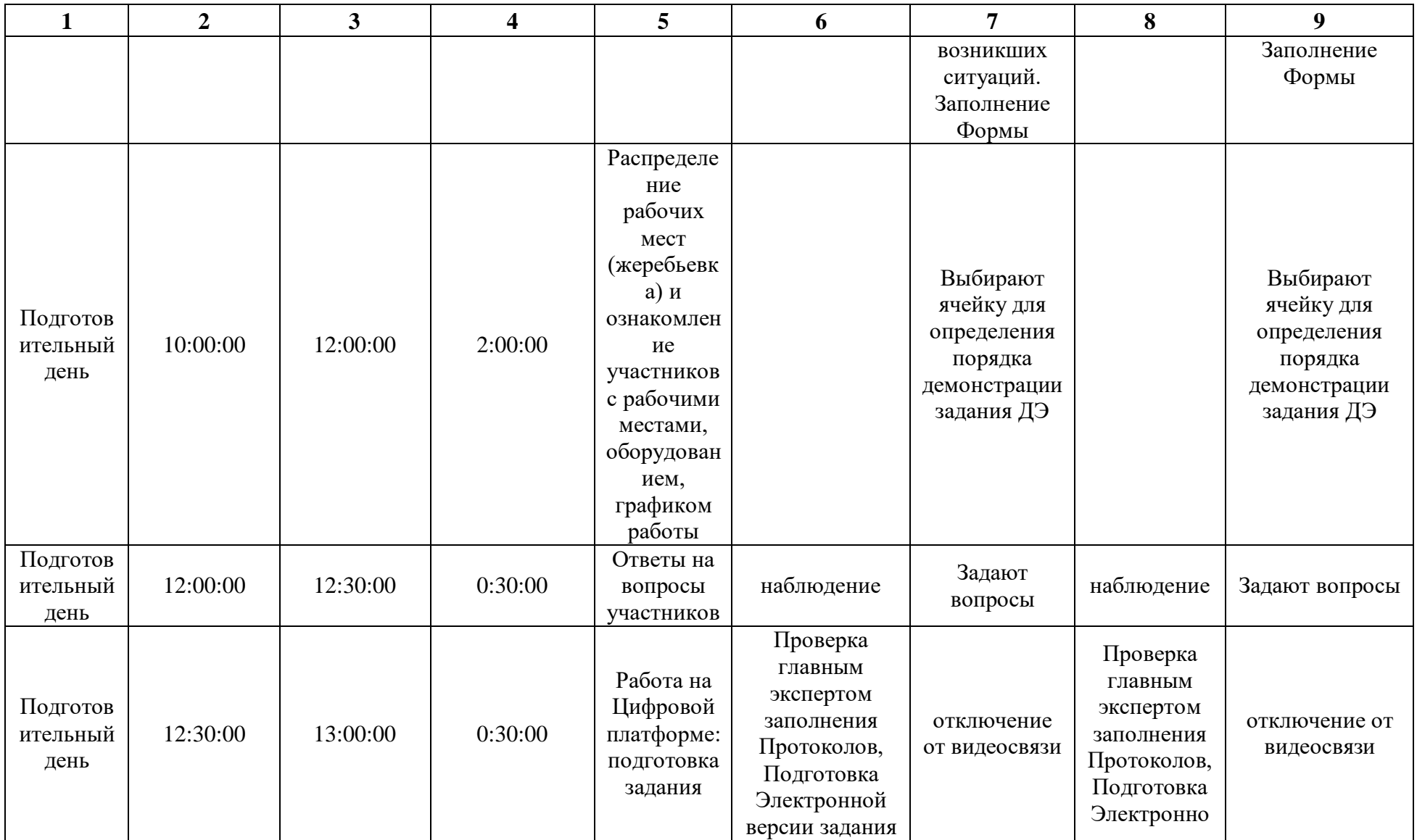

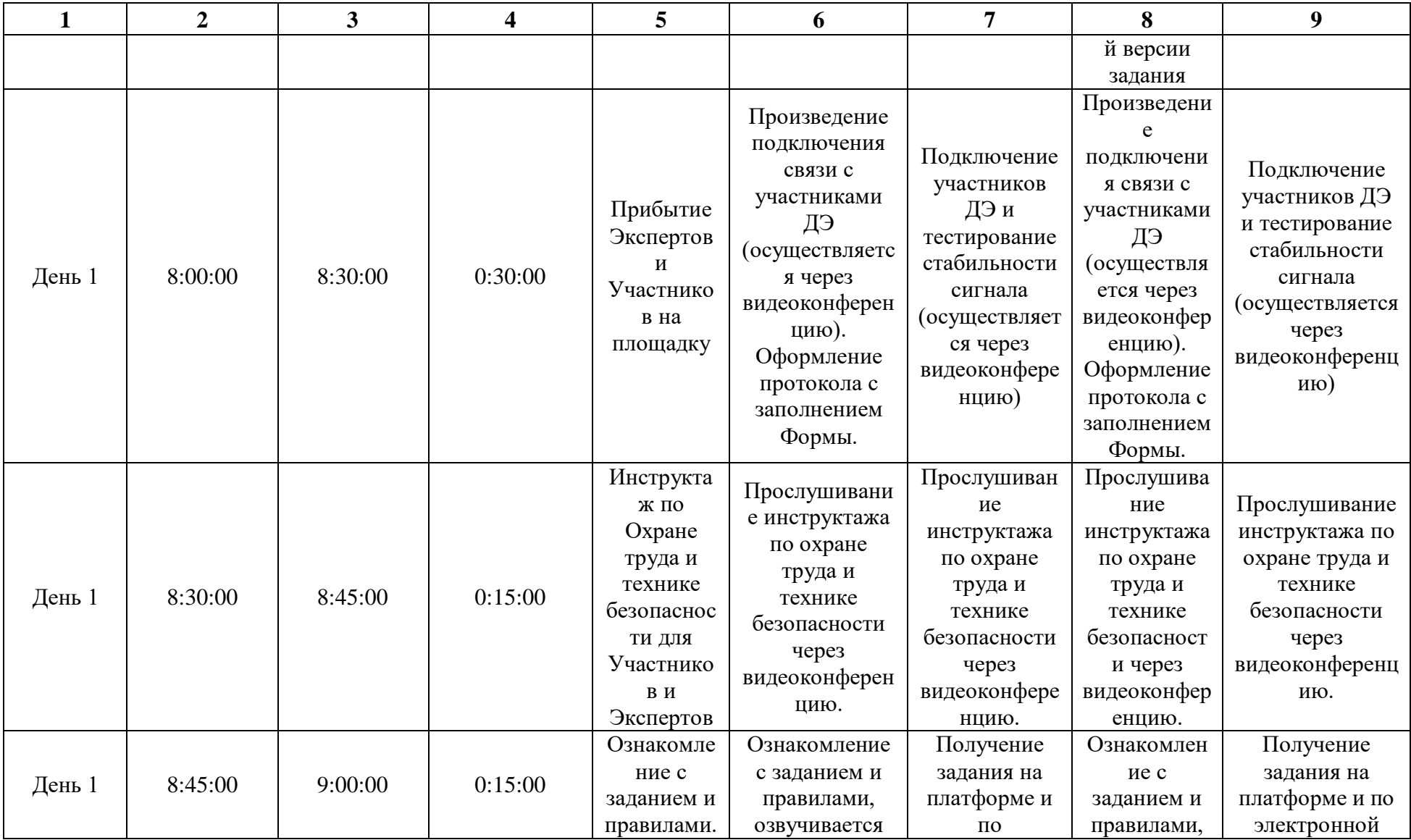

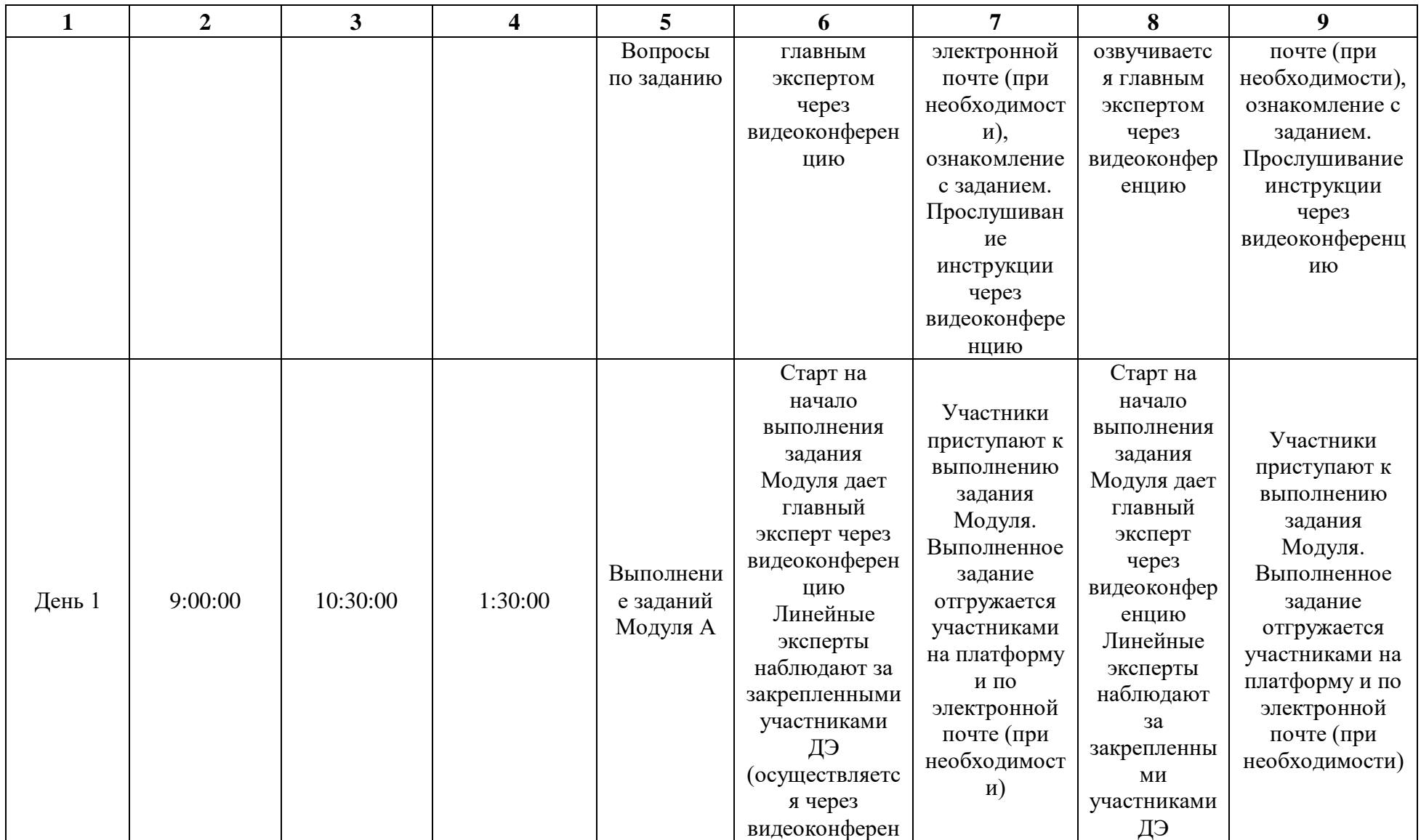

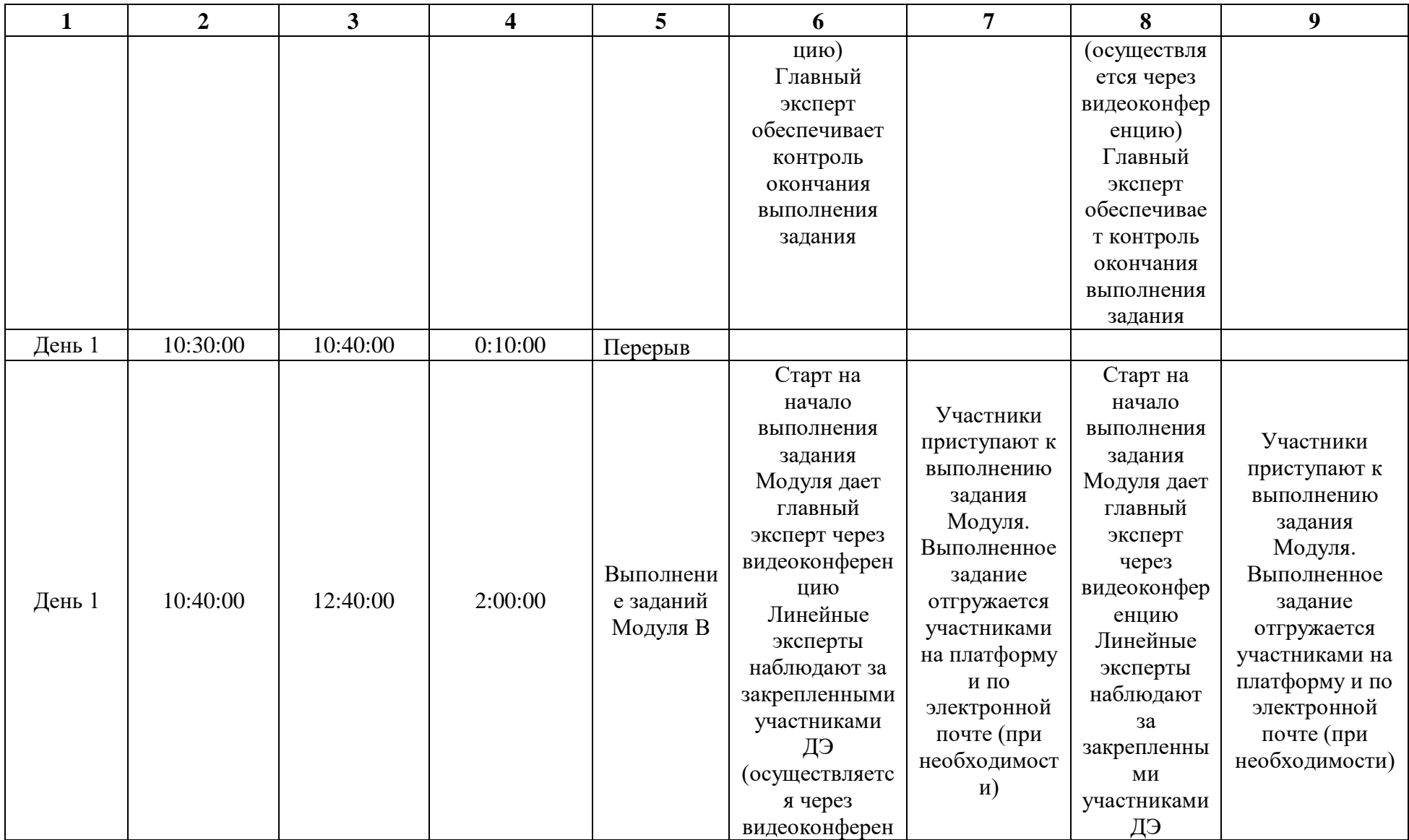

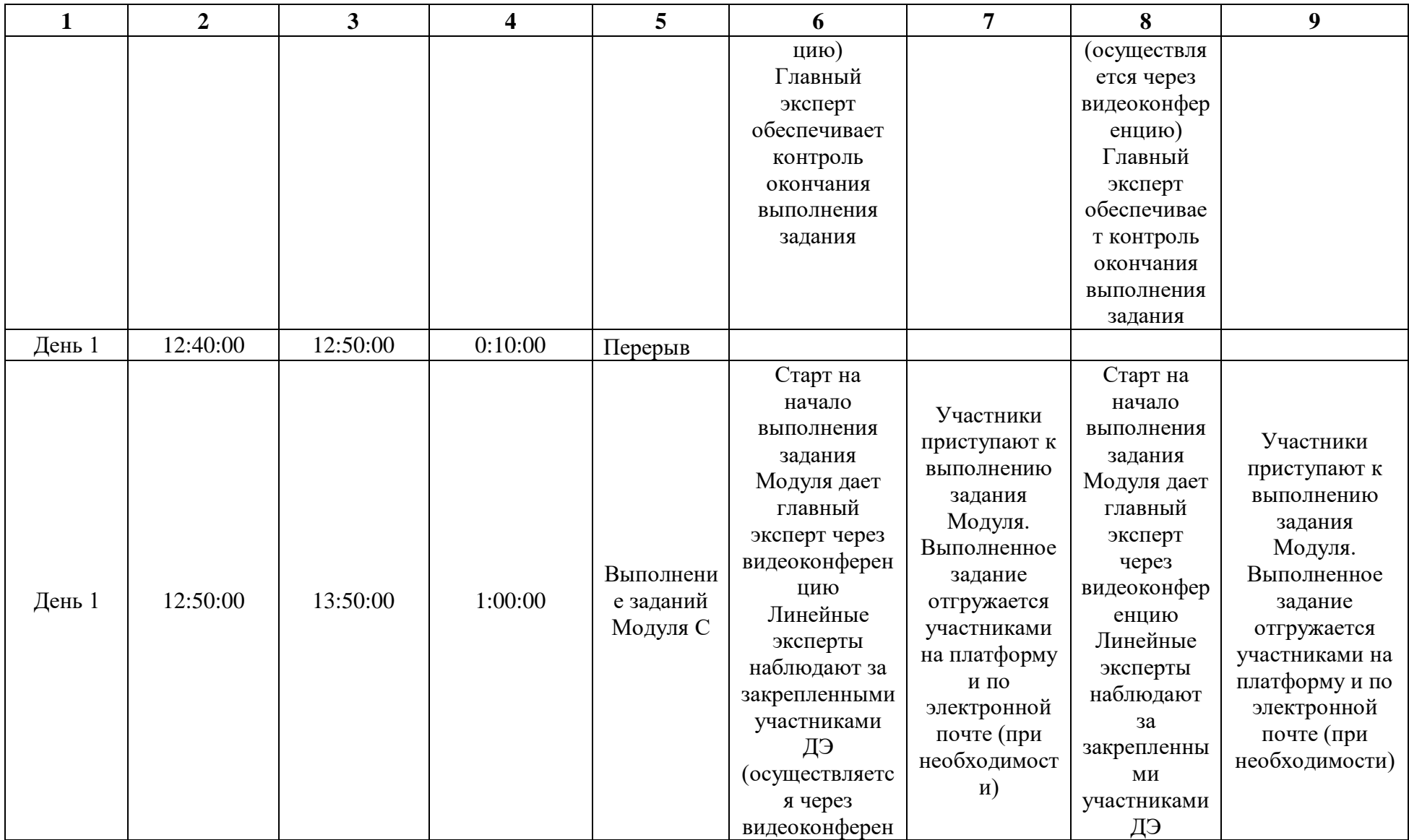

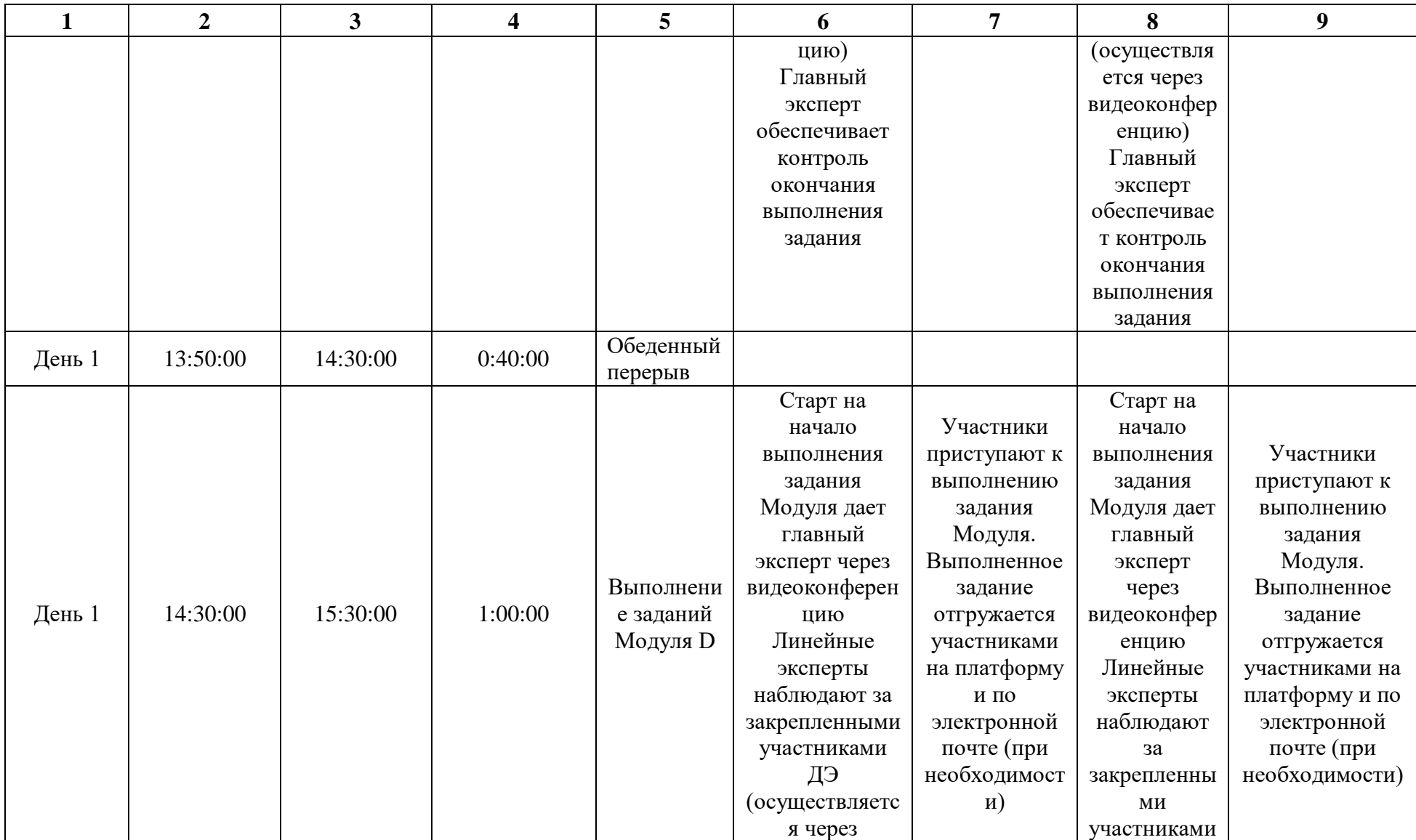

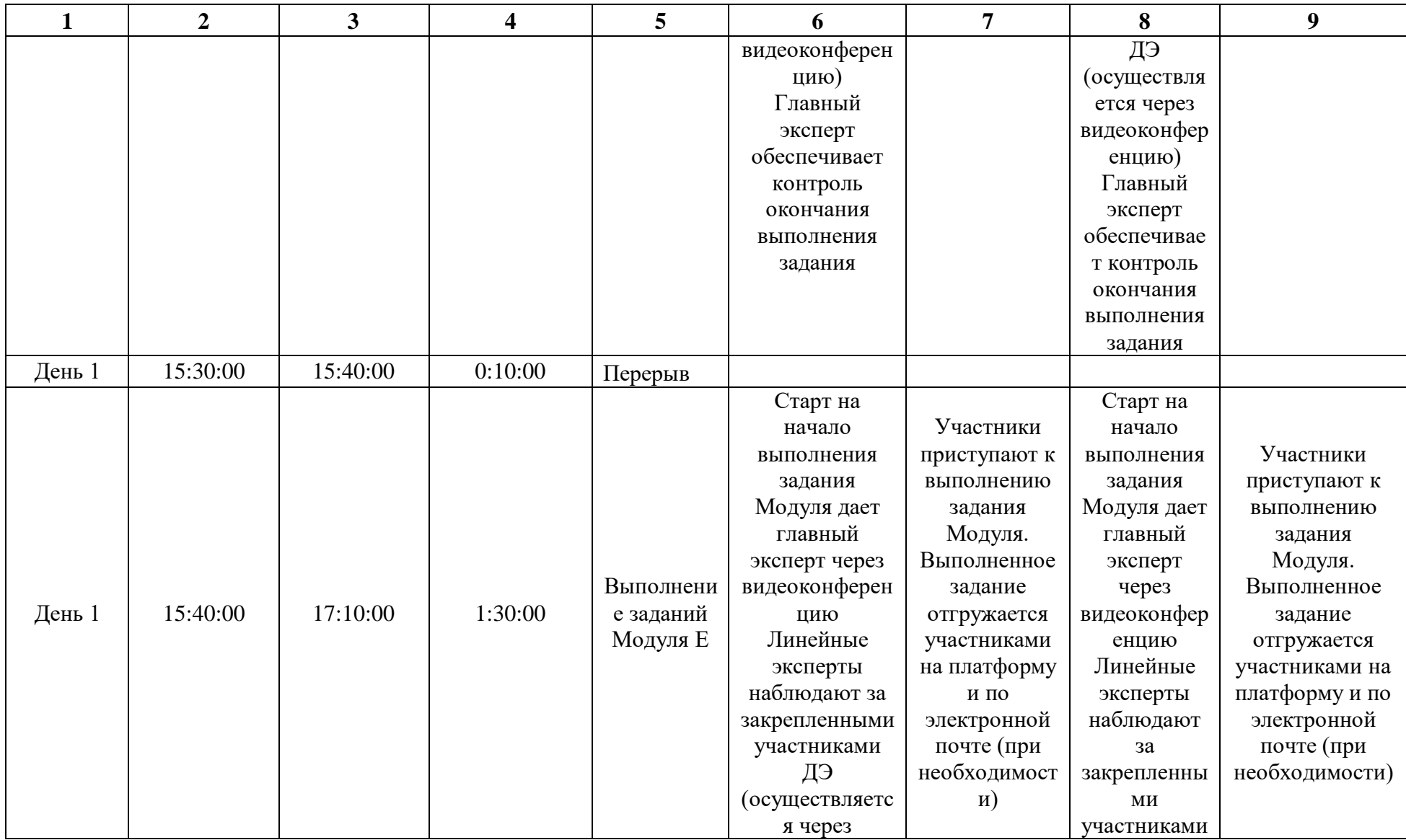

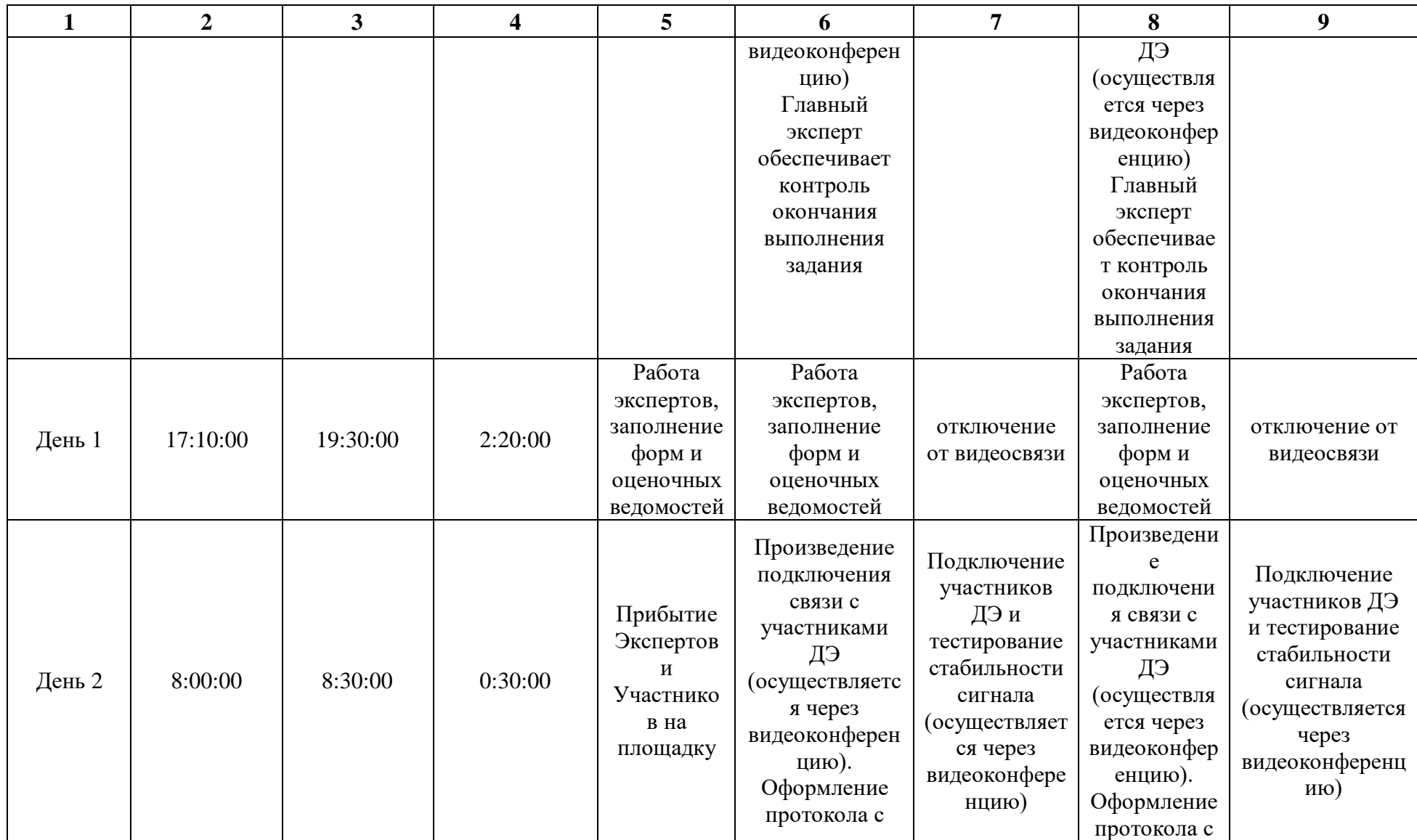

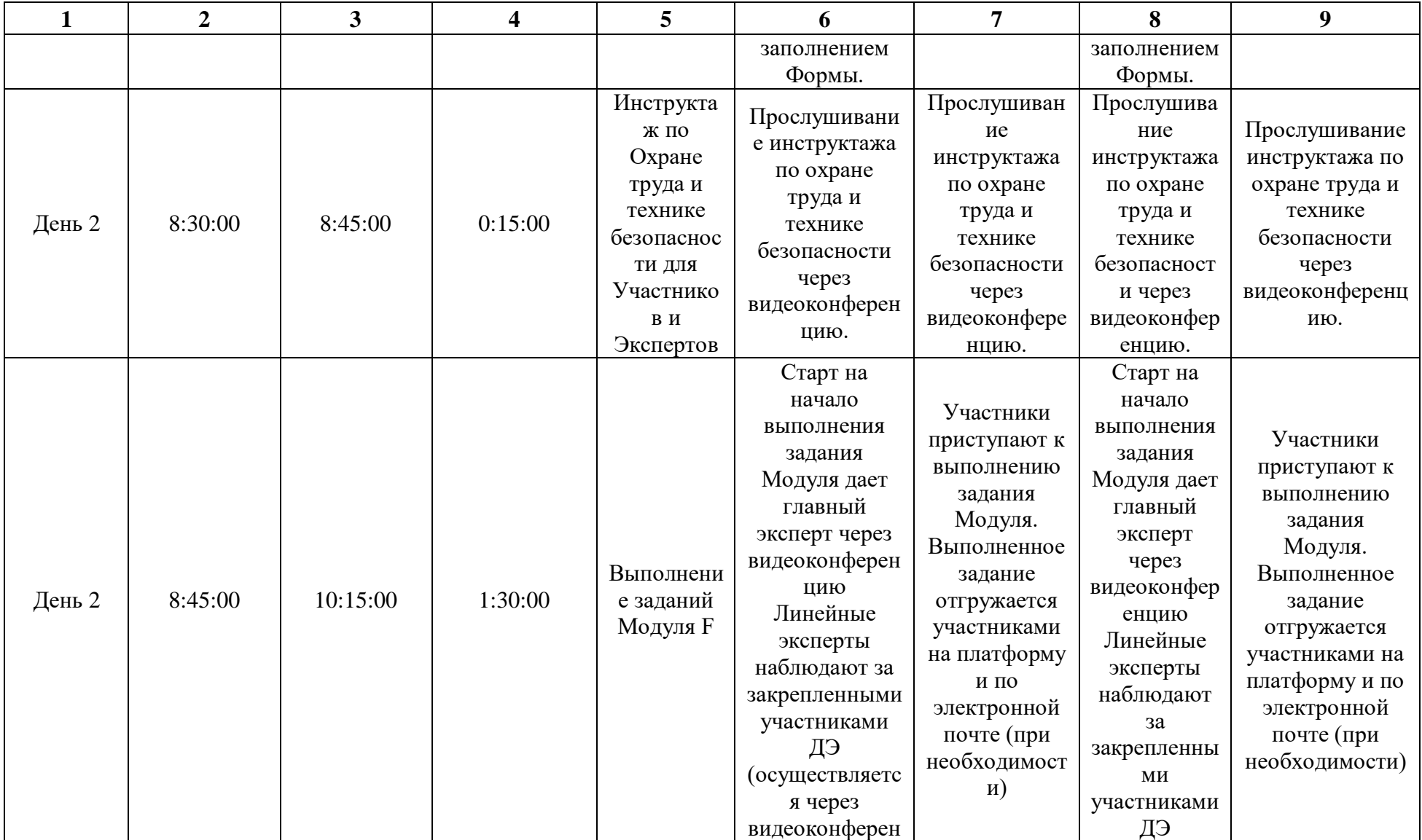

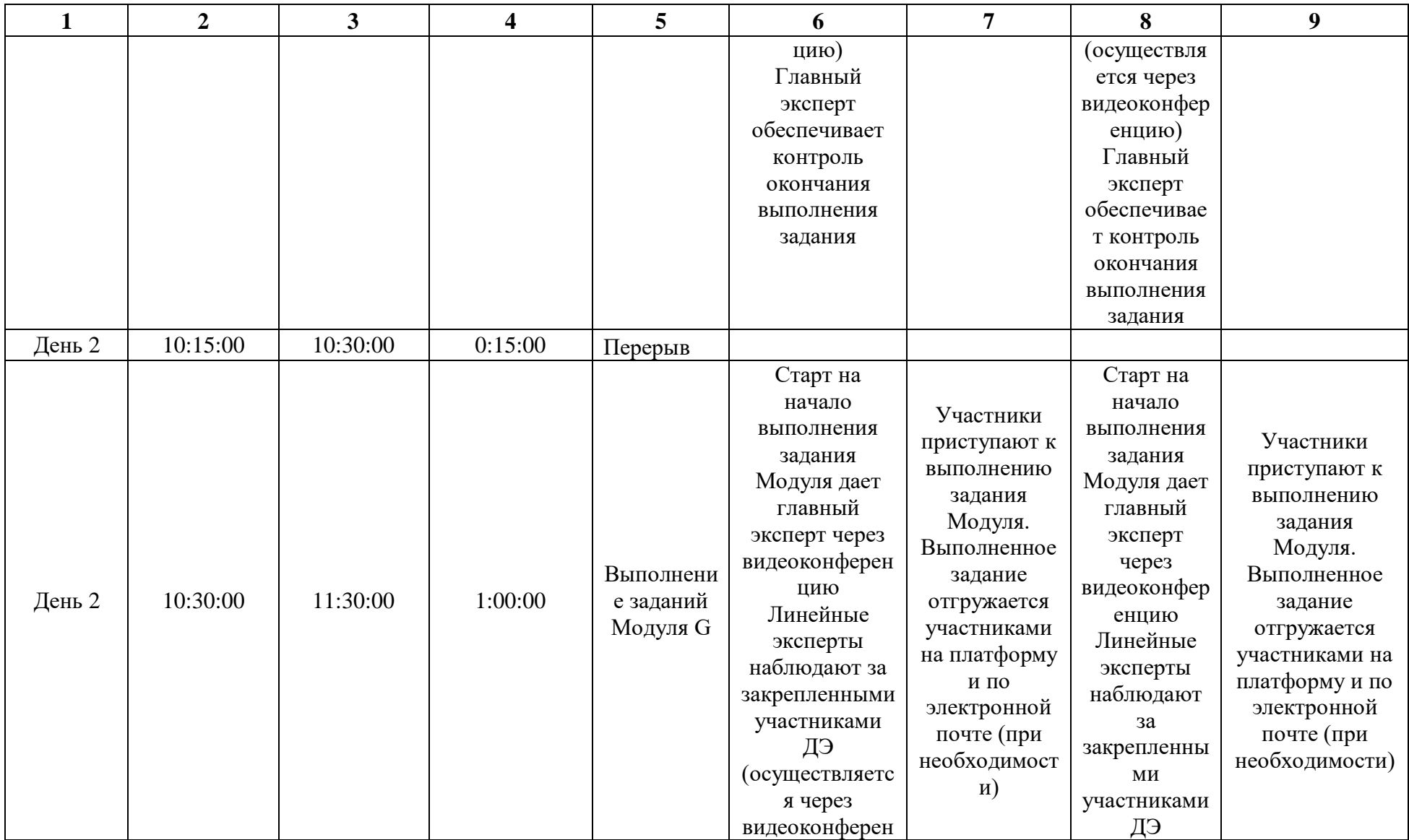

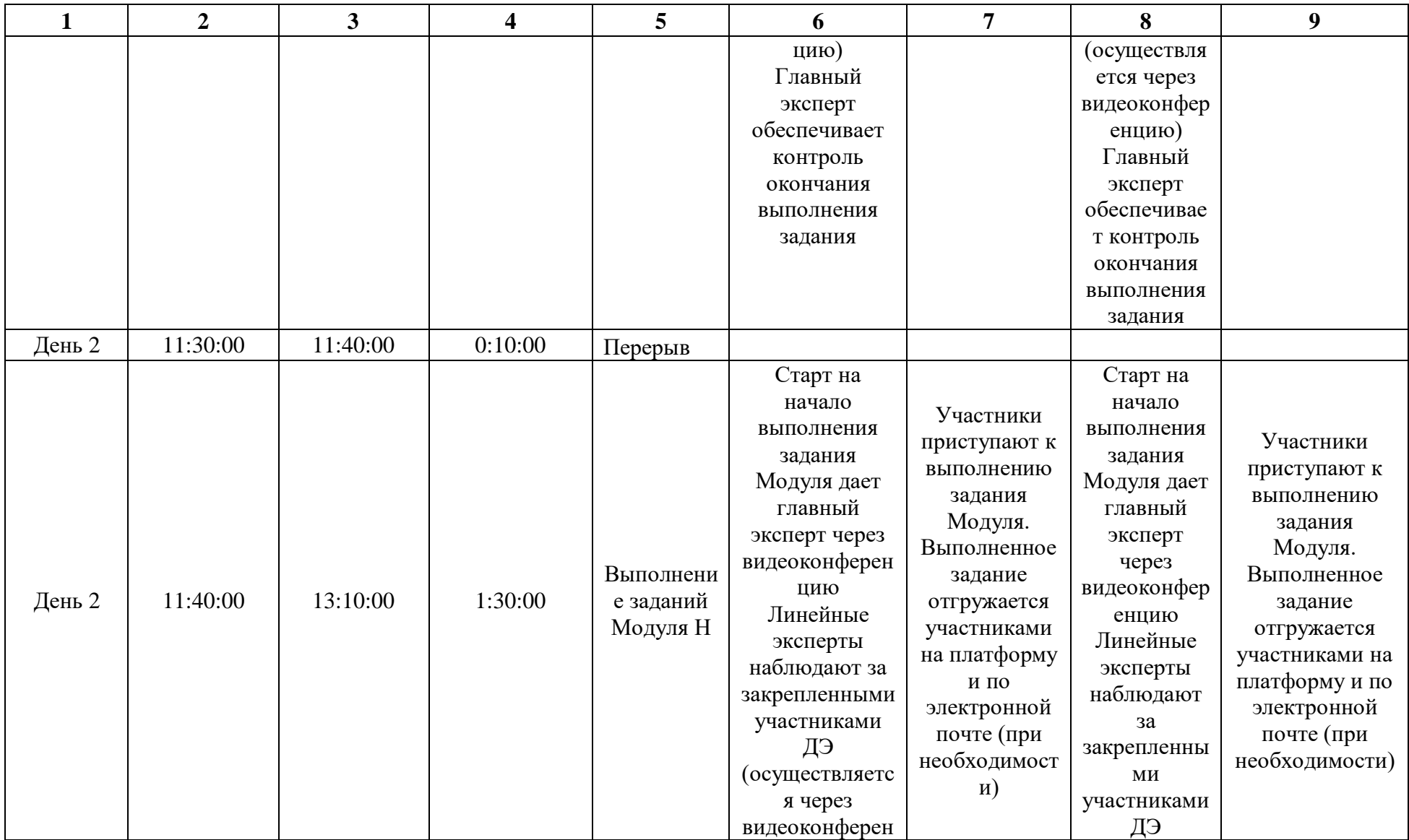

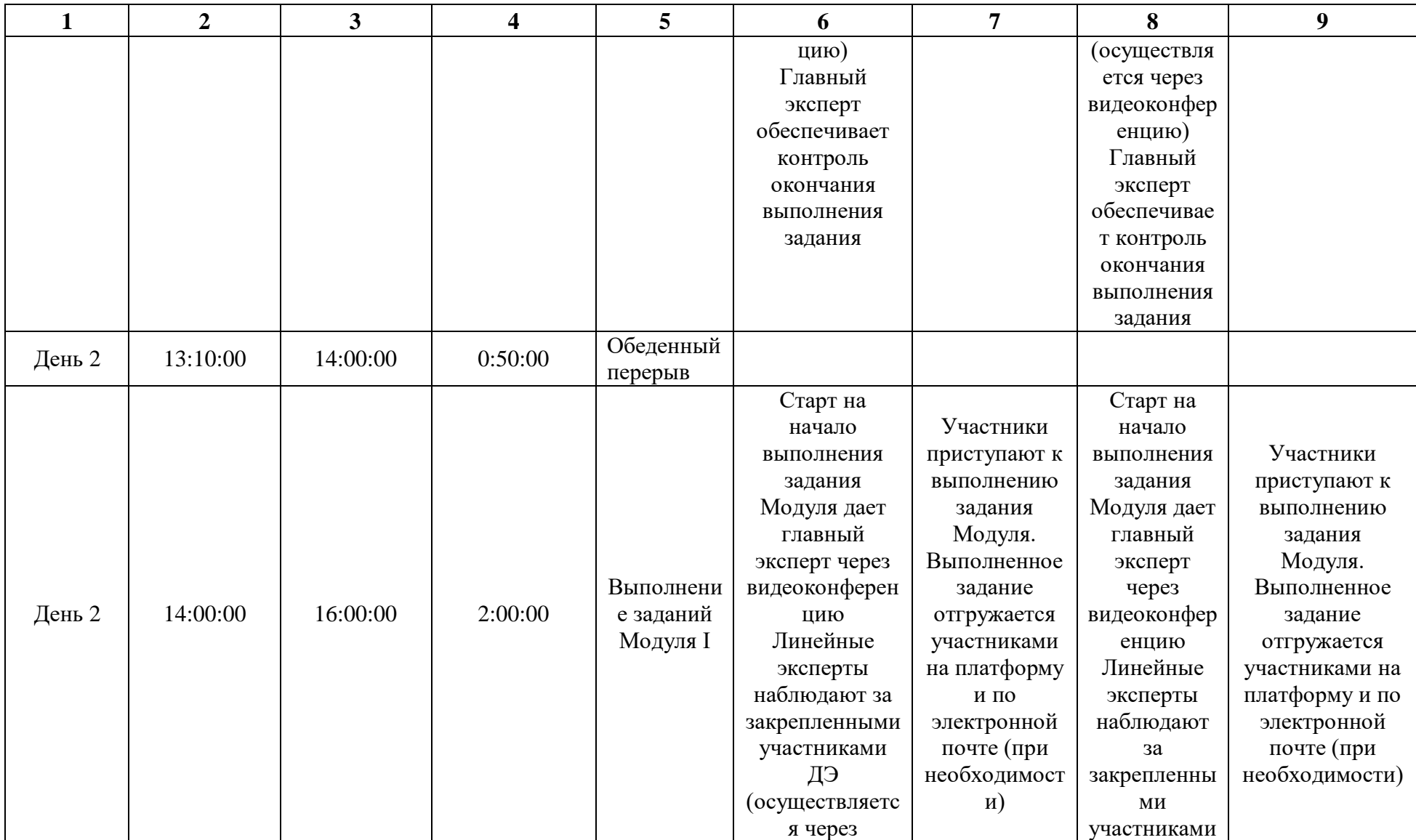

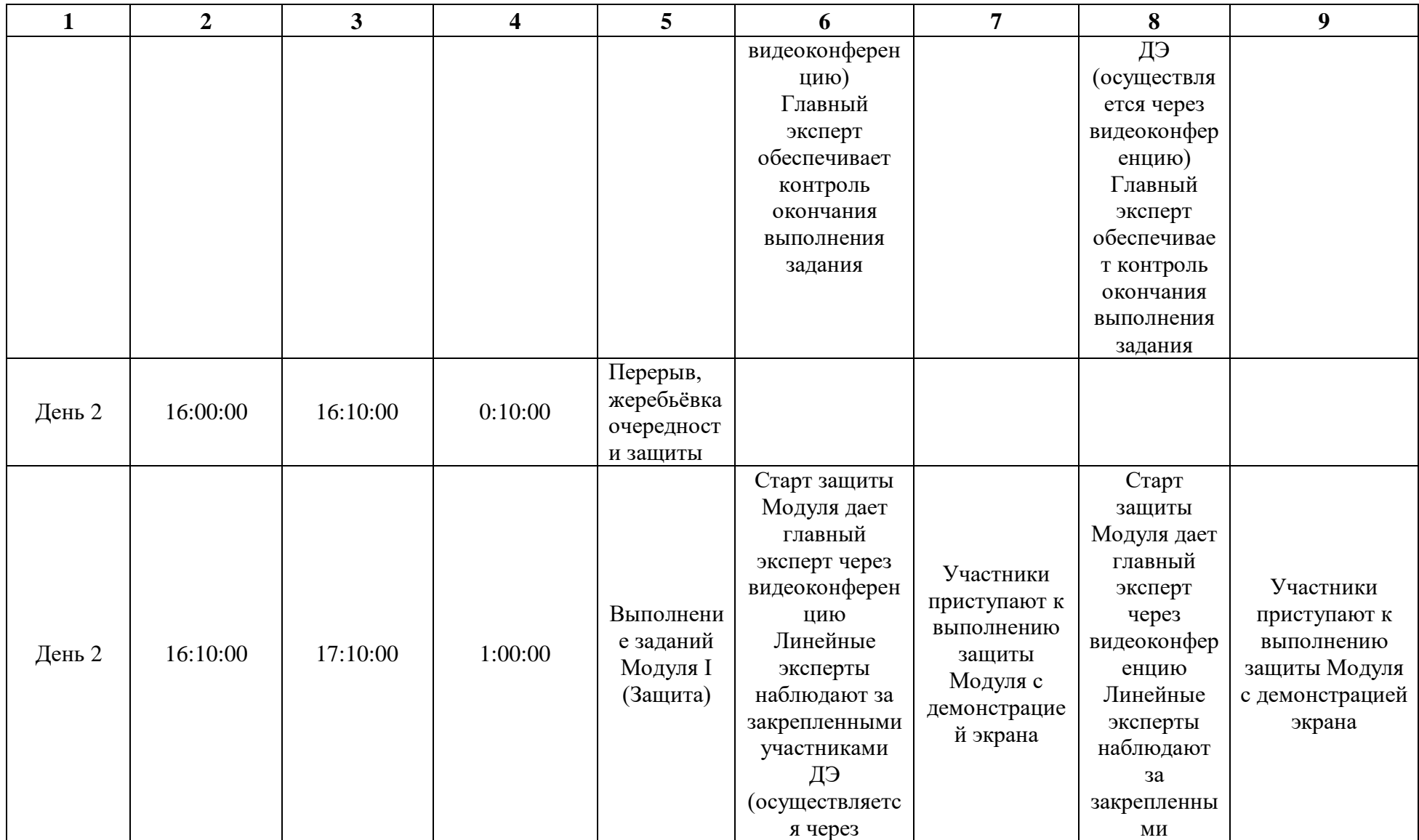

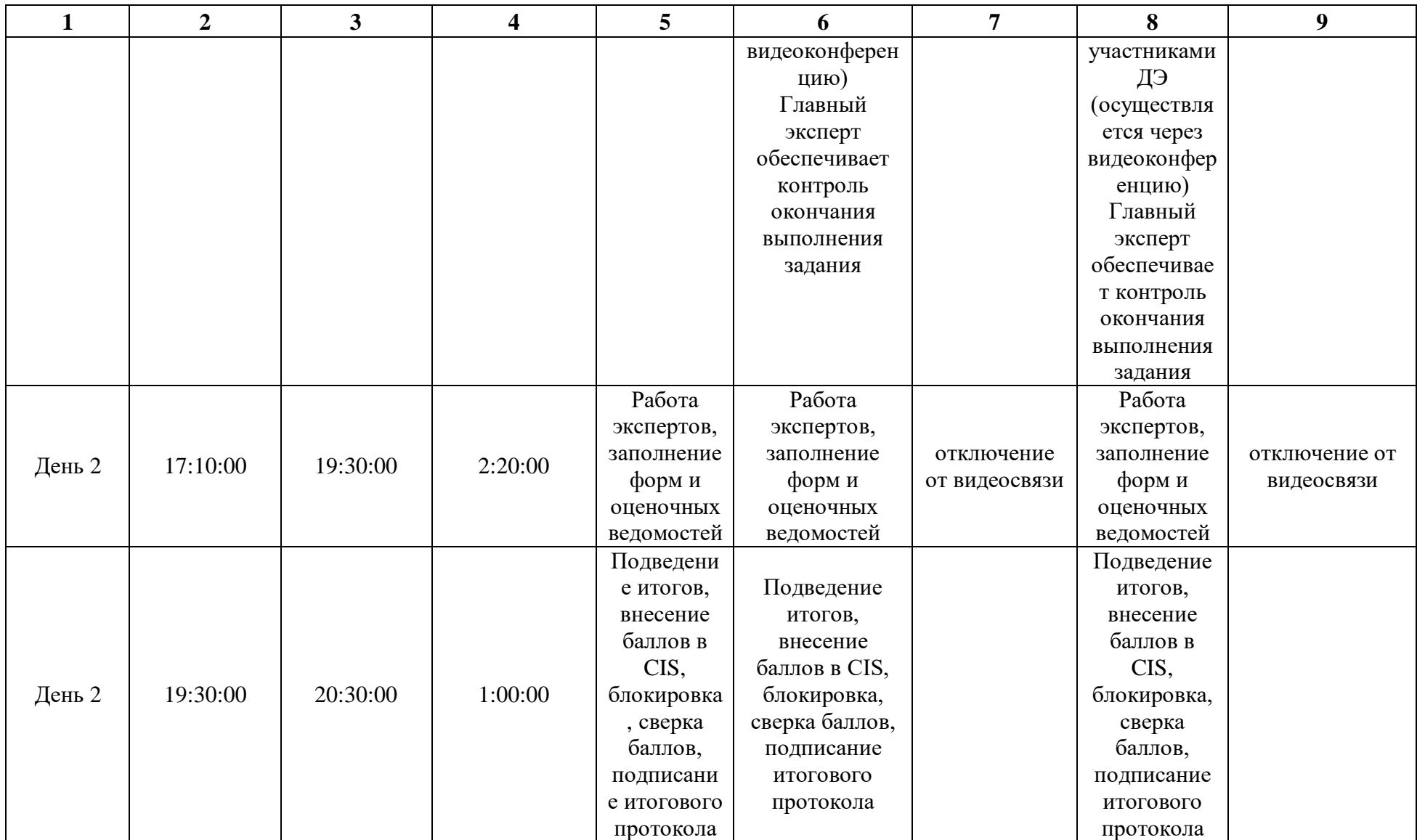

# **5.9. Образец задания демонстрационного экзамена ЗАДАНИЕ ДЕМОНСТРАЦИОННОГО ЭКЗАМЕНА ОПИСАНИЕ ЗАДАНИЯ**

Предлагается разработать рекламную кампанию и материалы для продвижения нового гостевого дома. Отдых в горах Дагестана с арендой домика Природа наградила республику Дагестан невероятной красотой. Величественный водопад Тобот, падающий с 80 метровой высоты; узкая и высоченная Карадахская теснина; единственный в России подземный Салтинский водопад и конечно, самый глубокий в Европе Сулакский каньон. Туристу будет интересно увидеть самобытные места, а ночлег украсит наш дом. Гостевой дом расположен по адресу: Республика Дагестан, Чалда, Имама Шамиля, 20.

Снять можно как отдельный номер, так и целый дом в зависимости от компании и финансов. Всего в 10-20 километрах от Загородного комплекса находится Салтинский водопад, Карадахская теснина, Каменная чаша и конечно водопад Тобот. Полный список достопримечательностей предоставит администратор. И отдых в Дагестане, в горах летом или зимой запомнится на долгие годы!

Размещение: комфортные номера, душ, удобные кровати, замечательные виды из окна на горы.

У нас большая территория для отдыха имеются 5-ти, 4-х, 3-х и 2-х местные номера есть большой каминный зал и общая кухня полностью оборудованная во дворе есть мангалы беседки и всё что нужно для отдыха, а самое главное тёплый прием!

#### **Стоимость:**

Двухместный номер 2500 рублей/сутки за номер. Трехместный номер 2700 рублей/сутки за номер. Четырехместный номер 3000 рублей/сутки за номер. Пятиместный номер 3500 рублей/сутки за номер. Дополнительное место (диван) 300 рублей.

Бесплатная частная парковка на месте (предварительный заказ не требуется).

В гостевом доме есть бесплатный Wi-Fi. Готовьтесь к весёлому и насыщенному отдыху! На территории есть площадка для барбекю. Дополнительно: прачечная, химчистка и гладильные услуги. Отдельная услуга – комплексное домашнее питание. Стоимость на 1 человека 1000 рублей.

Сроки рекламной кампании – ждём Ваших предложений.

Бюджет рекламной кампании - ждём Ваших предложений. Интернетпродвижение – обязательно.

**Необходимо привлечь гостей весной и осенью в формате акционного предложения. Допускаем скидку не более 10%.**

#### **Описание модуля А**: **«Коммуникация с заказчиком»**

На основе карточки объекта рекламирования определить цель (цели) рекламной кампании, провести анализ рынка с целью выявления целевой аудитории и ее основных особенностей. Провести анализ конкурентной среды и определить конкурентные преимущества заказчика. Составить бриф в табличной форме согласно поставленным целям.

Все результаты заносятся в файл Форма\_А (см. Необходимые приложения). Форма\_А.pdf размещается в папке Модуль\_А (местоположение папки указывает ГЭ).

Оцениваемые результаты:

- Наличие в папке Модуль\_А файла Форма\_А.pdf
- Наличие в Форме А брифа в табличном виде
- Наличие в брифе информации о компании, продвигаемом товаре/услуге
- Наличие в брифе описания целей (цели) РК
- Наличие в Форме\_А анализа рынка
- Наличие в брифе информации о ЦА

 Наличие в брифе информации о конкурентных преимуществах Заказчика

### **При выполнении модуля А ставятся следующие цели:**

1. Устанавливать цели рекламного продвижения.

2. Определять методы и технологии изучения рынка, его потенциала и тенденций развития.

3. Применять различные способы анализа рынка, целевой аудитории и конкурентной среды.

4. Составлять полнофункциональные брифы на РК с учетом результатов анализа рынка и конкурентной среды.

5. Осуществлять выбор форм, каналов и методов рекламного продвижения.

## **При выполнении данного модуля А ставятся следующие задачи:**

1. Переводить описание заказчика в бриф.

2. Создавать брифы, согласно поставленным целям в табличной форме.

3. Проводить исследование рынка на основе вторичной маркетинговой информации.

4. Проводить исследование конкурентной среды заказчика.

5. Определять целевую аудиторию товаров/услуг заказчика.

6. Определять каналы рекламы и формат рекламного обращения.

7. Конвертация файлов в нужные форматы

## **Описание модуля В: «Планирование рекламной кампании»**

Составление плана рекламной кампании.

На основании целей рекламной кампании сформулировать задачи планируемой РК, в соответствии с которыми необходимо разработать план рекламной кампании. В плане обозначить перечень выбираемых способов и каналов продвижения торговой марки заказчика, его продукции или услуг.

На базе плана РК разработать медиаплан и разработать график подачи рекламы, определить потенциальные способы оценки эффективности рекламной кампании и ее составляющих. Далее распределить бюджет РК.

Все результаты заносятся в файл Форма\_В (см. Необходимые приложения). Форма\_В.pdf размещается в папке Модуль\_В (местоположение папки указывает ГЭ).

Оцениваемые результаты:

- Наличие в папке Модуль\_B файла Форма\_B.pdf
- Наличие в Форме\_B конкретных задач рекламной кампании
- Наличие в Форме\_B плана рекламной кампании
- План рекламной кампании выполнен в табличном виде
- Наличие в Форме\_В перечня способов и каналов продвижения
- Наличие в Форме\_В медиаплана
- Наличие в медиаплане графика подачи рекламы
- Наличие в Форме\_В рекламного бюджета

 Наличие в Форме\_B перечня способов оценки эффективности каналов продвижения

## **При выполнении модуля В ставятся следующие цели:**

1. В соответствии с целью из Модуля А сформулировать задачи рекламного продвижения заказчика.

- 2. Разработать план РК.
- 3. Произвести расчет рекламного бюджета.
- 4. Определить каналы продвижения.
- 5. Создать медиаплан размещения рекламы.
- 6. Сформировать методы оценки эффективности продвижения.

#### **При выполнении модуля В ставятся следующие задачи:**

1. Формирование каналов коммуникации с потребителями товаров и услуг организации.

2. Разработка и проведение рекламных кампаний по стимулированию продаж и формированию имиджа и деловой репутации организации.

3. Осуществление медиапланирования.

4. Определение эффективности хода РК и осуществление его коррекции для достижение максимальной эффективности

5. Определение и варьирование комбинации основных каналов информирования целевой аудитории.

6. Конвертация файлов в нужные форматы

# **Описание модуля С: «Разработка ключевых элементов рекламной кампании»**

Разработать основные элементы рекламной кампании.

На основе анализа целевой аудитории определить основную идею рекламной кампании - инсайт, УТП (уникальное торговое предложение), оффер (по выбору). Разработать нейм для объекта рекламирования и выполнить проверку нейма на оригинальность. Разработать слоган и провести его проверку на оригинальность. Разработать концептуальную версию логотипа.

Все результаты заносятся в файл Форма\_С (см. Необходимые приложения). Форма\_С.pdf размещается в папке Модуль\_С (местоположение папки указывает ГЭ).

Оцениваемые результаты:

- Наличие файла Форма\_С.pdf в папке Модуль\_С
- Наличие в Форме\_С идеи рекламной кампании
- Наличие в Форме\_С инсайта/УТП/оффера (по выбору)
- Наличие нейма в Форме\_С
- Наличие слогана в Форме С

• Наличие логотипа в Форме С

Наличие в Форме С скриншотов, подтверждающих оригинальность нейма

Наличие в Форме С скриншотов, подтверждающих оригинальность слогана

#### **При выполнении модуля С ставятся следующие цели:**

1. Формулирование идеи рекламной кампании в соответствии с поставленными рекламными задачами.

2. Понимание и применение идей и предложений для усиления воздействия рекламной кампании на целевую аудиторию.

3. Выбор подхода (инсайт/оффер/УТП) для усиления воздействия рекламной кампании на целевую аудиторию.

4. Создание нейма, слогана в соответствии с выбранным подходом и учетом их оригинальности.

5. Применение творческого подхода к разработке элементов фирменного стиля с учетом их оригинальности.

#### **При выполнении модуля С ставятся следующие задачи:**

1. Создание идеи рекламной кампании.

2. Создание инстайта/оффера/УТП в соответствии с принятым в отрасли назначением.

3. Формулировка нейма и слогана.

4. Разработка элементов фирменного стиля и РК с учетом пожеланий и профиля заказчика.

5. Конвертация файлов в нужные форматы.

#### **Описание модуля D: «Копирайтинг»**

Составляется рекламный текст для сайта, объемом не менее 600 знаков с

включением в него подобранных ключевых слова и словосочетаний (не менее 8), обладающих потенциалом максимальных показов. Ключевые слова выделяются жирным шрифтом.

Все результаты заносятся в файл Форма\_D (см. Необходимые приложения). Форма\_D.pdf размещается в папке Модуль\_D (местоположение папки указывает ГЭ).

Оцениваемые результаты:

- Наличие файла Форма\_D.pdf в папке Модуль\_D
- Наличие в Форме\_D не менее 8 ключевых слов и словосочетаний
- Наличие в Форме D рекламного текста для сайта в 600+ знаков
- Наличие в рекламном тексте выделенных ключевых слов (не менее 8)

• Наличие в Форме\_D скриншотов с подтверждением эффективности ключевых слов по максимальным показам

## **При выполнении модуля D ставятся следующие цели:**

1. Использование технологий поисково-контекстной настройки рекламы.

2. Подбор ключевых слов и словосочетания с максимальным показом для поискового продвижения.

3. Соблюдение структуры и базовых принципов написания рекламных текстов.

4. Написание оригинальных и качественных рекламных текстов, в том числе и для веб-сайтов.

## **При выполнении модуля D ставятся следующие задачи:**

1. Настройка и подбор ключевых слов по поисковому продвижению с учетом максимальных показов.

2. Написание эффективного рекламного текста, с учетом выбранных ключевых слов.

3. Подготовка рекламного текста с учетом последующей публикации на веб-сайте.

4. Конвертация файлов в нужные форматы

#### **Описание модуля E: «Создание мини-сайта. SEO»**

Создание посадочной страницы/мини-сайта. Создание и публикация сайта.

При помощи сетевого конструктора создать мини-сайт и заполнить контентом. Сайт опубликовать в интернете и пройти необходимые этапы SEOоптимизации.

Линк (ссылка) на опубликованный сайт заносятся в файл Форма\_Е (см. Необходимые приложения). Форма\_Е.pdf размещается в папке Модуль\_Е (местоположение папки указывает ГЭ).

По окончанию работы выключить компьютер и привести в порядок рабочее место.

Оцениваемые результаты:

- Наличие в папке Модуль E файла Форма E.pdf
- Наличие в файле Форма E.pdf линка на опубликованный сайт
- Открытие сайта по указанной ссылке
- Наличие в мини-сайте элементов анимации

• Наличие в мини-сайте рекламного сообщения из предыдущего модуля (сключевыми словами)

• Наличие в мини-сайте элементов графики и инфографики

- Наличие у сайта 3-х и более страниц
- Наличие у сайта ссылок на 3 и больше известных ресурса (веб-сайты)

• Наличие у сайта анкерной ссылки на тематический ресурс в социальных сетях

• Наличие у сайта ссылок на тематические социальные сети (3 и более)

- Наличие у сайта указания активной локации (адрес, карта)
- Наличие у сайта инструмента целевого действия (например, кнопки)
	- Наличие у сайта формы обратной связи или лидогенерации

## **При выполнении модуля Е ставятся следующие цели:**

1. Использовать специальные методы и сервисы повышения обратной связи с целевой аудиторией.

- 2. Обеспечивать качественное функционирования сайта.
- 3. Повышать информационную наглядность сайтов.
- 4. Доводить информацию заказчика до целевой аудитории.

## **При выполнении модуля Е ставятся следующие задачи:**

- 1. Создавать оригинальные, современные по стилю сайты.
- 2. Использовать приемы внутренней и внешней оптимизации сайтов.

3. Применять на сайте элементы графики, инфографики, анимации, настраивать обратную связь и лидогенерацию.

4. Эффективно настраивать сайт по поисковой выдаче для достижения максимальных KPI.

5. Конвертация файлов в нужные форматы.

## **Описание модуля F: «Разработкарекламного носителя»**

Разработать макет рекламного носителя.

Сформулировать обоснование и разработать макета рекламного носителя в полном соответствии с решениями дизайна, принятыми при разработке логотипа и материалами предыдущих модулей.

Осуществить визуализацию носителя с помощью мокапа.

Все результаты заносятся в файл Форма\_F (см. Необходимые приложения). Форма\_F.pdf размещается в папке Модуль\_F (местоположение папки указывает ГЭ).

Оцениваемые результаты:

Наличие в папке Модуль\_F файла Форма\_F.pdf

 Наличие в Форме\_F описания разрабатываемого рекламного носителя

 Наличие в Форме\_F краткого обоснования выбора рекламного носителя

Наличие в Форме\_F макета рекламного носителя

Наличие в Форме\_F мокапа рекламного носителя

Наличие в папке Модуль F файла Hocureль.pdf (с макетом разработанного носителя)

Наличие в носителе QR-code с линком на тематический сайт

## **При выполнении модуля F ставятся следующие цели:**

1. Выбор рекламного носителя с учетом его обоснования.

2. Осуществление визуализации рекламного носителя при помощи макетирования и визуализации в среде.

3. Применение навыков по передаче информации об объекте рекламирования различными способами.

## **При выполнении модуля F ставятся следующие задачи:**

- 1. Описание рекламного носителя.
- 2. Обоснование выбранного рекламного носителя.
- 3. Создание макета рекламного носителя с применением QR-code.
- 4. Создание макапа рекламы.
- 5. Конвертация файлов в нужные форматы.

#### **Описание модуля G: «Поисковая реклама»**

Для организации поискового продвижения в ЯД или GoogleAds производится подбор ключевых слов и словосочетаний (не более 4), для которых

производится предварительная оценка эффективности на показы и CTR. Оформляется поисковая рекламная кампания, заполняются заголовки, подзаголовки и содержание форм объявления с учетом подобранных ключевых слов и идеи РК (УТП, оферты и тд)

Все результаты заносятся в файл Форма\_G (см. Необходимые приложения). Форма\_G.pdf размещается в папке Модуль\_G (местоположение папки указываетГЭ).

Оцениваемые результаты:

- Наличие файла Форма\_G.pdf в папке Модуль\_G
- Наличие в Форме\_G перечня ключевых слов (не более 4-х)

 Наличие в Форме\_G скриншота (Яндекс.Директ или Google.Ads) с подтверждением эффективности ключевых слов по числу показов

 Наличие в Форме\_G скриншота рекламного текста в формате объявления в Яндекс.Директ или GoogleAds

Наличие идеи/УТП/оффера в заголовках рекламного объявления

 Наличие в тексте, заголовке, подзаголовке объявления не более 4 ключевых слов (словосочетаний)

Наличие в объявлении контактов (телефон и тд)

 Наличие в Форме\_G подтверждения территориальной выборки в рекламной кампании (скриншот)

Наличие в объявлении ссылки на созданный сайт

 Наличие в Форме\_G скриншотов с основными настройками РК поисковой рекламы

## **При выполнении модуля G ставятся следующие цели:**

1. Владеть технологиями подбора ключевых слов и соотносить их с возможностями бюджета РК.

2. Создавать рекламные тексты, в том числе и с включением в состав текста оптимально подобранных ключевых слов.

3. Доводить информацию заказчика до целевой аудитории.

4. Эффективно настраивать рекламную кампанию по поисковому продвижению.

#### **При выполнении модуля G ставятся следующие задачи:**

1. Написание эффективного рекламного текста, с учетом выбранных ключевых слов.

2. Создание и настройка поисковой рекламной кампании.

- 3. Оценить предварительные показатели эффективности.
- 4. Конвертация файлов в нужные форматы

### **Описание модуля H: «SMM-продвижение»**

Публикация и продвижение сообщения в социальной сети.

Произвести выбор подходящей социальной сети для организации рекламной кампании, дать обоснование выбора. Написать статью (возможно, с иллюстрацией) для публикации в социальных медиа. Осуществить публикацию статьи (сообщения) в социальных медиа и провести настройку рекламной кампании по таргетинговому продвижению сообщения с обоснованием выбора KPI и расходной составляющей.

Все результаты заносятся в файл Форма\_Н (см. Необходимые приложения). Форма\_Н.pdf размещается в папке Модуль\_Н (местоположение папки указывает ГЭ).

Оцениваемые результаты:

Наличие файла Форма\_Н.pdf в папке Модуль\_Н

 Наличие в форме рекомендации подходящей социальной медиа с обоснованием выбора

Наличие в Форме\_Н сообщения (статьи) для размещения в социальной

сети

• Наличие в Форме Н ссылки на публикацию сообщения (статьи) в соц.сетях

Наличие в Форме\_Н описания SMM стратегии РК

 Наличие в Форме\_Н скриншота с настройками таргетингового продвижения опубликованного сообщения (статьи) в социальной сети

Наличие в Форме Н данных по предварительной оценке эффективности продвижения в SMM (показатели KPI: например, охваты, частота и количество показов, CPT и т.д.) со стоимостными оценками бюджета продвижения

#### **При выполнении модуля H ставятся следующие цели:**

7. Оценивать характеристики аудитории, присутствующей на площадках и группах в социальных сетях.

8. Создавать рекламные тексты, в том числе и с включением в состав текста оптимально подобранных ключевых слов.

9. Размещать рекламные материалы на рекламных площадках социальных медиа.

10. Использовать методы и способы привлечения пользователей в интернет-сообщество.

11. Использовать рекламные возможности современных социальных медиа для достижения целей и задач РК.

12. Рассчитывать и интерпретировать количественные и качественные показатели эффективности продвижения.

#### **При выполнении модуля H ставятся следующие задачи:**

1. Создание и размещение статьи для размещения в социальной сети.

2. Настройка таргетингового продвижения опубликованного сообщения (статьи) в социальной сети.

3. Описание SMM-стратегии РК.

4. Определение эффективности хода РК и осуществление его коррекции для достижение максимальной эффективности

5. Определение и варьирование комбинации основных каналов информирования целевой аудитории.

6. Конвертация файлов в нужные форматы.

## **Описание модуля I: «Создание и проведение презентации»**

Организация и проведение презентации.

Разработка электронной презентации и защита проекта. В презентации должны быть показаны этапы разработки РК и основные наработки всех модулей.

По окончанию работы выключить компьютер и привести в порядок рабочее место.

Осуществляется защита презентации в отведенные ГЭ сроки.

Файл Презентация размещается в папке Модуль\_I (местоположение папки указывает ГЭ).

Оцениваемые результаты:

 Наличие файла Презентация со слайдами описания хода разработки РК в папке Модуль I

 Использование в презентации элементов анимации или видео (например, GIF)

- Использование в презентации графики/инфографики
- Использование материалов из предыдущих Модулей
- Выход на защиту
- Соблюдение установленного (временного) регламента защиты
- Все слайды презентации продемонстрированы полностью

## **При выполнении модуля I ставятся следующие цели:**

1. Проведение презентации о ходе этапов рекламной кампании объекта рекламирования с учетом соблюдения регламента защиты.

2. Отражение в презентации наглядного визуального материала (анимация, видеоматериал, графический материал о ходе этапов рекламной кампании объекта рекламирования.

### **При выполнении модуля I ставятся следующие задачи:**

1. Соблюдение требований к электронной презентации для обеспечения максимальной коммуникации с аудиторией.

2. Применение технологий воздействия на аудиторию при проведении презентаций и защит проектов.

3. Использование современных приемов и технологий проведения и управления презентациями.

4. Организация и уверенное проведение публичных презентаций.

## **Требования к оформлению письменных материалов**

Текст должен быть оформлен аккуратно и соответствовать параметрам читаемости.

## **Представление результатов работы**

Результаты работы необходимо представить в файлах Форма\_А/Форма\_В/Форма\_С/Форма\_D/Форма\_E/Форма\_F/Форма\_G/Форма\_H в формате .pdf (см. Необходимые приложения). Формы размещаются в соответствующих папках Модуль\_Х (местоположение папок указывает ГЭ).

Файл презентации размещается в папке Модуль\_I (местоположение папки указывает ГЭ).

### **Необходимые приложения:**

Карточка объекта рекламирования приведена в описании задания

Форма\_А для выполнения заданий модуля А;

Форма\_В для выполнения заданий модуля В;

Форма\_С для выполнения заданий модуля С;

Форма\_D для выполнения заданий модуля D;

Форма\_E для выполнения заданий модуля E;

Форма\_F для выполнения заданий модуля F;

Форма\_G для выполнения заданий модуля G;

Форма\_H для выполнения заданий модуля H.

**Необходимые приложения**

**Форма\_А**

# **АНАЛИЗ РЫНКА**

**БРИФ (таблица)**

**Необходимые приложения**

## **Форма\_B**

# **ЗАДАЧИ РЕКЛАМНОЙ КАМПАНИИ (РК)**

# **ПЛАН РК**

# **КАНАЛЫ И СПОСОБЫ ПРОДВИЖЕНИЯ**

**МЕДИАПЛАН**

**БЮДЖЕТ**

**СПОСОБЫ ОЦЕНКИ ЭФФЕКТИВНОСТИ ПРОДВИЖЕНИЯ**

**Необходимые приложения**

**Форма\_C**

# **ОПИСАНИЕ ИДЕИ РК**

**ИНСАЙТ/УТП/ОФФЕР (По выбору)**

**НЕЙМ**

**СЛОГАН**

**ЛОГОТИП**

**СКРИНШОТ (ОРИГИНАЛЬНОСТЬ НЕЙМА)**

**СКРИНШОТ (ОРИГИНАЛЬНОСТЬ СЛОГАНА)**
**Форма\_D**

# **КЛЮЧЕВЫЕ СЛОВА И СЛОВОСОЧЕТАНИЯ (НЕ МЕНЕЕ 8) ДЛЯ КОНТЕКСТНОГО ПРОДВИЖЕНИЯ САЙТА**

**РЕКЛАМНЫЙ ТЕКСТ ДЛЯ САЙТА (600+ ЗНАКОВ)**

# **СКРИНШОТЫ С ПОДТВЕРЖДЕНИЕМ ЭФФЕКТИВНОСТИ КЛЮЧЕВЫХ СЛОВ ПО МАКСИМАЛЬНЫМ ПОКАЗАМ**

**Форма\_E**

## **ЛИНК НА ОПУБЛИКОВАННЫЙ САЙТ**

**Форма\_F**

## **ОПИСАНИЕ РАЗРАБАТЫВАЕМОГО РЕКЛАМНОГО НОСИТЕЛЯ**

## **КРАТКОЕ ОБОСНОВАНИЕ ВЫБОРА**

## **МАКЕТ РЕКЛАМНОГО НОСИТЕЛЯ**

### **МОКАП РЕКЛАМНОГО НОСИТЕЛЯ**

### **Форма\_G**

## **КЛЮЧЕВЫЕ СЛОВА ДЛЯ ПОИСКОВОЙ РЕКЛАМЫ (НЕ БОЛЕЕ 4)**

# **СКРИНШОТ ИЗ ЯНДЕКС.ДИРЕКТ ИЛИ GOOGLE.ADS С ПОДТВЕРЖДЕНИЕМ ЭФФЕКТИВНОСТИ ВЫБРАННЫХ КЛЮЧЕВЫХ СЛОВ ПО ПОКАЗАМ**

# **СКРИНШОТ РЕКЛАМНОГО ОБЪЯВЛЕНИЯ ИЗ ЯНДЕКС.ДИРЕКТ ИЛИGOOGLE.ADS**

# **СКРИНШОТ С ПОДТВЕРЖДЕНИЕМ СДЕЛАННОЙ ТЕРРИТОРИАЛЬНОЙ ВЫБОРКИ**

## **СКРИНШОТ НАСТРОЕК ПОИСКОВОЙ РЕКЛАМНОЙ КАМПАНИИ**

**Форма\_H**

## **ОБОСНОВАНИЕ ВЫБОРА СОЦИАЛЬНОЙ СЕТИ**

## **СООБЩЕНИЕ (СТАТЬЯ) ДЛЯ СОЦИАЛЬНОЙ СЕТИ**

## **ССЫЛКА НА ПУБЛИКАЦИЮ СООБЩЕНИЯ В СОЦИАЛЬНОЙ СЕТИ**

# **СКРИНШОТ С НАСТРОЙКАМИ ТАРГЕТИНГОВОГО ПРОДВИЖЕНИЯСООБЩЕНИЯ В ВЫБРАНОЙ СОЦСЕТИ**

# **ПОКАЗАТЕЛИ KPI И СТОИМОСТНЫЕ ПОКАЗАТЕЛИ ПРОДВИЖЕНИЯ**

#### **5.10. План застройки площадки**

План застройки площадки для проведения демонстрационного экзамена для проведения в очном формате представлен в приложении к настоящему КОД. Для проведения демонстрационного экзамена в дистанционном и (или) распределенном форматах план застройки площадки разрабатывается инициатором проведения демонстрационного экзамена на основе плана застройки площадки для очного формата.

### **5.11. Инфраструктурный лист**

Перечни необходимого оборудования, инструментов и расходных материалов представлены в формах инфраструктурного листа.

Инфраструктурный лист состоит из двух форм: форма 1 – перечень оборудования и инструментов; форма 2 - перечень расходных материалов.

Содержание формы 1 инфраструктурного листа не меняется в течение всего срока действия оценочных материалов. Содержание формы 2 инфраструктурного листа меняется и утверждается ежегодно.

В целях создания необходимых условий для участия в демонстрационном экзамене обучающихся (выпускников) из числа лиц с ограниченными возможностями здоровья, детей-инвалидов и инвалидов организатор проведения демонстрационного экзамена, как правило, образовательная организация самостоятельно дополняет (расширяет) перечни оборудования и инструментов, представленные в инфраструктурном листе.

Информация о наличии в формах инфраструктурного листа особенностей для иных форматов проведения демонстрационного экзамена, отличных от очного (дистанционный и распределенный) представлена в таблице 6.11.1 настоящего раздела.

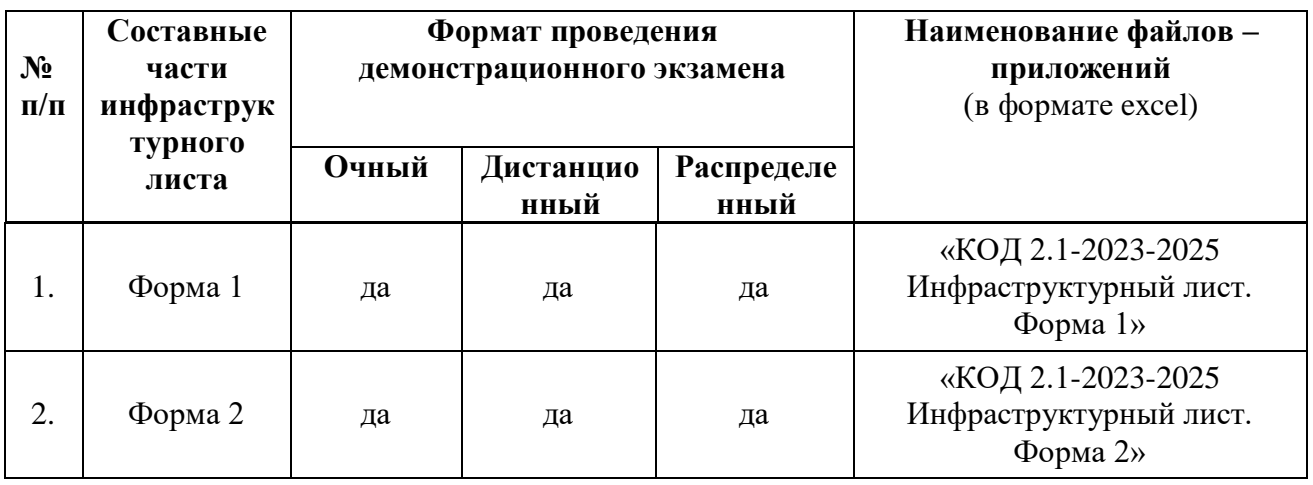

Таблица 5.11.1 - Информация об инфраструктурном листе

Оборудование и инструменты инфраструктурного листа для настоящего КОД также включены в Универсальный инфраструктурный лист, который применим к любому КОД в рамках настоящих оценочных материалов.

Универсальный инфраструктурный лист прилагается ко всем по совокупности инфраструктурным листам КОД в рамках настоящих оценочных материалов в электронном виде в формате excel.

Информация о наличии в формах универсального инфраструктурного листа особенностей для иных форматов проведения демонстрационного экзамена, отличных от очного (дистанционный и распределенный) представлена в таблице 6.11.2 настоящего раздела.

Таблица 5.11.2 - Информация об универсальном инфраструктурном листе

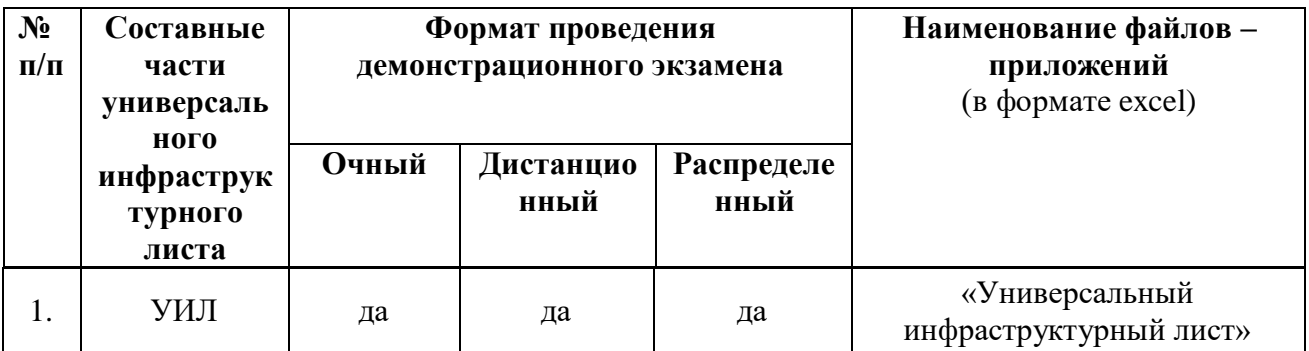

#### **Приложение**

**к КОД 2.1-2023-2025**

#### **План застройки площадки центра проведения демонстрационного экзамена**

Формат проведения ДЭ: очный/распределенный

Общая площадь площадки: 116 м<sup>2</sup>

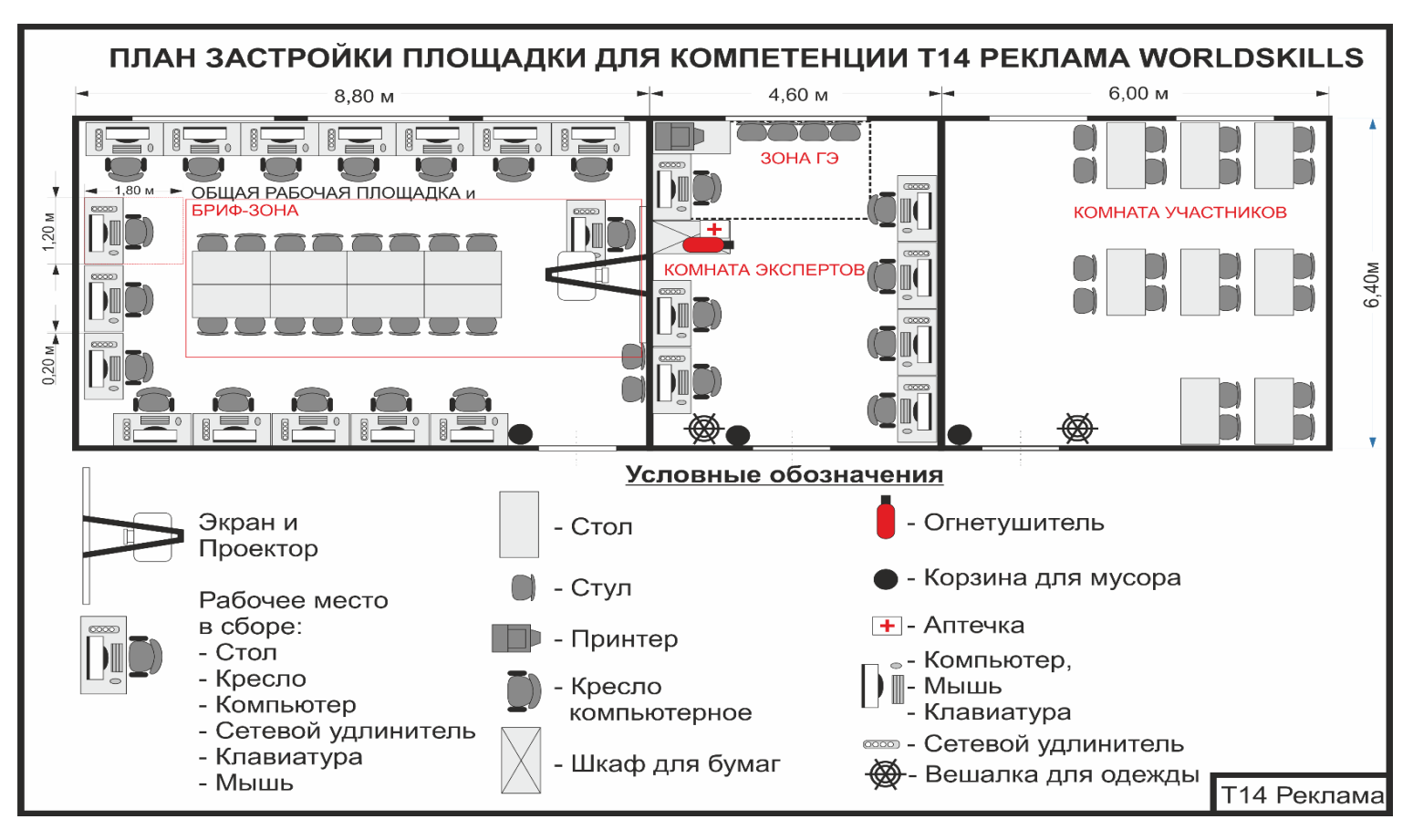

Рисунок V.1 - План застройки площадки центра проведения демонстрационного экзамена

#### **Приложение**

**к КОД 2.1-2023-2025**

#### **План застройки площадки центра проведения демонстрационного экзамена**

Формат проведения ДЭ: дистанционный

Общая площадь площадки: 9 м2

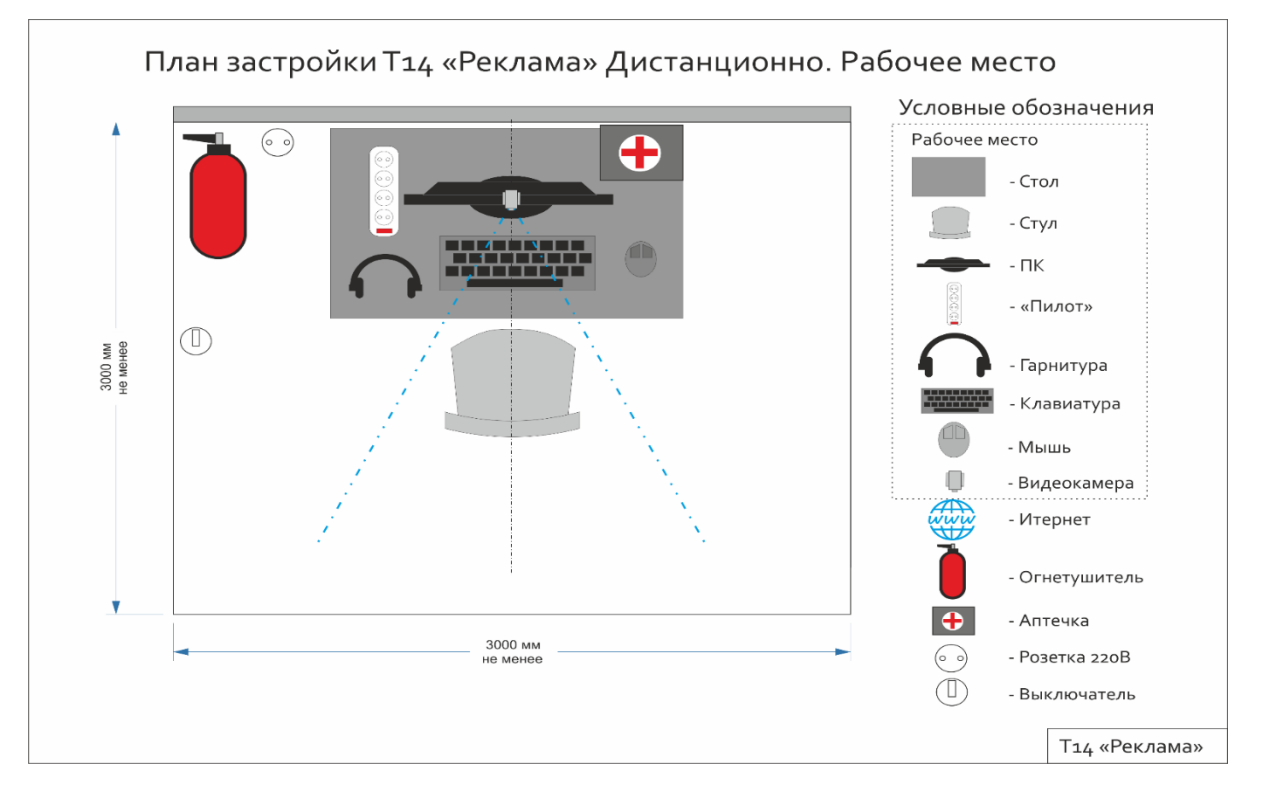

Рисунок V.2 - План застройки площадки центра проведения демонстрационного экзамена

#### **VI. Универсальный план застройки площадки центра проведения демонстрационного экзамена по стандартам**

**Ворлдскиллс Россия (только для КОД со сроком действия с 2023 по 2025 годы)**

Формат проведения ДЭ: очный/распределенный

Общая площадь площадки: 116 м<sup>2</sup>

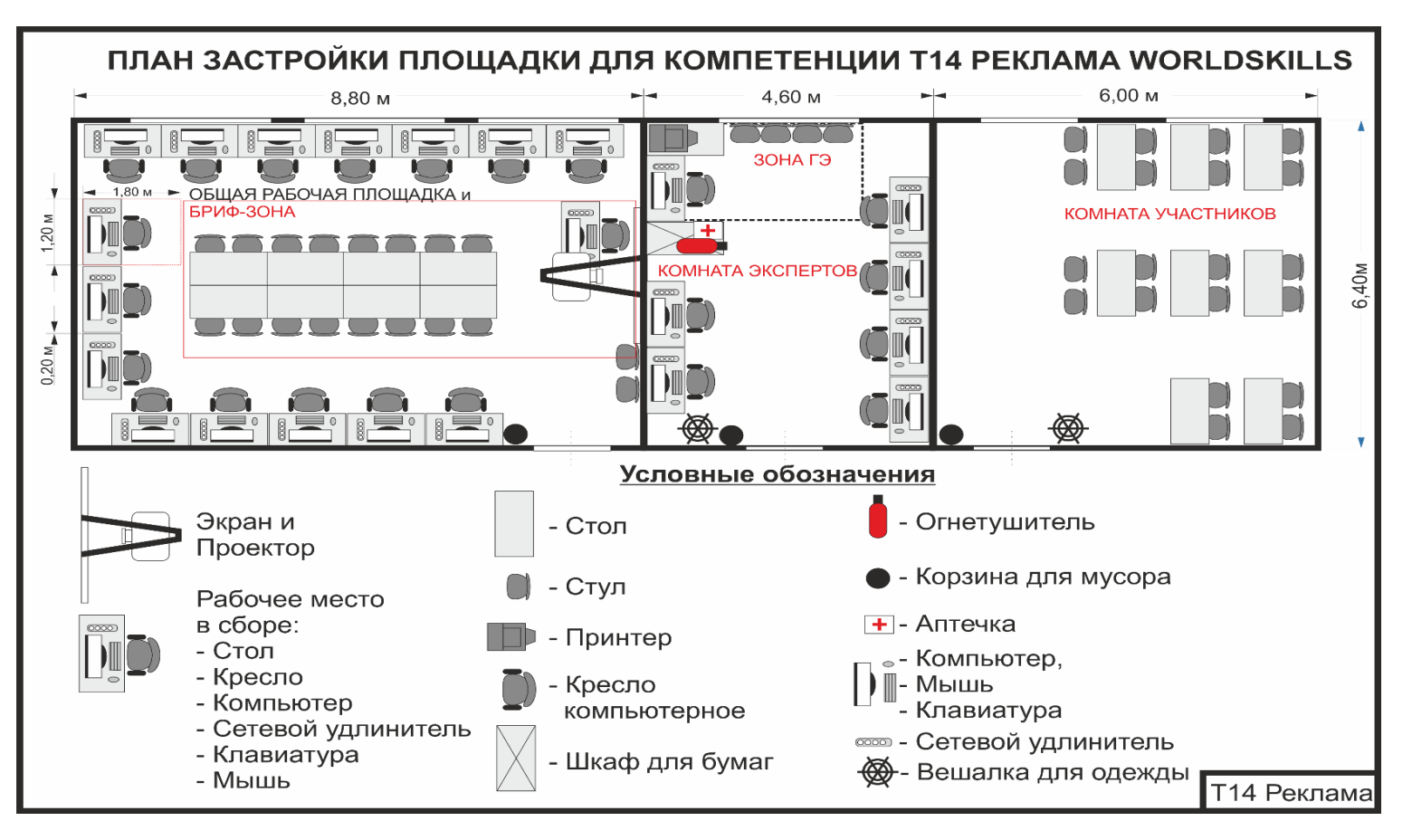

Рисунок VI.1 - План застройки площадки центра проведения демонстрационного экзамена

### Формат проведения ДЭ: дистанционный

### Общая площадь площадки: 9 м2

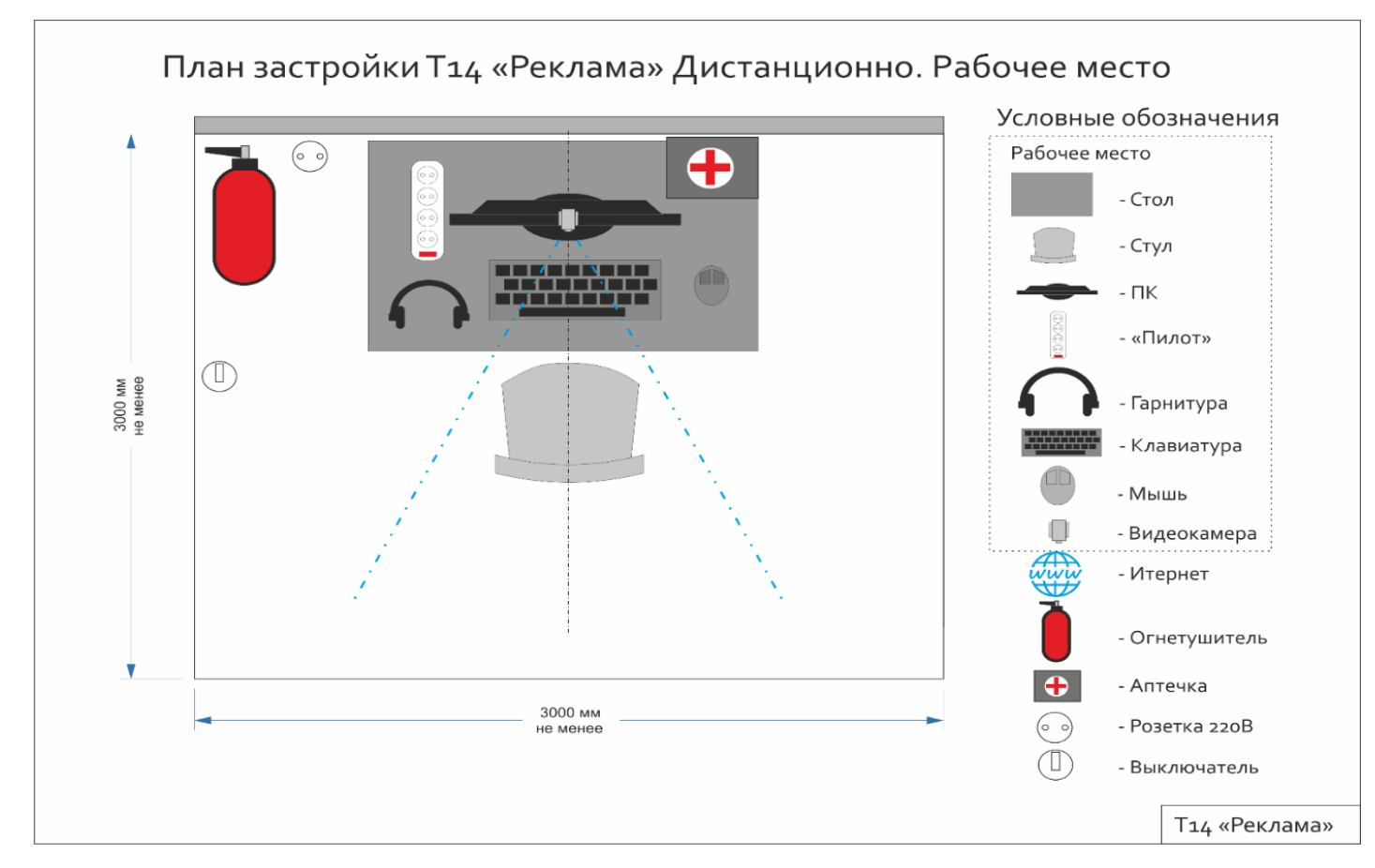

Рисунок VI.2 - План застройки площадки центра проведения демонстрационного экзамена

## **VII. СПИСОК ПРИЛОЖЕНИЙ К ОЦЕНОЧНЫМ МАТЕРИАЛАМ**

Нижеследующие приложения являются неотъемлемой частью настоящих оценочных материалов (в формате excel):

Таблица соответствия компетенции WSR, ФГОС СПО и Профстандарта; Инфраструктурный(-ые) лист(-ы).